BỘ GIÁO DỤC & ĐÀO TẠO TRƯỜNG ĐẠI HỌC KỸ THUẬT CÔNG NGHỆ THÀNH PHỐ HỒ CHÍ MINH KHOA ĐIỆN – ĐIỆN TỬ

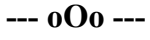

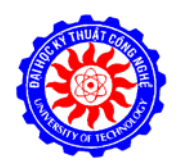

# **GIÁO TRÌNH**

# VI ĐIỀU KHIỂN

Tác giả: ThS. PHẠM HÙNG KIM KHÁNH

03/2008

Sıru tâm bởi: www.daihoc.com.vn

## **LỜI NÓI ĐẦU**

Giáo trình Vi điều khiển được biên soạn nhằm cung cấp cho sinh viên kiến thức về họ vi điều khiển MCS-51, cách thức lập trình điều khiển, nạp chương trình và thiết kế phần cứng điều khiển thiết bị.

Giáo trình được sử dụng cho khóa học 45 tiết dành cho sinh viên hệ đại học Khoa Điện Điện tử trường Đại học Kỹ thuật Công nghệ TPHCM.

Bố cục giáo trình gồm 4 chương dựa theo đề cương môn học Kỹ thuật Vi điều khiển dành cho sinh viên ngành Điện Tử Viễn Thông:

Chương 1. Tổng quan về họ vi điều khiển MCS-51

Chương 2. Lập trình hợp ngữ

Chương 3. Các hoạt động của họ vi điều khiển MCS-51

Chương 4. Các ứng dụng

Phụ lục 1: Tóm tắt tập lệnh

Phụ lục 2: Mô tả tập lệnh

#### **PHẠM HÙNG KIM KHÁNH**

## MUC LUC

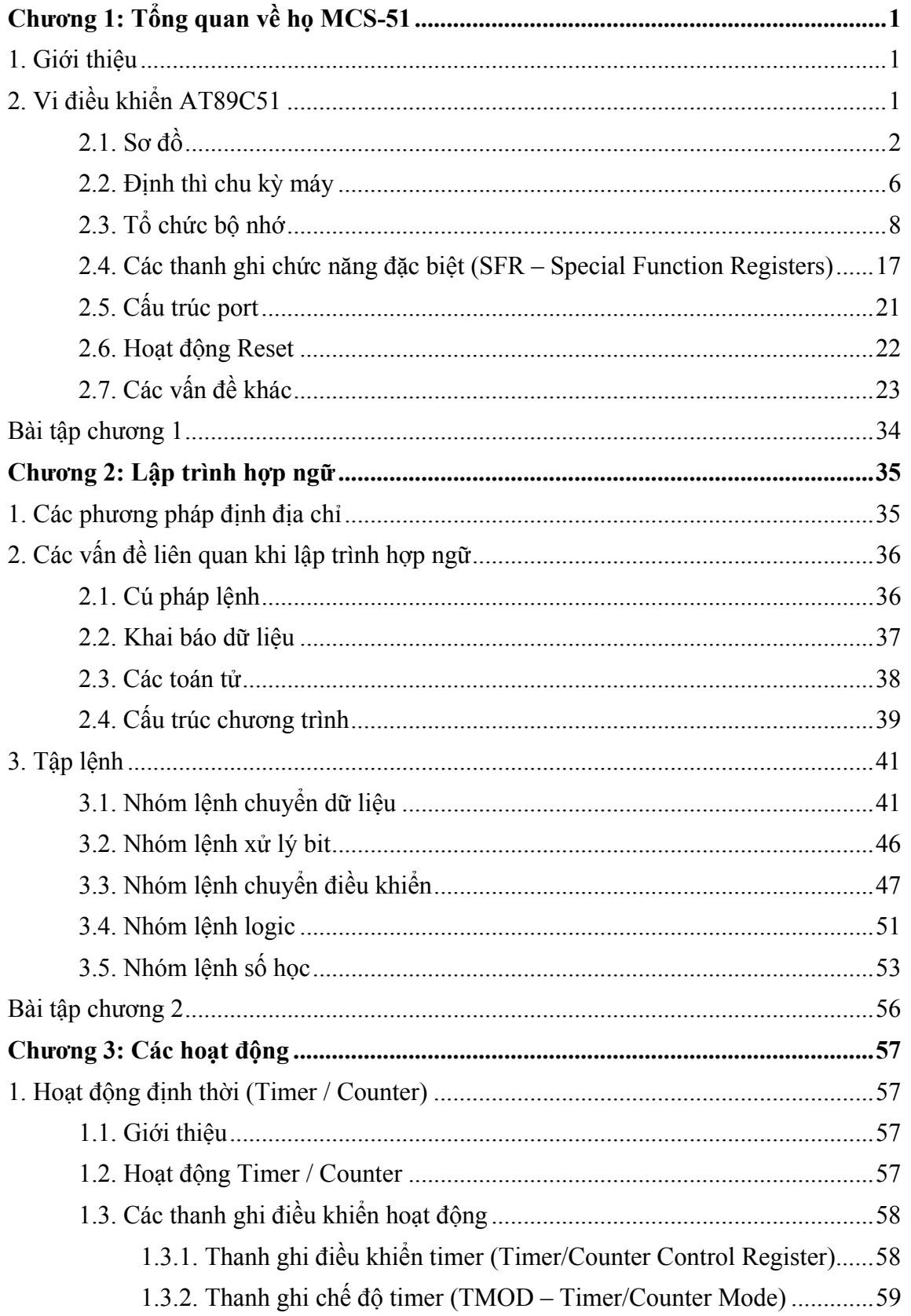

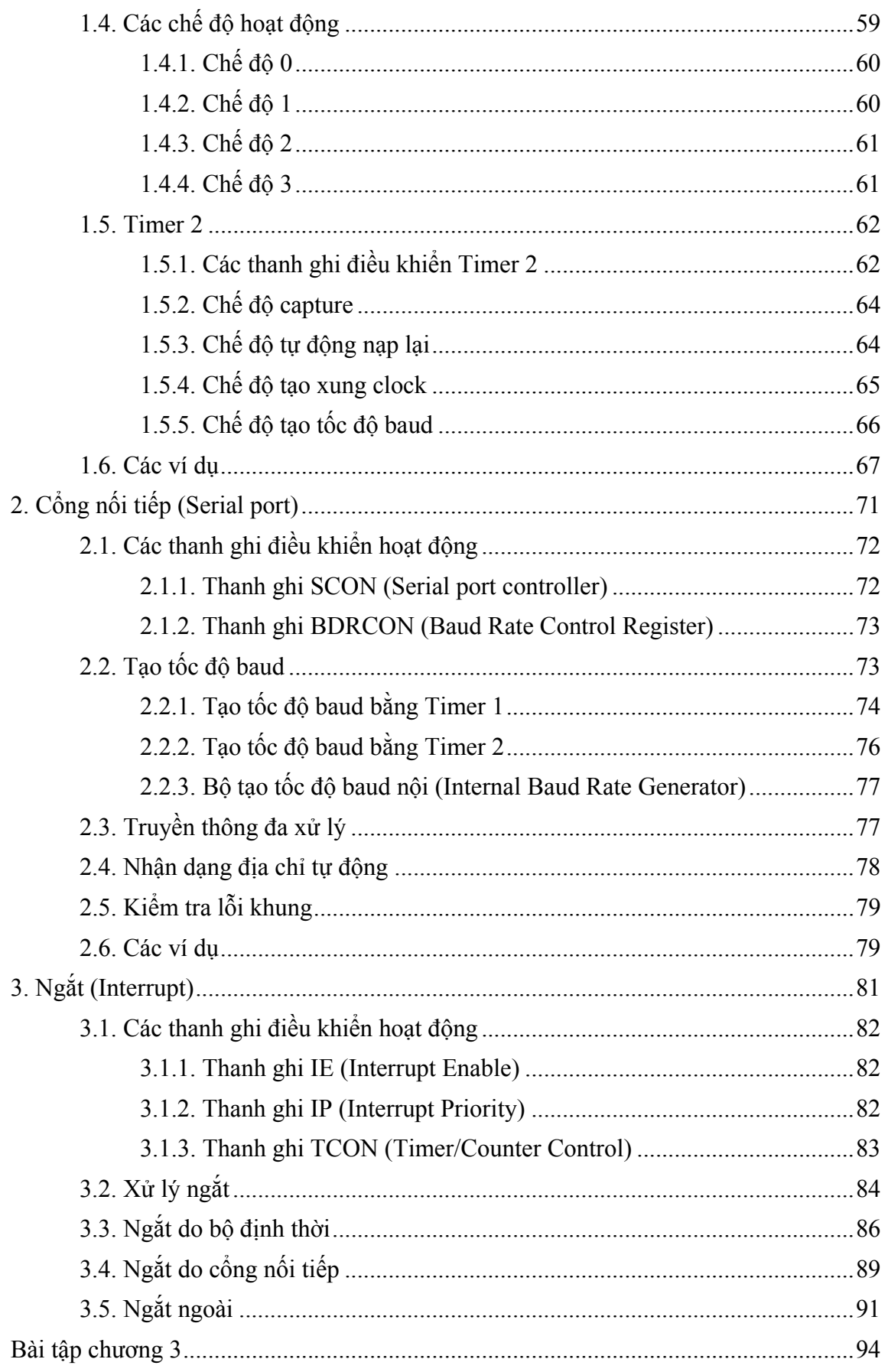

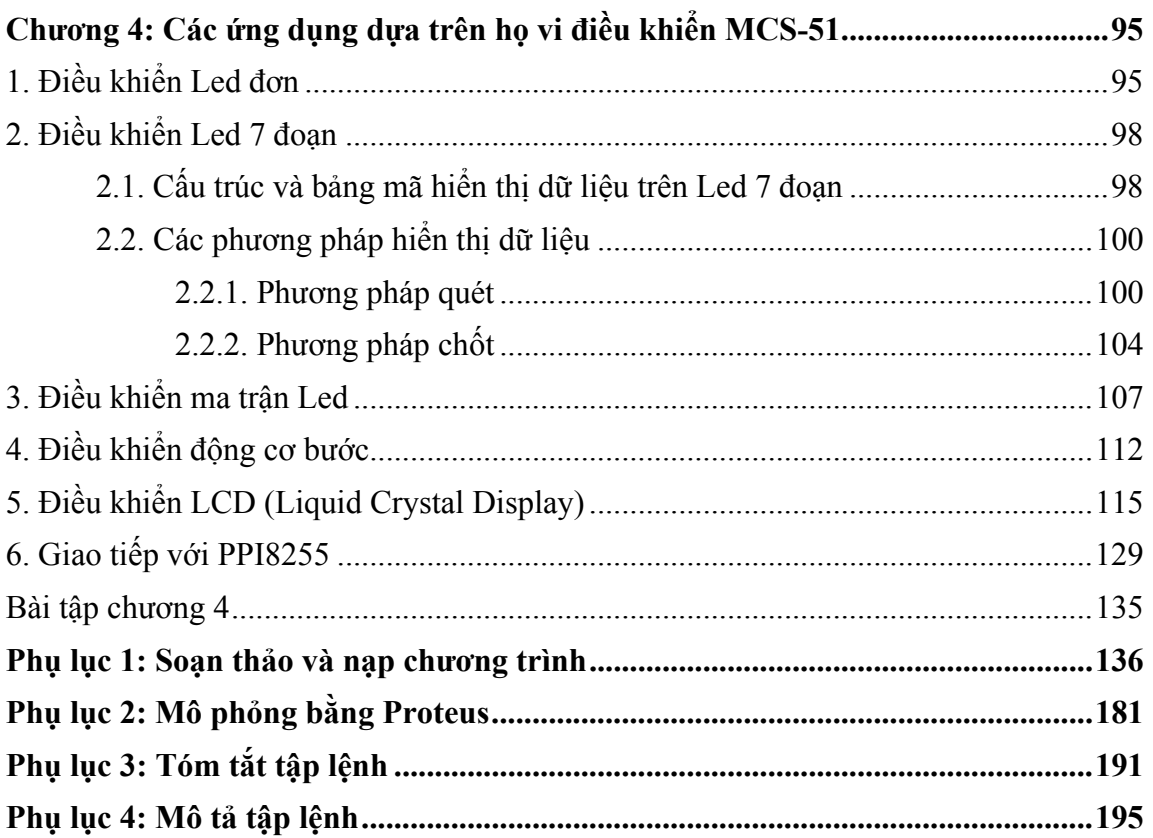

## **Chương 1: TỔNG QUAN VỀ VI ĐIỀU KHIỂN MCS-51**

Chương này giới thiêu tổng quan về ho vi điều khiển MCS-51 (chủ vếu trên *AT89C51): cấu trúc phần cứng, sơ đồ chân, các thanh ghi, đặc tính lập trình và các đặc tính về điện.* 

### **1. Giới thiệu**

Họ vi điều khiển MCS-51 do Intel sản xuất đầu tiên vào năm 1980 là các IC thiết kế cho các ứng dụng hướng điều khiển. Các IC này chính là một hệ thống vi xử lý hoàn chỉnh bao gồm các các thành phần của hệ vi xử lý: CPU, bộ nhớ, các mạch giao tiếp, điều khiển ngắt.

MCS-51 là họ vi điều khiển sử dụng cơ chế CISC (Complex Instruction Set Computer), có độ dài và thời gian thực thi của các lệnh khác nhau. Tập lệnh cung cấp cho MCS-51 có các lệnh dùng cho điều khiển xuất / nhập tác động đến từng bit.

MCS-51 bao gồm nhiều vi điều khiển khác nhau, bộ vi điều khiển đầu tiên là 8051 có 4KB ROM, 128 byte RAM và 8031, không có ROM nội, phải sử dụng bộ nhớ ngoài. Sau này, các nhà sản xuất khác như Siemens, Fujitsu, … cũng được cấp phép làm nhà cung cấp thứ hai.

MCS-51 bao gồm nhiều phiên bản khác nhau, mỗi phiên bản sau tăng thêm một số thanh ghi điều khiển hoạt động của MCS-51.

## **2. Vi điều khiển AT89C51**

AT89C51 là vi điều khiển do Atmel sản xuất, chế tạo theo công nghệ CMOS có các đặc tính như sau:

- 4 KB PEROM (Flash Programmable and Erasable Read Only Memory), có khả năng tới 1000 chu kỳ ghi xoá
- Tần số hoạt động từ: 0Hz đến 24 MHz
- 3 mức khóa bộ nhớ lập trình
- 128 Byte RAM nội.
- 4 Port xuất /nhập I/O 8 bit.
- 2 bộ Timer/counter 16 Bit.
- 6 nguồn ngắt.
- Giao tiếp nối tiếp điều khiển bằng phần cứng.
- 64 KB vùng nhớ mã ngoài
- 64 KB vùng nhớ dữ liệu ngoài.
- Cho phép xử lý bit.
- 210 vị trí nhớ có thể định vị bit.
- 4 chu kỳ máy (4 µs đối với thạch anh 12MHz) cho hoạt động nhân hoặc chia.

- Có các chế độ nghỉ (Low-power Idle) và chế độ nguồn giảm (Power-down).

Ngoải ra, một số IC khác của họ MCS-51 có thêm bộ định thời thứ 3 và 256 byte RAM nội.

#### **2.1. Sơ đồ**

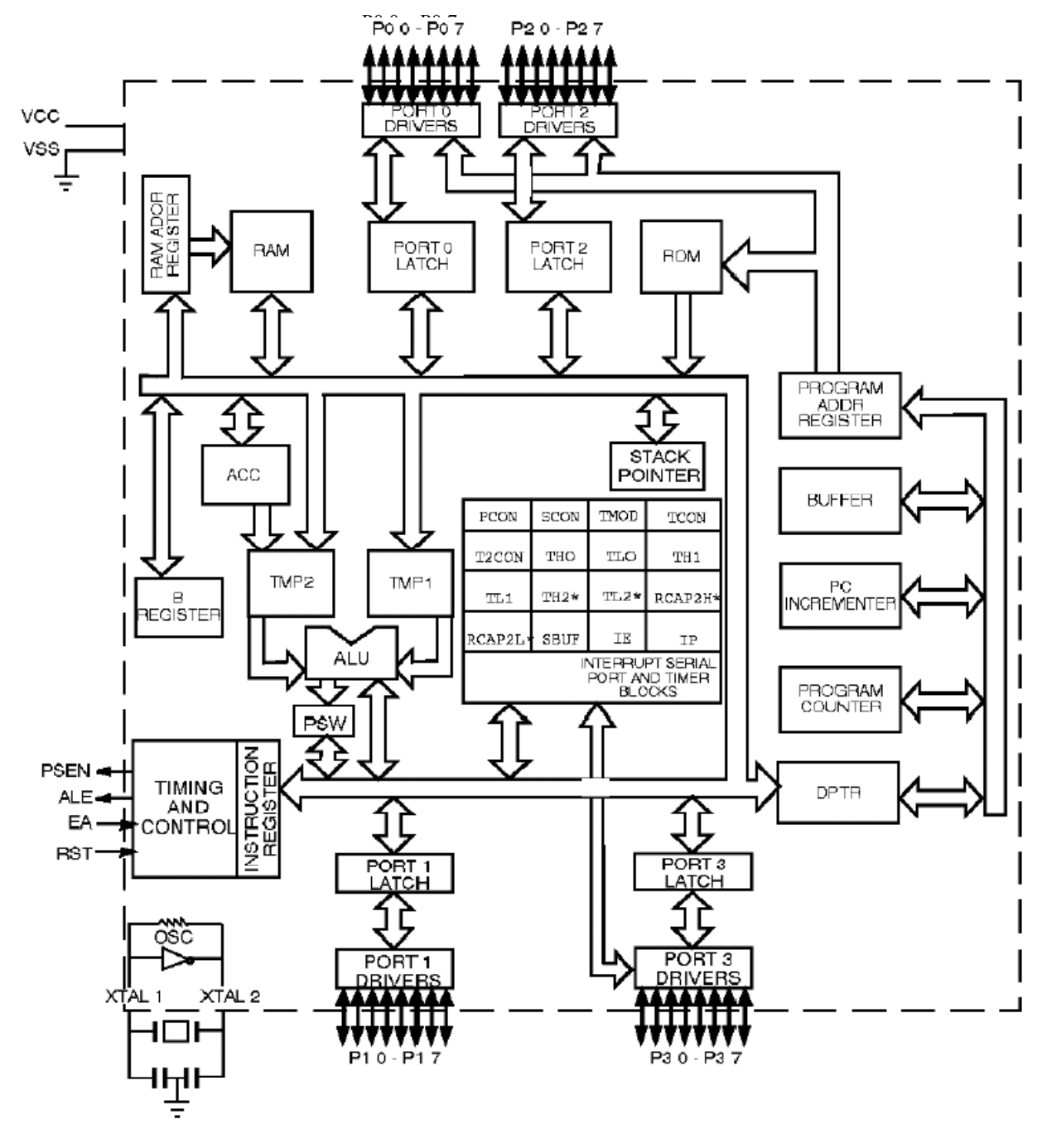

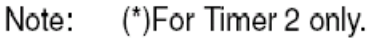

#### **Hình 1.1** – Sơ đồ khối của AT89C51

#### **S**ư**u t**ầ**m b**ở**i: www.daihoc.com.vn**

AT89C51 gồm có 40 chân, mô tả như sau:

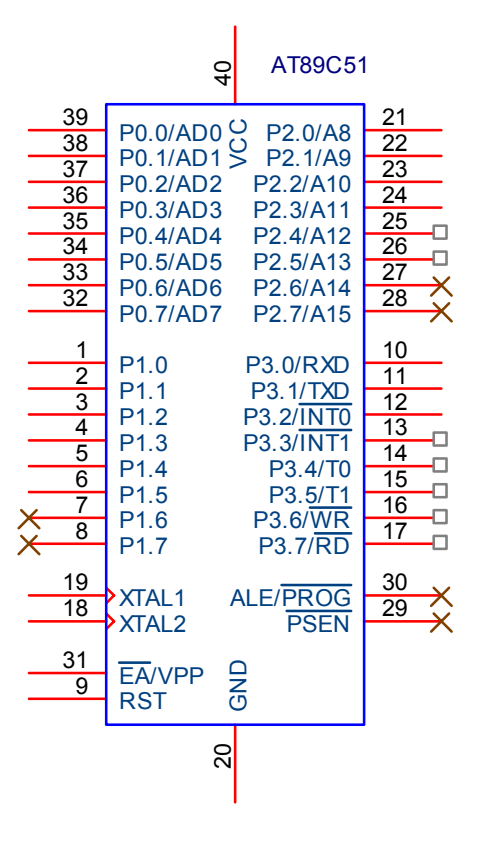

**Hình 1.2** – Sơ đồ chân của AT89C51

#### **Port 0:**

Port 0 là port có 2 chức năng ở các chân 32 – 39 của AT89C51:

- Chức năng IO (xuất / nhập): dùng cho các thiết kế nhỏ. Tuy nhiên, khi dùng chức năng này thì Port 0 phải dùng thêm các điện trở kéo lên (pull-up), giá trị của điện trở phụ thuộc vào thành phần kết nối với Port.

Khi dùng làm ngõ ra, Port 0 có thể kéo được 8 ngõ TTL.

Khi dùng làm ngõ vào, Port 0 phải được set mức logic 1 trước đó.

- Chức năng địa chỉ / dữ liệu đa hợp: khi dùng các thiết kế lớn, đòi hỏi phải sử dụng bộ nhớ ngoài thì Port 0 vừa là bus dữ liệu (8 bit) vừa là bus địa chỉ (8 bit thấp).

Ngoài ra khi lập trình cho AT89C51, Port 0 còn dùng để nhận mã khi lập trình và xuất mà khi kiểm tra (quá trình kiểm tra đòi hỏi phải có điện trở kéo lên).

#### **Port 1:**

Port1 (chân 1 – 8) chỉ có một chức năng là IO, không dùng cho mục đích khác (chỉ trong 8032/8052/8952 thì dùng thêm P1.0 và P1.1 cho bộ định thời thứ 3). Tại Port 1 đã có điện trở kéo lên nên không cần thêm điện trở ngoài.

Port 1 có khả năng kéo được 4 ngõ TTL và còn dùng làm 8 bit địa chỉ thấp trong quá trình lập trình hay kiểm tra.

Khi dùng làm ngõ vào, Port 1 phải được set mức logic 1 trước đó.

**Port 2:**

Port 2 (chân 21 – 28) là port có 2 chức năng:

- Chức năng IO (xuất / nhập): có khả năng kéo được 4 ngõ TTL.
- Chức năng địa chỉ: dùng làm 8 bit địa chỉ cao khi cần bộ nhớ ngoài có địa chỉ 16 bit. Khi đó, Port 2 không được dùng cho mục đích IO.

Khi dùng làm ngõ vào, Port 2 phải được set mức logic 1 trước đó.

Khi lập trình, Port 2 dùng làm 8 bit địa chỉ cao hay một số tín hiệu điều khiển.

**Port 3:**

Port 3 (chân  $10 - 17$ ) là port có 2 chức năng:

- Chức năng IO: có khả năng kéo được 4 ngõ TTL.

Khi dùng làm ngõ vào, Port 3 phải được set mức logic 1 trước đó.

- Chức năng khác: mô tả như bảng 1.1

#### **Bảng 1.1**: Chức năng các chân của Port 3

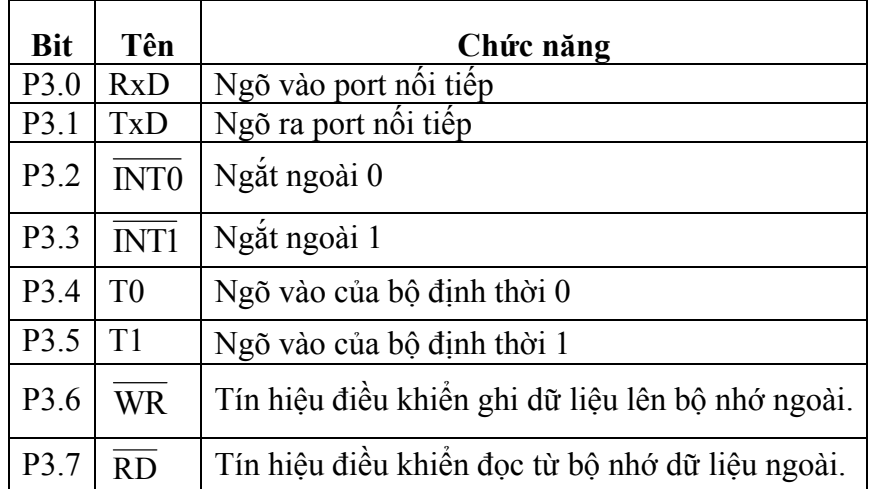

#### **Nguồn:**

Chân 40: VCC =  $5V \pm 20\%$ 

Chân 20: GND

#### **PSEN (Program Store Enable):**

PSEN (chân 29) cho phép đọc bộ nhớ chương trình mở rộng đối với các ứng dụng sử dụng ROM ngoài, thường được nối đến chân  $\overline{OC}$  (Output Control) của ROM để đọc các byte mã lệnh. PSEN **sẽ** ở mức logic 0 trong thời gian AT89C51 lấy lệnh.Trong quá trình này, PSEN sẽ tích cực 2 lần trong 1 chu kỳ máy.

Mã lệnh của chương trình được đọc từ ROM thông qua bus dữ liệu (Port0) và bus địa chỉ (Port $0 +$  Port $2$ ).

Khi 8951 thi hành chương trình trong ROM nội, PSEN sẽ ở mức logic 1.

#### **ALE/PROG (Address Latch Enable / Program):**

ALE/PROG (chân 30) cho phép tách các đường địa chỉ và dữ liệu tại Port 0 khi truy xuất bộ nhớ ngoài. ALE thường nối với chân Clock của IC chốt (74373, 74573).

Các xung tín hiệu ALE có tốc độ bằng 1/6 lần tần số dao động trên chip và có thể được dùng làm tín hiệu clock cho các phần khác của hệ thống. Xung này có thể cấm bằng cách set bit 0 của SFR tại địa chỉ 8Eh lên 1. Khi đó, ALE chỉ có tác dụng khi dùng lệnh MOVX hay MOVC. Ngoài ra, chân này còn được dùng làm ngõ vào xung lập trình cho ROM nội (PROG **)**.

#### **EA /VPP (External Access) :**

EA (chân 31) dùng để cho phép thực thi chương trình từ ROM ngoài. Khi nối chân 31 với Vcc, AT89C51 sẽ thực thi chương trình từ ROM nội (tối đa 8KB), ngược lại thì thực thi từ ROM ngoài (tối đa 64KB).

Ngoài ra, chân EA được lấy làm chân cấp nguồn 12V khi lập trình cho ROM.

#### **RST (Reset)**:

RST (chân 9) cho phép reset AT89C51 khi ngõ vào tín hiệu đưa lên mức 1 trong ít nhất là 2 chu kỳ máy.

#### **X1,X2:**

Ngõ vào và ngõ ra bộ dao động, khi sử dụng có thể chỉ cần kết nối thêm thạch anh và các tụ như hình vẽ trong sơ đồ. Tần số thạch anh thường sử dụng cho AT89C51 là 12Mhz.

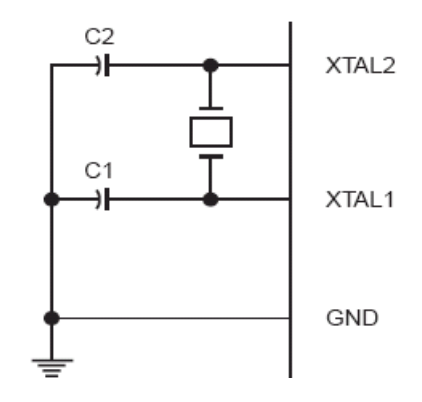

Giá trị  $C_1$ ,  $C_2$  = 30 pF  $\pm$  10 pF

**Hình 1.3** – Sơ đồ kết nối thạch anh

#### **2.2. Định thì chu kỳ máy**

Một chu kỳ máy bao gồm 6 trạng thái (12 xung clock). Một trạng thái bao gồm 2 phần ứng với 12 xung clock : Phase 1 và Phase 2. Như vậy, một chu kỳ máy bao gồm 12 xung clock được biểu diễn từ S1P1 đến S6P2 (State 1, Phase  $1 \rightarrow$  State 6, Phase 2). Chu kỳ lấy lệnh và thực thi lệnh mô tả như hình 1.4.

Tín hiệu chốt địa chỉ ALE tích cực 2 lần trong một chu kỳ máy (trong khoảng thời gian S1P2 đến S2P1 và từ S4P2 đến S5P1). Từ đó tần số xung tại chân ALE bằng 1/6 tần số thạch anh.

 $\triangleright$  Đối với các lệnh thực thi trong 1 chu kỳ:

- Lệnh 1 byte: được thực thi tại thời điểm S1P2 sau khi mã lệnh được chốt vào thanh ghi lệnh tại S1P1.
- Lệnh 2 byte: byte thứ 2 được đọc tại thời điểm S4 và sẽ được thực thi tại thời điểm S4.

 $\triangleright$  Đối với các lệnh thực thi trong 2 chu kỳ:

Quá trình lấy lệnh thực hiện tại thời điểm S1 của chu kỳ đầu tiên (byte mà lệnh 1). Nếu lệnh có nhiều hơn 1 byte thì sẽ được lấy ở các thời điểm tiếp theo giống như các lệnh thực thi trong 1 chu kỳ.

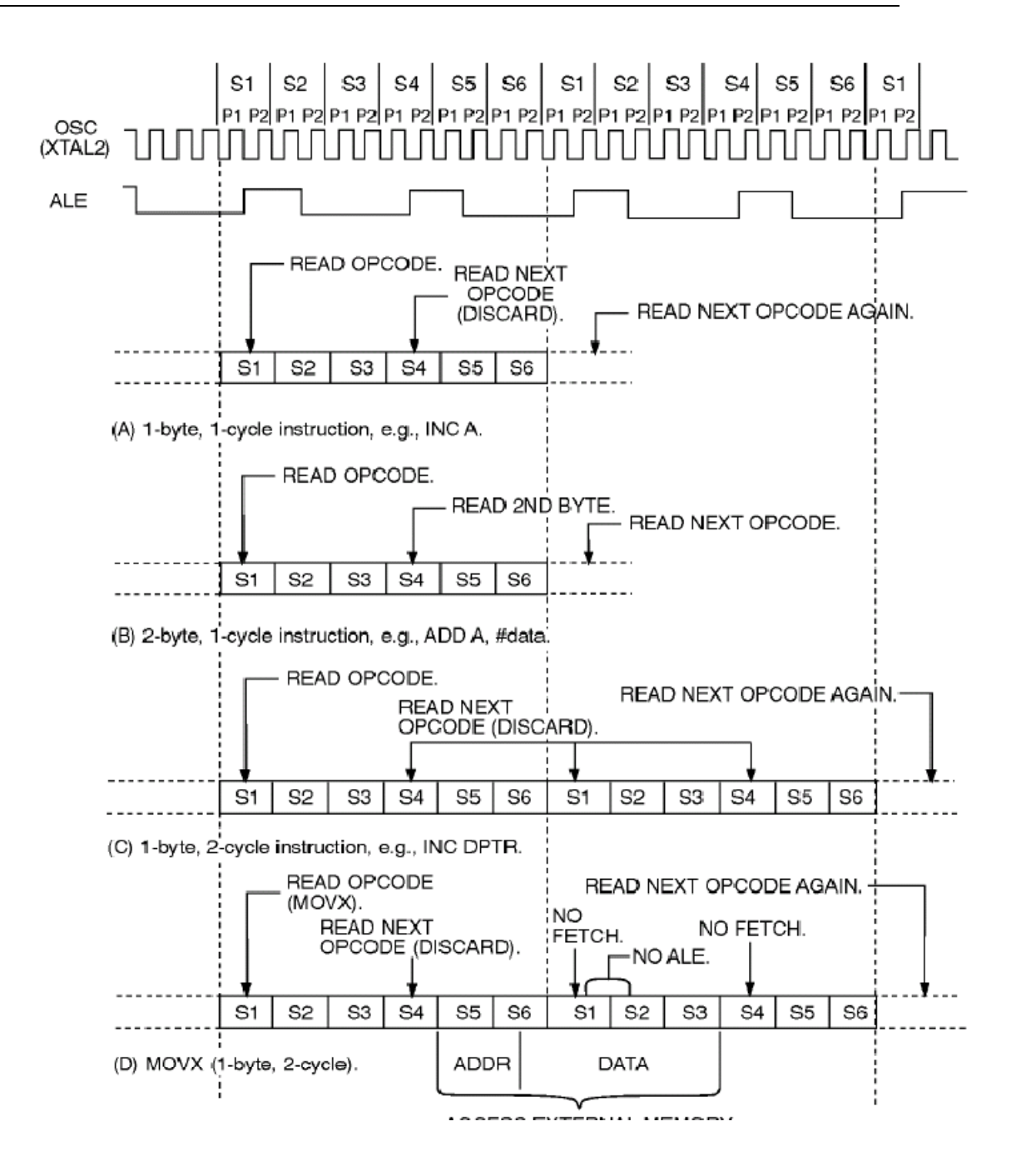

**Hình**  $1.4$  - Chu kỳ lệnh

#### **2.3. Tổ chức bộ nhớ**

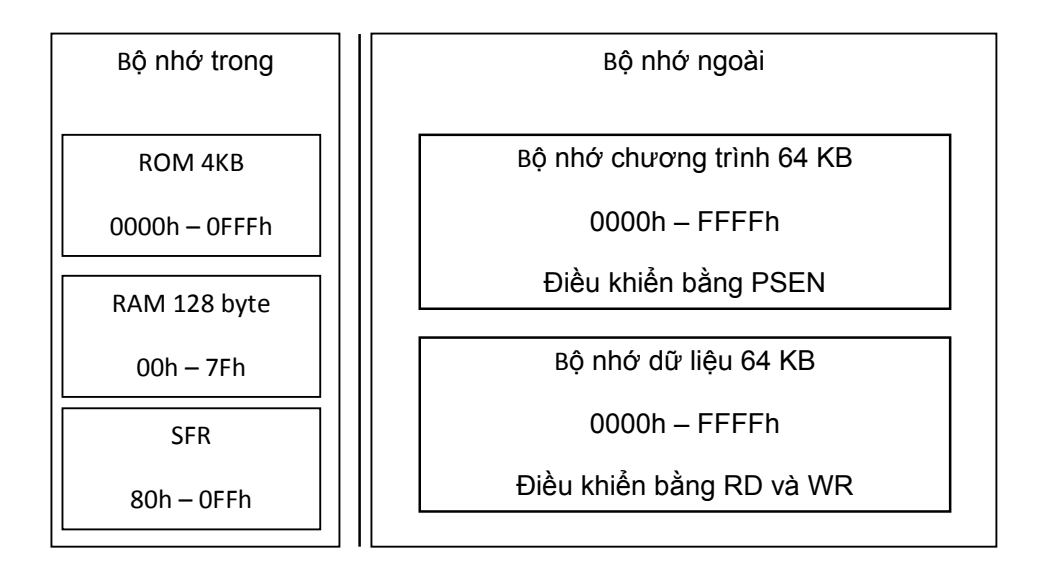

**Hình 1.5** - Các vùng nhớ trong AT89C51

Bộ nhớ của họ MCS-51 có thể chia thành 2 phần: bộ nhớ trong và bộ nhớ ngoài. Bộ nhớ trong bao gồm 4 KB ROM và 128 byte RAM (256 byte trong 8052). Các byte RAM có địa chỉ từ 00h – 7Fh và các thanh ghi chức năng đặc biệt (SFR) có địa chỉ từ 80h – 0FFh có thể truy xuất trực tiếp. Đối với 8052, 128 byte RAM cao (địa chỉ từ 80h – 0FFh) không thể truy xuất trực tiếp mà chỉ có thể truy xuất gián tiếp (xem thêm trong phần tập lệnh).

Bộ nhớ ngoài bao gồm bộ nhớ chương trình (điều khiển đọc bằng tín hiệu PSEN**)** và bộ nhớ dữ liệu (điều khiển bằng tín hiệu RD hay WR để cho phép đọc hay ghi dữ liệu). Do số đường địa chỉ của MCS-51 là 16 bit (Port 0 chứa 8 bit thấp và Port 2 chứa 8 bit cao) nên bộ nhớ ngoài có thể giải mã tối đa là 64KB.

#### **2.3.1. Tổ chức bộ nhớ trong**

Bộ nhớ trong của MCS-51 gồm ROM và RAM. RAM bao gồm nhiều vùng có mục đích khác nhau: vùng RAM đa dụng (địa chỉ byte từ 30h – 7Fh và có thêm vùng 80h – 0FFh ứng với 8052), vùng có thể địa chỉ hóa từng bit (địa chỉ byte từ 20h – 2Fh, gồm 128 bit được định địa chỉ bit từ 00h – 7Fh), các bank thanh ghi (từ 00h – 1Fh) và các thanh ghi chức năng đặc biệt (từ 80h – 0FFh).

#### **Các thanh ghi chức năng đặc biệt (SFR – Special Function Registers):**

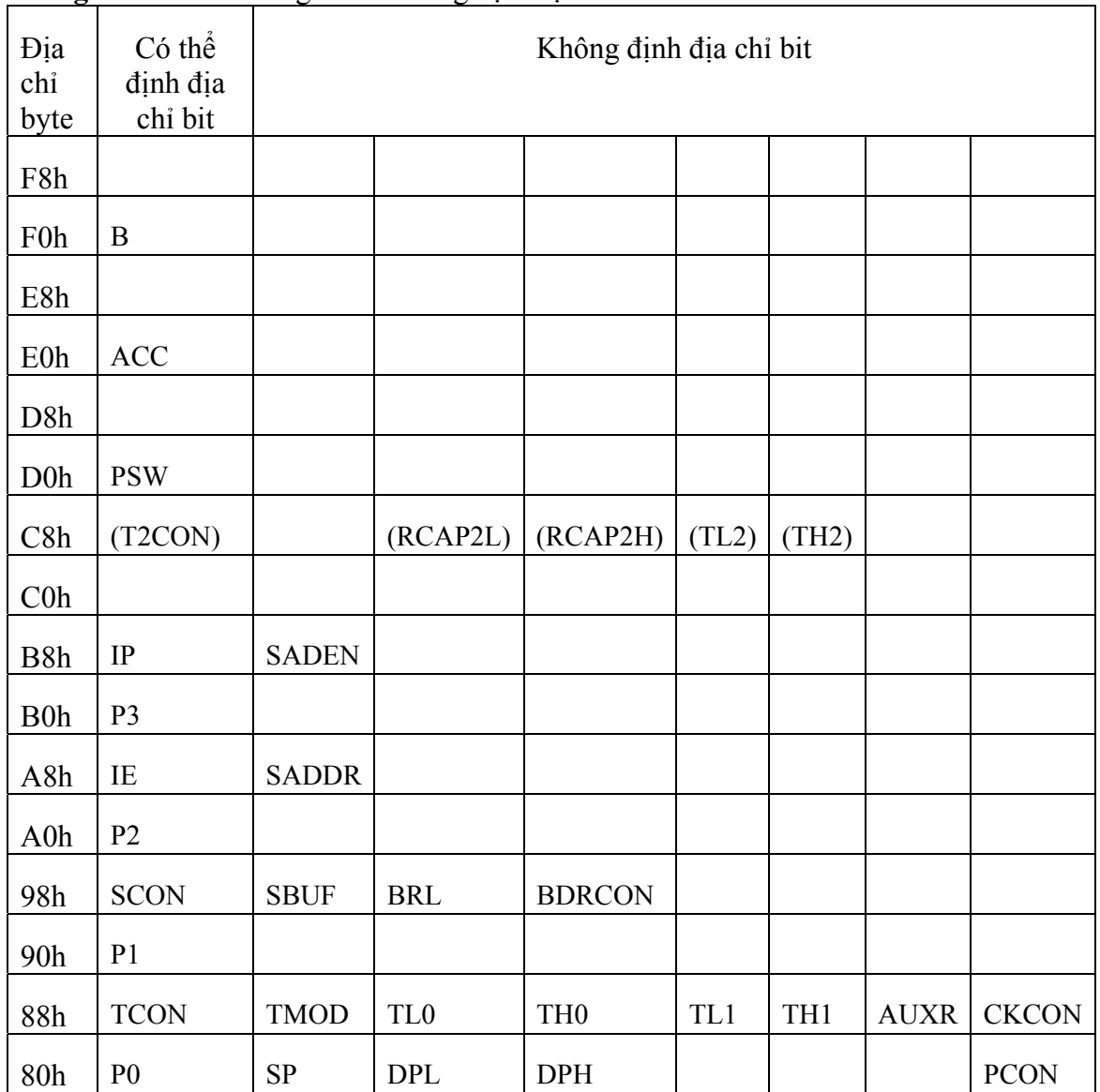

**Bảng 1.2** – Các thanh ghi chức năng đặc biệt

Các thanh ghi có thể định địa chỉ bit sẽ có địa chỉ bit bắt đầu và địa chỉ byte trùng nhau. Ví dụ như: thanh ghi P0 có địa chỉ byte là 80h và có địa chỉ bit bắt đầu từ 80h (ứng với P0.0) đến 87h (ứng với P0.7). Chức năng các thanh ghi này sẽ mô tả trong phần sau.

 **RAM nội**: chia thành các vùng phân biệt: vùng RAM đa dụng (30h – 7Fh), vùng RAM có thể định địa chỉ bit  $(20h - 2Fh)$  và các bank thanh ghi  $(00h - 1Fh)$ .

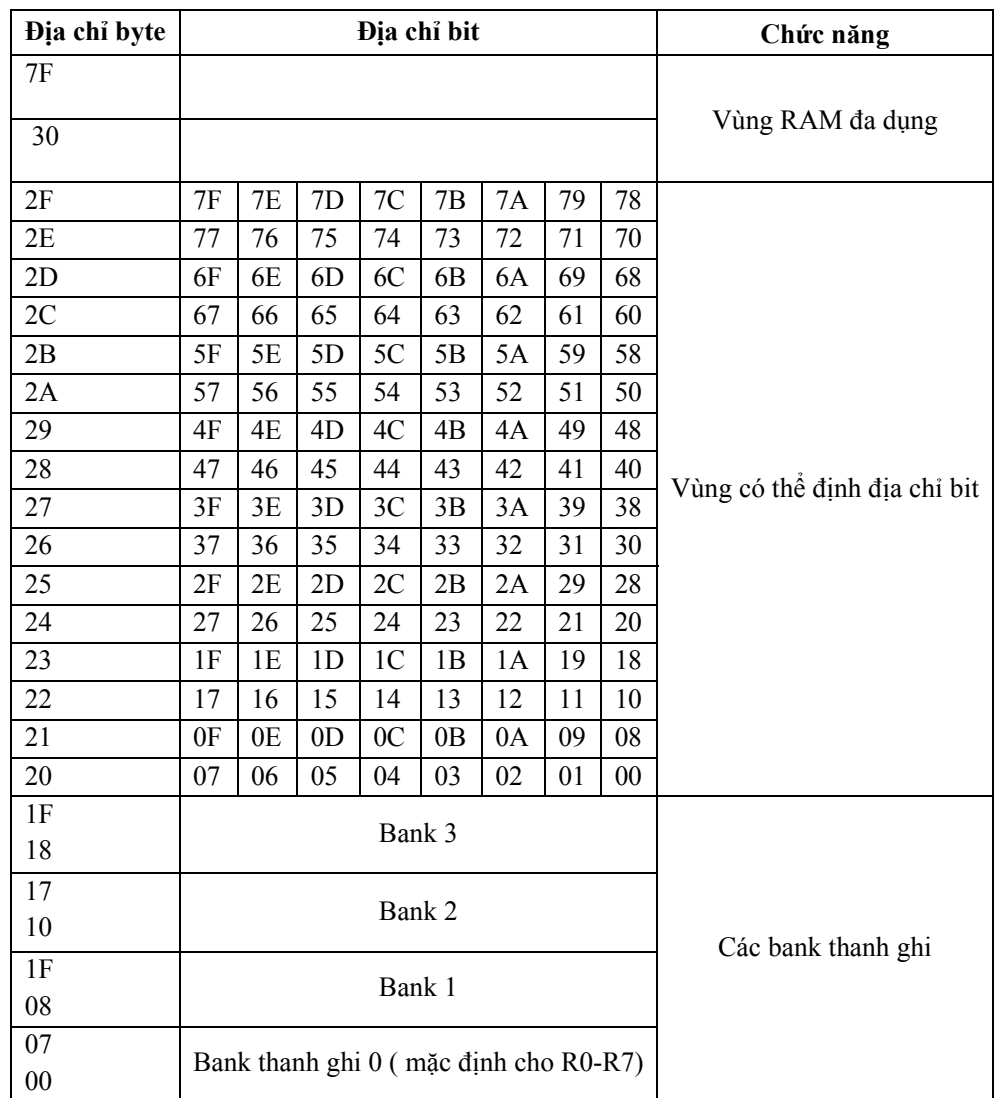

#### **Hình 1.6** – Sơ đồ phân bố RAM nội

#### ¾ *RAM đa dụng:*

RAM đa dụng có 80 byte từ địa chỉ 30h – 7Fh có thể truy xuất mỗi lần 8 bit bằng cách dùng chế độ địa chỉ trực tiếp hay gián tiếp.

Các vùng địa chỉ thấp từ 00h – 2Fh cũng có thể sử dụng cho mục đich như trên ngoài các chức năng đề cập như phần sau.

#### ¾ *RAM có thể định địa chỉ bit:*

Vùng địa chỉ từ 20h – 2Fh gồm 16 byte (= 128 bit) có thể thực hiện giống như vùng RAM đa dụng (mỗi lần 8 bit) hay thực hiện truy xuất mỗi lần 1 bit bằng các lệnh xử lý bit. Vùng RAM này có các địa chỉ bit bắt đầu tại giá trị 00h và kết thúc tại 7Fh. Như vậy, địa chỉ bắt đầu 20h (gồm 8 bit) có địa chỉ bit từ 00h – 07h; địa chỉ kết thúc 2Fh có địa chỉ bit từ 78h – Fh.

#### ¾ *Các bank thanh ghi:*

Vùng địa chỉ từ 00h – 1Fh được chia thành 4 bank thanh ghi: bank 0 từ 00h – 07h, bank 1 từ 08h – 0Fh, bank 2 từ 10h – 17h và bank 3 từ 18h – 1Fh. Các bank thanh ghi này được đại diện bằng các thanh ghi từ R0 đến R7. Sau khi khởi động hệ thống thì bank thanh ghi được sử dụng là bank 0.

Do có 4 bank thanh ghi nên tại một thời điểm chỉ có một bank thanh ghi được truy xuất bởi các thanh ghi R0 đến R7. Việc thay đổi bank thanh ghi có thể thực hiện thông qua thanh ghi từ trạng thái chương trình (PSW).

Các bank thanh ghi này cũng có thể truy xuất bình thường như vùng RAM đa dung đã nói ở trên.

#### **2.3.2. Tổ chức bộ nhớ ngoài**

MCS-51 có bộ nhớ theo cấu trúc Harvard: phân biệt bộ nhớ chương trình và dữ liệu. Chương trình và dữ liệu có thể chứa bên trong nhưng vẫn có thể kết nối với 64KB chương trình và 64KB dữ liệu. Bộ nhớ chương trình được truy xuất thông qua chân PSEN còn bộ nhớ dữ liệu đươc truy xuất thông qua chân WR hay RD .

Lưu ý rằng việc truy xuất bộ nhớ chương trình luôn luôn sử dụng địa chỉ 16 bit còn bộ nhớ dữ liệu có thể là 8 bit hay 16 bit tuỳ theo câu lệnh sử dụng. Khi dùng bộ nhớ dữ liệu 8 bit thì có thể dùng Port 2 như là Port I/O thông thường còn khi dùng ở chế độ 16 bit thì Port 2 chỉ dùng làm các bit địa chỉ cao.

Port 0 được dùng làm địa chỉ thấp/ dữ liệu đa hợp. Tín hiệu ALE để tách byte địa chỉ và đưa vào bộ chốt ngoài.

Trong chu kỳ ghi, byte dữ liệu sẽ tồn tại ở Port 0 vừa trước khi WR tích cực và được giữ cho đến khi  $\overline{WR}$  không tích cực. Trong chu kỳ đọc, byte nhận được chấp nhân vừa trước khi  $\overline{RD}$  không tích cực.

Bộ nhớ chương trình ngoài được xử lý 1 trong 2 điều kiện sau:

- Tín hiệu  $\overline{EA}$  tích cực ( = 0).
- Giá trị của bộ đếm chương trình (PC Program Counter) lớn hơn kích thước bộ nhớ.

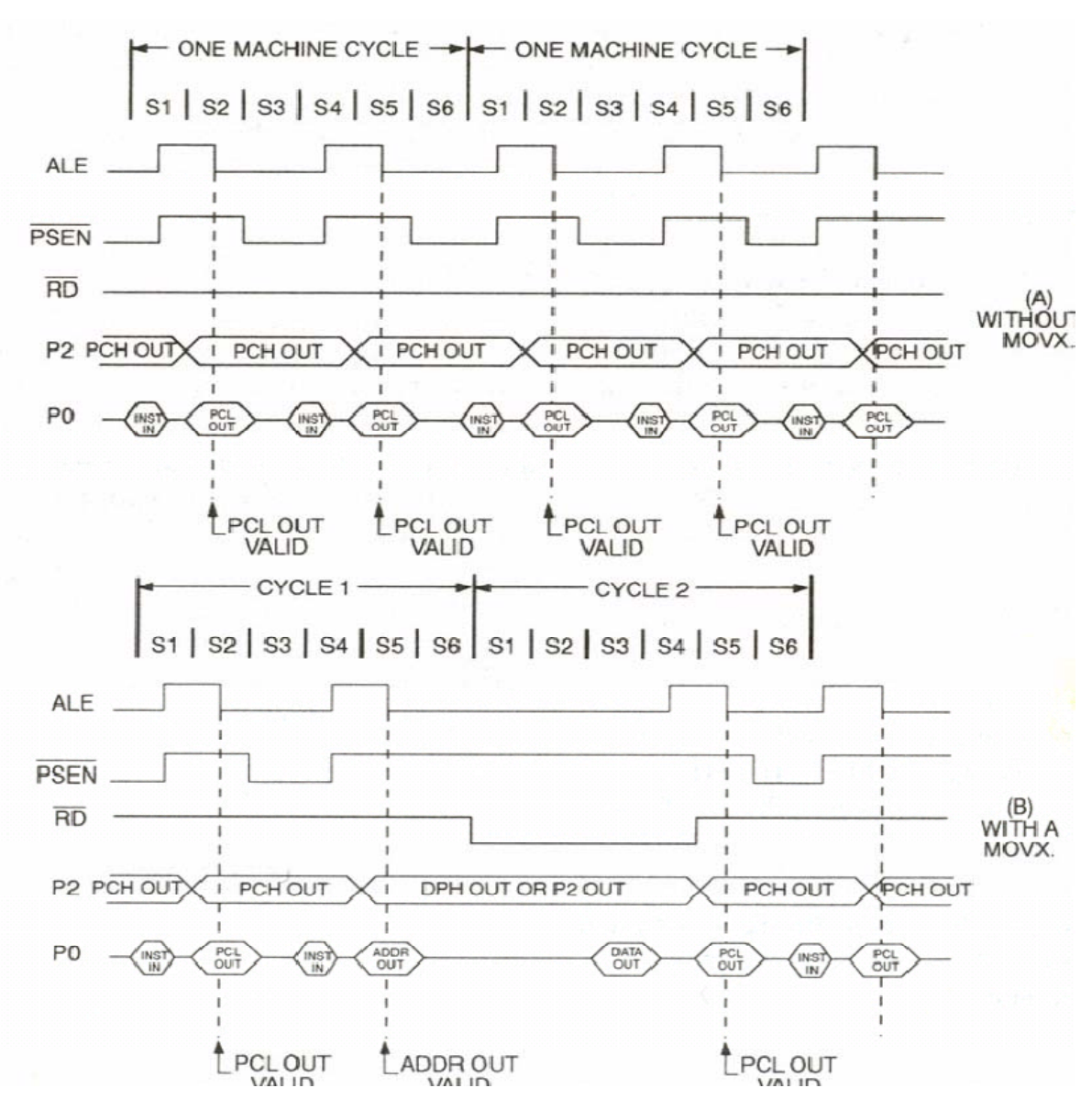

PCH: Program Counter High - PCL: Program Counter Low

DPH: Data Pointer High - DPL: Data Pointer Low

**Hình 1.7** – Thực thi bộ nhớ chương trình ngoài

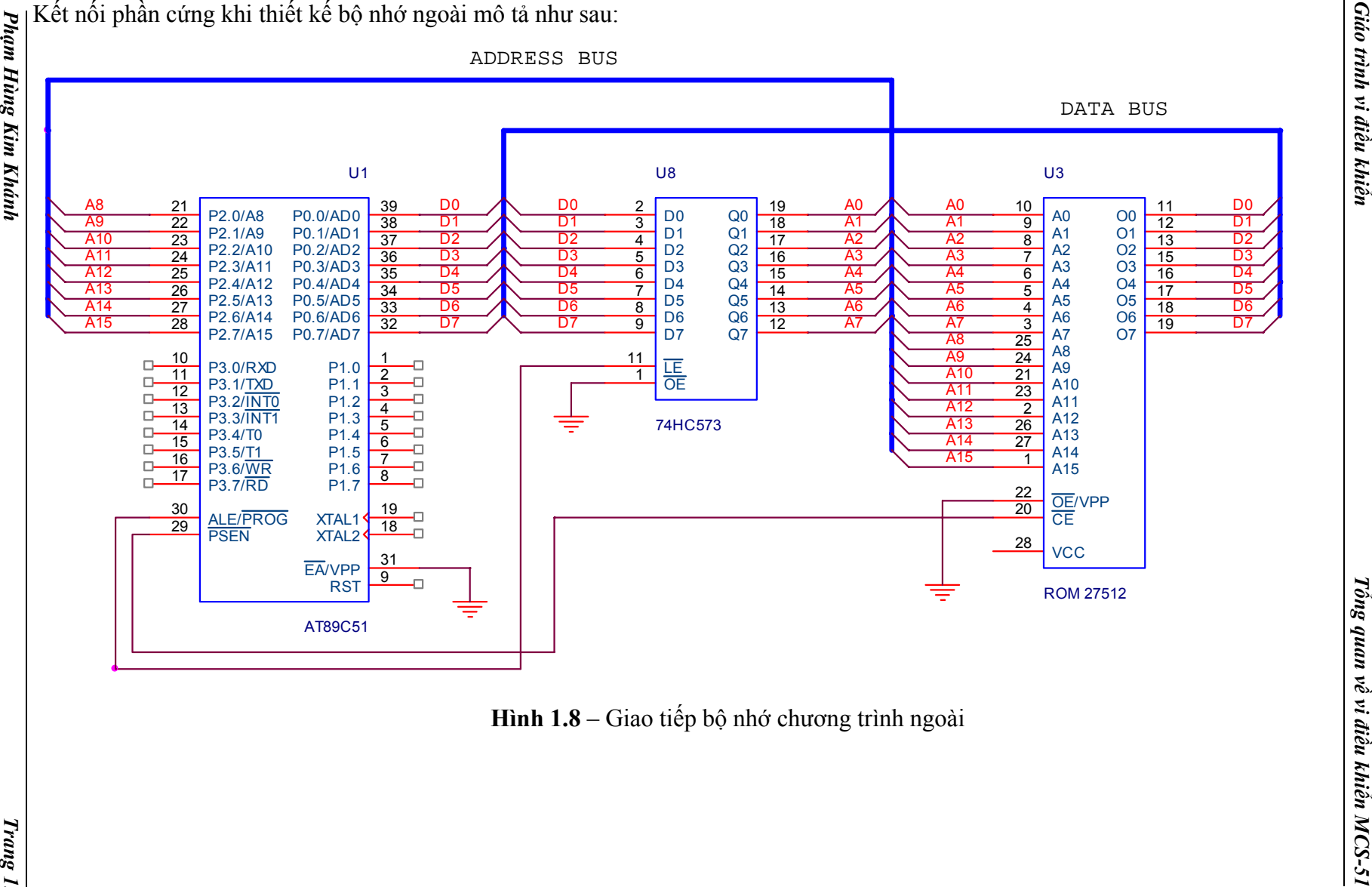

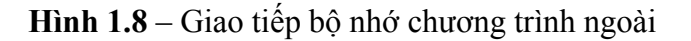

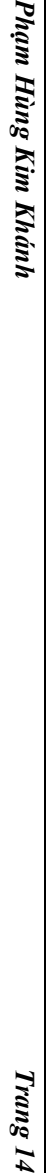

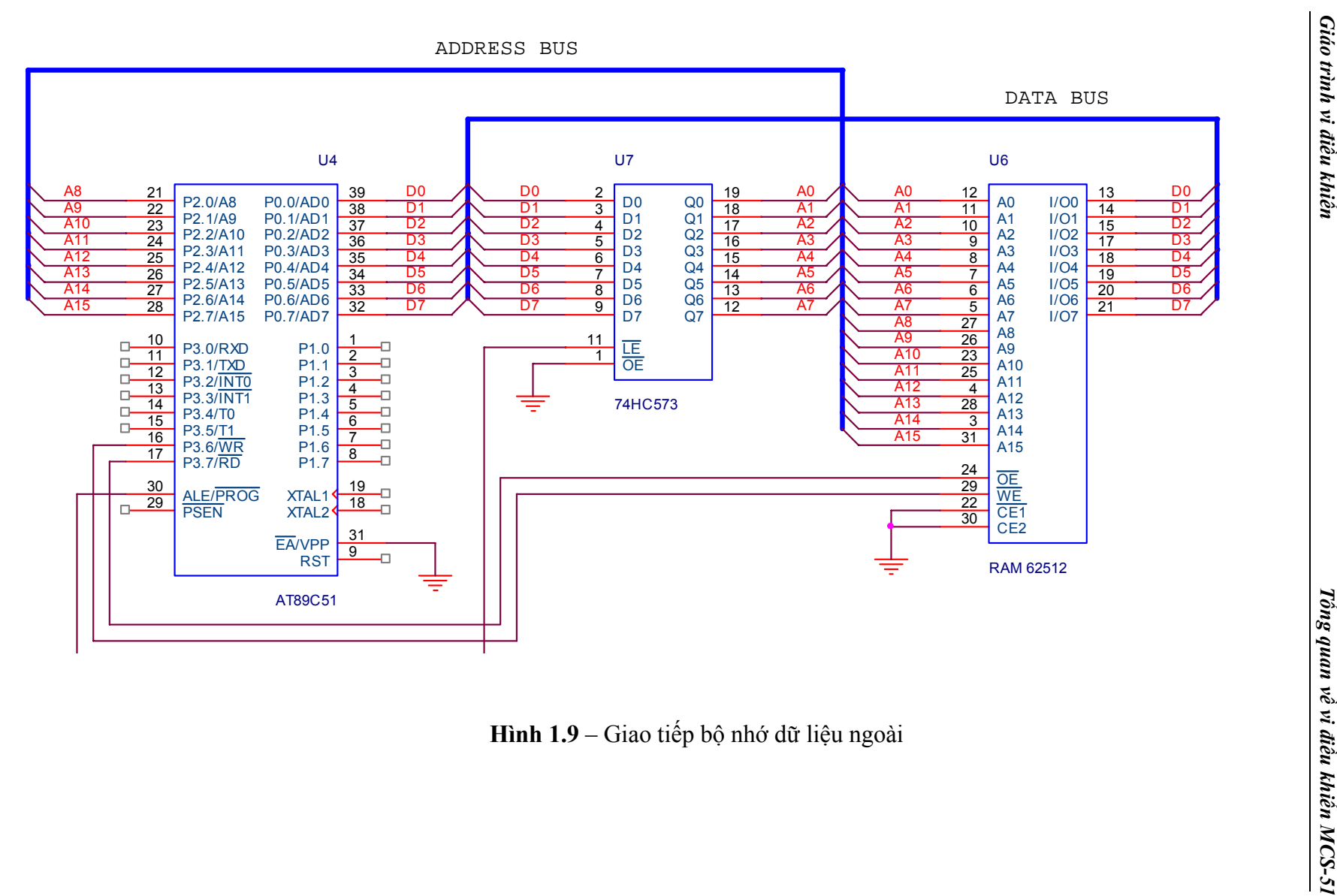

Hình 1.9 – Giao tiếp bộ nhớ dữ liệu ngoài

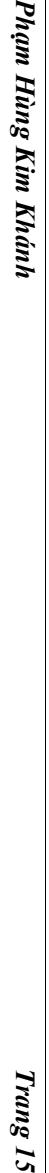

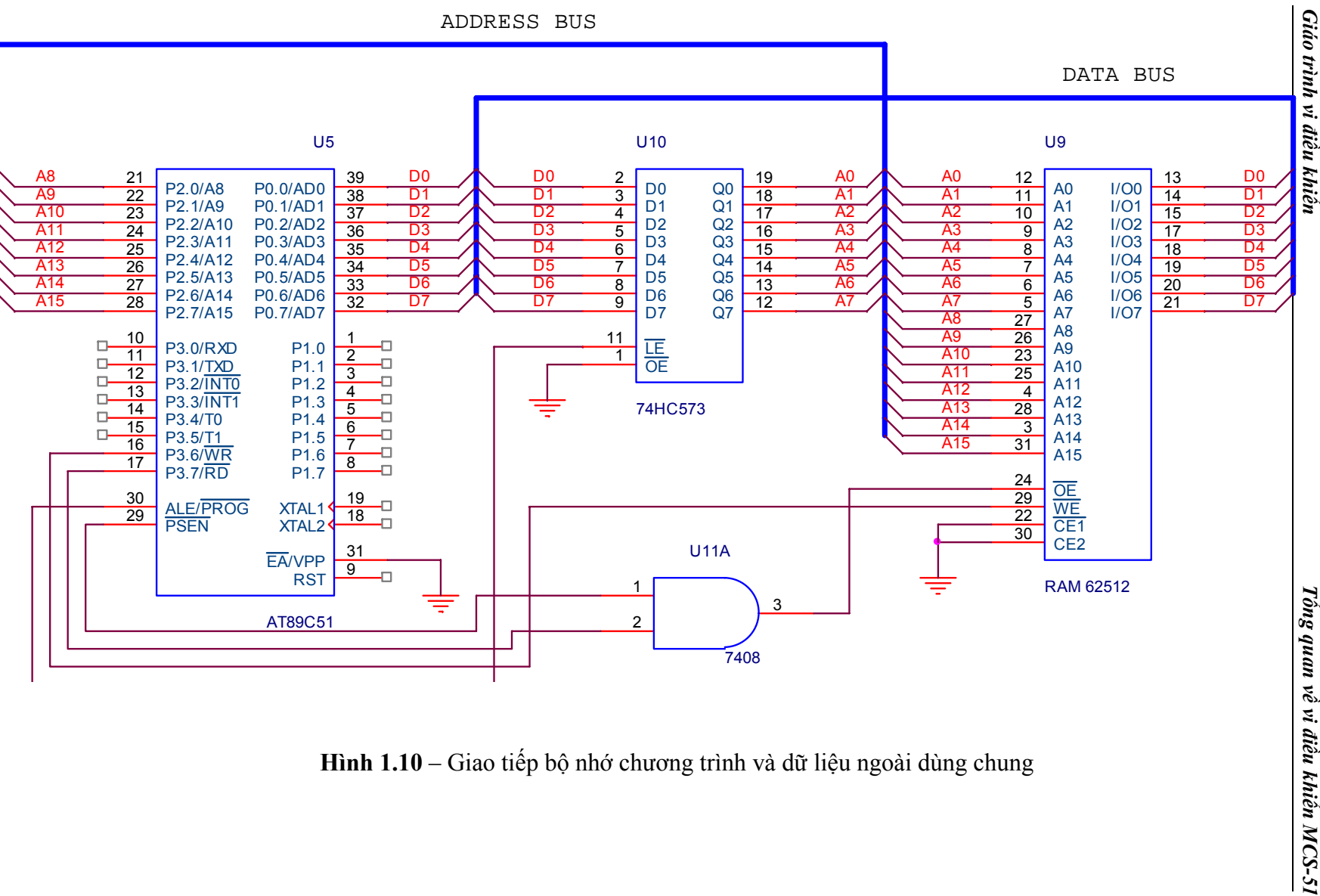

Hình 1.10 – Giao tiếp bộ nhớ chương trình và dữ liệu ngoài dùng chung

Trang 15

#### **Bộ nhớ chương trình ngoài:**

Quá trình thực thi lệnh khi dùng bộ nhớ chương trình ngoài có thể mô tả như hình 1.7. Trong quá trình này, Port 0 và Port 2 không còn là các Port xuất nhập mà chứa địa chỉ và dữ liệu. Sơ đồ kết nối với bộ nhớ chương trình ngoài mô tả như hình 1.8.

Trong một chu kỳ máy, tín hiệu ALE tích cực 2 lần. Lần thứ nhất cho phép 74HC573 mở cổng chốt địa chỉ byte thấp, khi ALE xuống 0 thì byte thấp và byte cao của bộ đếm chương trình đều có nhưng ROM chưa xuất vì PSEN chưa tích cực, khi tín hiệu ALE lên 1 trở lại thì Port 0 đã có dữ liệu là mã lệnh. ALE tích cực lần thứ hai được giải thích tương tự và byte 2 được đọc từ bộ nhớ chương trình. Nếu lệnh đang thực thi là lệnh 1 byte thì CPU chỉ đọc Opcode, còn byte thứ hai bỏ qua.

#### **Bộ nhớ dữ liệu ngoài:**

Bộ nhớ dữ liệu ngoài được truy xuất bằng lệnh MOVX thông qua các thanh ghi xác định địa chỉ DPTR (16 bit) hay R0, R1 (8 bit). Sơ đồ kết nối với bộ nhớ dữ liệu ngoài mô tả như hình 1.9.

Quá trình thực hiện đọc hay ghi dữ liệu được cho phép bằng tín hiệu RD hay WR (chân P3.7 và P3.6).

#### **Bộ nhớ chương trình và dữ liệu dùng chung:**

Trong các ứng dụng phát triển phần mềm xây dựng dựa trên AT89C51, ROM sẽ được lập trình nhiều lần nên dễ làm hư hỏng ROM. Một giải pháp đặt ra là sử dụng RAM để chứa các chương trình tạm thời. Khi đó, RAM vừa là bộ nhớ chương trình vừa là bộ nhớ dữ liệu. Yêu cầu này có thể thực hiện bằng cách kết hợp chân  $\overline{RD}$  và chân PSEN thông qua cổng AND. Khi thực hiện đọc mà lệnh, chân PSEN tích cực cho phép đọc từ RAM và khi đọc dữ liệu, chân  $\overline{RD}$  sẽ tích cực. Sơ đồ kêt nối mô tả như hình 1.10.

#### **2.3.3. Giải mã địa chỉ**

Trong các ứng dụng dựa trên AT89C51, ngoài giao tiếp bộ nhớ dỡ liệu, vi điều khiển còn thực hiện giao tiếp với các thiết bị khác như bàn phím, led, động cơ, … Các thiết bị này có thể giao tiếp trực tiếp thông qua các Port. Tuy nhiên, khi số lượng các thiết bị lớn, các Port sẽ không đủ để thực hiện điều khiển. Giải pháp đưa ra là xem các thiết bị này giống như bộ nhớ dữ liệu. Khi đó, cần phải thực hiện quá trình giải mã địa chỉ để phân biệt các thiết bị ngoại vi khác nhau.

Quá trình giải mã địa chỉ thường được thực hiện thông qua các IC giải mã như 74139 (2 -> 4), 74138 ( 3 -> 8), 74154 (4 -> 16). Ngõ ra của các IC giải mã sẽ được đưa tới chân chọn chip của RAM hay bộ đệm khi điều khiển ngoại vi.

#### **2.4. Các thanh ghi chức năng đặc biệt (SFR – Special Function Registers)**

#### **2.4.1. Thanh ghi tích luỹ (Accumulator)**

Thanh ghi tích luỹ là thanh ghi sử dụng nhiều nhất trong AT89C51, được ký hiệu trong câu lệnh là **A**. Ngoài ra, trong các lệnh xử lý bit, thanh ghi tích luỹ được ký hiệu là **ACC**.

Thanh ghi tích luỹ có thể truy xuất trực tiếp thông qua địa chỉ E0h (byte) hay truy xuất từng bit thông qua địa chỉ bit từ E0h đến E7h.

VD: Câu lệnh:

 MOV A,#1 MOV 0E0h,#1

có cùng kết quả.

Hay:

SETB ACC.4

SETB 0E4h

cũng tương tự.

#### **2.4.2. Thanh ghi B**

Thanh ghi B dùng cho các phép toán nhân, chia và có thể dùng như một thanh ghi tạm, chứa các kết quả trung gian.

Thanh ghi B có địa chỉ byte F0h và địa chỉ bit từ F0h – F7h có thể truy xuất giống như thanh ghi A.

#### **2.4.3. Thanh ghi từ trạng thái chương trình (PSW - Program Status Word)**

Thanh ghi từ trạng thái chương trình PSW nằm tại địa chỉ D0h và có các địa chỉ bit từ D0h – D7h, bao gồm 7 bit (1 bit không sử dụng) có các chức năng như sau:

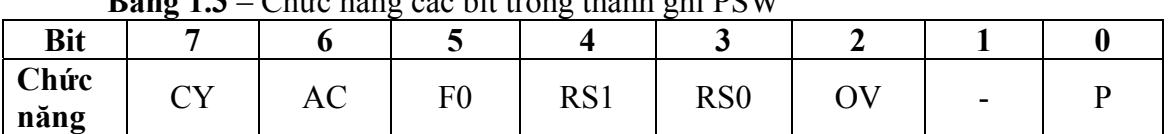

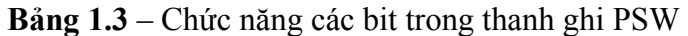

CY (Carry): cờ nhớ, thường được dùng cho các lệnh toán học (C = 1 khi có nhớ trong phép cộng hay mượn trong phép trừ)

AC (Auxiliary Carry): cờ nhớ phụ (thường dùng cho các phép toán BCD).

F0 (Flag 0): được sử dụng tuỳ theo yêu cầu của người sử dụng.

RS1, RS0: dùng để chọn bank thanh ghi sử dụng. Khi reset hệ thống, bank 0 sẽ được sử dụng.

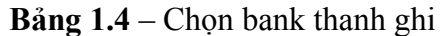

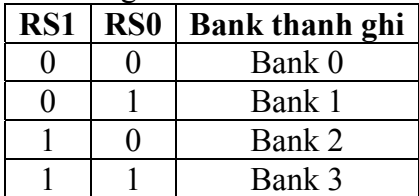

OV (Overflow): cờ tràn. Cờ OV = 1 khi có hiện tượng tràn số học xảy ra (dùng cho số nguyên có dấu).

P (Parity): kiểm tra parity (chẵn). Cờ  $P = 1$  khi tổng số bit 1 trong thanh ghi A là số lẻ (nghĩa là tổng số bit 1 của thanh ghi A cộng thêm cờ P là số chẵn). Ví dụ như:  $A = 10101010b$  có tổng cộng 4 bit 1 nên P = 0. Cờ P thường được dùng để kiểm tra lỗi truyền dữ liệu.

#### **2.4.4. Thanh ghi con trỏ stack (SP – Stack Pointer)**

Con trỏ stack SP nằm tại địa chỉ 81h và không cho phép định địa chỉ bit. SP dùng để chỉ đến đỉnh của stack. Stack là một dạng bộ nhớ lưu trữ dạng LIFO (Last In First Out) thường dùng lưu trữ địa chỉ trả về khi gọi một chương trình con. Ngoài ra, stack còn dùng như bộ nhớ tạm để lưu lại và khôi phục các giá trị cần thiết.

Đối với AT89C51, stack được chứa trong RAM nội (128 byte đối với 8031/8051 hay 256 byte đối với 8032/8052). Mặc định khi khởi động, giá trị của SP là 07h, nghĩa là stack bắt đầu từ địa chỉ 08h (do hoạt động lưu giá trị vào stack yêu cầu phải tăng nội dung thanh ghi SP trước khi lưu). Như vậy, nếu không gán giá trị cho thanh ghi SP thì không được sử dụng các bank thanh ghi 1, 2, 3 vì có thể làm sai dữ liệu.

Đối với các ứng dụng thông thường không cần dùng nhiều đến stack, có thể không cần khởi động SP mà dùng giá trị mặc định là 07h. Tuy nhiên, nếu cần, ta có thể xác định lại vùng stack cho MCS-51.

#### **2.4.5. Con trỏ dữ liệu DPTR (Data Pointer)**

Con trỏ dữ liệu DPTR là thanh ghi 16 bit bao gồm 2 thanh ghi 8 bit: DPH (High) nằm tại địa chỉ 83h và DPL (Low) nằm tại địa chỉ 82h. Các thanh ghi này không cho phép định địa chỉ bit. DPTR được dùng khi truy xuất đến bộ nhớ có địa chỉ 16 bit.

#### **2.4.6. Các thanh ghi port**

Các thanh ghi P0 tại địa chỉ 80h, P1 tại địa chỉ 90h, P2, tại địa chỉ A0h, P3 tại địa chỉ B0h là các thanh ghi chốt cho 4 port xuất / nhập (Port 0, 1, 2, 3). Tất cả các thanh ghi này đều cho phép định địa chỉ bit trong đó địa chỉ bit của P0 từ 80h – 87h, P1 từ 90h – 97h, P2 từ A0h – A7h, P3 từ B0h – B7h. Các địa chỉ bit này có thể thay thế bằng toán tử •. Ví dụ như: 2 lệnh sau là tương đương:

 SETB P0.0 SETB 80h

#### **2.4.7. Thanh ghi port nối tiếp (SBUF - Serial Data Buffer)**

Thanh ghi port nối tiếp tại địa chỉ 99h thực chất bao gồm 2 thanh ghi: thanh ghi nhận và thanh ghi truyền. Nếu dữ liệu đưa tới SBUF thì đó là thanh ghi truyền, nếu dữ liệu đươc đọc từ SBUF thì đó là thanh ghi nhận. Các thanh ghi này không cho phép định địa chỉ bit.

#### **2.4.8. Các thanh ghi định thời (Timer Register)**

Các cặp thanh ghi (TH0, TL0), (TH1, TL1) và (TH2, TL2) là các thanh ghi dùng cho các bộ định thời 0, 1 và 2 trong đó bộ định thời 2 chỉ có trong 8032/8052. Ngoài ra, đối với họ 8032/8052 còn có thêm cặp thanh ghi (RCAP2L, RCAP2H) sử dụng cho bộ định thời 2 (sẽ thảo luận trong phần hoạt động định thời).

#### **2.4.9. Các thanh ghi điều khiển**

Bao gồm các thanh ghi IP (Interrupt Priority), IE (Interrupt Enable), TMOD (Timer Mode), TCON (Timer Control), T2CON (Timer 2 Control), SCON (Serial port control) và PCON (Power control).

- Thanh ghi IP tại địa chỉ B8h cho phép chọn mức ưu tiên ngắt khi có 2 ngắt xảy ra đông thời. IP cho phép định địa chỉ bit từ B8h – BFh.
- Thanh ghi IE tại địa chỉ A8h cho phép hay cấm các ngắt. IE có địa chỉ bit từ  $A8h - AFh.$
- Thanh ghi TMOD tại địa chỉ 89h dùng để chọn chế độ hoạt động cho các bộ định thời (0, 1) và không cho phép định địa chỉ bit.
- Thanh ghi TCON tại địa chỉ 88h điều khiển hoạt động của bộ định thời và ngắt. TCON có địa chỉ bit từ 88h – 8Fh.
- Thanh ghi T2CON tại địa chỉ C8h điều khiển hoạt động của bộ định thời 2. T2CON có địa chỉ bit từ C8h – CFh.
- Thanh ghi SCON tại địa chỉ 98h điều khiển hoạt động của port nối tiếp. SCON có địa chỉ bit từ 98h – 9Fh.

Các thanh ghi đã nói ở trên sẽ được thảo luận thêm ở các phần sau.

#### **Thanh ghi điều khiển nguồn PCON**

Thanh ghi PCON tại địa chỉ 87h không cho phép định địa chỉ bit bao gồm các bit như sau:

| Dang 1. $\cup$<br>Chuc nang cac on trong thanh gin I COTY |       |                   |        |     |    |     |  |  |
|-----------------------------------------------------------|-------|-------------------|--------|-----|----|-----|--|--|
| <b>Bit</b>                                                |       |                   |        |     |    |     |  |  |
| Chức<br>năng                                              | SMOD1 | SMOD <sub>0</sub> | $\sim$ | POF | GF | GF0 |  |  |

**Bảng 1.5** – Chức năng các bit trong thanh ghi PCON

SMOD1 (Serial Mode 1): = 1 cho phép tăng gấp đôi tốc độ port nối tiếp trong chế độ 1, 2 và 3.

SMOD0 (Serial Mode 0): cho phép chọn bit SM0 hay FE trong thanh ghi  $SCON$  ( = 1 chon bit FE).

POF (Power-off Flag): dùng để nhận dạng loại reset. POF = 1 khi mở nguồn. Do đó, để xác định loại reset, cần phải xoá bit POF trước đó.

GF1, GF0 (General purpose Flag): các bit cờ dành cho người sử dụng.

PD (Power Down): được xoá bằng phần cứng khi hoạt động reset xảy ra. Khi bit PD = 1 thì vi điều khiển sẽ chuyển sang chế độ nguồn giảm. Trong chế độ này:

- Chỉ có thể thoát khỏi chế độ nguồn giảm bằng cách reset.
- Nội dung RAM và mức logic trên các port được duy trì.
- Mạch dao động bên trong và các chức năng khác ngừng hoạt động.
- Chân ALE và  $\overline{PSEN}$  *ó* mức thấp.
- Yêu cầu Vcc phải có điện áp ít nhất là 2V và phục hồi Vcc = 5V ít nhất 10 chu kỳ trước khi chân RESET xuống mức thấp lần nữa.

IDL (Idle): được xoá bằng phần cứng khi hoạt động reset hay có ngắt xảy ra. Khi bit IDL = 1 thì vi điều khiển sẽ chuyển sang chế độ nghỉ. Trong chế độ này:

- Chỉ có thể thoát khỏi chế độ nguồn giảm bằng cách reset hay có ngắt xảy ra.
- Trạng thái hiện hành của vi điều khiển được duy trì và nội dung các thanh ghi không đổi.
- Mạch dao động bên trong không gởi được tín hiệu đến CPU.
- Chân ALE và  $\overline{PSEN}$   $\acute{\sigma}$  mức cao.

Lưu ý rằng các bit điều khiển PD và IDL có tác dụng chính trong tất cả các IC họ MSC-51 nhưng chỉ có thể thực hiện được trong các phiên bản CMOS.

#### **2.5. Cấu trúc port**

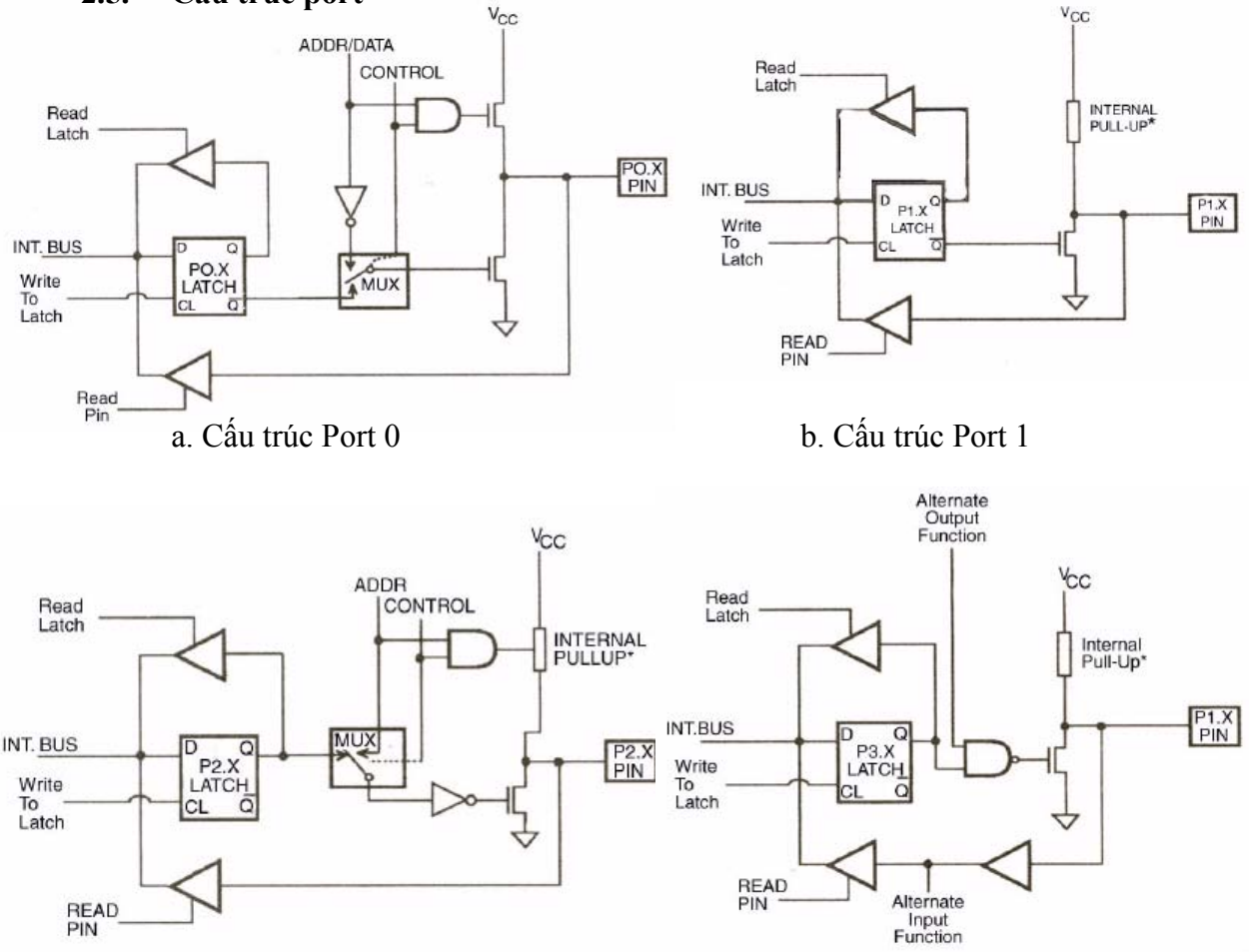

c. Cấu trúc Port 2 d. Cấu trúc Port 3

**Hình 1.11** – Cấu trúc các Port của AT89C51

Cấu trúc các Port mô tả như hình vẽ, mỗi port có một bộ chốt (SFR từ P0 đến P3), một bộ đệm vào và bộ lái ngõ ra.

#### **Port 0:**

- Khi dùng ở chế độ IO: FET kéo lên tắt (do không có các tín hiệu ADDR và CONTROL) nên ngõ ra Port 0 hở mạch. Như vậy, khi thiết kế Port 0 làm việc ở chế độ IO, cần phải có các điện trở kéo lên. Trong chế độ này, mỗi chân của Port 0 khi dùng làm ngõ ra có thể kéo tối đa 8 ngõ TTL (xem thêm phần sink / source trong 2.7).

Khi ghi mức logic 1 ra Port 0, ngõ ra  $\overline{Q}$  của bộ chốt (latch) ở mức 0 nên FET tắt, ngõ ra Port 0 nối lên Vcc thông qua FET và có thể kéo xuống mức 0 khi kết nối với tín hiệu ngoài. Khi ghi mức logic 0 ra Port 0, ngõ ra  $\overline{Q}$  của bộ chốt ở mức 1 nên FET dẫn, ngõ ra Port 0 được nối với GND nên luôn ở mức 0 bất kể ngõ vào. Do đó, để đọc dữ liệu tại Port 0 thì cần phải set bit tương ứng.

- Khi dùng ở chế độ địa chỉ / dữ liệu: FET đóng vai trò như điện trở kéo lên nên không cần thiết kế thêm các điện trở ngoài.

#### **Port 1, 2, 3:**

Không dùng FET mà dùng điện trở kéo lên nên khi thiết kế không cần thiết phải thêm các điện trở ngoài. Khi dùng ở chế độ IO, cách thức hoạt động giống như Port 0 (nghĩa là trước khi đọc dữ liệu thì cần phải set bit tương ứng). Port 1, 2, 3 có khả năng sink / source dòng cho 4 ngõ TTL.

#### **2.6. Hoạt động Reset**

Để thực hiện reset, cần phải tác động mức cao tại chân RST (chân 9) của AT89C51 ít nhất 2 chu kỳ máy. Sơ đồ mạch reset có thể mô tả như sau:

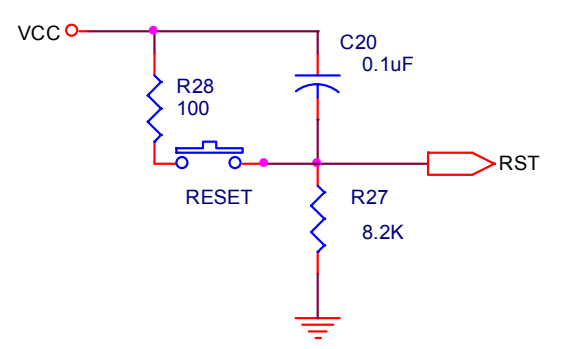

**Hình 1.12** – Sơ đồ mạch reset của AT89C51

Sau khi reset, nội dung của RAM nội không thay đổi và các thanh ghi thay đổi về giá trị mặc định như sau:

**Bảng 1.6** - Giá trị mặc định của các thanh ghi khi reset

| Thanh ghi               | Nội dung        |
|-------------------------|-----------------|
| Đếm chương trình PC     | 0000h           |
| A, B, PSW, SCON, SBUF   | 00 <sub>h</sub> |
| <b>SP</b>               | 07h             |
| <b>DPTR</b>             | 0000h           |
| Port 0 đến port 3       | FFh             |
| <b>IP</b>               | XXX0 0000b      |
| ΙE                      | 0X0X 0000b      |
| Các thanh ghi định thời | 00 <sub>h</sub> |
| PCON (HMOS)             | 0XXX XXXXb      |
| PCON (CMOS)             | 0XXX 0000b      |

#### **2.7. Các vấn đề khác**

#### 2.7.1. Dòng sink và source

Dòng điện sink và source là một phần quan trọng khi thiết kế các mạch điện tử. Sự khác nhau của chúng được mô tả như hình 1.13.

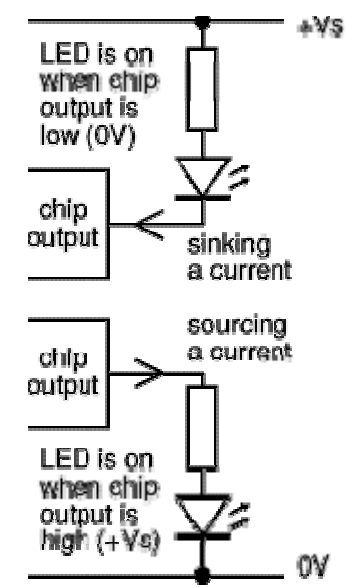

Hình 1.13 – Khác nhau giữa dòng sink và source

Trong AT89C51, Port 0 có dòng sink của mỗi chân tương đương với 8 ngõ TTL còn các Port khác có dòng sink /source tương đương với 4 ngõ TTL.

#### **2 .7.2. Lập t trình cho A AT89C51**

#### **2.7.2. .1. Các c hế độ khoá á bộ nhớ ch hương trìn h**

**Bảng 1.7** – Các chế độ khoá chương trình

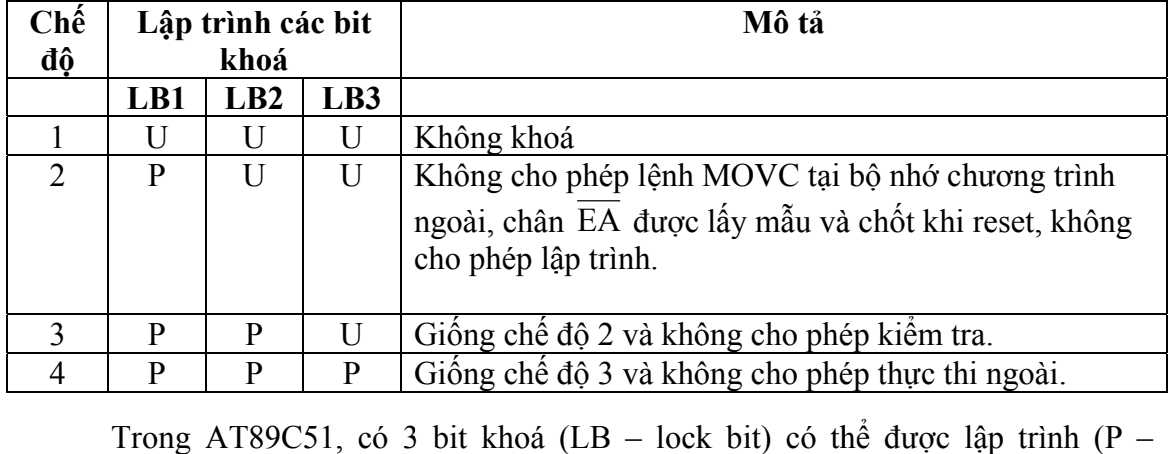

Trong AT89C51, có 3 bit khoá (LB – lock bit) có thể được lập trình (P programmed) hay không (U – unprogrammed) cho phép chọn các chế độ khoá khác nhau (bả ng 1.7).

#### **S**ư**u t**ầ**m b**ở**i: www.daihoc.com.vn**

#### **2.7.2.2. Lập trình**

Khi AT89C51 ở trạng thái xoá, tất cả các ô nhớ thường là 0FFh và có thể được lập trình. Điện áp lập trình có thể là 5V hay 12V tuỳ theo loại IC. Điện áp lập trình xác định bằng ký hiệu trên chip hay các byte nhận dạng khi đã xoá chip (xem bảng 1.8).

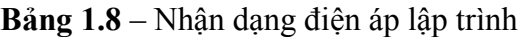

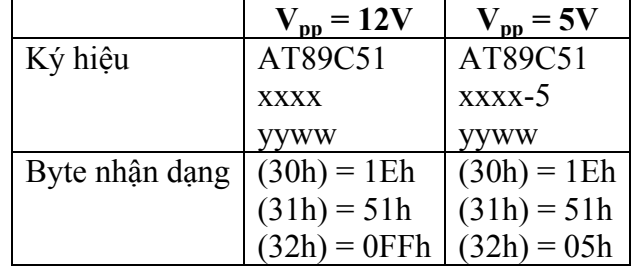

Lưu ý rằng AT89C51 được lập trình theo từng byte nên phải thực hiện xoá tất cả chip trước khi lập trình.

Quá trình lập trình cho AT89C51 được thực hiện theo các bước sau:

- Bước 1: Đặt giá trị địa chỉ lên đường địa chỉ.
- Bước 2: Đặt dữ liệu lên đường dữ liệu.
- Bước 3: Đặt các tín hiệu điều khiển tương ứng (xem bảng 1.9).
- Bước 4: Đặt chân  $\overline{EA}/VPP$  lên điện áp 12V (nếu sử dụng điện áp lập trình 12V).
- Bước 5: Tạo một xung tại chân ALE/PROG (xem bảng 1.9). Thường chu kỳ ghi 1 byte không vượt quá 1.5 ms. Sau đó thay đổi địa chỉ và lặp lại bước 1 cho đến khi kết thúc dữ liệu cần lập trình.

| Chế độ             |     | <b>RST</b> | <b>PSEN</b> | <b>PROG</b> | $V_{pp}$ |   | $P2.6$   P2.7   P3.6 |   | P3.7 |
|--------------------|-----|------------|-------------|-------------|----------|---|----------------------|---|------|
| Ghi mã             |     | Н          |             |             | H/12V    | L | Η                    | Η | Η    |
| Đọc mã             |     | Н          |             | Н           | H        | L | L                    | Η | Η    |
| Ghi lock bit       | LB1 | Η          |             |             | H/12V    | Η | Η                    | Η | Η    |
|                    | LB2 | Η          |             |             | H/12V    | H | Η                    | L |      |
|                    | LB3 | Η          |             |             | H/12V    | H |                      | Η |      |
| Xoá chip           |     | Н          |             |             | H/12V    | Η |                      |   |      |
| Doc byte nhân dang |     | H          |             | Н           | H        |   |                      |   |      |

**Bảng 1.9** – Các tín hiệu điều khiển lập trình

Lưu ý rằng các xung PROG đòi hỏi thời gian không vượt quá 1.5 ms, chỉ có chế độ xoá chip cần xung 10ms.

Sơ đồ mạch lập trình và kiểm tra cho AT89C51 mô tả như hình 1.14 và 1.15.

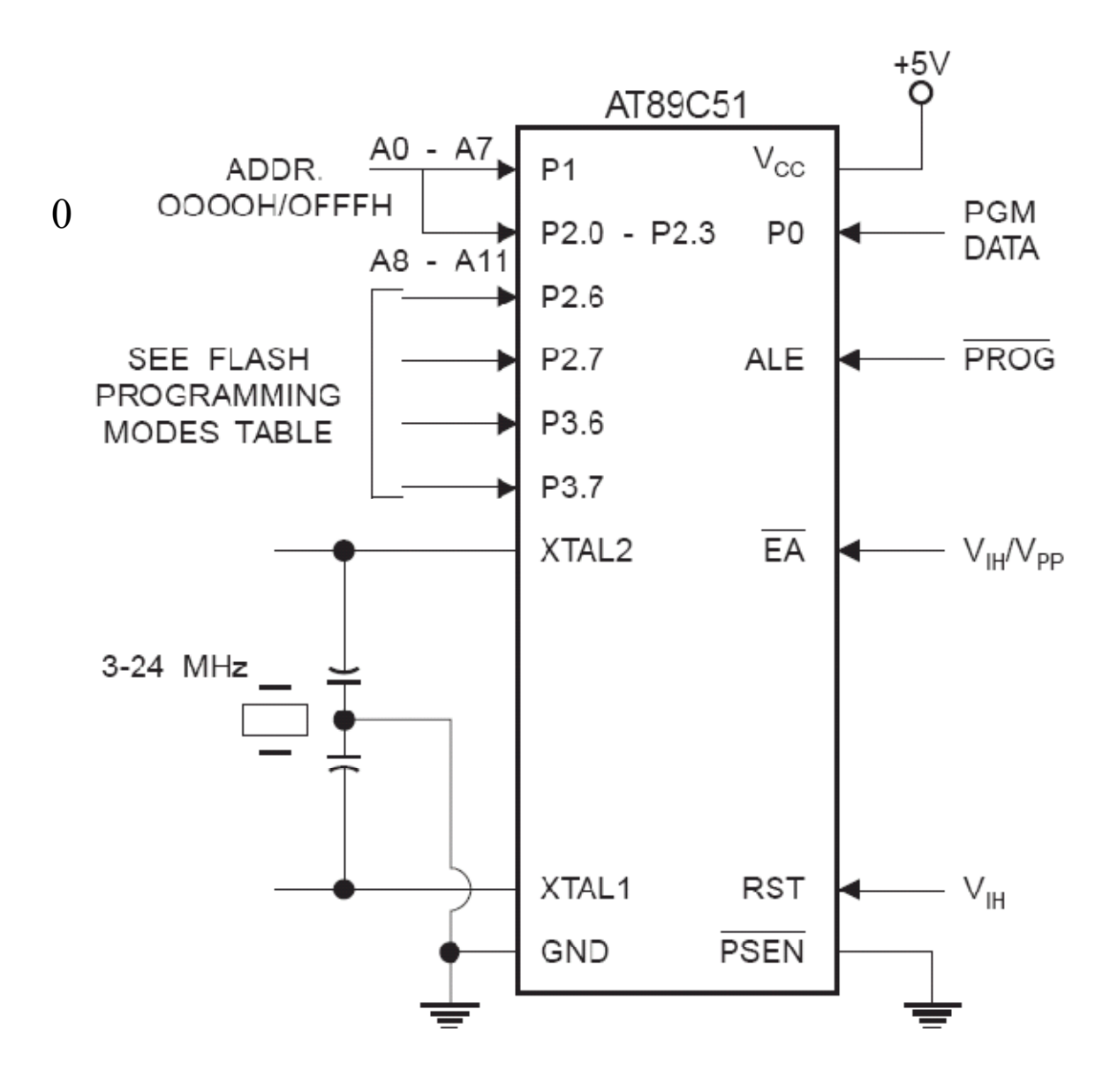

**Hình 1.14** – Sơ đồ mạch lập trình cho AT89C51

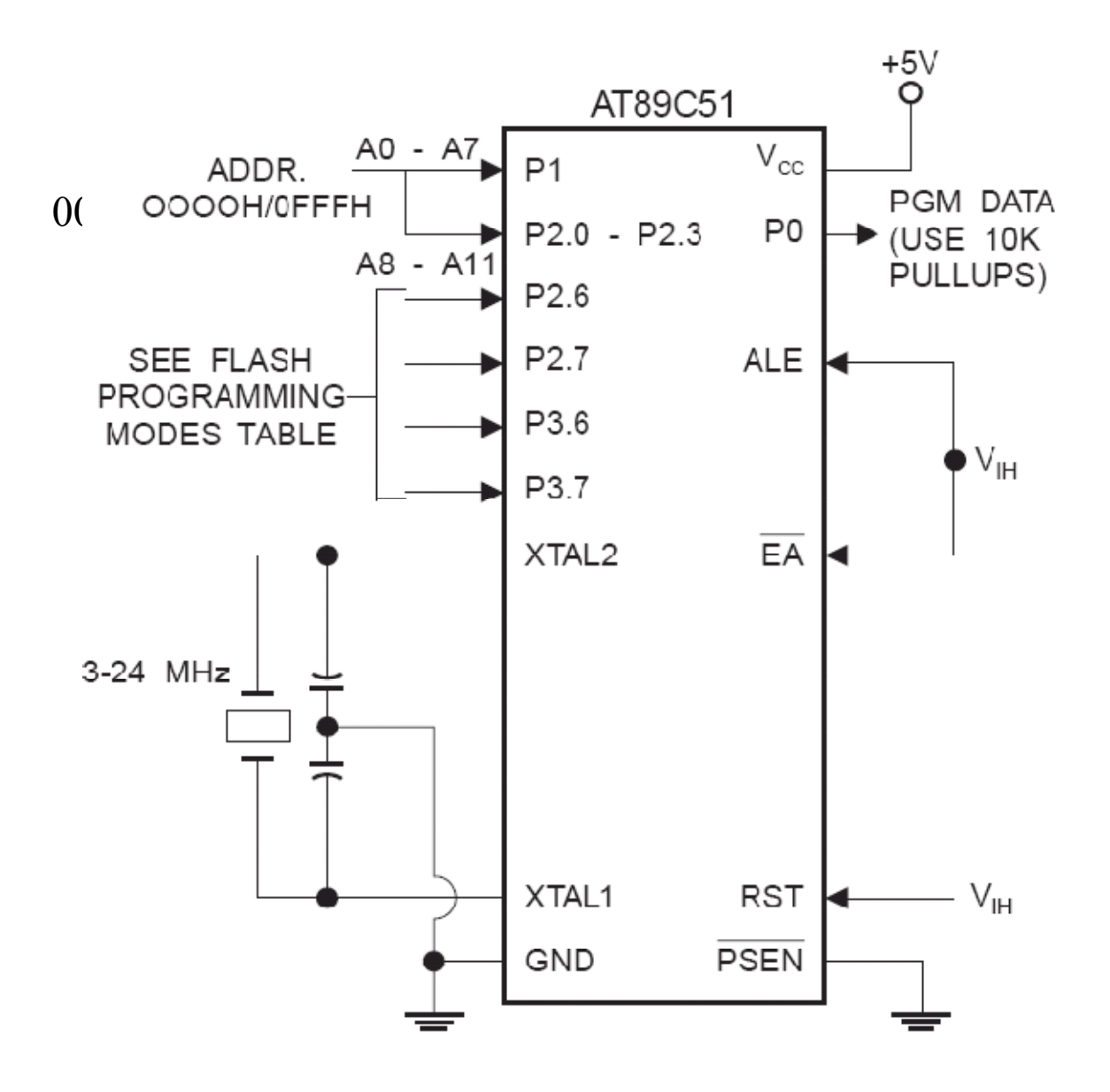

Hình 1.15 – Sơ đồ mạch kiểm tra cho AT89C51

 $\overline{\text{EA}}$ / $V_{\text{PP}}$ 

P<sub>2.7</sub> (ENABLE)

P3.4 (RDY/BSY) – t<sub>EHQZ</sub>

**READY** 

1.17. PROGRAMMING VERIFICATION  $P1.0 - P1.7$ **ADDRESS ADDRESS**  $P2.0 - P2.3$  $-t_{AVQV}$ PORT 0 DATA IN DATA OUT t<sub>DVGL</sub>  $t_{\mathsf{GHDX}}$  $t_{\text{AVGL}}$  $t_{GHAX}$ ALE/PROG  $t_{\mathsf{SHGL}}$  $t_{\text{GHSL}}$ 

t<sub>GLGH</sub>

t<sub>GHBL</sub>

 $\sqrt{Q}$ C

t<sub>ELQV</sub>

LOGIC<sub>0</sub>

**BUSY** 

 $t_{\text{WC}}$ 

<u>V<sub>PP.</sub></u>

— t<sub>ЕНSН</sub>

Các dạng tín hiệu dùng để lập trình cho AT89C51 được mô tả như hình 1.16 và

**Hình 1.16** – Dạng sóng lập trình ở điện áp 12V

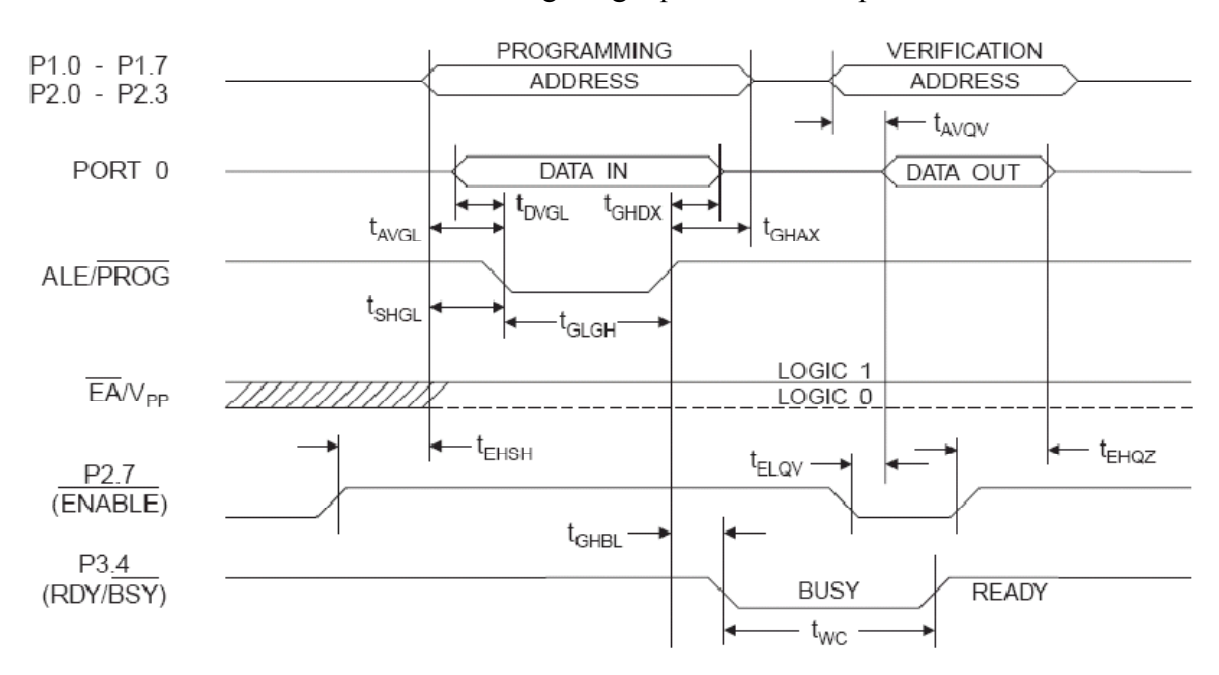

**Hình 1.17** - Dạng sóng lập trình ở điện áp 5V

Khi lập trình, các thông số về thời gian và điện áp được mô tả như bảng 1.10.

**Bảng 1.10** – Các đặc tính lập trình và kiểm tra  $T = 0 - 70^{\circ}C$ ,  $V_{CC} = 5V \pm 10\%$ 

| Ký<br>hiệu            | Mô tả                                                                     | Min            | <b>Max</b>    | <b>D</b> o'n<br>vị |
|-----------------------|---------------------------------------------------------------------------|----------------|---------------|--------------------|
| $V_{PP}(1)$           | Điện áp lập trình                                                         | 11.5           | 12.5          | V                  |
| $I_{PP}(1)$           | Dòng điện lập trình                                                       |                | 1.0           | mA                 |
| $1/t_{CLCL}$          | Tần số thạch anh                                                          | $\overline{3}$ | 24            | <b>MHz</b>         |
| $t_{AVGL}$            | Khoảng thời gian từ lúc địa chỉ ổn định cho đến                           | $48 t_{CLCL}$  |               |                    |
|                       | khi có thể tạo xung $\overline{PROG}$ (xuống mức thấp)                    |                |               |                    |
|                       | Khoảng thời gian giữ lại địa chỉ sau khi chân                             | $48 t_{CLCL}$  |               |                    |
| $t_{GHAX}$            | PROG lên mức cao                                                          |                |               |                    |
| $t_{DVGL}$            | Khoảng thời gian từ lúc dữ liệu ổn định cho đến                           | $48 t_{CLCL}$  |               |                    |
|                       | khi có thể tạo xung PROG (xuống mức thấp)                                 |                |               |                    |
|                       | Khoảng thời gian giữ lại dữ liệu sau khi chân                             | $48t_{CLCL}$   |               |                    |
| $t_{\text{GHDX}}$     | PROG lên mức cao                                                          |                |               |                    |
| $t_{EHSH}$            | Khoảng thời gian từ lúc P2.7 (ENABLE) lên mức                             | $48 t_{CLCL}$  |               |                    |
|                       | cao đến khi V <sub>pp</sub> chuyển đến giá trị điện áp lập                |                |               |                    |
|                       | trình $(5V/12V)$                                                          |                |               |                    |
|                       | Khoảng thời gian từ lúc V <sub>pp</sub> chuyển lên giá trị                | 10             |               |                    |
| $t_{\text{SHGL}}$     | điện áp lập trình đến khi chân PROG xuống mức                             |                |               | $\mu s$            |
|                       | thập                                                                      |                |               |                    |
| $t_{\rm GHSL}$<br>(1) | Khoảng thời gian từ lúc chân PROG lên mức cao                             | 10             |               | $\mu$ s            |
|                       | đến khi V <sub>pp</sub> chuyển xuống giá trị điện áp thấp                 |                |               |                    |
| $t_{\rm GLGH}$        | Độ rộng xung lập trình<br>Khoảng thời gian từ lúc đưa địa chỉ cho đến lúc | $\mathbf{1}$   | 110           | $\mu s$            |
| $t_{AVOV}$<br>(2)     | có thể đọc dữ liệu                                                        |                | $48t_{CLCL}$  |                    |
| $t_{\text{ELQV}}$     | Khoảng thời gian từ lúc chân P2.7 (ENABLE)                                |                | $48 t_{CLCL}$ |                    |
| (2)                   | xuống mức thấp đến khi có thể đọc dữ liệu                                 |                |               |                    |
| $t_{EHQZ}$            | Khoảng thời gian từ lúc chân P2.7 (ENABLE) lên                            | $\overline{0}$ | $48 t_{CLCL}$ |                    |
| (2)                   | mức cao đến khi thả nổi đường dữ liệu                                     |                |               |                    |
| $t$ GHBL              | Khoảng thời gian từ lúc chân PROG lên mức cao                             |                | 1.0           | $\mu$ s            |
|                       | đến khi chân P3.4 (BUSY) xuống mức thấp                                   |                |               |                    |
| $t_{\text{WC}}$       | Chu kỳ ghi byte                                                           |                | 2.0           | ms                 |

(1) Chỉ dùng cho điện áp lập trình 12V

(2) Dùng cho chế độ kiểm tra

#### *(Tham khảo thêm một mạch lập trình cho AT89C51 tại Phụ lục 3)*

#### **2.7.3. Các đặc tính của AT89C51**

#### **2.7.3.1. Đặc tính DC**

#### **Bảng 1.11** – Đặc tính DC của AT89C51

T = - 40 –  $85^{\circ}$ C; V<sub>CC</sub> = 5V ± 20%

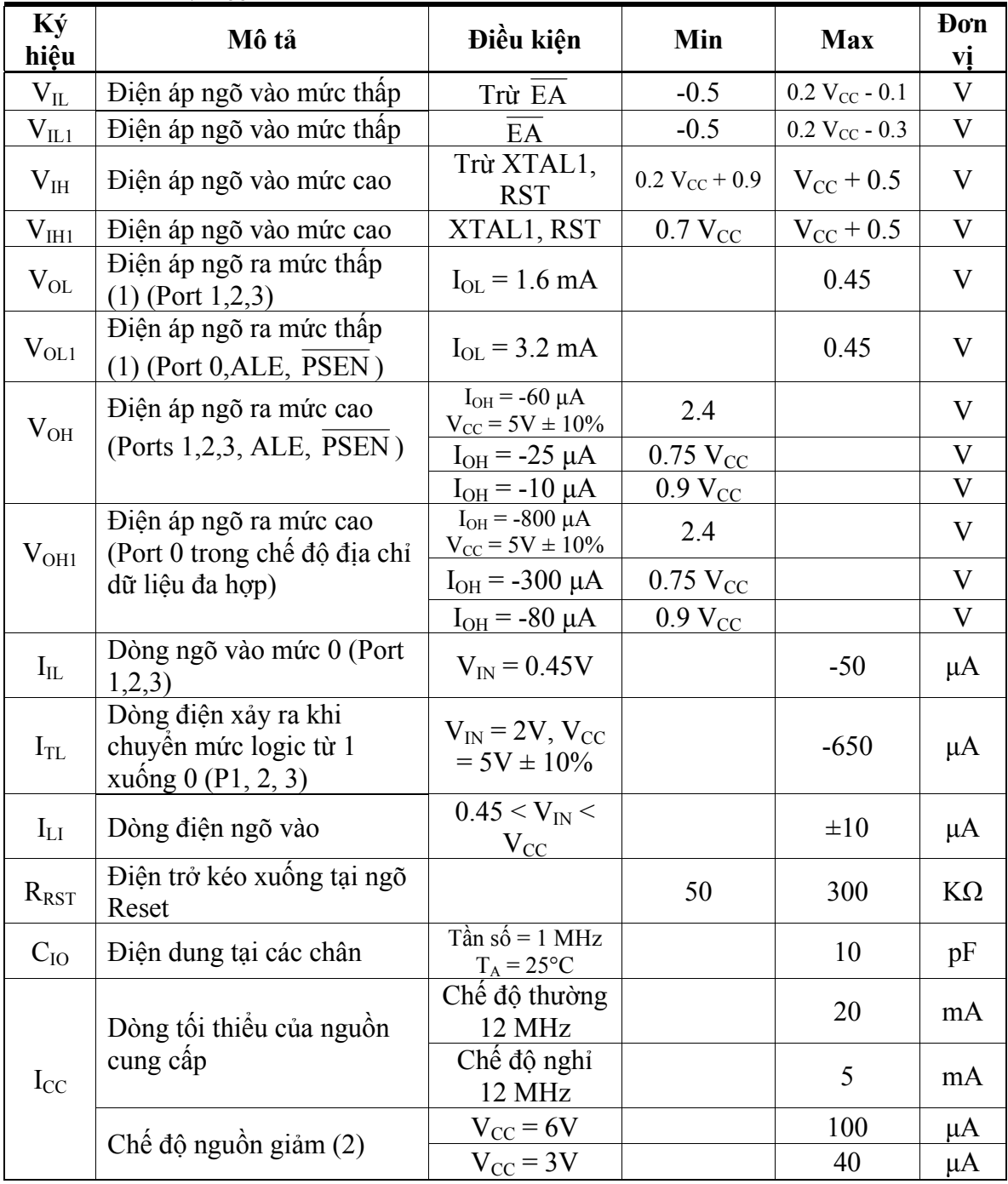

(1) Ở chế độ thường,  $I_{OL}$  xác định như sau:

- IOLmax tại mỗi chân là 10 mA.

- I<sub>OLmax</sub> tại mỗi port 8 bit: 26 mA cho Port 0 và 15 mA cho Port 1,2,3.
- I<sub>OLmax</sub> tại tất cả các ngõ vào: 71 mA.

Nếu I<sub>OL</sub> không thoả mãn các điều kiện trên, điện áp V<sub>OL</sub> có thể sẽ lớn hơn giá trị trong bảng 1.11

(2) Điện áp  $V_{cc}$  tối thiểu trong chế độ nguồn giảm là 2V.

#### **2.7.3.2. Đặc tính AC**

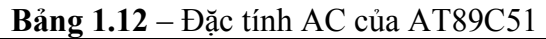

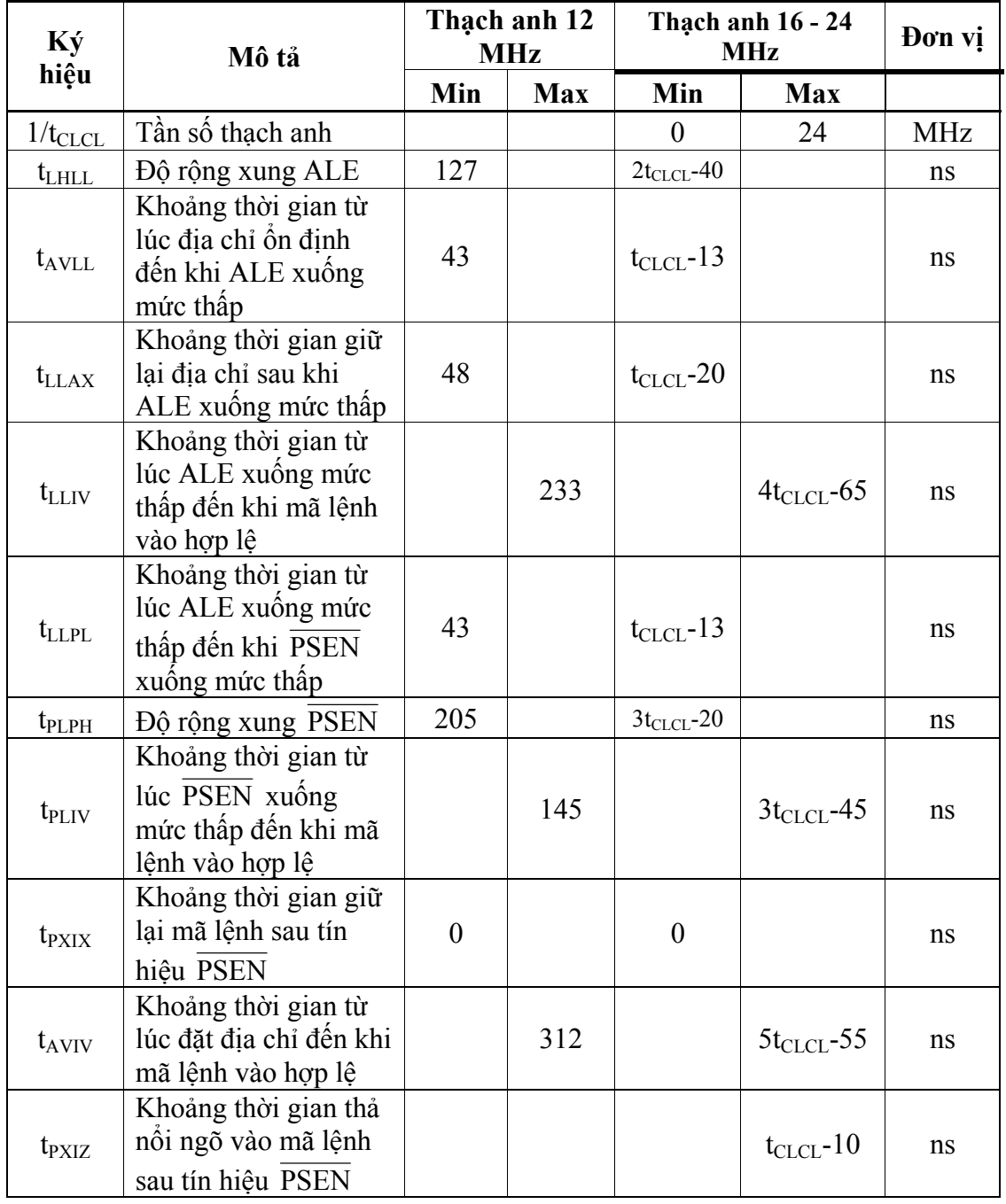

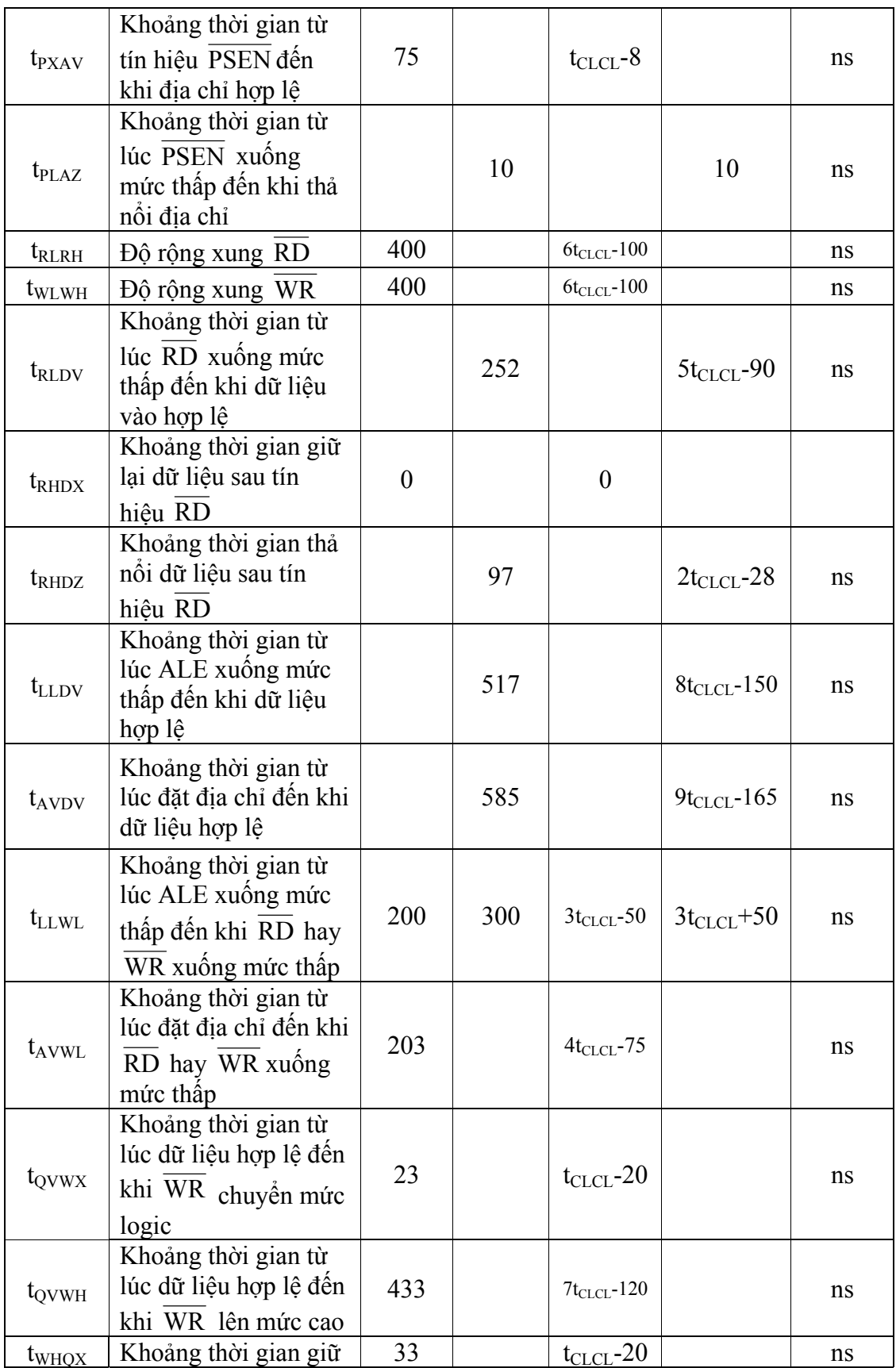
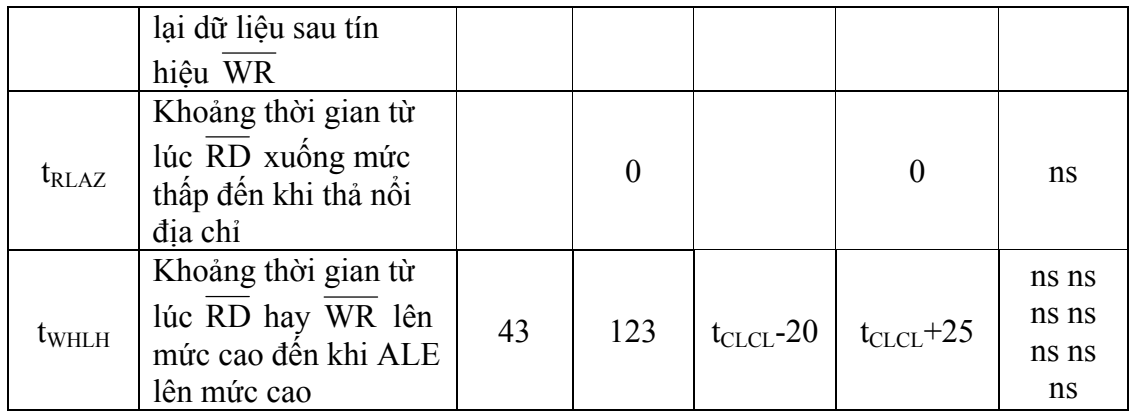

Các đặc tính AC được mô tả trong các hình vẽ sau:

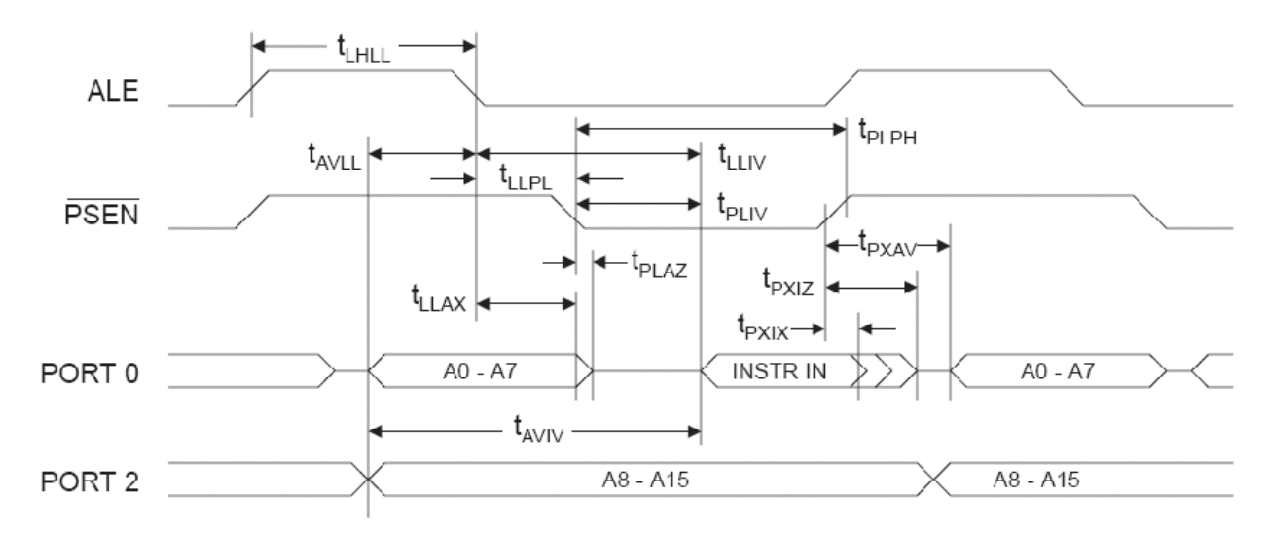

**Hình 1.18** – Chu kỳ đọc bộ nhớ chương trình ngoài

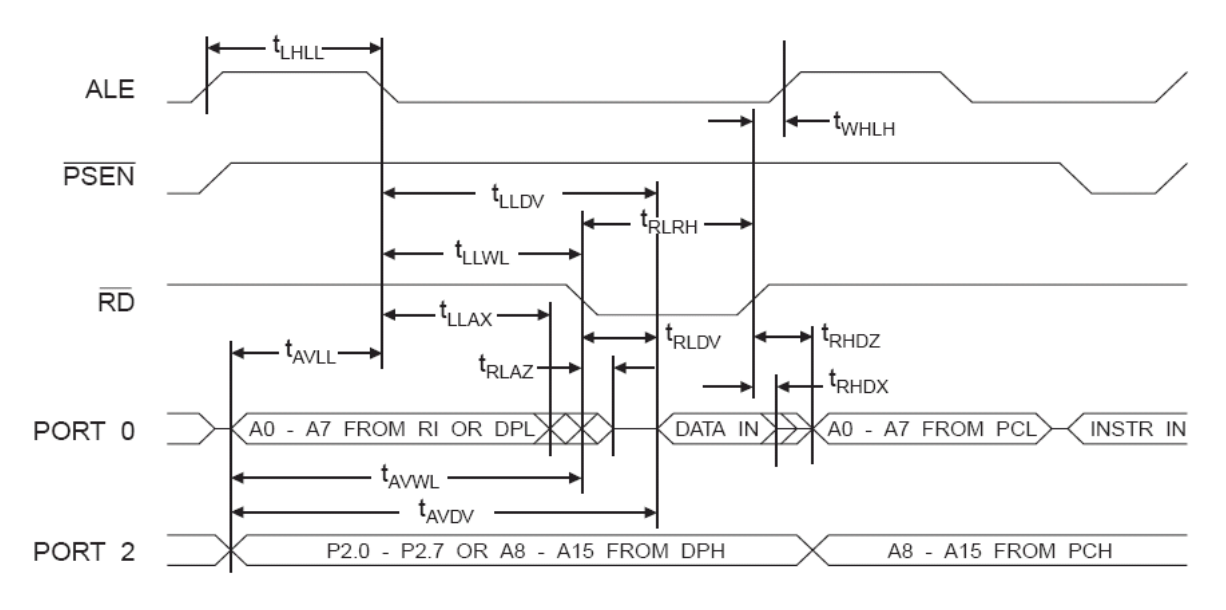

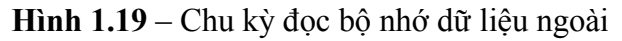

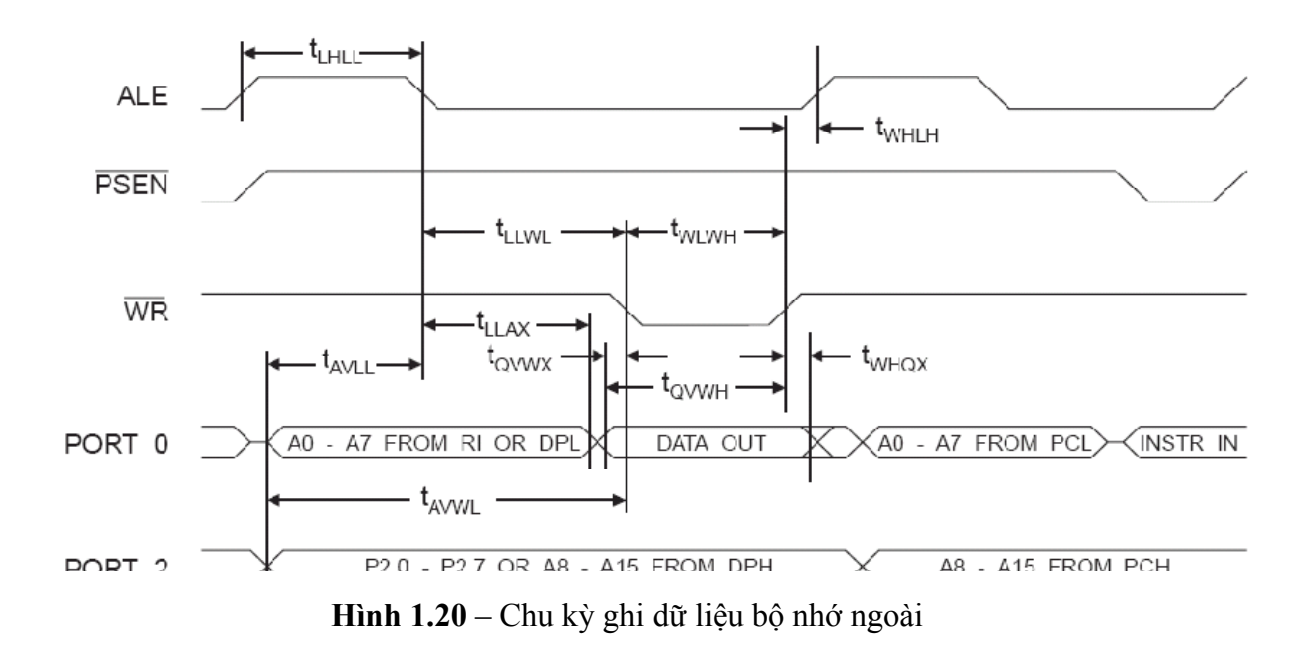

# **BÀI TẬP CHƯƠNG 1**

- 1. Giải thích tại sao thường phải có điện trở kéo lên (pull-up) tại Port 0? Trường hợp nào không cần sử dụng điện trở này?
- 2. Thiết kế mạch giải mã địa chỉ dùng 74LS138 cho 1 RAM 8 KB, 1 RAM 4KB và 1 ROM 16 KB.
- 3. Cho bản đồ bộ nhớ sau:

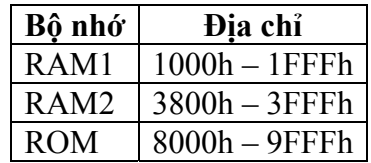

Lập bản đồ bộ nhớ đầy đủ và thiết kế mạch giải mã địa chỉ theo bản đồ trên.

4. Cho mạch như hình vẽ. Xác định địa chỉ các chân CS. Cho biết chân nào dùng để đọc, chân nào dùng để ghi.

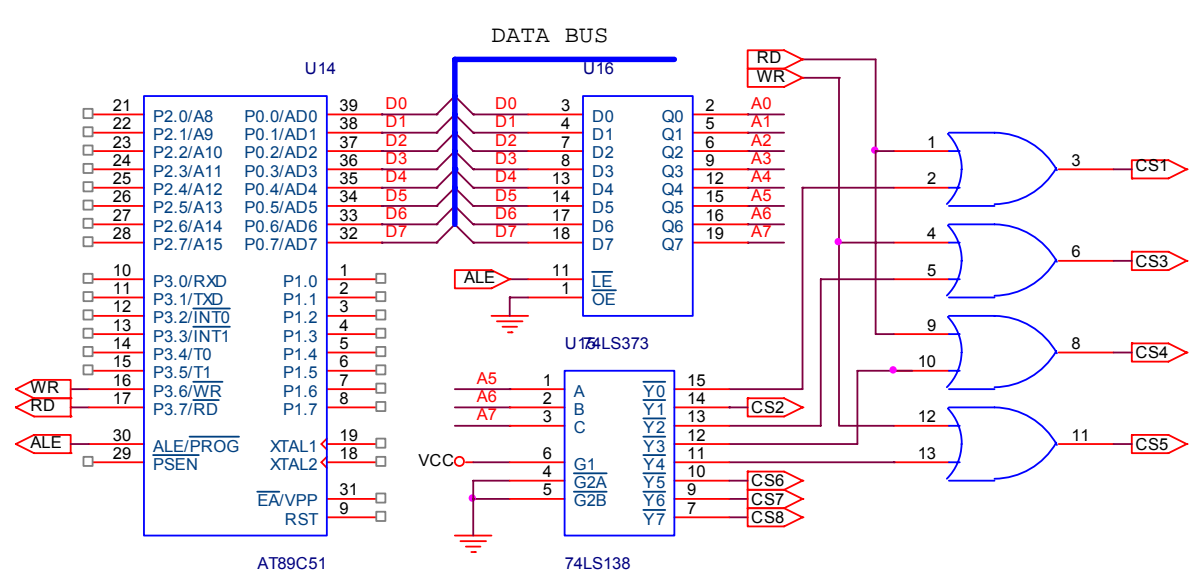

# **Chương 2: LẬP TRÌNH HỢP NGỮ TRÊN VI ĐIỀU KHIỂN MCS-51**

*Chương này giới thiệu cách thức lập trình trên MCS-51 cũng như giải thích hoạt động của các lệnh sử dụng cho họ MCS-51.* 

#### **Các ký hiệu cần chú ý:**

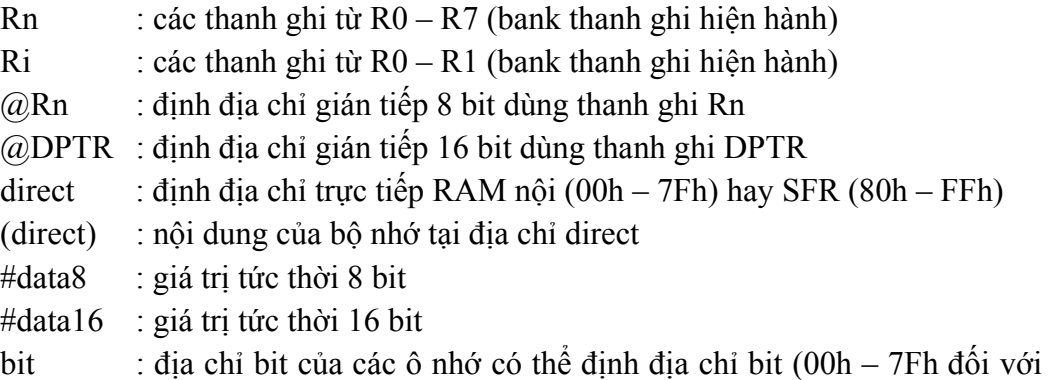

địa chỉ bit và 20h – 2Fh đối với địa chỉ byte)

# **1. Các phương pháp định địa chỉ Định địa chỉ trực tiếp**

Định địa chỉ trực tiếp chỉ dùng cho các thanh ghi chức năng đặc biệt và RAM nội của 8951. Giá trị địa chỉ trực tiếp 8 bit được thêm vào phía sau mã lệnh. Nếu địa chỉ trực tiếp từ 00h – 7Fh thì đó là RAM nội của 8951 (128 byte), còn địa chỉ từ 80h – FFh là địa chỉ các thanh ghi chức năng đặc biệt (xem bảng 1.2, chương 1).

Các lệnh sau có kiểu định địa chỉ trực tiếp:

```
 MOV A, P0 
 MOV A, 30h
```
Lệnh đầu tiên chuyển nội dung từ Port 0 vào thanh ghi A. Khi biên dịch, chương trình sẽ thay thế từ gợi nhớ P0 bằng địa chỉ trực tiếp của Port 0 (80h) và đưa vào byte 2 của mã lệnh. Lệnh thứ hai chuyển nội dung của RAM nội có địa chỉ 30h vào thanh ghi A.

# **Định địa chỉ gián tiếp**

Định địa chỉ gián tiếp có thể dùng cho cả RAM nội và RAM ngoại. Trong chế độ này, địa chỉ của RAM xác định thông qua một thanh ghi (R0, R1, SP cho địa chỉ 8 bit và DPTR cho địa chỉ 16 bit). Các lệnh sau có kiểu địa chỉ gián tiếp:

MOV A, @R0

MOVX A, @DPTR

Lệnh đầu tiên chuyển nội dung cúa RAM nội có địa chỉ chứa trong thanh ghi R0 vào thanh ghi A (giả sử R0 = 30h thì chuyển nội dung của ô nhớ 30h). Lệnh thứ hai chuyển nội dung RAM ngoại vào thanh ghi A (địa chỉ RAM chứa trong DPTR).

#### **Định địa chỉ thanh ghi**

Các thanh ghi từ R0 – R7 có thể truy xuất bằng cách định địa chỉ trực tiếp hay gián tiếp như trên. Ngoài ra, các thanh ghi này còn có thể truy xuất bằng cách dùng 3 bit trong mã lệnh để chọn 1 trong 8 thanh ghi (8 thanh ghi này có địa chỉ trực tiếp thay đổi tuỳ theo bank thanh ghi đang sử dụng).

#### **Định địa chỉ tức thời**

Giá trị của một hằng số có thể đưa trực tiếp vào mã lệnh của chương trình. Trong hợp ngữ, hằng số được xác định bằng cách sử dụng dấu #.

Lệnh:

 MOV A, #10h có chế độ địa chỉ tức thời.

# **Định địa chỉ chỉ số**

Quá trình định địa chỉ chỉ số chỉ có thể dùng cho bộ nhớ chương trình, được dùng để đọc dữ liệu trong các bảng tìm kiếm. Chế độ này thường dùng một thanh ghi nền 16 bit (PC hay DPTR) để chỉ vị trí của bảng và thanh ghi A chỉ vị trí của các phần tử trong bảng.

# **2. Các vấn đề liên quan khi lập trình hợp ngữ**

# **2.1. Cú pháp lệnh**

Một lệnh trong chương trình hợp ngữ có dạng như sau:

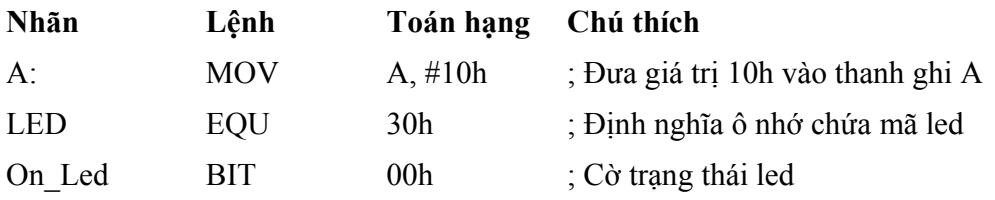

Trường nhãn định nghĩa các ký hiệu (có thể là địa chỉ trong chương trình, các hằng dữ liệu, tên đoạn hay các cấu trúc lập trình). Trường nhãn không bắt đầu bằng số và không trùng với các từ khoá có sẵn.

Trường lệnh chứa các từ gợi nhớ cho các lệnh của MCS-51 hay các lệnh giả dùng cho chương trình dịch.

Trường toán hạng chứa các thông số liên quan đến lệnh đang sử dụng.

Trường chú thích dùng để ghi chú trong chương trình hợp ngữ. Trường này phải được bắt đầu bằng dấu **;** và chương trình dịch sẽ bỏ qua các từ đặt sau dấu **;**.

Lưu ý rằng các chương trình dịch không phân biệt chữ hoa và chữ thường.

# **2.2. Khai báo dữ liệu**

- Khi khai báo hằng số, chữ **h** cuối cùng xác định hằng số là số thập lục phân; chữ **b** cuối cùng xác định số nhị phân và chữ **d** cuối (hay không có) xác định số thập phân. Lưu ý rằng đối với số thập lục phân, khi bắt đầu bằng chữ  $A \rightarrow F$  thì phải thêm số 0 vào phía trước.

#### **Ví dụ**:

1010b ; Số nhị phân

1010h ; Số thập lục phân

1010 ; Số thập phân

0F0h ; Số thập lục phân nhưng bắt đầu bằng chữ F nên phải thêm vào phía trước số 0.

- Khi dùng dấu **#** phía trước một con số, đó chính là dữ liệu tức thời còn nếu không dùng dấu **#** thì đó là địa chỉ của ô nhớ. Lưu ý rằng khi dùng RAM nội thì chỉ dùng địa chỉ từ 00 – 7Fh còn vùng địa chỉ từ 80h – 0FFh dùng cho các thanh ghi chức năng đặc biệt. Đối với họ 89x52, RAM nội có 256 byte thì các byte địa chỉ cao (từ 80h – 0FFh) không thể truy xuất trực tiếp mà phải truy xuất gián tiếp.

# **Ví dụ:**

```
MOV A,30h ; Chuyển nội dung ô nhớ 30h vào A 
MOV A,#30h ; Chuyển giá trị 30h vào A 
MOV A,80h ; Chuyển nội dung Port 0 vào A (80h là 
              ; địa chỉ Port 0 
MOV R0,#80h ; Chuyển nội dung ô nhớ 80h vào A (chỉ
MOV A,@R0 ; dùng cho họ 89x52)
```
- Để định nghĩa trước một vùng nhớ trong bộ nhớ chương trình, có thể dùng các chỉ dẫn **DB** (define byte – định nghĩa 1 byte) hay **DW** (define word – định nghĩa 2 byte).

**Ví dụ:** Định nghĩa trước dữ liệu cho led như sau:

Led: DB 01h,02h,04h,08h,10h,20h,40h,80h

Đoạn chương trình này xác định tại nhãn Led có chứa các giá trị lần lượt từ 01h đến 80h. Nếu nhãn Led đặt tại địa chỉ 100h thì giá trị tương ứng như sau:

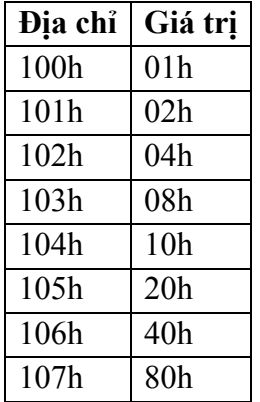

- Để dễ nhớ và dễ hiểu khi lập trình, các chương trình dịch cho phép dùng các ký tự thay thế cho các ô nhớ bằng các lệnh giả EQU, BIT.

#### **Ví dụ:**

LED EQU 30h ON\_LED BIT 00h

Giả sử chương trình hợp ngữ có các lệnh sau:

MOV A,LED SETB ON\_LED

Khi biên dịch, chương trình dịch sẽ tự động chuyển thành dạng lệnh sau:

MOV A,30h SETB 00h

#### **2.3. Các toán tử**

#### **Các toán tử số học:**

Bao gồm các toán tử **+**, **-**, **\***, **/**, **mod**.

**Ví dụ:** Các lệnh sau tương đương:

MOV  $A, #12h$  MOV  $A, #10h + 2h$ MOV  $A, #21 \mod 2$  MOV  $A, #1$ MOV A,#12/4 MOV A,#3

#### **Các toán tử logic:**

Bao gồm các toán tử: **OR**, **AND**, **NOT**, **XOR**.

**Ví dụ:** Các lệnh sau tương đương:

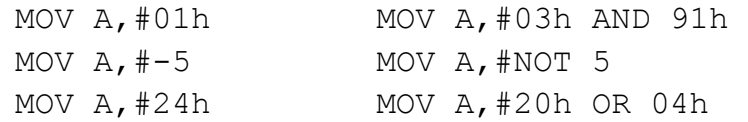

#### **Các toán tử quan hệ:**

Bao gồm các toán tử: **EQ** (=), **NE** (<>), **LT** ( <), **LE** (<=), **GT** (>), **GE** (>=). Lưu ý rằng khí sử dụng các toán tử quan hệ, chỉ có 2 kết quả: sai (= 0) hay đúng (= FFh hay FFFFh tuỳ theo kết quả là 8 bit hay 16 bit).

**Ví dụ:** Các lệnh sau tương đương:

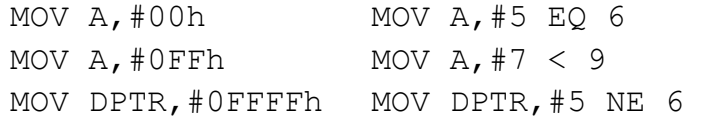

#### **Các toán tử khác:**

Bao gồm các toán tử: **SHR** (dịch phải), **SHL** (dịch trái), **HIGH** (byte cao), **LOW** (byte thấp), **(**, **)**.

**Ví dụ:** Các lệnh sau tương đương:

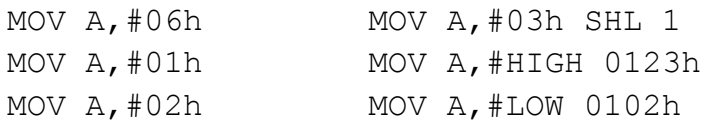

#### **2.4. Cấu trúc chương trình**

- Cấu trúc chương trình hợp ngữ cơ bản mô tả như sau:

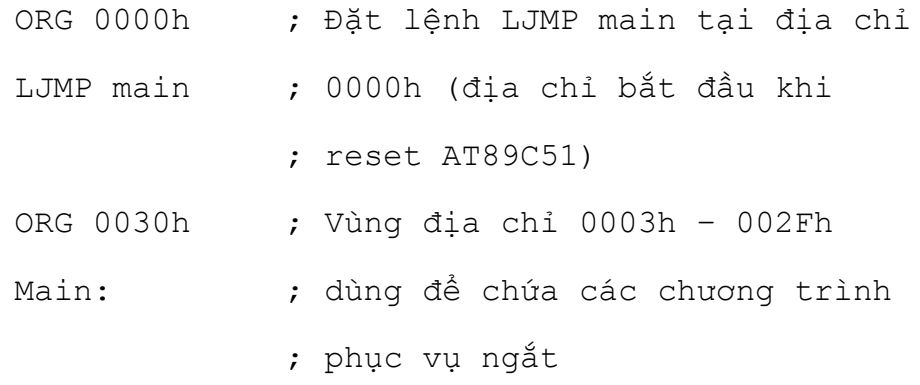

… CALL Subname … ;-------------- Subname: … … RET END ; kết thúc chương trình

Các lệnh giả ORG cho biết lệnh phía sau đặt tại vị trí nào trong chương trình. Lưu ý rằng khi khởi động, chương trình trong AT89C51 sẽ được thực thi tại địa chỉ 0000h nên thông thường tại địa chỉ này sẽ có lệnh *LJMP main* để xác định chương trình chính sẽ bắt đầu tại nhãn main.

Các dấu **;** xác định đây là một chú thích, chương trình dịch sẽ bỏ qua tất cả các phần nằm sau dấu **;**.

Các địa chỉ từ 0003h – 002Fh phục vụ cho mục đích xử lý ngắt nên không sử dụng. Tuy nhiên, nếu chương trình không cần xử lý ngắt thì cũng có thể sử dụng luôn vùng địa chỉ này.

- Khi thực hiện soạn thảo chương trình hợp ngữ, có thể dùng bất kỳ chương trình soạn thảo không định dạng (như NotePad, Norton Commander, …) và thường lưu file với phần mở rộng .asm, .a51 (tuỳ theo chương trình dịch).
- Sau khi soạn thảo, dùng một chương trình dịch để chuyển từ file văn bản thành file .hex (có thể dùng sim51.exe, oh.exe). Ngoài ra, có nhiều chương trình soạn thảo bao gồm cả chương trình dịch bên trong (xem thêm phần phụ lục).
- Khi dịch ra file .hex, dùng một mạch nạp để nạp file .hex vào AT89C51 (xem thêm phụ lục).

# **3. Tập lệnh**

# **3.1. Nhóm lệnh chuyển dữ liệu**

# **3.1.1. RAM nội**

Các lệnh trong nhóm lệnh chuyển dữ liệu trong RAM nội mô tả như bảng sau:

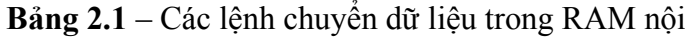

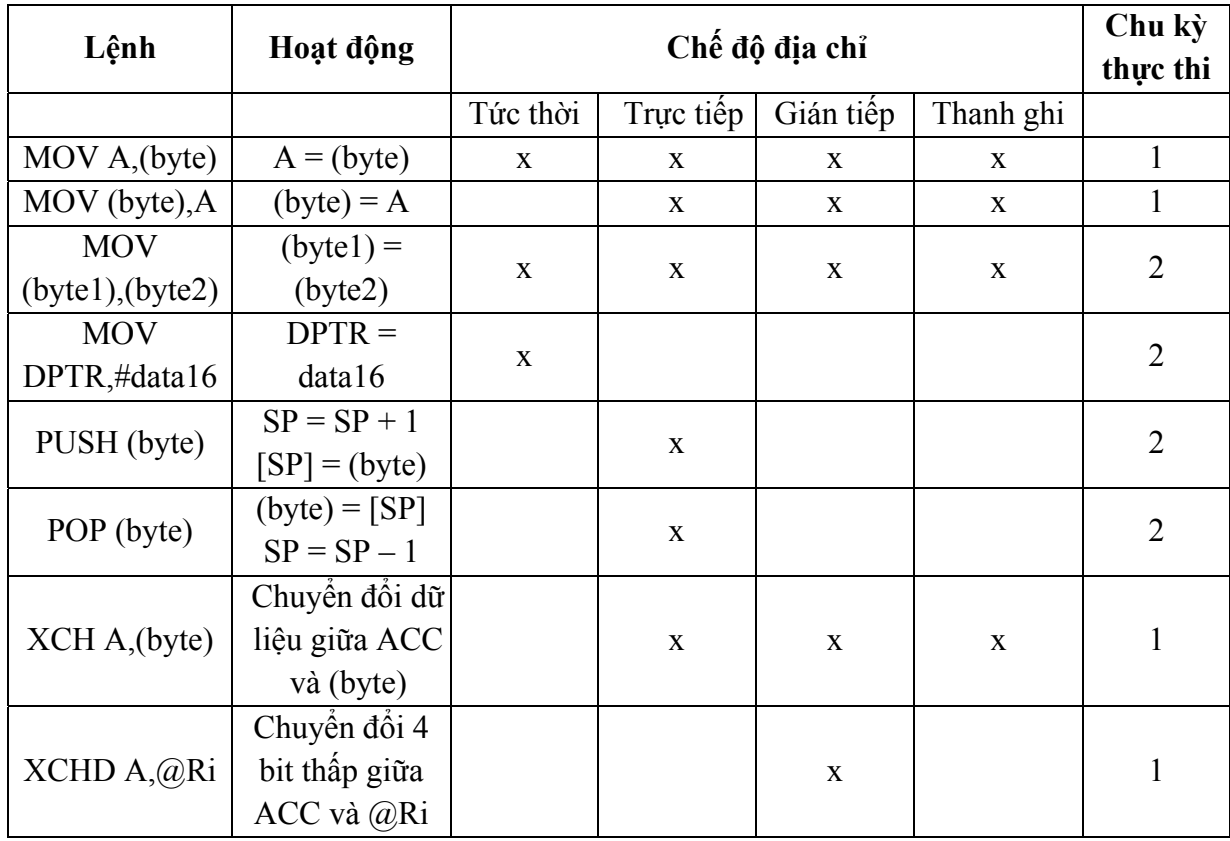

#### **Lệnh MOV (Move):**

Di chuyển dữ liệu giữa các thanh ghi và bộ nhớ trong đó 128 byte RAM có địa chỉ từ 80h – FFh (chỉ có trong 8x52) chỉ có thể truy xuất bằng cách định địa chỉ gián tiếp. Các dạng của lệnh MOV như sau:

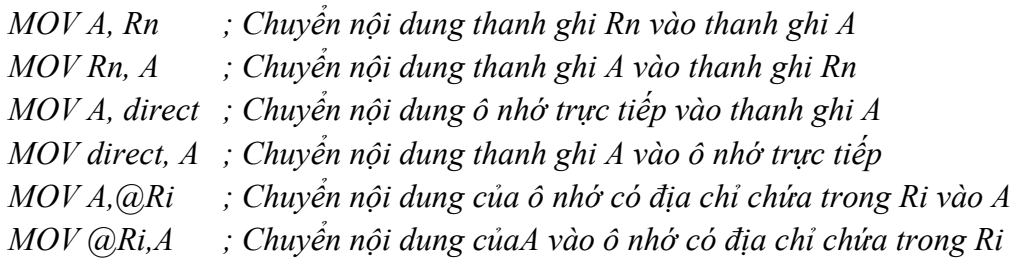

#### **S**ư**u t**ầ**m b**ở**i: www.daihoc.com.vn**

*MOV A, #data8 ; Chuyển giá trị 8 bit vào A* 

*MOV Rn, direct; Chuyển nội dung ô nhớ trực tiếp vào thanh ghi Rn* 

*MOV direct, Rn ; Chuyển nội dung thanh ghi Rn vào ô nhớ trực tiếp* 

*MOV Rn, #data8; Chuyển giá trị 8 bit vào Rn* 

*MOV direct, direct; Chuyển nội dung giữa 2 ô nhớ trực tiếp* 

*MOV direct, @Ri; Chuyển nội dung của ô nhớ có địa chỉ chứa trong Ri vào ô nhớ trực tiếp* 

*MOV @Ri, direct; Chuyển nội dung của ô nhớ trực tiếp vào ô nhớ có địa chỉ chứa trong Ri* 

*MOV direct, #data8; Chuyển giá trị 8 bit vào ô nhớ trực tiếp MOV @Ri, #data8; Chuyển giá trị 8 bit vào ô nhớ có địa chỉ chứa trong Ri MOV C, bit ; Chuyển giá trị 1 bit vào cờ C MOV bit, C ; Chuyển giá trị cờ C vào 1 bit MOV DPTR, #data16 ; Chuyển giá trị tức thời 16 bit vào thanh ghi DPTR* 

Trong lệnh MOV, khi sử dụng địa chỉ trực tiếp từ 80h – FFh thì có thể thay bằng các từ gợi nhớ của các thanh ghi chức năng đặc biệt.

Ví dụ: lệnh MOV A, 80h có thể thay thế bằng lệnh MOV A, P0 (xem thêm bảng 1.2, chương 1).

Khi lệnh MOV thực hiện truy xuất bit, các bit có thể là địa chỉ trực tiếp (từ 00h – 7Fh) hay các từ gợi nhớ đã được định nghĩa. Các bit được định nghĩa trước mô tả như sau:

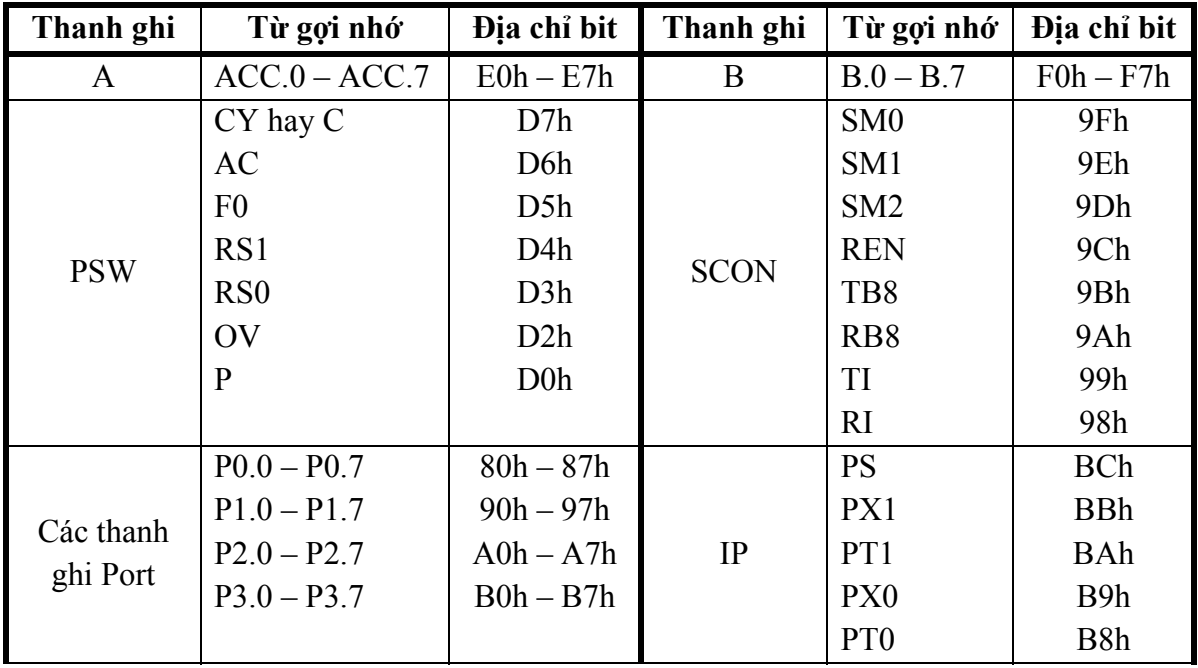

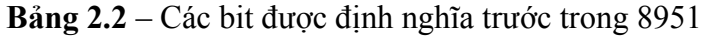

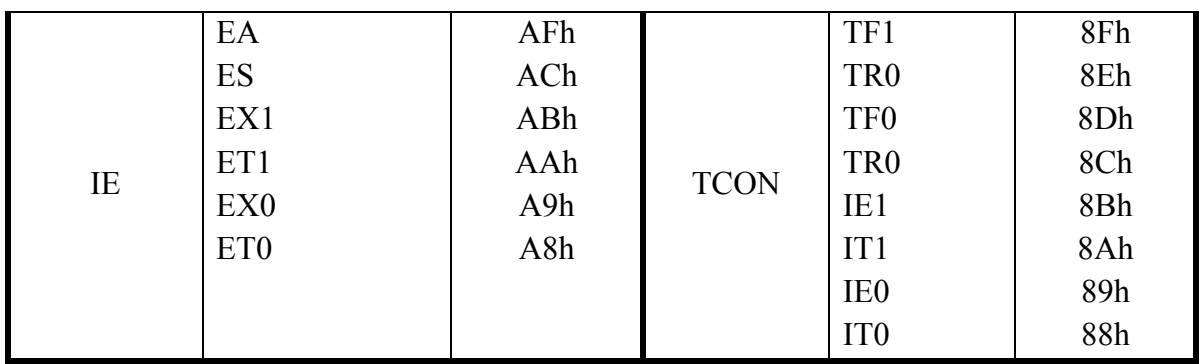

**Ví dụ**: Lệnh MOV C, P0.0 có thể thay bằng lệnh MOV C, 80h.

#### **Lệnh PUSH / POP:**

Các lệnh này cho phép cất hay lấy nội dung của stack. Khi thực hiện lệnh PUSH, nội dung thanh ghi SP tăng lên 1 và cất byte vào stack. Khi thực hiện lệnh POP, byte được lấy ra từ stack và sau đó giảm SP 1 giá trị. Lưu ý rằng khi sử dụng 8951, do bộ nhớ nội chỉ có 128 byte (00h – 7Fh) nên giá trị của SP không được vượt quá 7Fh (nếu vượt qua thì dữ liệu sẽ bị mất khi dùng lệnh PUSH và dữ liệu không xác định khi dùng lệnh POP). Còn đối với 8x52, do RAM nội là 256 byte nên không có hiện tượng này.

Các dạng của lệnh PUSH / POP:

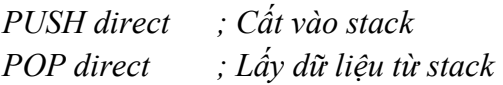

Lưu ý rằng lệnh PUSH và POP chỉ dùng cho địa chỉ trực tiếp nên không thể thực hiện lệnh PUSH Rn do thanh ghi Rn có 4 địa chỉ khác nhau tuỳ theo bank thanh ghi sử dụng.

Xét thanh ghi R0: 4 địa chỉ của R0 ứng với 4 bank là 00h, 08h, 10h, 18h. Mặc định khi reset, bank 0 được sử dụng nên các thanh ghi Rn có địa chỉ từ 00h – 07h. Khi đó thay vì dùng lệnh PUSH R0, ta có thể thay bằng lệnh PUSH 00h.

#### **Lệnh XCH / XCHD (Exchange / Exchange Digit):**

Lệnh XCH / XCHD dùng để hoán chuyển 8 bit / 4 bit thấp của thanh ghi A với các thanh ghi khác hay bộ nhớ (lệnh XCHD chỉ dùng cho bộ nhớ nội định địa chỉ gián tiếp). Các dạng lệnh như sau:

*XCH A,(byte) ; Hoán chuyển 8 bit XCHD A,@Ri ; Hoán chuyển 4 bit thấp*  Ví dụ: Xét đoạn lệnh: MOV A,  $#30h$  ; A = 30h

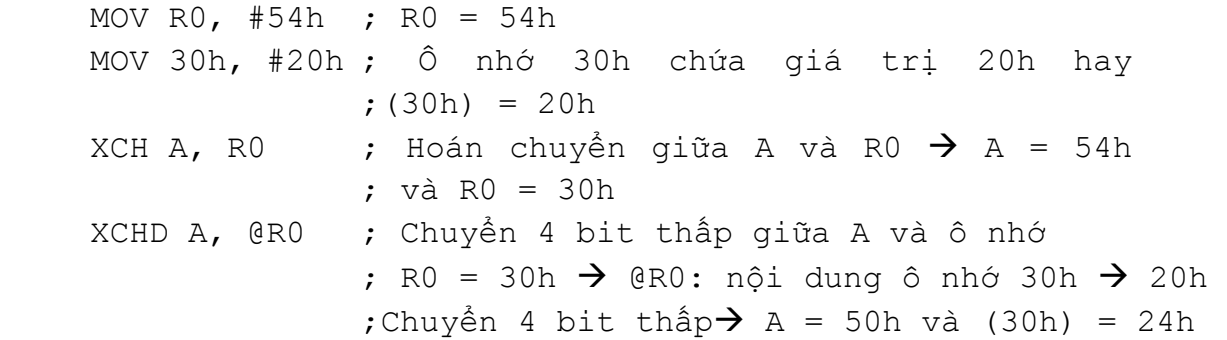

#### **3.1.2. RAM ngoại**

Các lệnh trong nhóm lệnh chuyển dữ liệu trong RAM ngoại mô tả như sau:

**Bảng 2.3** – Các lệnh chuyển dữ liệu trong RAM ngoại

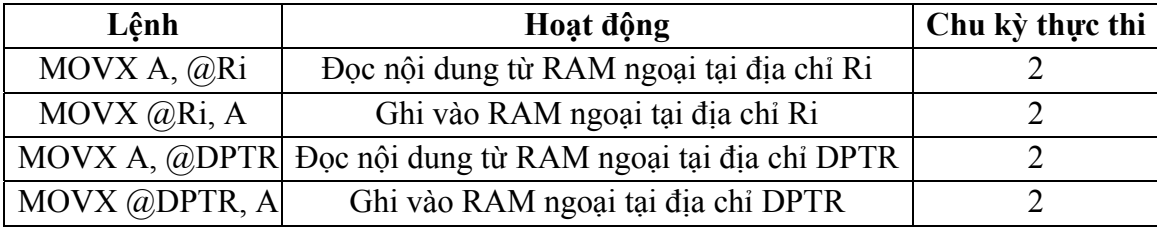

(MOVX : Move eXternal)

Đối với các lệnh đọc / ghi dữ liệu của RAM ngoại, chỉ cho phép thực hiện định địa chỉ gián tiếp. Khi địa chỉ RAM là 8 bit thì dùng thanh ghi R0 hay R1 còn nếu là địa chỉ 16 bit thì phải dùng thanh ghi DPTR. Lưu ý rằng khi dùng địa chỉ 8 bit thì các bit địa chỉ cao không sử dụng nên Port 2 có thể sử dụng cho mục đích khác nhưng nếu dùng địa chỉ 16 bit thì Port 2 chỉ có nhiệm vụ là xuất 8 bit địa chỉ cao.

Khi thực hiện lệnh đọc từ RAM ngoại, chân  $\overline{RD}$  sẽ xuống mức thấp còn khi thực hiện lệnh ghi, chân  $\overline{WR}$  xuống mức thấp.

#### **3.1.3. Bảng tìm kiếm**

Các lệnh trong nhóm lệnh tìm kiếm dữ liệu trong bảng mô tả như sau:

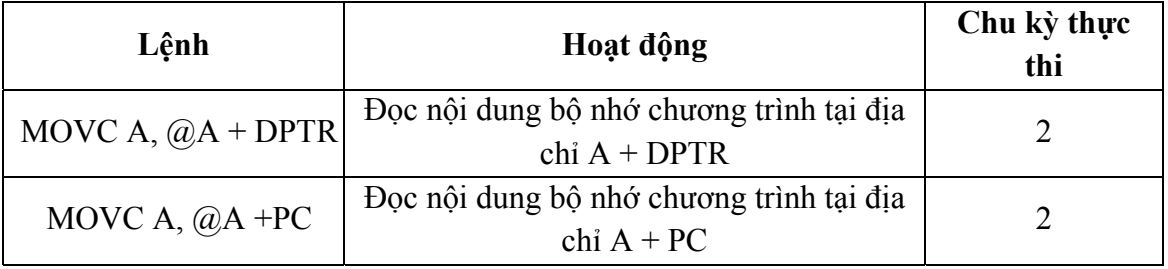

**Bảng 2.4** – Các lệnh tìm kiếm dữ liệu

(MOVC: Move Code)

Các lệnh này cho phép tìm kiếm dữ liệu đã định nghĩa sẵn trong bộ nhớ chương trình (nếu bộ nhớ chương trình là ROM ngoại thì tín hiệu đọc là PSEN). Các thanh ghi DPTR hay PC (Program Counter: bộ đếm chương trình – xác định địa chỉ của lệnh kế tiếp sẽ thực hiện) chứa vị trí nền của các bảng tìm kiếm còn thanh ghi A chứa vị trí của phần tử (thông thường kích thước 1 phần tử trong bảng tìm kiếm là 1 byte).

Ví dụ: Lấy phần tử thứ 2 trong bảng LED\_7S:

```
MOV A, #2 ; Phần tử thứ 2 
    MOV DPTR, #LED_7S ; Địa chỉ nền của bảng tìm kiếm 
    MOVC A, @A + DPTR ; Đọc nội dung phần tử
    ……… 
    LED 7S: DB data8, data8, data8, data8, … ; Nội dung
bảng tìm kiếm có thể đặt tuỳ ý trong bộ nhớ chương trình
```
Để sử dụng thanh ghi PC tìm kiếm dữ liệu, quá trinh tìm kiếm phải thưc hiện thông qua chương trình con và bảng phải được đặt ngay sau chương trình con.

Ví dụ: Lấy phần tử thứ 2 trong bảng LED\_7S:

```
MOV A, #2 ; Phần tử thứ 2 
    CALL Read_Led7s 
    …… 
    Read_Led7s: 
    MOVC A, @A+PC 
    RET 
    LED 7S: DB 0, data8, data8, data8, data8, … ; Nội
dung bảng tìm kiếm
```
Lưu ý rằng trong đoạn lệnh trên, khi thực hiện lệnh MOVC, thanh ghi PC sẽ chỉ đến lệnh kế tiếp là lệnh RET chứ không phải bảng LED\_7S. Do đó, bảng tìm kiếm trong trường hợp này sẽ không có phần tử 0 mà bắt đầu tại phần tử 1. Để chương trình giống như cách thực hiện dùng DPTR, cần phải thay đổi chương trình con như sau:

Ví dụ: Lấy phần tử thứ 2 trong bảng LED\_7S:

```
MOV A, #2 ; Phần tử thứ 2 
    CALL Read_Led7s 
    …… 
    Read_Led7s: 
    INC A ; Tăng nội dung A lên 1 để
hiệu chỉnh vị trí bảng 
    MOVC A, @A+PC 
    RET
```
LED 7S: DB data8, data8, data8, data8, … ; Nội dung bảng tìm kiếm

#### **3.2. Nhóm lệnh xử lý bit**

Họ MCS-51 chứa một bộ xử lý bit hoàn chỉnh. RAM nội có 128 bit có thể xử lý bit và các thanh ghi chức năng đặc biệt có thể hỗ trợ lên tới 128 bit (các bit trong SFR xem tại bảng 2.2). Các địa chỉ bit từ 00h – 7Fh nằm trong RAM nội còn các địa chỉ từ 80h – FFh nằm trong SFR.

Các lệnh trong nhóm lệnh logic mô tả như trong bảng sau:

| Lệnh                  | Hoạt động                                       | Chu kỳ thực thi |
|-----------------------|-------------------------------------------------|-----------------|
| ANL C, bit            | $C = C$ AND bit                                 | $\overline{2}$  |
| ANL C,/bit            | $C = C$ AND (NOT bit)                           | $\overline{2}$  |
| ORL C, bit            | $C = C$ OR bit                                  | $\overline{2}$  |
| ORL C <sub>/bit</sub> | $C = C$ OR (NOT bit)                            | $\overline{2}$  |
| MOV C, bit            | $C = bit$                                       | 1               |
| MOV bit, C            | $Bit = C$                                       | $\overline{2}$  |
| <b>CLR C</b>          | $C = 0$                                         | 1               |
| CLR bit               | $Bit = 0$                                       | 1               |
| <b>SETB C</b>         | $C = 1$                                         | 1               |
| <b>SETB</b> bit       | $Bit = 1$                                       | 1               |
| CPL C                 | $C = NOT C$                                     | 1               |
| CPL bit               | $Bit = NOT bit$                                 | $\mathbf{1}$    |
| JC rel                | Nhảy đến nhãn rel nếu $C = 1$                   | $\overline{2}$  |
| JNC rel               | Nhảy đến nhãn rel nếu $C = 0$                   | $\overline{2}$  |
| JB bit, rel           | Nhảy đến nhãn rel nếu bit = 1                   | $\overline{2}$  |
| JNB bit, rel          | Nhảy đến nhãn rel nếu bit = 0                   | $\overline{2}$  |
| JBC bit,rel           | Nhảy đến nhãn rel nếu bit = 1 và sau đó xoá bit | $\overline{2}$  |

**Bảng 2.5** – Các lệnh logic

ANL: And logic; ORL: Or logic; CLR: Clear; CPL: Complement

Bit: các bit trong RAM nội từ 00h – 7Fh hay trong SFR theo bảng 2.2

Rel: địa chỉ tương đối (cho phép trong vùng từ -128 ÷ 127 byte trong bộ nhớ chương trình)

Ví dụ: Chuyển từ bit 00h vào P1.0

MOV C, 00h ; Chuyển bit 00h vào cờ Carry

MOV P1.0, C ; Chuyển cờ Carry vào P1.0

Lưu ý rằng trong tập lệnh logic không có lệnh XOR mà phải thực hiện bằng phần mềm, cụ thể như sau:

Thực hiện lệnh C = C XRL bit:

JNB bit, next CPL C Next:

Ngoài ra, các lệnh nhảy trên đều dùng địa chỉ tương đối, nghĩa là chỉ cho phép trong vùng từ -128 ÷ 127 byte. Nếu cần nhảy đến dịa chỉ xa hơn thì phải dùng các lệnh nhảy khác, như mô tả trong phần sau.

# **3.3. Nhóm lệnh chuyển điều khiển**

Nhóm lệnh chuyển điều khiển bao gồm các lệnh nhảy, các lệnh liên quan đến chương trình con, mô tả như sau:

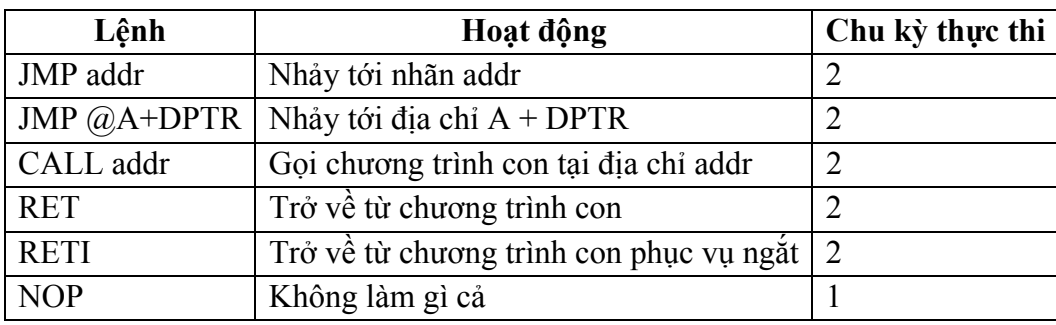

Bảng **2.6** – Các lệnh chuyển điều khiển

JMP: Jump

RET: Return

RETI: Return from Interrupt

NOP: No Operation

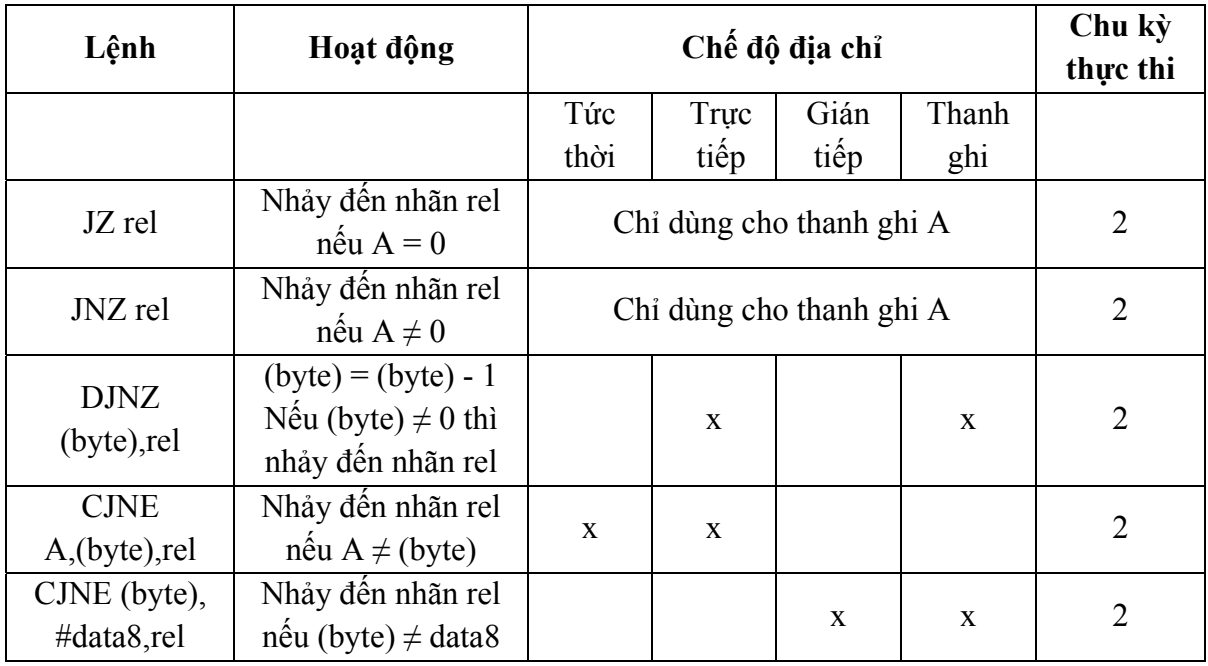

JZ: Jump if Zero; JNZ: Jump if Not Zero

DJNZ: Decrement and Jump if Not Zero

CJNE: Compare and Jump if Not Equal

**Lệnh JMP (Jump):** 

Lệnh JMP bao gồm 3 lệnh: LJMP (Long jump), AJMP (Absolute jump) và SJMP (Short jump) cho phép nhảy đến một vị trí bất kỳ trong chương trình.

**Lệnh LJMP** có kích thước 3 byte trong đó 1 byte mã lệnh và 2 byte chứa địa chỉ nhãn nên phạm vi biểu diễn địa chỉ là 64K (2 byte = 16 bit  $\rightarrow$  phạm vi biểu diễn  $2^{16} = 2^6$  x  $2^{10} = 64$ K). Do đó lệnh LJMP có thể thực hiện nhảy đến bất kỳ vị trí nào trong chương trình và địa chỉ sử dụng trong lệnh LJMP là địa chỉ tuyệt đối.

**Lệnh SJMP** có kích thước 2 byte trong đó có 1 byte mã lệnh và 1 byte địa chỉ nên phạm vi biểu diễn địa chỉ là 256 byte. Trong lệnh này, địa chỉ sử dụng không phải là địa chỉ tuyệt đối mà là địa chỉ tương đối (khoảng nhảy tính từ vị trí bắt đầu lệnh). Do byte địa chỉ sử dụng phương pháp bù 2 nên phạm vi biểu diễn từ  $-128 \div 127$ , nghĩa là phạm vi nhảy của lệnh SJMP chỉ trong phạm vi từ - 128 đến 127 byte. Phạm vi thực hiện mô tả như hình vẽ.

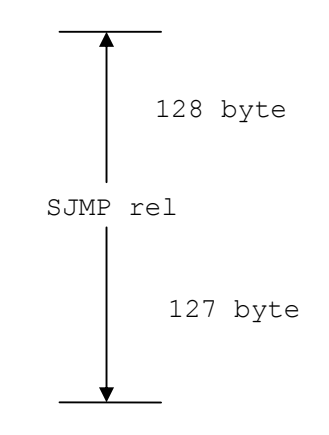

**Hình 2.1** – Phạm vi thực hiện của lệnh SJMP

**Lệnh AJMP** có kích thước 2 byte trong đó địa chỉ chứa trong 11 bit nên phạm vi biểu diễn địa chỉ là  $2^{11}$  (2K). Trong khi đó, vùng địa chỉ tối đa của MCS-51 là 64K nên khi thực hiện lệnh AJMP, 64K chương trình phải chia thành từng vùng 2K (tổng cộng 32 vùng) và lệnh AJMP chỉ có thể thực hiện trong một vùng.

Tuy nhiên, khi lập trình cho MCS-51, thông thường các chương trình dịch đều cho phép sử dụng lệnh **JMP** thay thế cho 3 lệnh trên. Khi biên dịch, chương trình dịch sẽ tự động thay thế bằng các lệnh thích hợp.

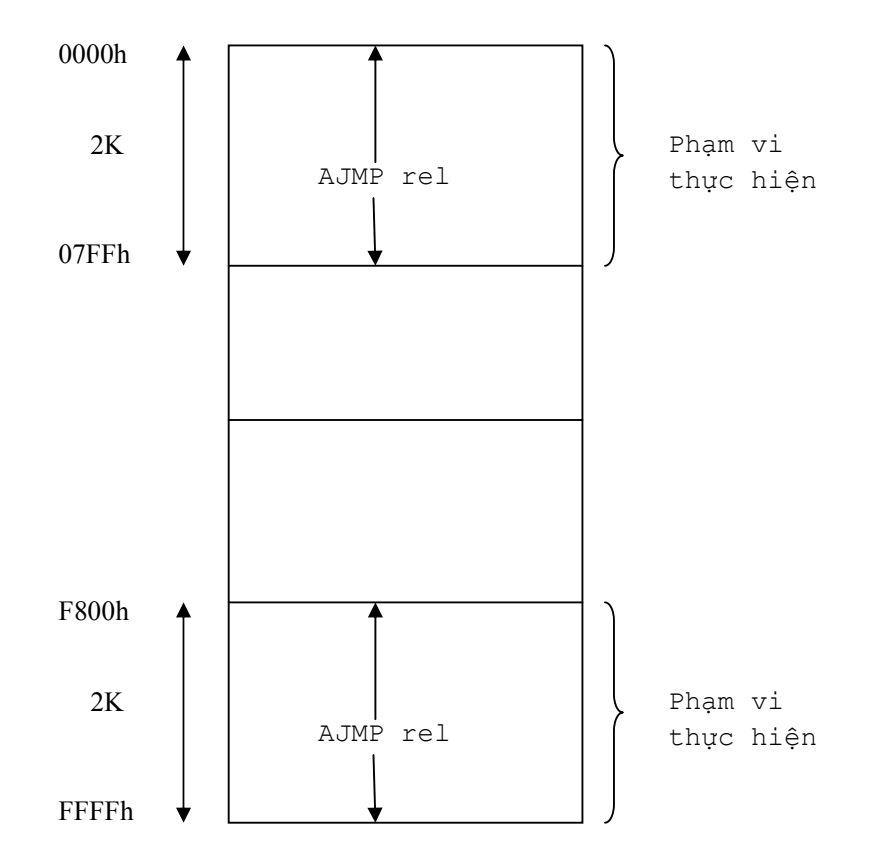

**Hình 2.2** – Phạm vi thực hiện của lệnh AJMP

**Lệnh JMP @A + DPTR** cho phép chọn các vị trí nhảy khác nhau tuỳ theo giá trị trong thanh ghi A. Địa chỉ nhảy đến chính là tổng giá trị của thanh ghi A và DPTR.

#### Ví dụ:

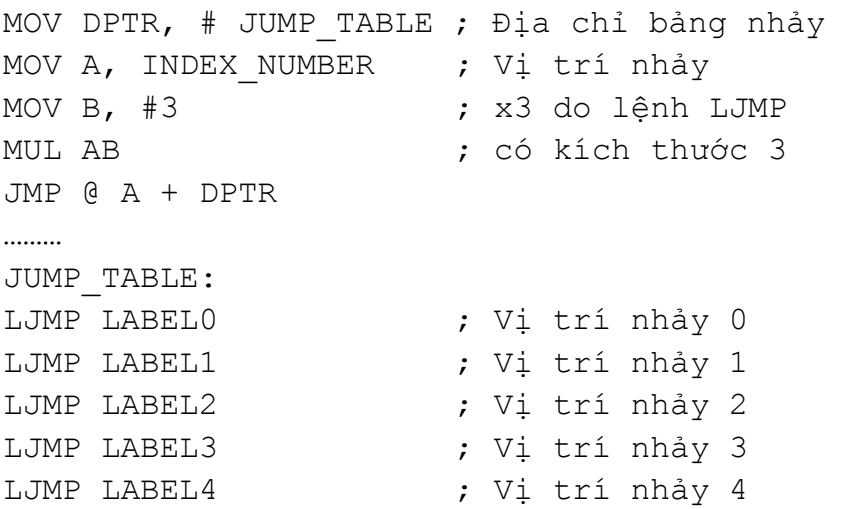

#### **Lệnh CALL, RET, RETI:**

Lệnh CALL dùng để gọi chương trình con, bao gồm 2 lệnh: ACALL (Absolute Call) và LCALL (Long Call). Vị trí có thể gọi lệnh CALL giống như đã xét trong lệnh JMP. Khi lập trình, thông thường các chương trình dịch cũng cho phép thay thế duy nhất bằng lệnh CALL và khi biên dịch, lệnh CALL sẽ được thay thế bằng lệnh ACALL hay LCALL tuỳ theo vị trí gọi lệnh. Lưu ý rằng khi thực hiện lệnh CALL thì trong chương trình con phải kết thúc bằng lệnh RET.

Ngoài ra, khi sử dụng các chương trình con phục vụ ngắt, khi kết thúc phải dùng lệnh RETI. Lệnh RETI và lệnh RET chỉ khác nhau ở chỗ lệnh RETI báo cho hệ thống điều khiển ngắt biết rằng quá trình xử lý ngắt đã thực hiện xong.

# **Lệnh JZ, JNZ:**

Lệnh JZ và JNZ dùng để kiểm tra nội dung của thanh ghi A. Lệnh JZ nhảy khi  $A = 0$  và JNZ nhảy khi  $A \neq 0$ . Lưu ý rằng phạm vi nhảy chỉ cho phép trong khoảng từ  $-128 \div 127$  byte (giống như khi sử dụng lệnh SJMP).

# **Lệnh DJNZ:**

Lệnh DJNZ thường được dùng để tạo vòng lặp. Số lần lặp được chuyển vào thanh ghi đếm ở đầu vòng lặp (thanh ghi đếm có thể dùng bất kỳ thanh ghi nào hay là bộ nhớ).

Ví dụ:

MOV R7, #10 ; Lặp 10 lần LOOP: …… …… DJNZ R7, LOOP

# **Lệnh CJNE:**

Lệnh CJNE dùng để so sánh 2 giá trị với nhau, khi 2 giá trị này khác nhau thì sẽ thực hiện lệnh nhảy. Lưu ý rằng trong tập lệnh của MCS-51 không có lệnh lớn hơn hay nhỏ hơn nên chỉ có thể thực hiện các lệnh này bằng cách kết hợp lệnh CJNE và nội dung của cờ Carry.

Trong lệnh CJNE, nếu byte đầu tiên nhỏ hơn byte thứ hai thì CF = 1. Ngược lại (byte đầu tiên lớn hơn hay bằng byte thứ hai) thì  $CF = 0$ .

**Ví dụ**: Kiểm tra nội dung của thanh ghi A, nếu A nhỏ hơn 10 thì xuất giá trị trong thanh ghi A ra Port 1. Ngược lại thì xuất giá trị 10 ra Port 1.

```
CJNE A,#10,Khacnhau; So sánh A với 10 
    JMP Xuat10 ; Nếu A = 10 thì xuất giá trị 10
Khacnhau: 
     JC XuatA ; Nếu CF = 1 (A < 10) thì xuất nội 
Xuat10: ; dung trong A ra P1 
     MOV P1,#10 
     SJMP Tiep 
XuatA: 
     MOV P1,A 
Tiep:
```
#### **3.4. Nhóm lệnh logic**

Nhóm lệnh logic bao gồm các lệnh liên quan đến xử lý logic theo từng byte, mô tả như sau:

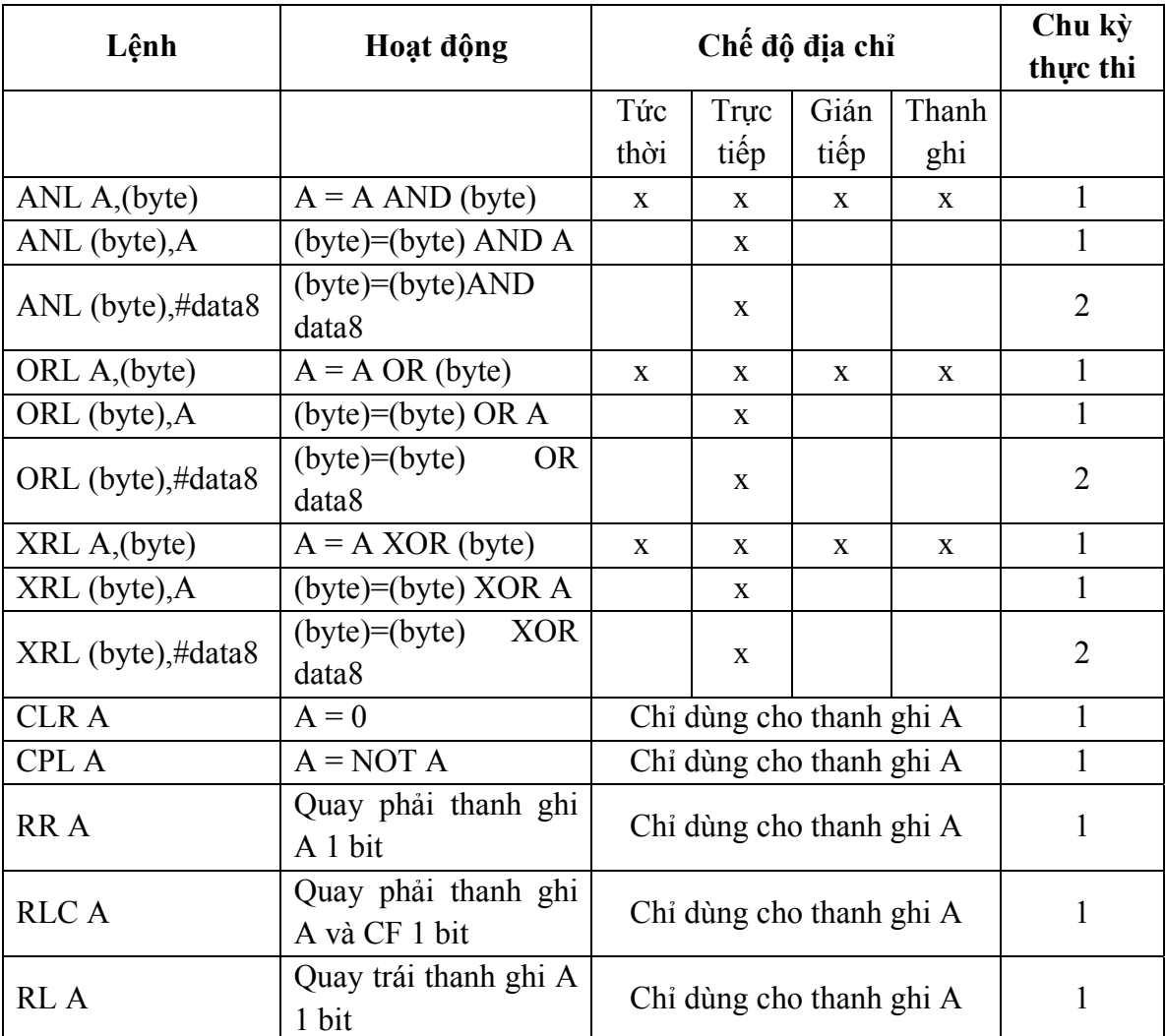

#### **Bảng 2.7** – Các lệnh logic

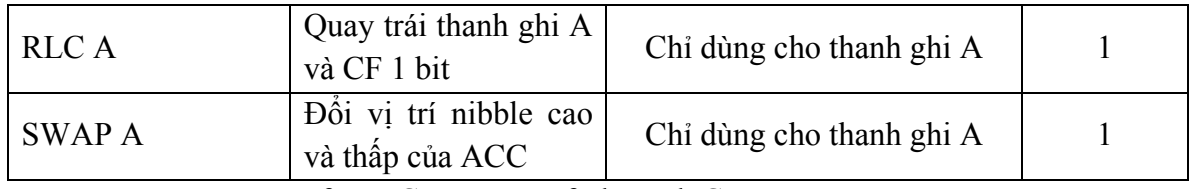

RL: Rotate Left, RLC: Rotate Left through Carry

RR: Rotate Right; RRC: Rotate Right through Carry

#### **Lệnh ANL, ORL, XRL:**

Các lệnh logic này thực hiện giống như trong các lệnh xử lý bit nhưng thực hiện trên 8 bit của các thanh ghi hay bộ nhớ. Lệnh XRL còn được dùng để đảo tất cả các bit như sau:

XRL P0, #0FFh

#### **Lệnh RR, RRC, RL, RLC:**

Các lệnh này dùng để quay phải hay quay trái thanh ghi A 1 bit.

**Ví dụ**: Giả sử thanh ghi A = 39h (0011 1001b), CF = 1. Nội dung thanh ghi A sau khi thực hiện các lệnh quay tương ứng như sau:

*RR A:* 

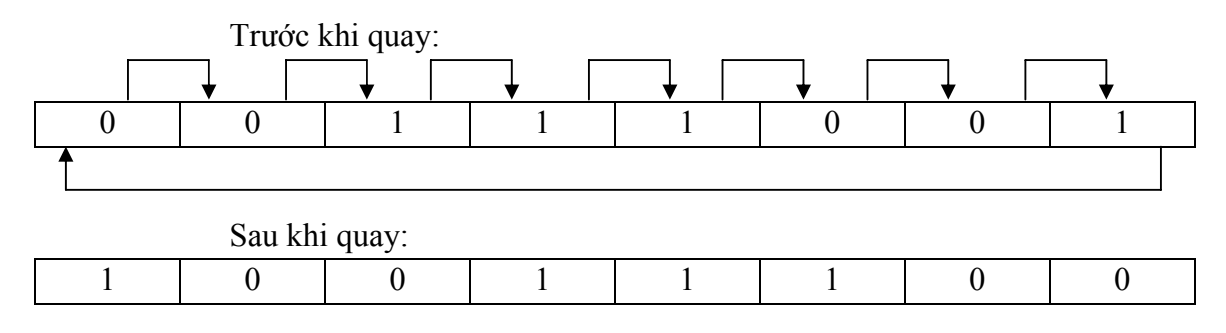

*RL A*:  $A = 0111 0010b (72h)$ 

*RRC A:*

Trước khi quay:

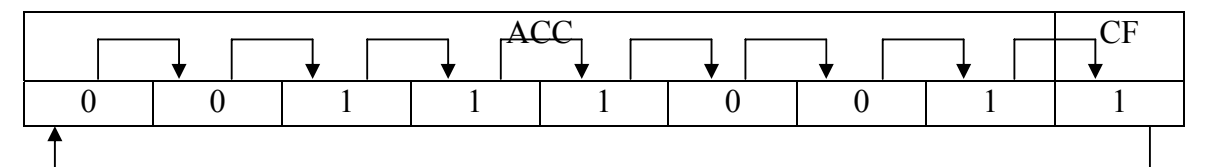

Sau khi quay:

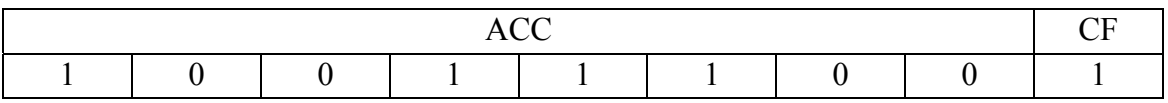

*RLC A:*  $A = 0111 0011b (73h)$ ;  $CF = 0$ 

#### **Lệnh SWAP:**

Lệnh SWAP A dùng để hoán chuyển nội dung 2 nibble trong thanh ghi A.

VÍ Dụ: Nếu nội dung thanh ghi A = 39h thì sau khi thực hiện lệnh SWAP A, nội dung thanh ghi A là 93h.

#### **3.5. Nhóm lệnh số học**

Các lệnh trong nhóm lệnh số học mô tả như trong bảng sau:

**Bảng 2.8** – Các lệnh số học

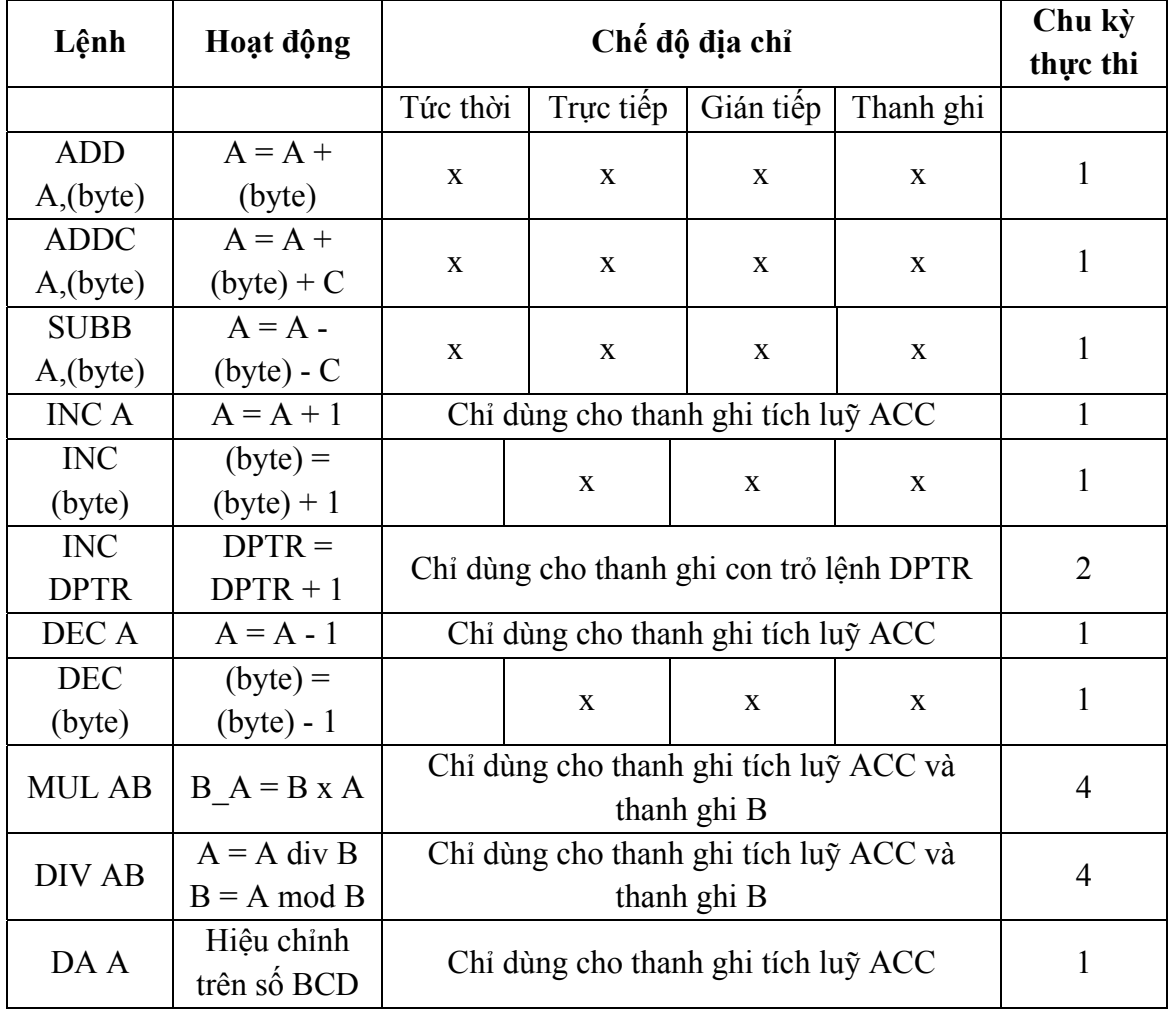

#### **Lệnh ADD:**

Thực hiện cộng giữa thanh ghi tích luỹ A và một toán hạng khác. Lệnh ADD ảnh hưởng đến các cờ Carry (C), Overflow (OV) và Auxiliary (AC).

Lệnh ADD có 4 chế độ địa chỉ khác nhau:

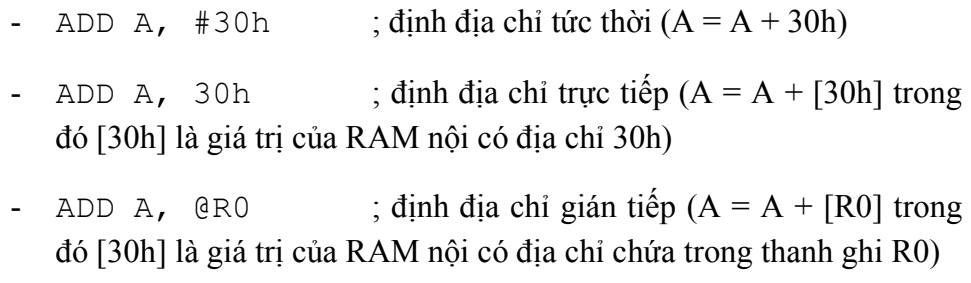

MOV R0,  $#30h$  ;  $R0 = 30h$ 

ADD A,  $@R0$  ;  $A = A + [R0] = A + [30h]$  (cộng nội dung của thanh ghi ACC với RAM nội có địa chỉ 30h)

- ADD A, R0 ; định địa chỉ thanh ghi  $(A = A + R0)$ 

#### **Lệnh ADDC, SUBB:**

Thực hiện cộng hay trừ nội dung của thanh ghi A với một toán hạng khác trong đó có dùng thêm cờ Carry. Lệnh ADDC và SUBB ảnh hưởng đến các cờ C, OV và AC.

#### **Lệnh MUL:**

Nhân nội dung của thanh ghi A với thanh ghi B. Lệnh MUL ảnh hưởng đến cờ OV và xoá cờ  $C$  ( $C = 0$ ).

Ví dụ:

```
MOV A, #50 ; 50 x 25 = 1250 \rightarrow 04E2h
MOV B,#25 ; byte cao = 04h, byte thấp = E2h 
MUL AB ; B = 04h, A = E2h Lệnh DIV:
```
Chia nội dung của thanh ghi A cho thanh ghi B. Lệnh DIV ảnh hưởng đến cờ OV và xoá cờ  $C$  ( $C = 0$ ).

Ví dụ:

```
MOV A,#250 ; 250 / 40 = 6 dư 10 
MOV B, #40 ;
DIV AB ; B = 0Ah (10), A = 06h
   Lệnh DA A:
```
Hiệu chỉnh nội dung thanh ghi A sau khi thực hiện các phép toán liên quan đến số BCD. Quá trình thực hiện lệnh DA A mô tả như sau:

- Nếu A[3-0] > 9 hay AC = 1 thì A[3-0] = A[3-0] + 6
- Nếu A[7-4] > 9 hay C = 1 thì A[7-4] = A[7-4] + 6

Lệnh DA A cũng ảnh hưởng đến cờ C.

# **BÀI TẬP CHƯƠNG 2**

- 1. Xác định giá trị của các biểu thức sau:
- a. (10 SHL 2) OR ( 1000 1000b)
- b.  $(5*2 10$  SHR 1) AND (11h)
- c. HIGH(10000)
- d. LOW(-30000)
	- 2. Viết đoạn chương trình đọc nội dung của ô nhớ 30h. Nếu giá trị đọc lớn hơn hay bằng 10 thì xuất 10 ra P0, ngược lại thì xuất giá trị vừa đọc ra P0.
	- 3. Viết đoạn chương trình xuất các giá trị trong ô nhớ 30h 3Fh ra P1 (giữa các lần xuất có thời gian trì hoãn).
	- 4. Viết đoạn chương trình theo yêu cầu sau:
		- Đọc dữ liệu từ P1 (10 lần) và lưu giá trị đọc mỗi lần vào ô nhớ 30h 39h (mỗi lần đọc có trì hoãn một khoảng thời gian).
		- Tìm giá trị lớn nhất trong các ô nhớ 30h 39h, lưu vào ô nhớ 3Ah và xuất giá trị này ra P2.
		- Kiểm tra nội dung ô nhớ 3Ah, nếu = 0 thì quay lại đầu chương trình, ngược lại thì xuất giá trị này ra P3.
	- 5. Viết đoạn chương trình theo yêu cầu:
		- B1: Kiểm tra bit P3.0:

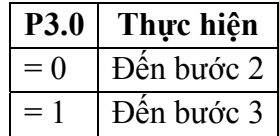

- B2: Đọc dữ liệu từ P2, đảo tất cả các bit và xuất ra P0. Sau đó quay lại bước 1.
- B3: xuất nội dung tại ô nhớ 30h ra P1 và quay lại bước 1

# **Chương 3: CÁC HOẠT ĐỘNG CỦA VI ĐIỀU KHIỂN MCS-51**

Chương này giới thiệu về các hoạt động đặc trưng của họ vi điều khiển MCS-51: định thời, cổng nối tiếp, ngắt và các cách thức để điều khiển các hoat đông này.

# **1. Hoạt động định thời (Timer / Counter)**

# **1.1. Giới thiệu**

AT89C51 có 2 bộ định thời 16 bit có thể hoạt động ở các chế độ khác nhau và có khả năng định thời hay đếm sự kiện (Timer 0 và Timer 1). Khi hoạt động định thời (timer), bộ Timer / Counter sẽ nhận xung đếm từ dao động nội còn khi đếm sự kiện (counter), bộ Timer / Counter nhận xung đếm từ bên ngoài. Bộ Timer / Counter bên trong AT89C51 là các bộ đếm lên 8 bit hay 16 bit tuỳ theo chế độ hoạt động. Mỗi bộ Timer / Counter có 4 chế đô hoạt động khác nhau và được dùng để:

- Đếm sự kiện tại các chân T0 (chân 14) hay T1 (chân 15).
- Chờ một khoảng thời gian.
- Tạo tốc độ cho port nối tiếp.

Quá trình điều khiển hoạt đông của Timer / Counter được thực hiện thông qua các thanh ghi sau:

| Thanh ghi       | Địa chỉ byte | Địa chỉ bit |
|-----------------|--------------|-------------|
| <b>TCON</b>     | 88h          | $88h - 8Fh$ |
| <b>TMOD</b>     | 89h          | Không       |
| TL <sub>0</sub> | 90h          | Không       |
| TL1             | 91h          | Không       |
| TH <sub>0</sub> | 92h          | Không       |
| TH1             | 93h          | Không       |

**Bảng 3.1** – Các thanh ghi điều khiển hoạt động Timer / Counter

Ngoài ra, trong họ 8x52 còn có thêm bộ định thời thứ 3 (Timer 2).

# **1.2. Hoạt động Timer / Counter**

Hoạt động cơ bản của Timer / Counter gồm có các thanh ghi timer THx và TLx  $(x = 0, 1)$  mắc liên tầng tạo thành dạng thanh ghi 16 bit. Khi set bit TRx trong thanh ghi TCON (xem thêm phần 1.3), timer tương ứng sẽ hoạt động và giá trị trong thanh ghi TLx tăng lên 1 sau mỗi xung đếm. Khi TLx tràn (thay đổi từ  $255 \rightarrow 0$ ), giá trị của THx tăng lên 1. Khi THx tràn, cờ tràn tương ứng TFx (trong thanh ghi TCON) sẽ được đưa lên mức 1.

Tuỳ theo nội dung của bit  $C/T$  (xem thêm thanh ghi TMOD, phần 1.3), xung đếm có thể lấy từ dao đông nội  $(C/\overline{T} = 0)$  hay từ các chân Tx bên ngoài  $(C/\overline{T} = 1)$ . Lưu ý rằng phải xoá bit TRx khi thay đổi chế độ hoạt động của Timer.

Khi xung đếm lấy từ dao động nội, tốc độ đếm =  $f_{\rm OSC}/12$  hay  $f_{\rm OSC}/2$  trong chế độ X2(nghĩa là nếu f<sub>OSC</sub> = 12 MHz thì tốc độ xung đếm là 1 MHz hay cứ 1 µs thì có 1 xung đếm trong chế dộ chuẩn) hay tốc độ đếm =  $f_{PER}/6$  ( $f_{PER}$ : tần số xung ngoại vi – peripheral clock).

Khi lấy xung đếm từ bên ngoài (các chân Tx),bộ đếm sẽ tăng lên 1 khi ngõ vào Tx ở mức 1 trong 1 chu kỳ và xuống mức 0 trong chu kỳ kế tiếp. Do đó, tần số xung tối đa tại các chân Tx là  $f_{OSC}/24$  trong chế độ thường hay  $f_{OSC}/12$  trong chế độ X2  $(=\text{f}_{PER}/12)$ .

#### **1.3. Các thanh ghi điều khiển hoạt động**

#### **1.3.1. Thanh ghi điều khiển timer (TCON – Timer/Counter Control Register)**

TCON chứa các bit trạng thái và các bit điều khiển cho Timer 1, Timer 0.

**Bảng 3.2** – Nội dung thanh ghi TCON

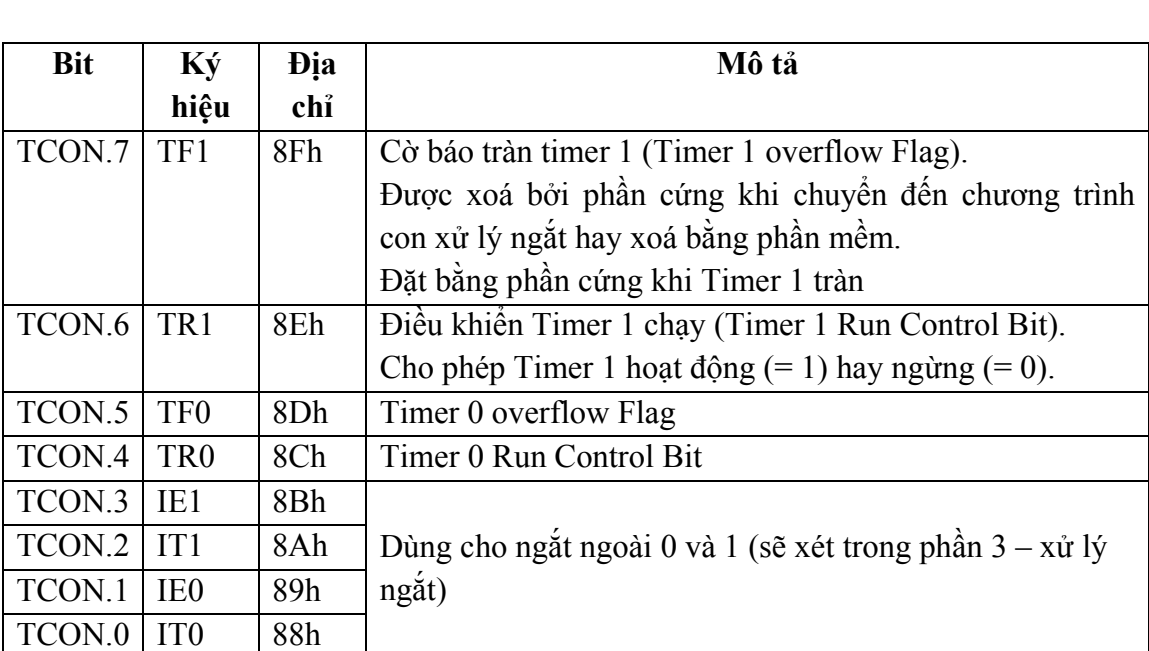

TF1 | TR1 | TF0 | TR0 | IE1 | IT1 | IE0 | IT0 |

Giá trị khi reset: TCON = 00h

#### **1.3.2. Thanh ghi chế độ timer (TMOD – Timer/Counter Mode)**

Thanh ghi TMOD chứa hai nhóm 4 bit dùng để đặt chế độ làm việc cho Timer 0, và Timer 1. Lưu ý rằng khi lập trình cho AT89C51, thông thường thanh ghi TMOD chỉ được gán một lần ở đầu chương trình.

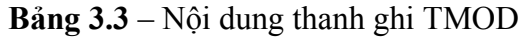

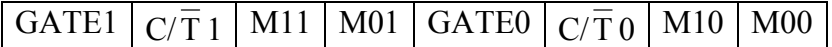

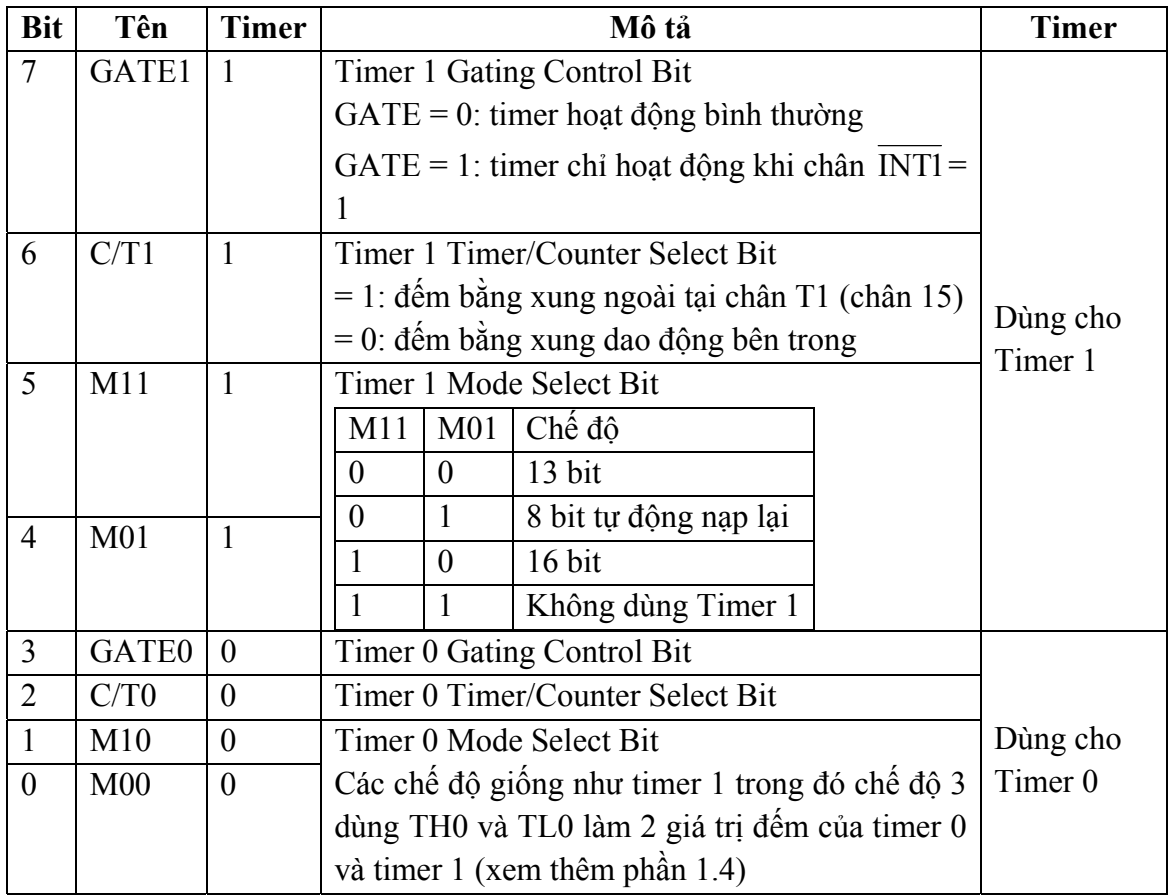

Giá trị khi reset: TMOD = 00h

Ngoài ra, Timer còn các thanh ghi chứa giá trị đếm: TH0, TL0 (Timer 0) và TH1, TL1 (Timer 1), mỗi thanh ghi có kích thước 8 bit. Giá trị các thanh ghi này khi reset cũng là 00h.

#### **1.4. Các chế độ hoạt động**

Các chế độ của timer được xác định bằng 4 bit trong thanh ghi TMOD, trong đó 4 bit thấp điều khiển timer 0 và 4 bit cao điều khiển timer 1, mô tả như sau:

#### **1.4.1. Chế độ 0**

Chế độ 0 là chế độ 13 bit bao gồm 8 bit của thanh ghi THx và 5 bit của thanh ghi TLx còn 3 bit cao của thanh ghi TLx không sử dụng. Mỗi lần có xung đếm, giá trị trong thanh ghi 13 bit tăng lên 1. Khi giá trị này thay đổi từ 1 1111 1111 1111b đến 0 thì bộ đếm tràn làm cho TFx được đặt lên mức 1.

Do chế độ 0 sử dụng 13 bit nên giá trị đếm tối đa là  $2^{13} = 8192$ . Chế độ này được cung cấp nhằm mục đích tạo khả năng tương thích với 8048 và thường không được sử dụng hiện nay.

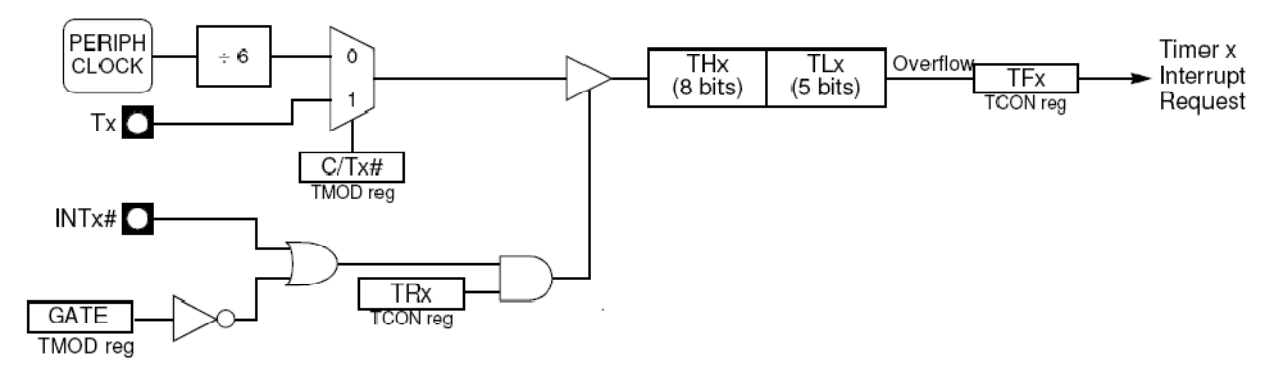

**Hình 3.1** – Chế độ 0 của Timer/Counter

# **1.4.2. Chế độ 1**

Chế độ 1 giống như chế độ 0 nhưng sử dụng 16 bit bao gồm 8 bit của THx và 8 bit của TLx nên giá trị đếm tối đa là  $2^{16} = 65536$ . Như vậy, chế độ 0 và chế độ 1 giống nhau nhưng chỉ khác ở số bit đếm nên thông thường chế độ 0 không sử dụng mà chỉ dùng chế độ 1.

Khi bộ đếm tràn (giá trị trong cặp thanh ghi THx\_TLx thay đổi từ 1111 1111 1111 1111b đến 0), cờ tràn TFx được set lên mức 1. Lưu ý rằng, khi timer tràn, giá trị của các thanh ghi đếm là 0 (THx = 0 và TLx = 0) nên nếu muốn timer hoạt động tiếp thì phải nạp lại giá trị cho các thanh ghi THx và TLx.

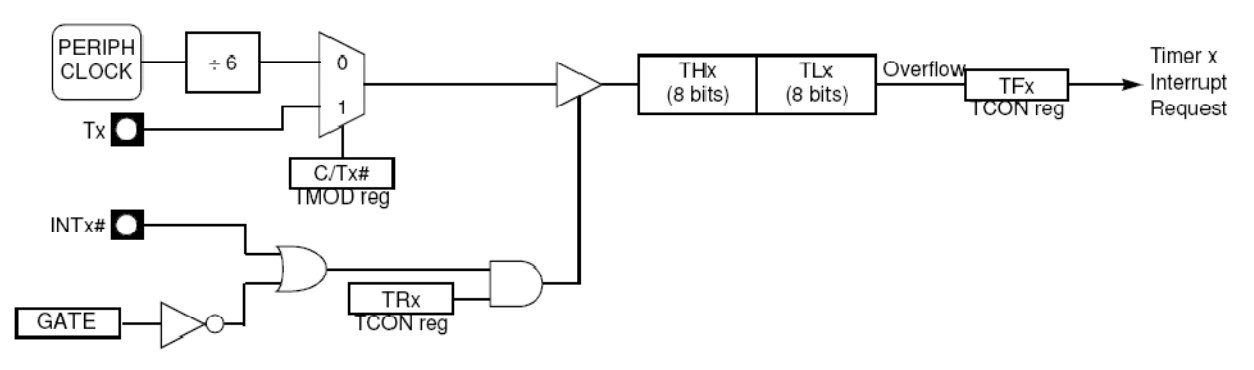

**Hình 3.2** – Chế độ 1 của Timer/Counter

#### **1.4.3. Chế độ 2**

Chế độ 2 là chế độ 8 bit trong đó sử dụng thanh ghi TLx đế chứa giá trị đếm còn thanh ghi THx chứa giá trị nạp lại (do đó chế độ này được gọi là chế độ tự động nạp lại – autoreload).

Trong chế độ 2, mỗi khi giá trị trong thanh ghi TLx thay đổi từ 1111 1111b đến 0 thì cờ TFx được set lên mức 1 đồng thời giá trị trong thanh ghi THx được chuyển vào thanh ghi TLx. Như vậy, giá trị đếm trong TLx và THx chỉ được nạp một lần khi khởi động timer (có thể không cần nạp cho TLx nhưng khi đó chu kỳ hoạt động đầu tiên của timer sẽ sai).

Chế độ 2 sử dụng 8 bit đếm trong thanh ghi TLx nên giá trị đếm tối đa là  $2^8$  = 256.

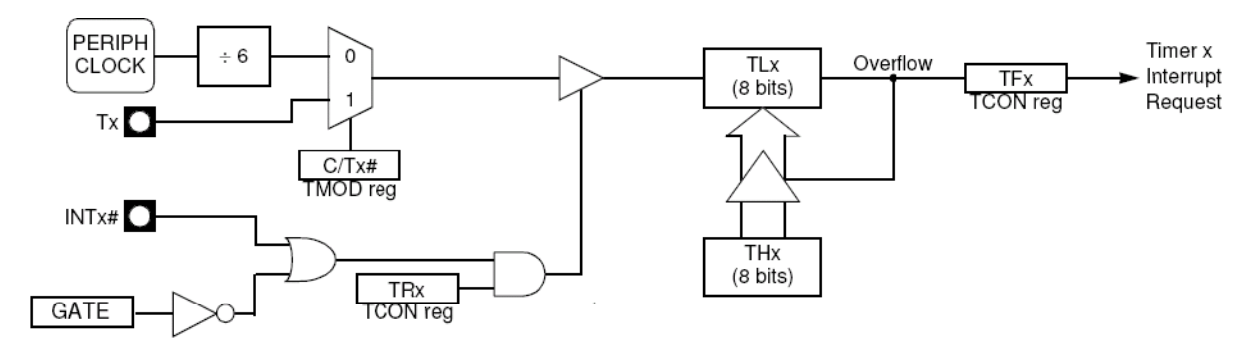

**Hình 3.3** – Chế độ 2 của Timer/Counter

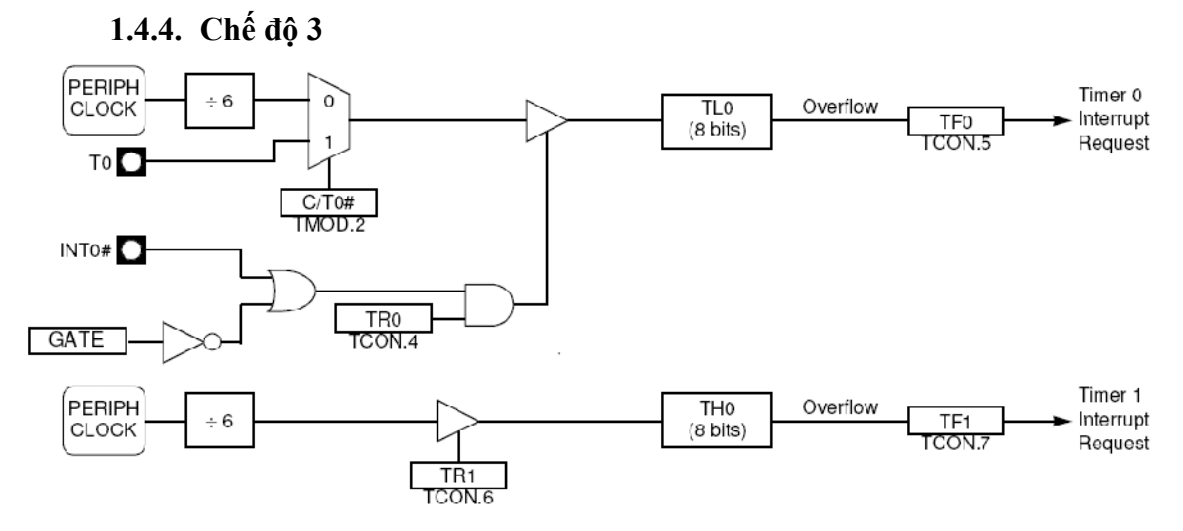

**Hình 3.4** – Chế độ 3 của Timer/Counter

Chế độ 3 sử dụng các thanh ghi TL0 và TH0 như các bộ định thời độc lập trong đó TL0 điều khiển bằng các thanh ghi của timer 0 và TH0 điều khiển bằng các thanh ghi của tỉmer 1. Khi TL0 chuyển từ giá trị 1111 1111b đến 0 thì TF0 được đặt lên mức 1 còn TH0 chuyển từ 1111 1111b đến 0 thì TF1 được đặt lên mức 1. Lưu ý rằng trong chế độ 3 (chỉ có trong Timer 0), Timer 1 không tác động đến cờ TF1 nên thường được dùng để tạo tốc độ baud cho port nối tiếp (xem thêm phần 2 – cổng nối tiếp) hay dùng cho mục đích khác.

Chế độ này chỉ cho phép tác động đến cờ tràn TF1 thông qua xung đếm của dao động nội mà không đếm bằng dao động ngoài tại chân T1 đồng thời bit GATE1 (TMOD.7) không tác động đến quá trình đếm tại TH0.

#### **1.5. Timer 2**

Timer 2 là bộ định thời 16 bit (chỉ có trong họ 8x52). Giá trị đếm của timer 2 chứa trong các thanh ghi TH2 và TL2. Giống như timer 0 và timer1, timer 2 cũng hoạt động như bộ định thời (timer) hay đếm sự kiện (counter). Chế độ định thời đếm bằng dao động nội, chế độ đếm sự kiện đếm bằng xung ngoài tại chân T2 (P1.0) và chọn chế độ bằng bit  $C/T$ 2 của thanh ghi T2CON. Các thanh ghi điều khiển timer 2 bao gồm: T2CON, T2MOD, RCAP2H, RCAP2L, TH2 và TL2.

Timer 2 có 3 chế độ hoạt động: capture (giữ), autoreload (tự động nạp lại) và tạo tốc độ baud (chọn chế độ trong thanh ghi T2CON). Các bit chọn chế độ được mô tả như bảng 3.4.

**Bảng 3.4** – Chọn chế độ trong Timer 2

|  | RCLK   TCLK   CP/RL2 | TR <sub>2</sub> | Chế độ                 |  |
|--|----------------------|-----------------|------------------------|--|
|  |                      |                 | Tự động nạp lại 16 bit |  |
|  |                      |                 | Giữ 16 bit             |  |
|  |                      |                 | Tạo tốc độ baud        |  |
|  |                      |                 |                        |  |
|  |                      |                 |                        |  |

#### **1.5.1. Các thanh ghi điều khiển Timer 2**

#### **Thanh ghi T2CON:**

**Bảng 3.5** – Nội dung thanh ghi T2CON

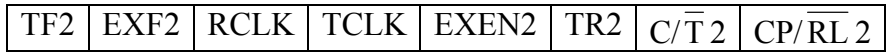

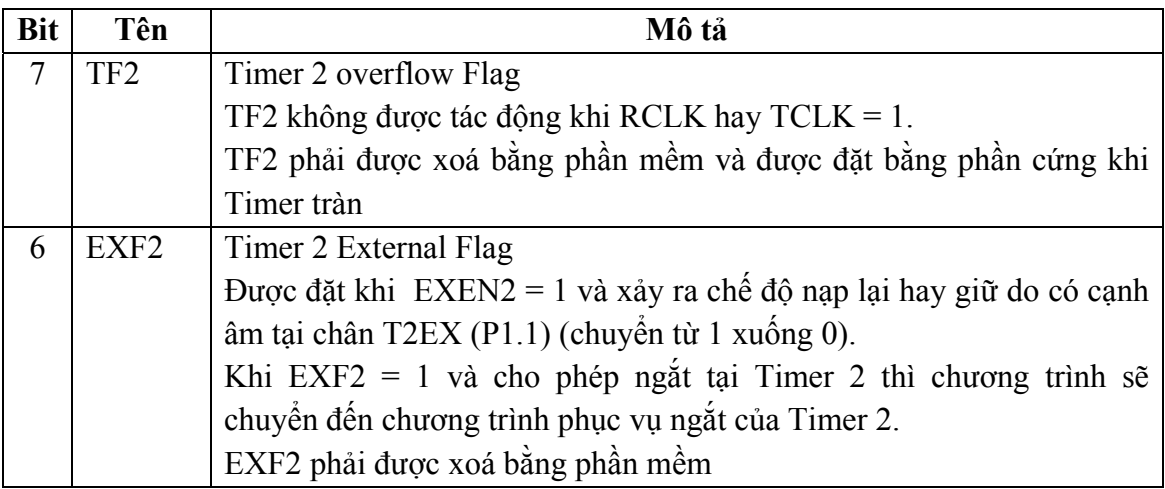

#### **S**ư**u t**ầ**m b**ở**i: www.daihoc.com.vn**

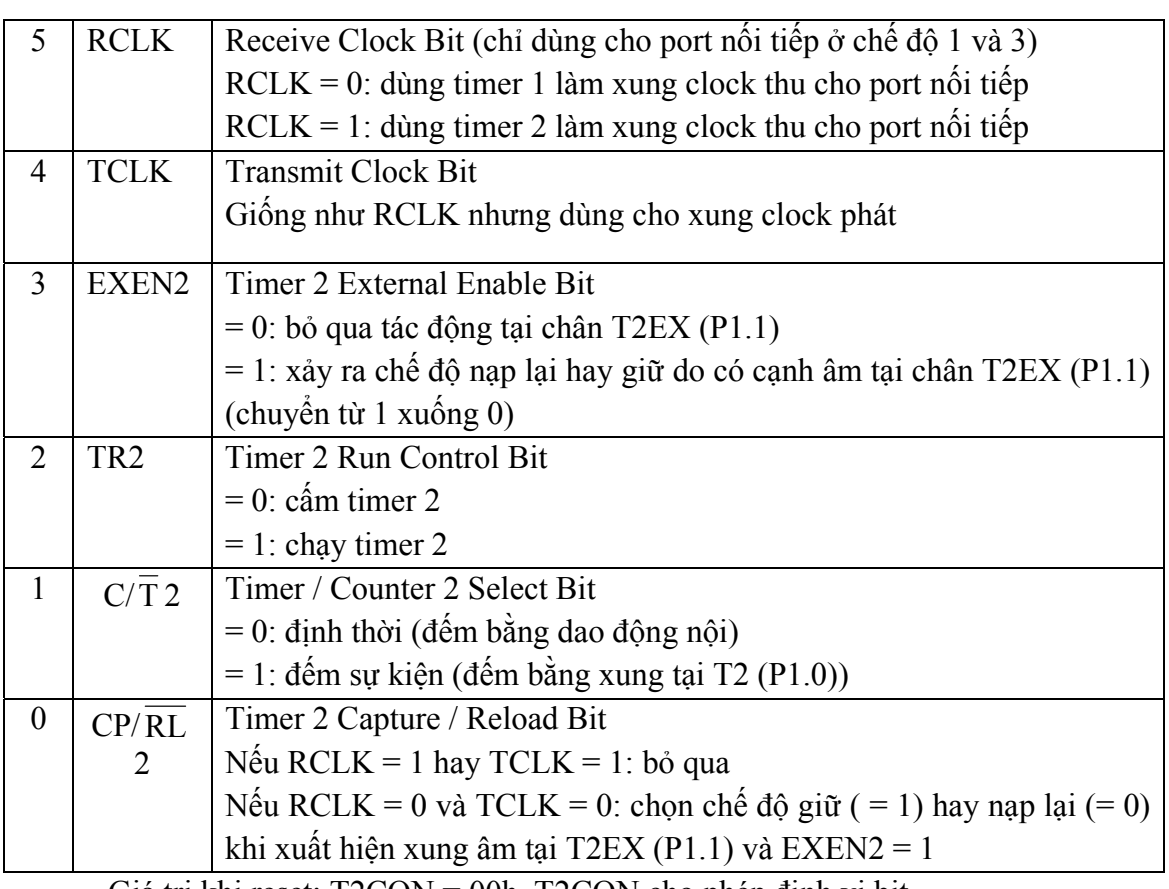

Giá trị khi reset: T2CON = 00h, T2CON cho phép định vị bit

#### **Thanh ghi T2MOD:**

#### **Bảng 3.6** – Nội dung thanh ghi T2MOD

- | - | - | - | - | T2OE | DCEN

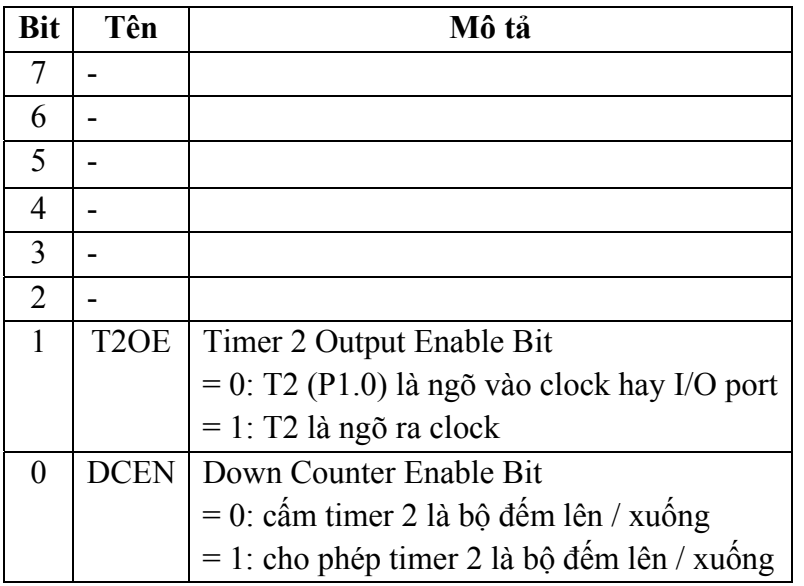

Giá trị khi reset: T2MOD = xxxx xx00b, MOD không cho phép định vị bit

Các thanh ghi TH2, TL2, RCAP2H và RCAP2L không cho phép định vị bit và giá trị khi reset là 00h. Các chế độ hoạt động của Timer 2 mô tả trong phần sau.

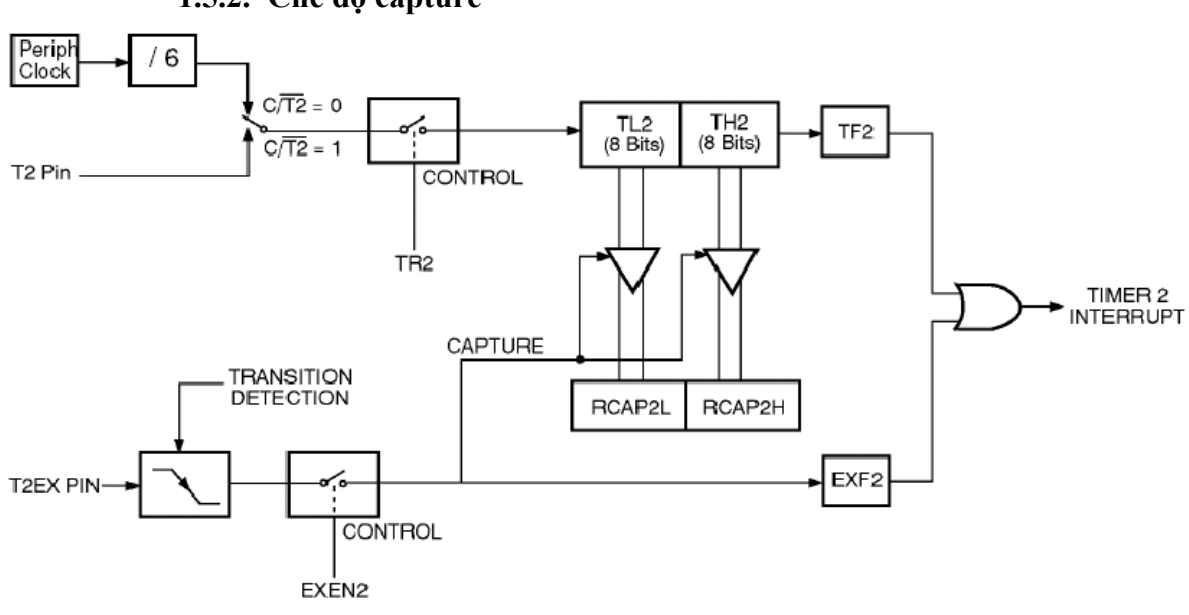

**1.5.2. Chế độ capture** 

**Hình 3.5** – Chế độ giữ của Timer 2

Chế độ giữ của Timer 2 có 2 trường hợp xảy ra:

- Nếu EXEN2 = 0: Timer 2 hoạt động giống như Timer 0 và 1, nghĩa là khi giá trị đếm tràn (TH2\_TL2 thay đổi từ FFFFh đến 0) thì cờ tràn TF2 được đặt lên mức 1 và tạo ngắt tại Timer 2 (nếu cho phép ngắt).
- Nếu EXEN2 = 1: vẫn hoạt động như trên nhưng thêm một tính chất nữa là: khi xuất hiện cạnh âm tại chân T2EX (P1.1), giá trị hiện tại của TH2 và TL2 được chuyển vào cặp thanh ghi RCAP2H, RCAP2L (quá trình giữ (capture) xảy ra); đồng thời, bit EXF2 = 1 (sẽ tạo ngắt nếu cho phép ngắt tại Timer 2).

# **1.5.3. Chế độ tự động nạp lại**

Chế độ tự động nạp lại cũng có 2 trường hợp giống như chế độ giữ:

- Nếu EXEN2 = 0: khi Timer tràn, cờ tràn TF2 được đặt lên 1 và nạp lại giá trị cho TH2, TL2 (từ cặp thanh ghi RCAP2H, RCAP2L) đồng thời tạo ngắt tại timer 2 nếu cho phép ngắt.
- Nếu EXEN2 = 1: hoạt động giống như trên nhưng khi có xung âm tại chân T2EX thì cũng nạp lại giá trị cho TH2, TL2 và đặt cờ EXF2 lên 1.

Chế độ tự động nạp lại cũng cho phép thực hiện đếm lên hay xuống (điều khiển bằng bit DCEN trong thanh ghi T2MOD). Khi DCEN được đặt lên 1 và chân T2EX ở mức cao thì timer 2 sẽ đếm lên; còn nếu T2EX ở mức thấp thì timer 2 đếm xuống.

Khi đếm lên, tỉmer tràn tại giá trị đếm 0FFFFh. Khi tràn, cờ TF2 được đặt lên mức 1 và giá trị trong cặp thanh ghi RCAP2H, RCAP2L chuyển vào căp thanh ghi TH2, TL2.

Khi đếm xuống, timer tràn khi giá trị trong cặp thanh ghi TH2, TL2 bằng giá trị trong cặp thanh ghi RCAP2H, RCAP2L. Khi tràn, cờ TF2 được đặt lên 1 và giá trị 0FFFFh được nạp vào cặp thanh ghi TH2, TL2.

Trong chế độ này, khi timer tràn, giá trị trong cờ EXF2 sẽ chuyển mức và không tạo ngắt (có thể dùng thêm EXF2 để tạo giá trị đếm 17 bit).

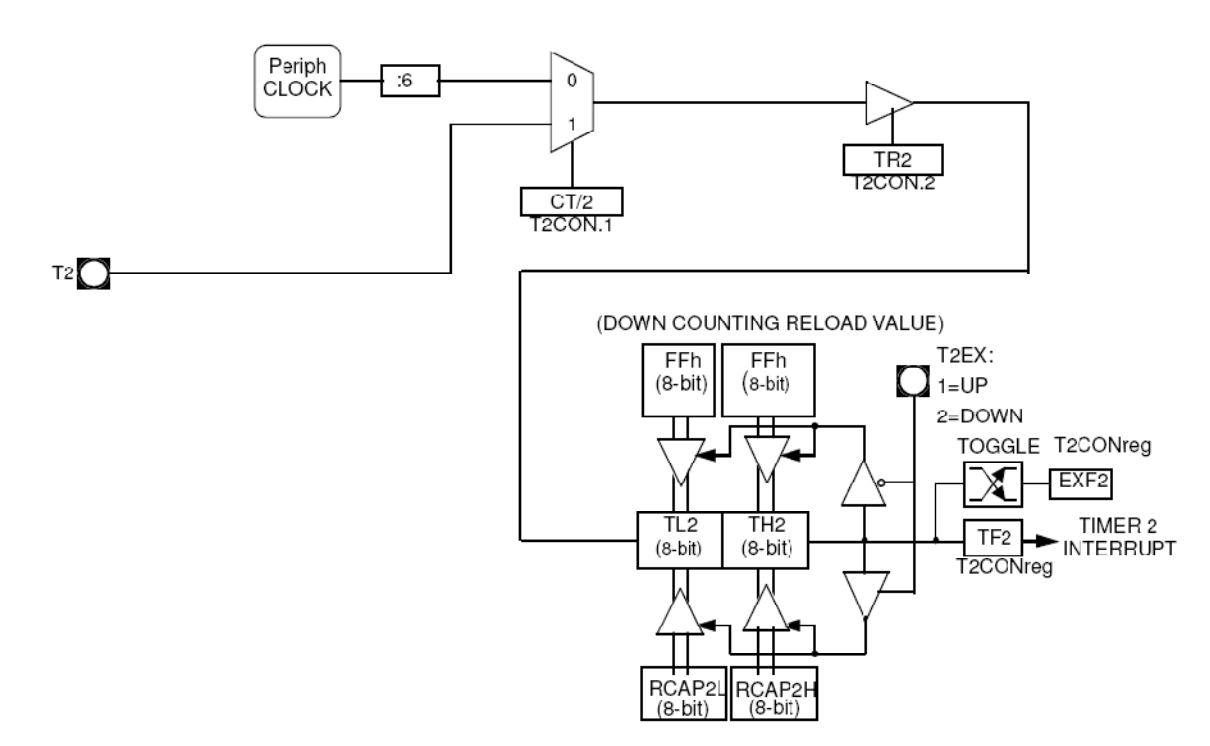

**Hình 3.6** – Chế độ tự động nạp lại

#### **1.5.4. Chế độ tạo xung clock**

Trong chế độ này, timer tạo ra một xung clock có chu kỳ bổn phận (duty cycle) 50%. Khi timer tràn, nội dung của thanh ghi RCAP2H, RCAP2L được nạp vào cặp thanh ghi TH2, TL2 và timer tiếp tục đếm. Tần số xung clock tại chân T2 được xác định theo công thức sau:

$$
f = \frac{f_{\text{osc}} \times 2^{x_2}}{2 \left(65536 - \frac{RCAP2H}{RCAP2L}\right)}
$$

X2: bit nằm trong thanh ghi CKCON. Trong chế độ X2:  $f_{\text{OSC}} = f_{\text{thach}}$ <sub>anh</sub>, ngược lại thì  $f_{\rm OSC} = f_{\text{thach anh}}/2$ .

Để timer 2 hoạt động ở chế độ tạo xung clock, cần thực hiện các bước sau:

- Đặt bit T2OE trong thanh ghi T2MOD = 1.
- Xoá bit C/ $\overline{T}$  2 trong thanh ghi T2CON = 0 (do chế độ này không cho phép đếm bằng dao động ngoài mà chỉ đếm bằng dao động nội).
- Xác định giá trị của cặp thanh ghi RCAP2H và RCAP2L theo tần số xung clock cần tạo.
- Khởi động giá trị cho cặp thanh ghi TH2, TL2 (có thể không cần thiết tuỳ theo ứng dụng).
- Đặt bit TR2 trong thanh ghi T2CON = 1 để cho phép timer chạy.

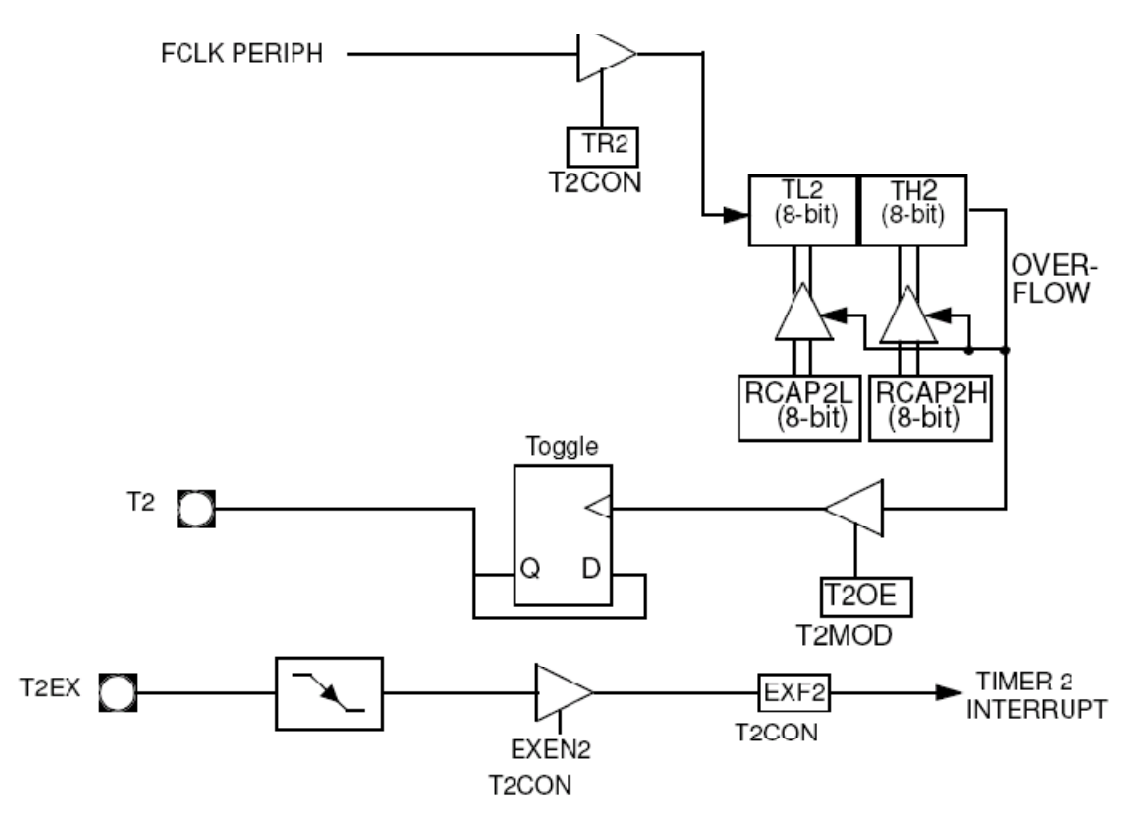

**Hình 3.7** – Chế độ tạo xung clock

#### **1.5.5. Chế độ tạo tốc độ baud**

Khi các bit TCLK và RCLK trong thanh ghi T2CON được đặt lên mức 1, timer 2 sẽ dùng để tạo tốc độ baud cho cổng nối tiếp. Chế độ này cùng hoạt động như timer 0 và timer 1 (sẽ khảo sát cụ thể tại phần  $2 - c$ ổng nối tiếp).

# **1.6. Các ví dụ**

Để điều khiển hoạt động của timer, cần thực hiện:

- Nạp giá trị cho thanh ghi TMOD để xác định chế độ hoạt động (thông thường chỉ dùng chế độ  $1 - 16$  bit và chế độ  $2 - 8$  bit tự động nạp lại).
- Nạp giá trị đếm trong các thanh ghi THx, TLx (thông thường sử dụng timer 0 và timer 1 nên quá trình đếm là đếm lên).
- Đặt các bit TR0, TR1 = 1 (cho phép timer hoạt động) hay xoá các bit này về 0 (cấm timer).
- Trong quá trình timer chạy, thực hiện kiểm tra các bit TF0, TF1 để xác định timer đã tràn hay chưa.
- Sau khi timer tràn, nếu thực hiện kiểm tra tràn bằng phần mềm (không dùng ngắt) thì phải thực hiện xoá TF0 hay TF1 để có thể tiếp tục hoạt động.

**Ví dụ 1**: Viết chương trình tạo sóng vuông tần số 10 KHz tại chân P1.0 dùng timer 0 (tần số thạch anh là f<sub>OSC</sub> = 12MHz).

#### **Giải**

Do f<sub>OSC</sub> = 12MHz nên chu kỳ máy = 1 µs.

 $f = 10$  KHz  $\rightarrow T = 1/f = 0.1$  ms = 100  $\mu$ s  $\rightarrow$  một chu kỳ sóng vuông chiếm khoảng thời gian 100 chu kỳ máy  $\rightarrow$  thời gian trì hoãn cần thiết là 50 chu kỳ máy.

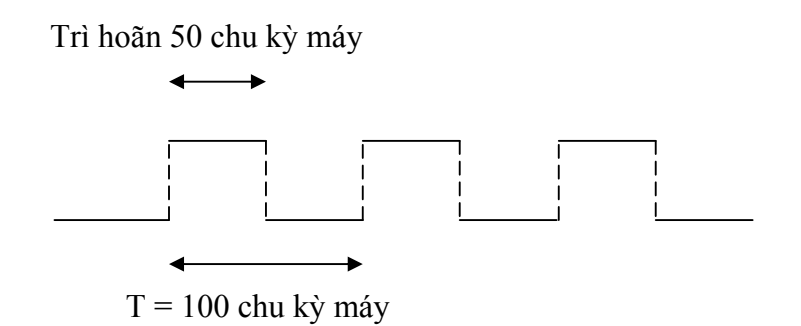

Do giá trị đếm là 50 (ứng với 50 chu kỳ máy) nên chỉ cần dùng chế độ 8 bit (có thể đếm từ 1 đến 256) cho timer 0 (chế độ 2).

- Nội dung thanh ghi TMOD:

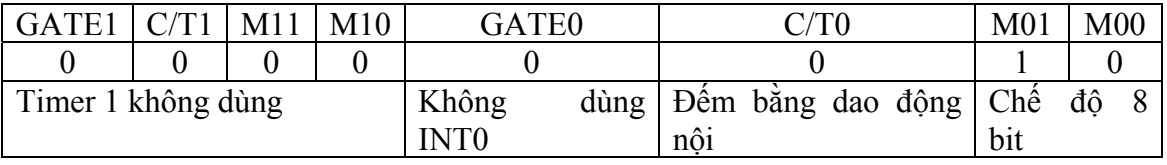

 $TMOD = 0000 0010b (02h)$
- Giá trị đếm là 50 và do timer 0 đếm lên nên giá trị cần nạp cho TH0 là -50 (có thể không cần nạp cho TL0 nhưng lúc đó chu kỳ đầu tiên của xung sẽ sai).

Chương trình thực hiện như sau:

```
MOV TMOD,#02h 
    MOV THO, #(-50)MOV TL0,#(-50) 
    SETB TRO ; Cho phép timer 0 chạy
Lap: 
    JNB TF0,Lap ; Nếu Timer chưa tràn thì chờ
    CLR TF0 
    CPL P1.0 ; Đảo bit P1.0 để tạo xung vuông 
    SJMP Lap 
    END
```
**Ví dụ 2**: Viết chương trình tạo xung vuông tần số f = 1 KHz tại P1.1 dùng timer 1(tần số thạch anh là f<sub>OSC</sub> = 12MHz).

#### **Giải**

Do f<sub>OSC</sub> = 12MHz nên chu kỳ máy = 1 µs.

 $f = 1$  KHz  $\rightarrow T = 1/f = 1$  ms = 1000 µs  $\rightarrow$  một chu kỳ sóng vuông chiếm khoảng thời gian 1000 chu kỳ máy  $\rightarrow$  thời gian trì hoãn cần thiết là 500 chu kỳ máy.

Giá trị đếm là 500 vượt quá phạm vi của chế độ 8 bit nên phải sử dụng timer 1 ở chế độ 16 bit (chế độ 1). Đối với chế độ 16 bit, do không có giá trị nạp lại nên mỗi khi timer tràn, cần phải nạp lại giá trị cho thanh ghi TH1 và TL1.

- Nội dung thanh ghi TMOD:

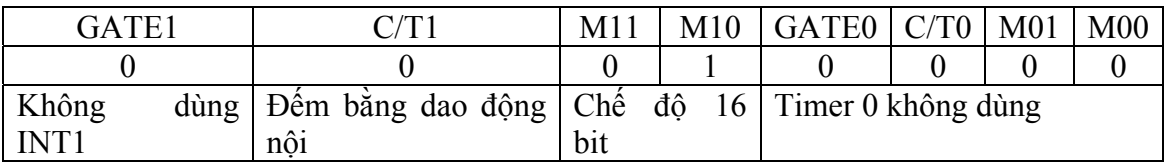

 $TMOD = 0001 0000b(10h)$ 

- Giá trị đếm là 500 nên giá trị cần nạp cho cặp thanh ghi TH0\_TL0 là -500 (dùng các lệnh giả HIGH và LOW).

```
MOV TMOD,#10h 
Batdau: 
    MOV TH1,#HIGH(-500) 
    MOV TL1,#LOW(-500) 
    SETB TR1 ; Cho phép timer 1 chay
```
Lap:

JNB TF1,Lap ; Nếu Timer chưa tràn thì chờ CLR TF1 CPL P1.1 ; Đảo bit P1.1 để tạo xung vuông CLR TR1 SJMP Batdau ; Quay lại nạp giá trị cho THO TLO END

**Ví dụ 3**: Viết chương trình tạo xung vuông tần số f = 10KHz tại P1.0 dùng timer 0 và xung vuông tần số  $f = 1$  KHz tại P1.1 dùng timer 1.

#### **Giải**

Phân tích cho các thanh ghi giống như phần ví dụ 1 và 2 nhưng lưu ý rằng quá trình kiểm tra timer tràn sẽ khác: thực hiện kiểm tra timer 0, nếu chưa tràn thì kiểm tra timer 1 và kiểm tra tương tự cho timer 1.

Chương trình thực hiện như sau:

```
MOV TMOD,#12h 
     MOV TH1,#HIGH(-500) 
     MOV TL1,#LOW(-500) 
     MOV THO, # (-50)MOV TLO, #(-50)SETB TR0 
     SETB TR1 
KtrT0: 
     JNB TFO, KtrT1
     CLR TF0 
     CPL P1.0 
KtrT1:
     JNB TF1, KtrT0
     CLR TF1 
     CPL P1.1 
     MOV TH1,#HIGH(-500) 
     MOV TL1,#LOW(-500) 
     SJMP KtrT0 
     END
```
Lưu ý rằng, xung vuông tạo bằng cách như trên có thể không chính xác khi 2 timer tràn cùng lúc.

**Ví dụ 4:** Viết chương trình tạo xung vuông tần số f = 1 Hz tại P1.2 dùng timer1.

# **Giải**

 $f = 1$  Hz  $\rightarrow T = 1/f = 1$  s = 1 000 000  $\mu$ s  $\rightarrow$  một chu kỳ sóng vuông chiếm khoảng thời gian 500 000 chu kỳ máy  $\rightarrow$  thời gian trì hoãn cần thiết là 500 000 chu kỳ máy.

Giá trị đếm là 500 000, vượt quá khả năng của timer (tối đa chỉ đếm được 65536 chu kỳ) nên phải thực hiện tạo vòng lặp đếm nhiều lần cho đến khi đạt đến giá trị 500 000 (có thể đếm mỗi lần 50 000 và thực hiện vòng lặp 10 lần).

Chương trình thực hiện như sau:

```
MOV TMOD,#10h 
Batdau: 
    MOV R7,#10 ; Lặp 10 lần 
Lap: 
    MOV TH1,#HIGH(-50000) 
    MOV TL1,#LOW(-50000) 
    SETB TR1 
KtrT1:
    JNB TF1, KtrT1
    CLR TF1 
    CLR TR0 
    DJNZ R7,Lap ; Nếu R7 ≠ 0 thì lặp lại 
    CPL P1.2 ; Đảo bit để tạo xung 
    SJMP Batdau 
    END
```
**Ví dụ 5:** Viết chương trình con tạo thời gian trì hoãn 1s dùng timer 0.

#### **Giải**

Do chương trình yêu cầu tạo thời gian trì hoãn nên số chu kỳ đếm là 1 000 000.

Chương trình như sau:

```
MOV TMOD,#01h 
     ;--- CHƯƠNG TRÌNH CHÍNH 
     ; ---Delay1s: 
    MOV R7,#20 ; Lặp 20 lần 
Lap: 
    MOV TH0,#HIGH(-50000) ; Mỗi lần trì hoãn 50 000 µs 
    MOV TL0,#LOW(-50000) 
    SETB TR0 
Lap1: 
    JNB TFO, Lap1
    CLR TF0 
    CLR TR0 
    DJNZ R7,Lap ; Lặp đủ 20 lần thì thoát 
    RET
```
Lưu ý rằng khi viết chương trình trì hoãn như trên thì chương trình của AT89C51 xem như dừng lại, không làm gì cả (có thể giải quyết bằng cách sử dụng ngắt – xem thêm phần 3).

# **2. Cổng nối tiếp (Serial port)**

Cổng nối tiếp trong 89C51 có khả năng hoạt động ở chế độ đồng bộ và bất đồng bộ dùng 2 chân TxD (P3.1) và RxD (P3.0). Chức năng của port nối tiếp là thực hiện chuyển đổi song song sang nối tiếp đối với dữ liệu xuất, và chuyển đổi nối tiếp sang song song đối với dữ liệu nhập.

Khi hoạt động ở chế độ truyền / nhận bất đồng bộ (UART – Universal Asynchronous Receiver / Transmitter), cổng nối tiếp có 3 chế độ song công (1, 2 và 3). Quá trình đọc / ghi cổng nối tiếp dùng thanh ghi SBUF (Serial Buffer), thực chất là 2 thanh ghi khác nhau: một thanh ghi truyền và một thanh ghi nhận.

Cổng nối tiếp có tất cả 4 chế độ khác nhau:

*Chế độ 0:* dữ liệu truyền / nhận thông qua chân RxD và xung clock dịch bit thông qua TxD với tốc độ baud bằng  $f_{\text{thach anh}}/12$ .

*Chế độ 1:* truyền / nhận 10 bit: 1 bit start (luôn = 1), 8 bit dữ liệu và 1 bit stop (luôn = 0), tốc độ baud có thê thay đổi được và khi nhận, bit stop đưa vào RB8 của thanh ghi SCON.

*Chế độ 2:* truyền / nhận 11 bit: 1 bit start, 8 bit dữ liệu, bit thứ 9 và 1 bit stop. Khi truyền, bit 9 là bit TB8 và khi nhận, bit 9 là bit RB8 trong thanh ghi SCON. Tốc độ baud cố định là 1/32 hay 1/64 tần số thạch anh.

*Chế độ 3:* giống chế độ 2 nhưng tốc độ baud có thể thay đổi được.

Trong 4 chế độ trên, thường sử dụng chế độ 1 hay 3 để truyền dữ liệu. Trong trường hợp truyền dữ liệu giữa các vi điều khiển AT89C51 với nhau, có thể dùng chế độ 2. Ngoài ra, cổng nối tiếp còn có các chế độ nâng cao: kiểm tra lỗi khung và nhận dạng địa chỉ tự động.

# **2.1. Các thanh ghi điều khiển hoạt động**

# **2.1.1. Thanh ghi SCON (Serial port controller)**

**Bảng 3.7** – Nội dung thanh ghi SCON

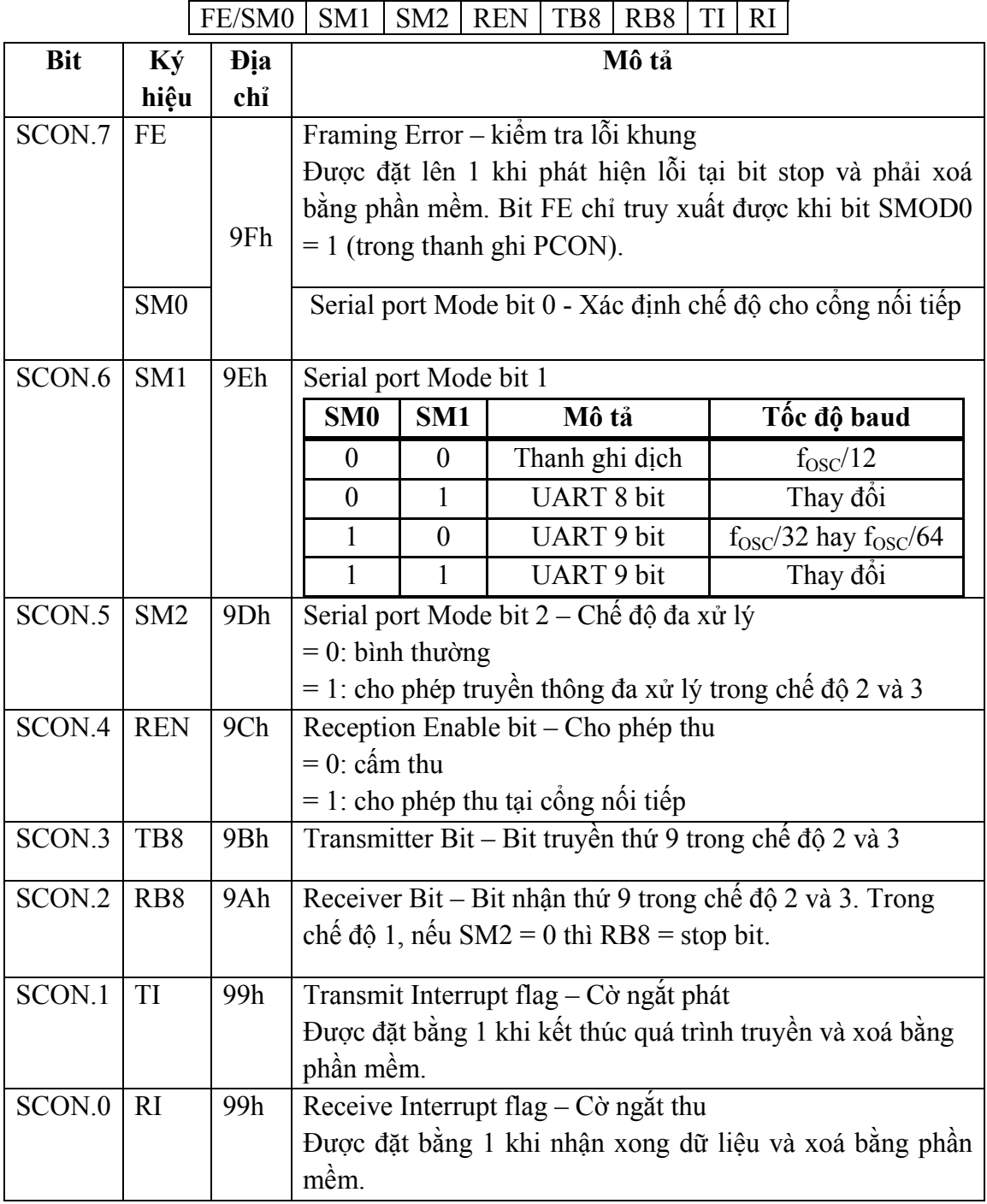

Giá trị khi reset: 00h, cho phép định địa chỉ bit

#### **2.1.2. Thanh ghi BDRCON (Baud Rate Control Register)**

**Bảng 3.8** – Nội dung thanh ghi BDRCON

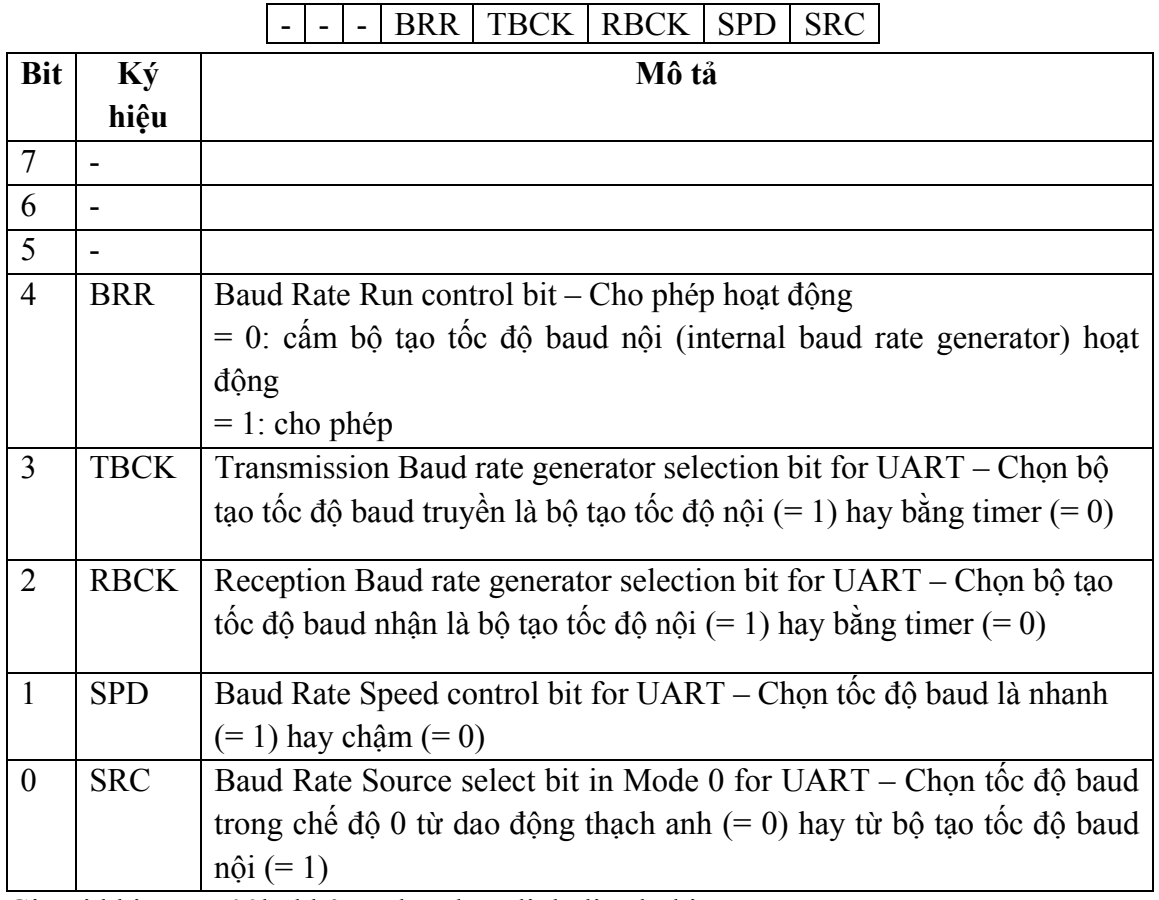

Giá trị khi reset: 00h, không cho phép định địa chỉ bit

Ngoài ra còn có các thanh ghi SBUF (Serial Buffer), BRL (Baud Rate Reload), SADEN (Slave Address Mark), SADDR (Slave Address).

Lưu ý rằng các thanh ghi BDRCON, BRL, SADEN và SADDR chỉ có trong các phiên bản mới của MCS-51.

# **2.2. Tạo tốc độ baud**

- Chế đô 0: tốc đô baud cố định =  $1/12$  tần số thạch anh.
- Chế độ 2: tốc độ baud =  $1/32$  tần số thạch anh khi SMOD = 1 hay  $1/64$  khi SMOD = 0 (SMOD: nằm trong thanh ghi PCON).
- Chế độ 1 và 3: tốc độ baud xác định bằng tốc độ tràn của timer 1. Trong họ 89x52, có thể dùng timer 2 để tạo tốc độ baud còn trong các phiên bản mới, có thể dùng bộ tạo tốc độ nội (INT\_BRG – Internal Baud Rate Generator). Việc xác định nguồn tạo tốc độ baud mô tả như hình 3.8 và bảng 3.9.

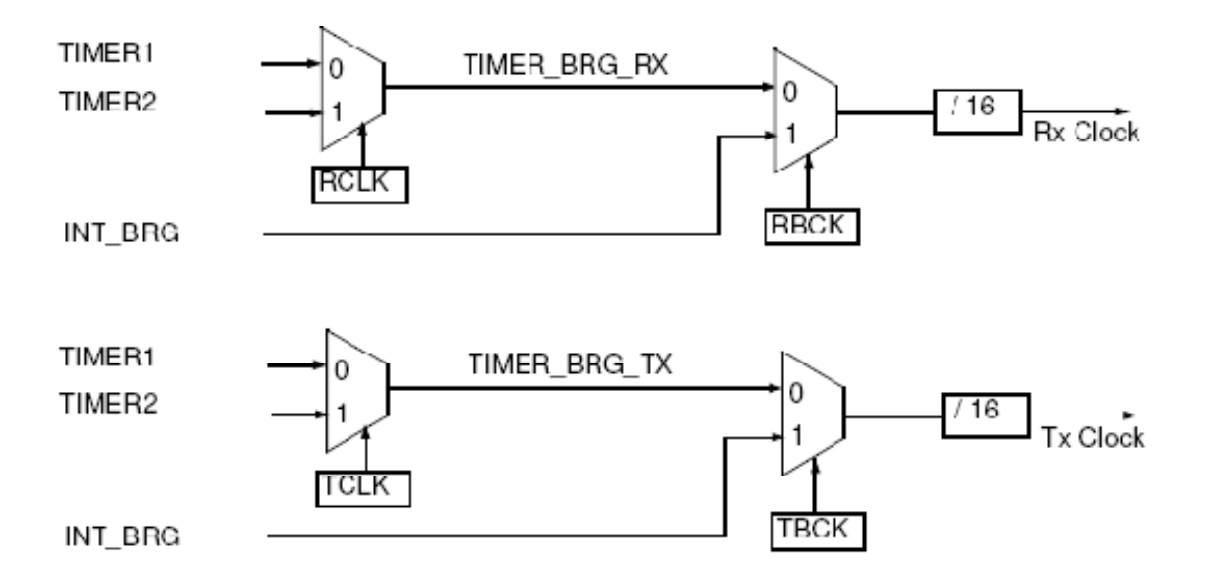

**Hình 3.8** – Lựa chọn tốc độ baud

| $\mathbf{u}$ $\mathbf{v}$ $\mathbf{v}$ $\mathbf{v}$ $\mathbf{v}$ $\mathbf{v}$ $\mathbf{u}$ $\mathbf{v}$ $\mathbf{v}$ $\mathbf{v}$ $\mathbf{v}$ $\mathbf{v}$ $\mathbf{v}$ $\mathbf{v}$ $\mathbf{v}$ $\mathbf{v}$ $\mathbf{v}$ $\mathbf{v}$ $\mathbf{v}$ $\mathbf{v}$ $\mathbf{v}$ $\mathbf{v}$ $\mathbf{v}$ $\mathbf{v}$ $\mathbf{$ |   |  |  |                                                            |                |  |  |  |  |  |
|----------------------------------------------------------------------------------------------------|---|--|--|------------------------------------------------------------|----------------|--|--|--|--|--|
|                                                                                                    |   |  |  | TCLK   RCLK   TBCK   RBCK   Clock phát<br><b>Clock thu</b> |                |  |  |  |  |  |
|                                                                                                    |   |  |  | Timer 1                                                    | Timer 1        |  |  |  |  |  |
|                                                                                                    |   |  |  | Timer 2                                                    | Timer 1        |  |  |  |  |  |
| 0                                                                                                    |   |  |  | Timer 1                                                    | Timer 2        |  |  |  |  |  |
|                                                                                                    |   |  |  | Timer 2                                                    | Timer 2        |  |  |  |  |  |
| X                                                                                                    |   |  |  | <b>INT BRG</b>                                             | Timer 1        |  |  |  |  |  |
| X                                                                                                    |   |  |  | <b>INT BRG</b>                                             | Timer 2        |  |  |  |  |  |
| 0                                                                                                    | X |  |  | Timer 1                                                    | <b>INT BRG</b> |  |  |  |  |  |
|                                                                                                    | X |  |  | Timer 2                                                    | <b>INT BRG</b> |  |  |  |  |  |
| X                                                                                                    |   |  |  | <b>INT BRG</b>                                             | <b>INT BRG</b> |  |  |  |  |  |

**Bảng 3.9** – Lựa chọn tốc độ baud

# **2.2.1. Tạo tốc độ baud bằng Timer 1**

Khi dùng timer 1 để tạo tốc độ baud, thông thường cần thiết lập timer 1 hoạt động ở chế độ 8 bit tự nạp lại và giá trị nạp ban đầu của timer 1 (chứa trong thanh ghi TH1) phụ thuộc vào tốc độ baud cần tạo theo công thức sau:

Giá trị nạp =  $-\frac{108 \text{ C}}{12 \times 32 \times \text{baud}}$  rate  $f_{\rm osc}\times 2^{\rm SMOD}$  $\times$  32  $\times$  $-\frac{f_{\text{osc}} \times}{12.25}$ 

Ví dụ: Giả sử tần số thạch anh là f<sub>OSC</sub> = 11.0592 MHz, giá trị nạp khi tạo tốc độ baud 4800 bps là:

Nếu SMOD = 0: giá trị nap = 
$$
-\frac{11.0592 \times 10^6 \times 2^0}{12 \times 32 \times 4800} = -6 \rightarrow \text{TH1} = -6 \text{ hay TH1}
$$

 $=$  FAh

Néu SMOD = 1: giá tri nap = 
$$
-\frac{11.0592 \times 10^6 \times 2^1}{12 \times 32 \times 4800}
$$
 = -12 → TH1 = -12 hay

 $TH1 = F4h$ 

**Ví dụ**: Giả sử tần số thạch anh là f<sub>OSC</sub> = 12 MHz, giá trị nạp khi tạo tốc độ baud 4800 bps là:

Nếu SMOD = 0: giá trị nạp =  $-\frac{12 \times 10^{-6} \times 2}{12 \times 10^{6} \times 10^{6} \times 10^{6}}$  = -6.51  $12 \times 32 \times 4800$  $12 \times 10^{6} \times 2^{0}$  $-\frac{12 \times 10^{6} \times 2^{0}}{12 \times 32 \times 4800} = -6.51 \rightarrow$ chọn giá trị nạp là -6 hay -7. Nếu chọn giá trị nạp = -6 thì tốc độ baud = 5208 bps còn nếu chọn -7 thì tốc độ baud là 4464 bps.

Nếu SMOD = 1: giá trị nap = 
$$
-\frac{11.0592 \times 10^6 \times 2^1}{12 \times 32 \times 4800}
$$
 = −13.02 → chọn giá trị nap

là -13 → tốc độ baud là 4807 bps. Như vậy, khi dùng tần số thạch anh là 12 MHz thì tốc độ baud sẽ có sai số → chỉ dùng khi kết nối nhiều vi điều khiển MCS-51 với nhau còn khi kết nối với các thiết bị khác (như máy tính chẳng hạn) thì nên sử dụng tần số thạch anh 11.0592 MHz.

Các giá trị nạp thông dụng cho MCS-51 mô tả như sau:

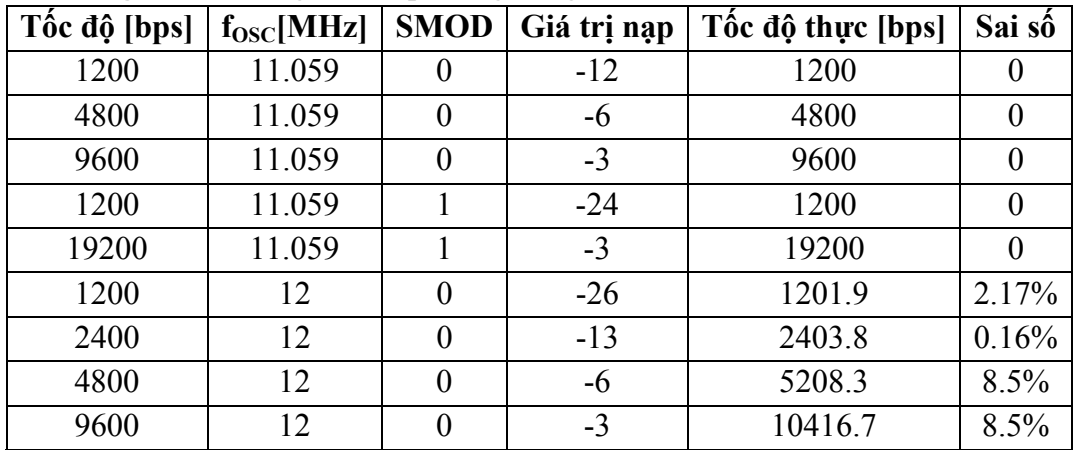

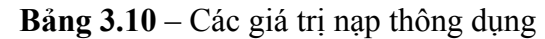

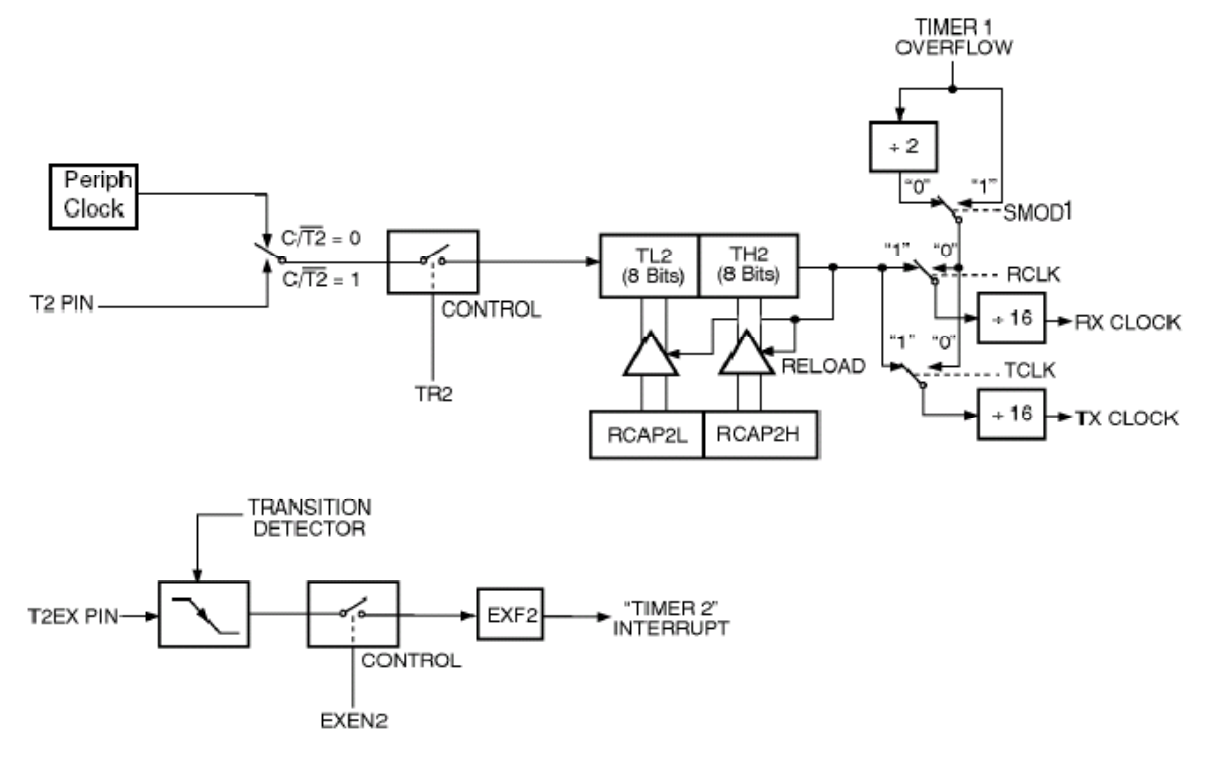

**2.2.2. Tạo tốc độ baud bằng Timer 2** 

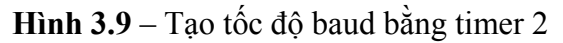

Timer 2 được dùng để tạo tốc độ baud khi đặt các bit TCLK, RCLK lên 1 (trong thanh ghi T2CON). Công thức liên quan giữa tốc độ baud và giá trị nạp như sau (lưu ý rằng giá trị nạp chứa trong cặp thanh ghi RCAP2H\_RCAP2L):

Giá tri nap = 
$$
-\frac{f_{\text{osc}}}{2 \times 16 \times \text{baud} - \text{rate}}
$$

Khi dùng Timer 2 để tạo tốc độ baud, xung clock thu và phát có thể tách riêng bằng cách chỉ dùng TCLK hay RCLK. Lúc đó, xung clock còn lại được xác định theo Timer 1. Ngoài ra, cũng có thể tạo ngắt cho Timer 2 bằng cách đặt bit EXEN2 = 1 và ngắt tạo ra khi xuất hiện cạnh âm tại chân T2EX.

Ví dụ: Giả sử tần số thạch anh là  $f_{\rm OSC} = 11.0592$  MHz, giá trị nạp khi tạo tốc độ baud 4800 bps là:

Giá trị nạp =  $-\frac{11.6992 \times 10}{2.16 \times 1000}$  = -72  $2 \times 16 \times 4800$  $11.0592 \times 10^6$  $-\frac{11.0592 \times 10^6}{2 \times 16 \times 4800} = -72 \rightarrow \text{FFB8h}$  $\rightarrow$  RCAP2H = FFh, RCAP2L = B8h

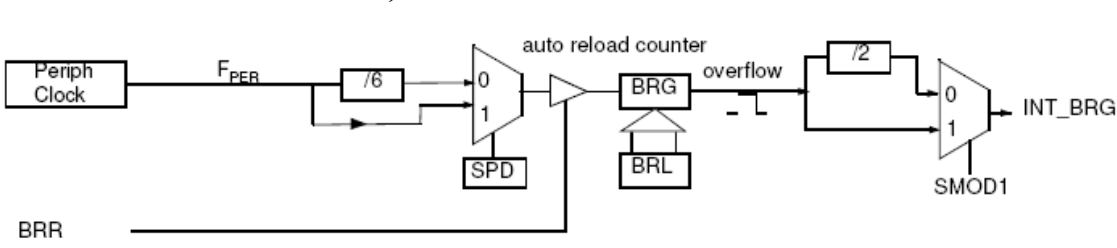

## **2.2.3. Bộ tạo tốc độ baud nội (INT\_BRG – Internal Baud Rate Generator)**

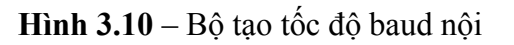

Giá trị nạp trong bộ tạo tốc độ nội chứa trong thanh ghi BRL và được xác định theo công thức sau:

Giá trị nạp =  $-\frac{1}{2 \times 32 \times 6^{1-\text{SPD}} \times \text{baud}}$  rate  $f_{\rm osc} \times 2$ 1-SPD SMOD1 OSC  $-\frac{f_{\rm osc}\times 2^{\rm s}}{2\times 32\times 6^{1\text{-SPD}}\times}$ 

Trong đó SMOD1 nằm trong thanh ghi PCON và SPD nằm trong thanh ghi BDRCON.

# **2.3. Truyền thông đa xử lý**

Chế độ 2 và 3 của MCS-51 cho phép thực hiện kết nối nhiều vi điều khiển ở chế độ master – slave. Mô hình thực hiện của quá trình truyền thông mô tả như hình vẽ sau:

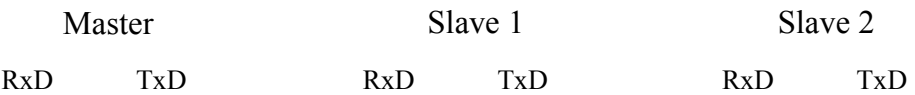

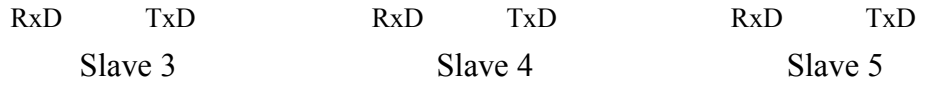

**Hình 3.11** – Truyền thông đa xử lý

Quá trình truyền dữ liệu mô tả như sau:

- Khi khởi động, các vi điều khiển slave có bit SM2 = 1 (trong thanh ghi SCON) và hoạt động ở chế độ UART 9 bit. Như vậy, slave chỉ nhận được dữ liệu khi bit truyền thứ 9 (TB8 của master) là 1.

- Mỗi slave được gán trước một địa chỉ. Khi cần trao đổi thông tin với slave nào, master sẽ gởi dữ liệu 9 bit gồm 8 bit địa chỉ của slave và bit 9 = 1. Dữ liệu này sẽ được tất cả các slave nhận về (do bit 9 = 1). Chương trình trong slave sẽ kiểm tra giá trị địa chỉ tương ứng, nếu trùng với địa chỉ đã cài đặt sẵn thì đảo bit SM2  $(= 0)$ , nếu khác thì bỏ qua.
- Tiếp tục, master sẽ gởi dữ liệu đến slave nhưng lúc này bit  $9 = 0$ . Khi đó, chỉ có slave nào có bit SM2 = 0 mới nhận được dữ liệu.
- Sau khi truyền xong dữ liệu, master gởi lại 8 bit địa chỉ và bit  $9 = 1$ . Slave nhận được sẽ đảo bit SM2 lần nữa để khôi phục trạng thái ban đầu.

Như vậy, trong quá trình truyền thông đa xử lý, có 2 loại thông tin gởi: byte địa chỉ nếu bit  $9 = 1$  và byte dữ liệu nếu bit  $9 = 0$ .

# **2.4. Nhận dạng địa chỉ tự động**

Trong các phiên bản mới của MCS-51, địa chỉ của các slave có thể nhận dạng bằng các thanh ghi SADDR và thanh ghi mặt nạ SADEN (các bit không quan tâm trong thanh ghi địa chỉ SADDR sẽ tương ứng với các bit 0 trong thanh ghi SADEN).

Xét hệ thống có 1 master và 3 slave:

Slave 1: SADDR = 1111 0001b, SADEN = 1111 1010b

1111 0001b 1111 1010b 1111 0x0xb

Slave 2: SADDR = 1111 0011b, SADEN = 1111 1001b

1111 0011b

# 1111 1001b

#### 1111 0xx1b

Slave 3: SADDR = 1111 0001b, SADEN = 1111 1010b

#### 1111 1011b

# 1111 0101b

1111 x0x1b

Nếu chỉ cần gởi dữ liệu cho slave 1, địa chỉ cần sử dụng có bit  $0 = 0$  (do địa chỉ của slave 2 và slave 3 có bit  $0 = 1$  còn địa chỉ của slave 1 có bit 0 tuỳ ý), giả sử là 1111 0000b.

Nếu cần gởi cho slave 2 và slave 3 mà không gởi cho slave 1 thì địa chỉ cần dùng có bit  $1 = 1$  (do địa chỉ của slave 1 có bit  $1 = 0$  còn slave 2 và 3 thì tuỳ ý), giả sử như 1111 0011b.

## **Địa chỉ broadcast**

Địa chỉ broadcast tạo thành từ phép toán OR giữa các thanh ghi SADDR và SADEN trong đó các bit 0 xác định đó là các bit không quan tâm.

Giả sử SADDR = 0101 0000b và SADEN = 1111 1101b thì

# 0101 0000b OR 1111 1101b

# 1111 1101b

Địa chỉ broadcast là 1111 11x1b.

# **2.5. Kiểm tra lỗi khung**

Chế độ kiểm tra lỗi khung chỉ có trong các chế độ 1, 2 và 3 được thực hiện bằng cách đặt bit SMOD0 lên 1 (trong thanh ghi PCON). Khi SMOD0 = 1, bộ thu sẽ kiểm tra bit stop mỗi khi có dữ liệu đến. Nếu bit stop không hợp lệ, bit FE sẽ được đặt lên 1 (trong thanh ghi SCON).

Phần mềm sau khi đọc byte dữ liệu sẽ kiểm tra bit FE để xác định có lỗi đường truyền hay không. Lưu ý rằng bit FE chỉ xoá bằng phần mềm hay khi reset hệ thống mà không bị xoá khi nhận bit stop hợp lệ.

# **2.6. Các ví dụ**

Để điều khiển hoạt động của cổng nối tiếp, cần thực hiện các bước sau:

- Khởi động giá trị của thanh ghi SCON để xác định chế độ hoạt động.
- Chọn bộ tạo tốc độ baud (mặc định là timer 1) và xác định các thông số cần thiết theo tốc độ baud yêu cầu.
- Kiểm tra các bit TI và RI để xác định cho phép truyền hay nhận dữ liệu không.
- Nếu cần truyền dữ liệu thì kiểm tra TI và chuyển nội dung truyền vào thanh ghi SBUF.

- Nếu cần nhận dữ liệu thì kiểm tra RI và đọc nội dung từ SBUF vào thanh ghi A.

**Ví dụ 1**: Khởi động cổng nối tiếp ở chế độ UART 8 bit với tốc độ baud 9600 bps, dùng timer 1 là bộ tạo tốc độ baud (giả sử tần số thạch anh là 11.0592 MHz).

**Giải**

- Nội dung thanh ghi SCON:

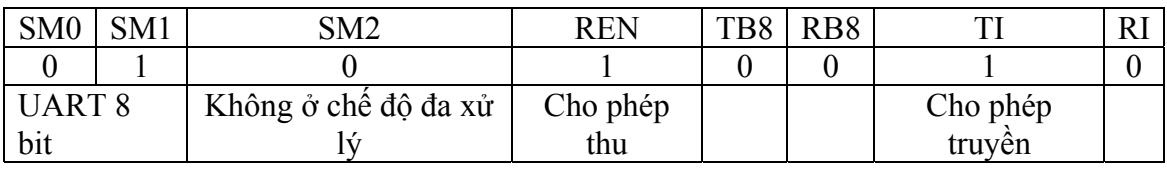

SCON = 0101 0010b (52h)

- Nội dung thanh ghi TMOD:

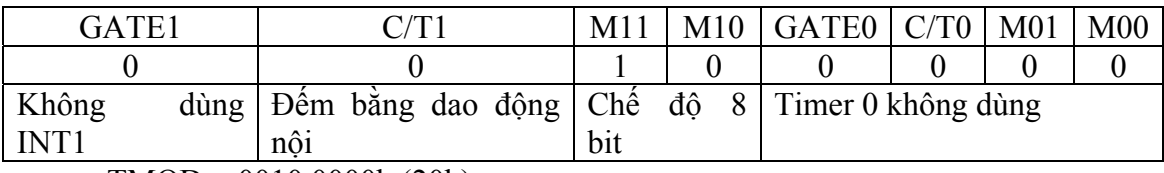

TMOD = 0010 0000b (20h)

- Giá trị đếm (theo bảng 3.10): TH1 =  $-3$ 

Đoạn chương trình khởi động như sau:

```
MOV SCON,#52h 
MOV TMOD, #20h 
MOV TH1,#-3
SETB TR1
```
**Ví dụ 2**: Viết chương trình xuất liên tục các ký tự từ 'A' đến 'Z' ra cổng nối tiếp với tốc độ baud 4800 bps (giả sử tần số thạch anh là 11.0592 MHz).

# **Giải**

Tốc độ = 4800 bps  $\rightarrow$  giá trị đếm: TH1 = -6

```
MOV SCON,#52h 
     MOV TMOD,#20h 
     MOV TH1, #-6SETB TR1 
Batdau: 
     MOV A,#'A'
```

```
Truyen: 
    JNB TI,$ ; Nếu chưa cho phép truyền thì chờ
    CLR TI ; Xoá TI để không cho phép truyền, sau khi 
              ; truyền xong thì mới có thể truyền tiếp 
    MOV SBUF,A ; Truyền dữ liệu 
    INC A ; Qua ký tự kế
    CJNE A,#'Z'+1,Truyen; Nếu đã truyền xong từ 'A' 
    SJMP Batdau ; đến 'Z' thì lặp lại quá trình
```
**Ví dụ 3**: Viết chương trình nhận ký tự từ cổng nối tiếp với tốc độ baud 19200bps (giả sử tần số thạch anh là 11.0592 MHz).

#### **Giải**

```
Tốc độ = 1900 bps \rightarrow giá trị đếm: TH1 = -3 và SMOD = 1
```
Chương trình thực hiện như sau:

```
MOV SCON,#52h 
    MOV TMOD,#20h 
    MOV A,PCON ; Gán bit SMOD = 1 (do PCON không cho 
    SETB ACC.7 ; phép định địa chỉ bit nên phải thực 
    MOV PCON,A ; hiện thông qua thanh ghi A) 
    MOV TH1,#-3
    SETB TR1 
Nhan: 
    JNB RI,$ ; Nếu chưa có ký tự đến thì chờ
    CLR RI ; Xoá RI để không cho phép nhận, sau khi 
               ; có ký tự tiếp theo thì mới nhận 
    MOV A,SBUF ; Nhận dữ liệu 
    SJMP Nhan
```
Lưu ý rằng, đối với các ví dụ trên, khi truyền hay nhận dữ liệu thì MCS-51 phải chờ, không được thực hiện công việc khác. Vấn đề này có thể giải quyết bằng cách sử dụng ngắt (xem thêm phần 3).

# **3. Ngắt (Interrupt)**

Ngắt là quá trình dừng chương trình đang thực thi để phục vụ cho một chương trình khác khi xảy ra một sự kiện. Chương trình xử lý sự kiện ngắt gọi là chương trình phục vụ ngắt (ISR – Interrupt Service Routine).

Họ MCS-51 có tổng cộng 5 nguồn ngắt khác nhau (không kể reset cũng có thể xem như là một ngắt): ngắt ngoài 0, 1 (tại các chân INT0, INT1), timer 0, 1 (khi timer tương ứng tràn), cổng nối tiếp (khi có ký tự đến hay khi truyền ký tự đi). Đối với họ 89x52 sẽ có thêm ngắt timer 2.

# **3.1. Các thanh ghi điều khiển hoạt động**

# **3.1.1. Thanh ghi IE (Interrupt Enable)**

**Bảng 3.11** – Nội dung thanh ghi IE

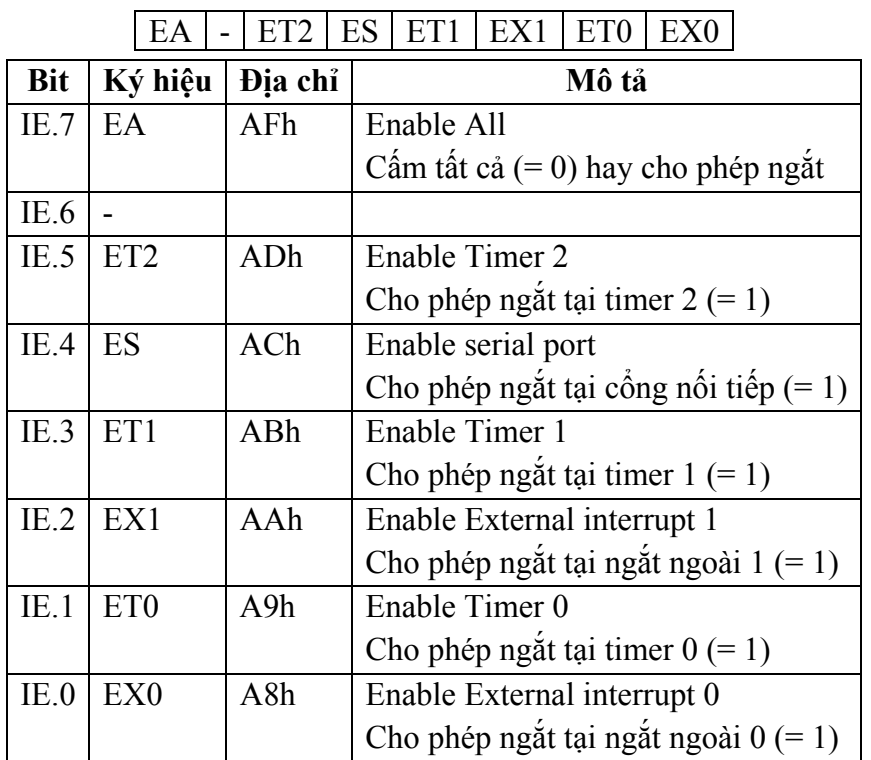

Giá trị khi reset: 00h, cho phép định địa chỉ bit

Thanh ghi IE cho phép một ngắt có xảy ra hay cấm ngắt (để cho phép cần dùng 2 bit: bit  $EA = 1$  và bit cho phép tương ứng từng ngắt).

# **3.1.2. Thanh ghi IP (Interrupt Priority)**

**Bảng 3.12** – Nội dung thanh ghi IP

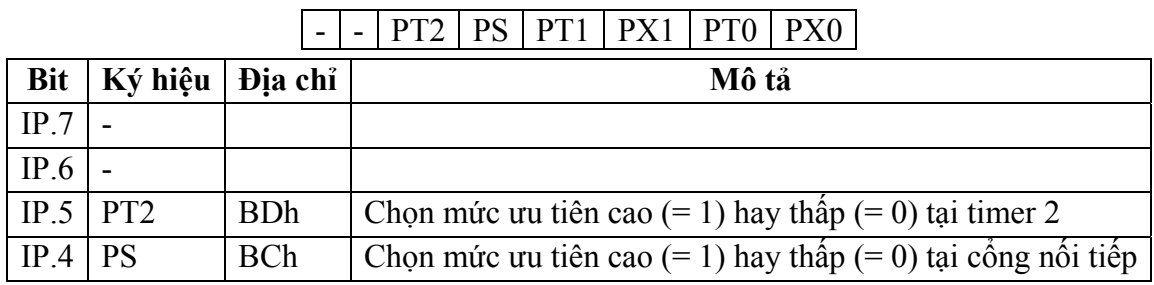

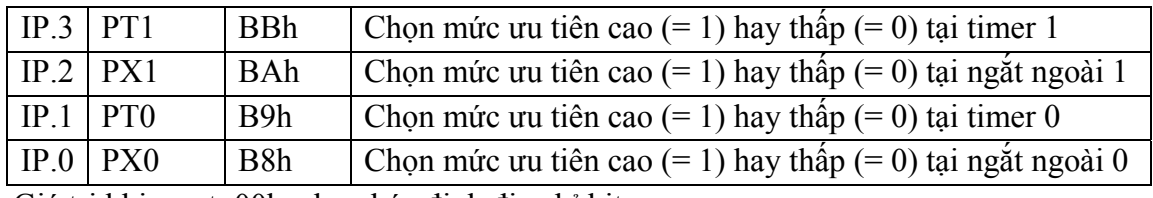

Giá trị khi reset: 00h, cho phép định địa chỉ bit

Thanh ghi IP cho phép chọn mức ưu tiên cho các ngắt. Họ MCS-51 có 2 mức ưu tiên: mức cao và mức thấp. Quá trình xử lý ưu tiên ngắt mô tả như sau:

- Nếu 2 ngắt xảy ra đồng thời thì ngắt nào có mức ưu tiên cao hơn sẽ được phục vụ trước.
- Nếu 2 ngắt xảy ra đồng thời có cùng mức ưu tiên thì thứ tự ưu tiên thực hiện từ cao đến thấp như sau: ngắt ngoài 0 – timer 0 – ngắt ngoài 1 – timer 1 – cổng nối tiếp – timer 2.
- Nếu ISR của một ngắt có mức ưu tiên thấp đang chạy mà có ngắt khác xảy ra với mức ưu tiên cao thì ISR này sẽ tạm dừng để chạy ISR có mức ưu tiên cao (cũng có nghĩa là không thể dừng ISR có mức ưu tiên cao).

# **3.1.3. Thanh ghi TCON (Timer/Counter Control)**

**Bảng 3.13** – Nội dung thanh ghi TCON

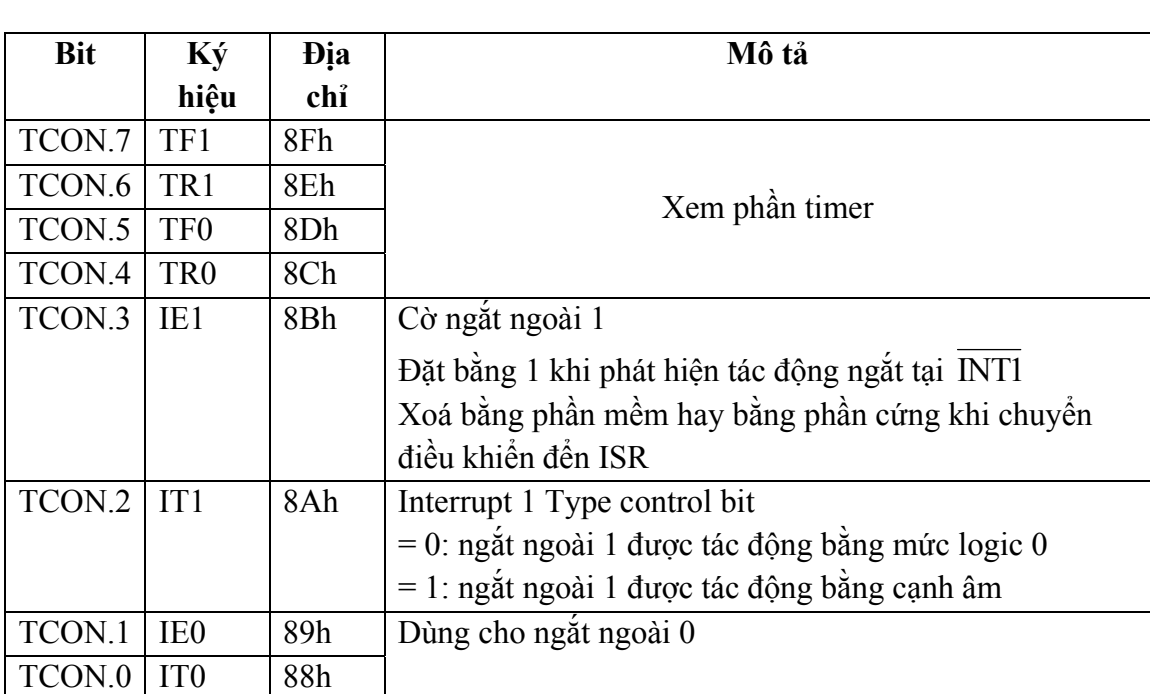

TF1 | TR1 | TF0 | TR0 | IE1 | IT1 | IE0 | IT0

Giá trị khi reset: TCON = 00h

# **3.2. Xử lý ngắt**

Để kiểm tra khi nào ngắt xảy ra, các cờ ngắt được lấy mẫu ở thời gian S5P2 của mỗi chu kỳ máy. Các điều kiện ngắt được hỏi vòng cho đến chu kỳ máy kế tiếp để xác định xem có ngắt xảy ra hay không. Khi có điều kiện ngắt, hệ thống ngắt sẽ tạo ra lệnh LCALL để gọi ISR tương ứng nhưng lệnh này sẽ không được thực hiện khi tồn tại một trong các điều kiện sau:

- Có một ngắt có mức ưu tiên bằng hay cao hơn đang được phục vụ.
- Chu kỳ hỏi vòng hiện tại không phải là chu kỳ cuối của một lệnh.
- Đang thực thi lệnh RETI hay bất kỳ lệnh nào có ảnh hưởng đến thanh ghi IE và IP.

Khi có ngắt xảy ra, các thao tác thực hiện lần lượt là:

- Hoàn tất lệnh hiện hành.
- Cất nội dung của thanh ghi PC vào stack.
- Lưu trạng thái của ngắt hiện hành.
- Đưa vào thanh ghi PC địa chỉ của ISR tương ứng.

Sau khi thực hiện xong ISR (kết thúc bằng lệnh RETI), thực hiện quá trình: khôi phục trạng thái ban đầu của ngắt và lấy địa chỉ từ stack đưa vào PC.

# **Bảng vector ngắt**

Khi xảy ra ngắt, thanh ghi PC sẽ được nạp giá trị tương ứng với các ngắt. Các giá trị này được gọi là vector ngắt, mô tả như sau:

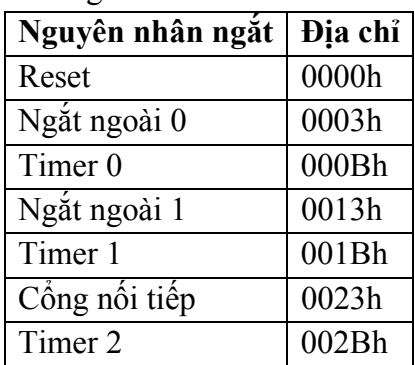

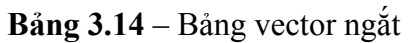

Trong các nguyên nhân này, reset có thể được xem như một ngắt có vector ngắt là 0000h nhưng cách xử lý khi reset không giống như ngắt: khởi động tất cả các thanh ghi về giá trị mặc định và không lưu nội dung của PC vào stack.

Theo bảng vector ngắt, ISR của ngắt ngoài 0 nằm từ địa chỉ 0003h đến 000Ah (chiếm tổng cộng 8 byte) nên khi sử dụng ISR có kích thước thấp hơn 9 byte thì có thể dùng trực tiếp tại địa chỉ 0003h (xem thêm phần sau). Tuy nhiên, nếu kích thước ISR lớn hơn thì phải dùng các lệnh nhảy tại các vector ngắt. Khi đó chương trình sẽ có cấu trúc như sau (tên của các ISR có thể thay đổi):

```
ORG 0000h 
     LJMP main 
     ORG 0003h 
     LJMP Int0_ISR 
     ORG 000Bh 
     LJMP Timer0_ISR 
     ORG 0013h 
     LJMP Int1_ISR 
     ORG 001Bh 
     LJMP Timer1_ISR 
     ORG 0023h 
     LJMP Serial_ISR 
Main: 
     ……… 
     ……… 
Int0_ISR: 
     ………
      RETI 
Timer0_ISR: 
     ……… 
      RETI 
Int1_ISR: 
     ……… 
      RETI 
Timer1_ISR: 
     ……… 
      RETI 
Serial ISR:
     ……… 
      RETI
```
END

Lưu ý rằng nếu không sử dụng ngắt nào thì không cần phải khai báo ISR cho ngắt đó.

# **3.3. Ngắt do bộ định thời**

MCS-51 có 2 nguồn ngắt từ timer: timer 0 và timer 1 (đối với họ 89x52 còn có thêm timer 2). Khi timer hoạt động ở chế độ ngắt, chương trình vẫn hoạt động bình thường cho đến khi timer tràn thì mới chuyển đến vị trí của ISR (trong khi đó, khi timer hoạt động không sử dụng ngắt thì chương trình sẽ dừng lại – xem thêm phần ví dụ trong hoạt động định thời).

Các nguồn ngắt này cho phép hay cấm bằng các bit trong thanh ghi IE: EA, ET0, ET1 và chọn chế độ ưu tiên bằng các bit trong thanh ghi IP: PT0, PT1. Khi timer tràn, cờ TFx sẽ chuyển lên mức 1. Hệ thống ngắt khi phát hiện cờ TFx lên 1 sẽ chuyển đến ISR tương ứng và tự động xoá cờ TFx.

Quá trình điều khiển hoạt động bằng bộ định thời có sử dụng ngắt thực hiện như sau:

- Xác định chế độ hoạt động của bộ định thời.
- Nạp giá trị cho các thanh ghi THx, TLx.
- Cho phép ngắt tại các bộ định thời tương ứng (thanh ghi IE).
- Xác định mức ưu tiên (thanh ghi IP).
- Cho phép timer chạy bằng các bit TRx.
- Viết ISR cho timer tương ứng.

**Ví dụ 1**: Viết chương trình tạo sóng vuông tần số f = 5 KHz tại P1.0 dùng ngắt timer 1 (giả sử tần số thạch anh là 12 MHz).

# **Giải**

f = 5 KHz  $\rightarrow$  T = 200 µs (200 chu kỳ)  $\rightarrow$  thời gian trì hoãn: 100 chu kỳ

Giá trị đếm =  $100 \rightarrow$  dùng chế độ 8 bit

 $TMOD = 0010 0000b (20h)$ 

- Nội dung thanh ghi IE:

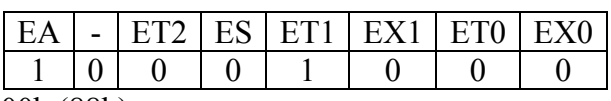

IE = 1000 1000b (88h)

Chương trình thực hiện như sau:

ORG 0000h

```
LJMP main 
    ORG 001Bh 
    CPL P1.0 ; đảo bit 
    RETI ; trở về chương trình chính từ ISR
Main: 
    MOV TMOD,#20h 
    MOV IE,#88h ; Có thể thay thế bằng 2 lệnh sau: 
                    ; SETB EA 
                    ; SETB ET1 
    MOV TH1, #(-100)MOV TL1,#(-100) 
    SETB TR1 
     SJMP $ ; Lặp tại chỗ, nghĩa là chương trình
                   ; không làm gì cả, chờ timer tràn (các 
                    ; ứng dụng thực tế có thể xử lý các 
                    ; công việc khác) 
    END
```
Lưu ý rằng lệnh CPL P1.0 chiếm 2 byte, lệnh RETI chiểm 1 byte, tổng cộng ISR cho timer 1 là 3 byte không vượt quá 8 byte nên có thể đặt trực tiếp tại địa chỉ 001Bh.

**Ví dụ 2:** Viết chương trình tạo xung vuông tần số f = 10KHz tại P1.0 dùng ngắt timer 0 và xung vuông tần số f = 1 KHz tại P1.1 dùng ngắt timer 1.

#### **Giải**

Giá trị đếm cho timer 0: 50.

Giá trị đếm cho timer 1: 500.

 $\rightarrow$  timer 0: 8 bit, timer 1: 16 bit

 $TMOD = 0001 0010b (12h)$ 

- Nội dung thanh ghi IE:

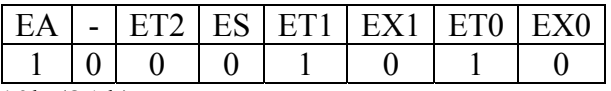

 $IE = 1000 1010b (8Ah)$ 

Chương trình thực hiện như sau:

ORG 0000h LJMP main

```
ORG 000Bh 
    CPL P1.0 
    RETT
    ORG 001Bh 
    MOV TH1, #HIGH(-500) ; 2 byte
    MOV TL1,#LOW(-500) ; 2 byte 
    CPL P1.1 ; 2 byte
    RETI ; 1 \text{ byte}Main: 
    MOV TMOD,#12h 
    MOV IE,#8Ah 
    SETB TR0 
    SETB TR1 
    MOV TH1,#HIGH(-500) 
    MOV TL1,#LOW(-500) 
    MOV THO, #(-50)MOV TLO, #(-50)SJMP $ 
    END
```
Trong ví dụ này, do timer 1 hoạt động ở chế độ 16 bit nên mỗi lần timer tràn phải thực hiện nạp lại giá trị cho timer 1.

**Ví dụ 3**: Viết chương trình dùng ngắt timer 0 sao cho cứ 1s thì tăng nội dung của các ô nhớ 30h, 31h, 32h theo quy luật đồng hồ (30h chứa giờ, 31h chứa phút, 32h chứa giây).

# **Giải**

Yêu cầu chương trình trì hoãn là 1s trong khi timer 0 cho phép trì hoãn tối đa là 65536  $\mu$ s  $\rightarrow$  chọn giá trị đếm là 50000 và thực hiện lặp lại 20 lần (20 x 50000 =  $1000000 \text{ }\mu\text{s} = 1 \text{s}$ ).

 $TMOD = 0000 0001b(01h)$ 

 $IE = 1000 0010b (82h)$ 

```
Hour EQU 30h ; Định nghĩa trước các ô nhớ
Minute EQU 31h 
Second EQU 32h 
ORG 0000h 
LJMP main
```

```
ORG 0003h 
    LJMP Timer0_ISR 
Main: 
    MOV TMOD,#01h 
    MOV IE,#82h 
    MOV TH0,#HIGH(-50000) 
    MOV TL0,#LOW(-50000) 
    MOV R7,#20 ; Lặp 20 lần 
    SETB TR0 
    SJMP $ 
Timer0_ISR: 
    MOV TH0,#HIGH(-50000) 
    MOV TL0,#LOW(-50000) 
    DJNZ R7,exitTimer0 ; Nếu chưa đủ 20 lần thì thoát 
    CALL Inc clock ; Tăng theo quy luật đồng hồ
    MOV R7,#20 
exitTimer0: 
    RETI 
Inc_clock: 
    INC Second ; Tăng giây 
    MOV A, Second
    CJNE A,#60,exitInc ; Nếu giây < 60 thì thoát 
    MOV Second,#0 ; Ngược lại thì gán giây = 0 
    INC Minute ; và tăng phút 
    MOV A, Minute
    CJNE A,#60,exitInc ; Nếu phút < 60 thi thoát 
    MOV Minute,#0 ; Ngược lại thì gán phút = 0 
    INC Hour ; và tăng giờ
    MOV A, Hour
    CJNE A, #24, exitInc ; Nếu giờ < 24 thì thoát
    MOV Hour,#0 ; Ngược lại thì gán giờ = 0 
exitInc: 
    RET 
    END
```
# **3.4. Ngắt do cổng nối tiếp**

MCS-51 có 2 nguồn ngắt do cổng nối tiếp: ngắt phát và ngắt thu. Hai nguồn ngắt này xác định bằng các bit RI, TI và dùng chung một địa chỉ ISR nên khi chuyển đến ISR, các cờ ngắt không tự động xoá bằng phần cứng mà phải thực hiện bằng phần mềm: kiểm tra nguyên nhân ngắt (RI hay TI) và xoá bit cờ tương ứng.

**Ví dụ**: Viết chương trình khởi động cổng nối tiếp ở chế độ UART 8 bit với tốc độ truyền 4800 bps. Viết ISR cho cổng nối tiếp theo yêu cầu: truyền tuần tự các ký tự từ 'A' đến 'Z' ra cổng nối tiếp đồng thời mỗi lần có ký tự đến cổng nối tiếp thì nhận về và xuất ký tự nhận ra P0 (giả sử tần số thạch anh là 11.0592 MHz).

## **Giải**

- Nội dung thanh ghi SCON:

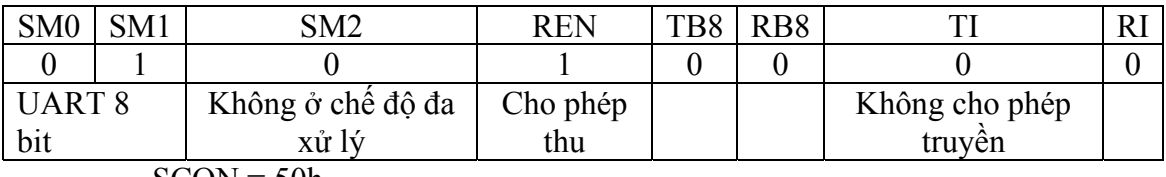

 $SCON = 50h$ 

- Nội dung thanh ghi TMOD:

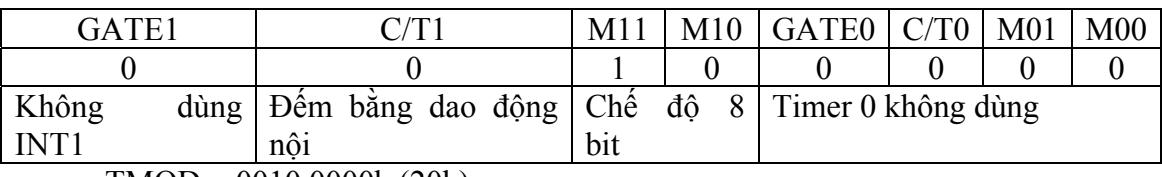

TMOD = 0010 0000b (20h)

- Giá trị đếm (theo bảng 3.10): TH1 =  $-6$
- Nội dung thanh ghi IE:

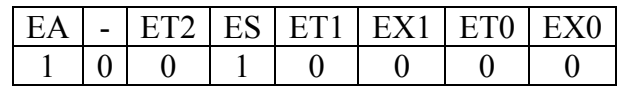

```
IE = 1001 0000b (90h)
```

```
ORG 0000h 
    LJMP main 
    ORG 0023h ; Địa chỉ ISR của cổng nối tiếp 
    LJMP Serial_ISR 
Main: 
    MOV TMOD,#20h 
    MOV TH1, #(-6)MOV TL1,#(-6) ; Tốc độ 4800 bps 
    SETB TR1 
    MOV R7,#'A' ; Ký tự truyền đầu tiên 
    MOV IE,#90h ; Cho phép ngắt tại công nối tiếp 
    SETB TI ; Cho phép truyền
    SJMP $
```

```
Serial ISR:
    JNB RI,Transmit ; Nếu không phải ngắt do nhận 
                      ; ký tự thì truyền 
    CLR RI 
    MOV A,SBUF ; Nhận ký tự
    MOV PO, A ; Xuất ra Port 0
    SJMP exitSerial 
Transmit: ; Truyền ký tự
    CLR TI 
    MOV A,R7 
    MOV SBUF,A ; Truyền ký tự
    INC R7 ; Qua ký tự kế
    CJNE R7,#'Z'+1,exitSerial ; Nếu chưa truyền'Z' thì 
                      ; tiếp tục truyền, ngược lại thì 
    MOV R7,#'A' ; bắt đầu truyền từ ký tự 'A' 
exitSerial: 
    RETI 
    END
```
#### **3.5. Ngắt ngoài**

MCS-51 có 2 nguồn ngắt ngoài khác nhau: ngắt ngoài 0 và ngắt ngoài 1. Ngắt ngoài xảy ra khi bit IEx chuyển lên mức 1, quá trình chuyển mức của bit IEx xảy ra khi:

- Bit ITx = 0 và xuất hiện mức logic 0 tại chân INTx tương ứng (P3.2 cho ngắt ngoài 0 hay P3.3 cho ngắt ngoài 1).
- Bit IT $x = 1$  và xuất hiện cạnh âm tại chân INT $x$ .

Khi có ngắt xảy ra và cho phép ngắt (dùng thanh ghi IE), chương trình sẽ được chuyển đến địa chỉ của ISR tương ứng (0003h cho ngắt ngoài 0 và 0013h cho ngắt ngoài 1) và xoá cờ ngắt TFx.

Lưu ý rằng các cờ ngắt được lấy mẫu trong mỗi chu kỳ nên để phát hiện ngắt, yêu cầu phải:

- Ở mức thấp tối thiểu 1 chu kỳ nếu tác động bằng mức logic ( $ITx = 0$ ).
- Ở mức cao tối thiểu 1 chu kỳ trước khi chuyển xuống mức thấp và mức thấp cũng phải tồn tại tối thiểu 1 chu kỳ  $(Tx = 1)$ .

Quá trình điều khiển ngắt ngoài mô tả như sau:

- Xác định yêu cầu ngắt bằng cạnh âm hay bằng mức logic.

- Cho phép ngắt tại ngắt ngoài tương ứng (dùng thanh ghi IE).
- Xác định mức ưu tiên (thanh ghi IP).
- Viết ISR cho các ngắt.

**Ví dụ**: Viết chương trình sao cho mỗi khi có mức logic 0 xuất hiện tại P3.2 (ngắt ngoài 0) thì tạo xung 1 KHz tại P1.0. Quá trình tạo xung chỉ dừng khi có mức logic 0 xuất hiện tại P3.3 (ngắt ngoài 1).

#### **Giải**

Chương trình thực hiện có 3 ngắt xảy ra: ngắt ngoài 0 cho phép timer chạy để tạo xung tại P1.0, ngắt ngoài 1 cấm timer để ngừng quá trình tạo xung và ngắt timrer để tạo xung.

```
f = 1 KHz \rightarrow T = 1ms (1000 chu kỳ): giá trị đếm là 500 (chế độ 16 bit)
- Nội dung thanh ghi TMOD:
```
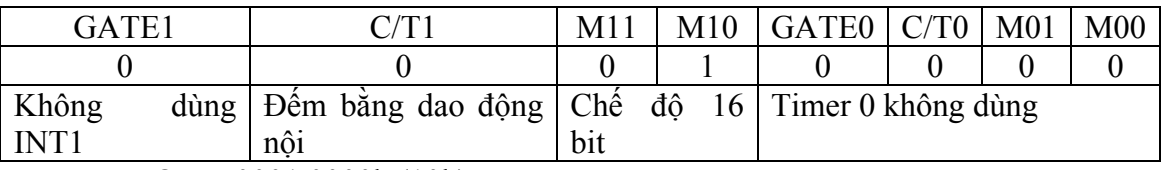

 $TMOD = 0001 0000b(10h)$ 

- Nội dung thanh ghi IE:

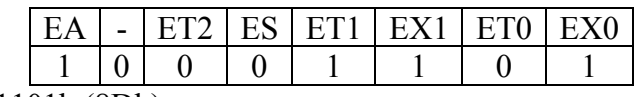

IE = 1000 1101b (8Dh)

```
ORG 0000h 
LJMP main 
ORG 0003h ; Địa chỉ ISR ngắt ngoài 0
SETB TR1 ; Timer 1 chay
RETI 
ORG 0013h ; Địa chỉ ISR của ngắt ngoài 1 
CLR TR1 ; Cấm timer 1
RETI 
ORG 001Bh ; Địa chỉ ISR timer 1
MOV TH1,#HIGH(-500); Chế độ 16 bit nên mỗi lần tràn 
MOV TL1,#LOW(-500); phải nạp lại giá trị
CPL P1.0 ; Đảo bit P1.0 để tạo xung 
RETI
```
Main: MOV TMOD,#10h MOV TH1,#HIGH(-500) MOV TL1,#LOW(-500) MOV IE,#8Dh ; Cho phép ngắt tại ngắt ngoài 0, 1 và SJMP \$ ; timer 1 END

# **BÀI TẬP CHƯƠNG 3**

- 1. Viết đoạn chương trình theo yêu cầu:
- Khởi động cổng nối tiếp ở chế độ UART 8 bit với tốc độ truyền 4800 bps.
- Định thời 1s thì đọc dữ liệu từ P1, lưu vào ô nhớ 30h và xuất dữ liệu vừa đọc ra cổng nối tiếp.
- 2. Viết đoạn chương trình theo yêu cầu:
- Khởi động cổng nối tiếp ở chế độ UART 9 bit với tốc độ truyền 9600 bps.
- Khi có ngắt xảy ra tại ngắt ngoài 0 thì xuất dữ liệu tại ô nhớ 30h ra cổng nối tiếp trong đó bit truyền thứ 9 là bit parity.
- Khi có ngắt tại ngắt ngoài 1 thì đọc dữ liệu từ P0 và lưu kết quả vào ô nhớ 30h.
- 3. Viết đoạn chương trình theo yêu cầu:
- Khi có ngắt tại ngắt ngoài 0 (tác động bằng cạnh) thì đọc dữ liệu tại P2 và lưu vào ô nhớ 30h đồng thời tăng giá trị trong ô nhớ lên 1.
- Dùng ngắt timer 0 định thời 30s thì đọc giá trị trong ô nhớ 30h, xoá nội dung trong ô nhớ 31h và kiểm tra giá trị theo yêu cầu:

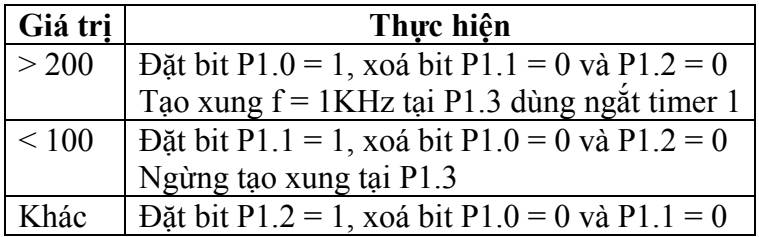

# **Chương 4: CÁC ỨNG DỤNG DỰA TRÊN VI ĐIỀU KHIỂN MCS-51**

Chương này giới thiệu về một số ứng dụng của MCS-51 trong thực tế: điều *khiển Led đơn, Led 7 đoạn, ma trận Led, LCD, động cơ bước, giao tiếp 8255.* 

# **1. Điều khiển Led đơn**

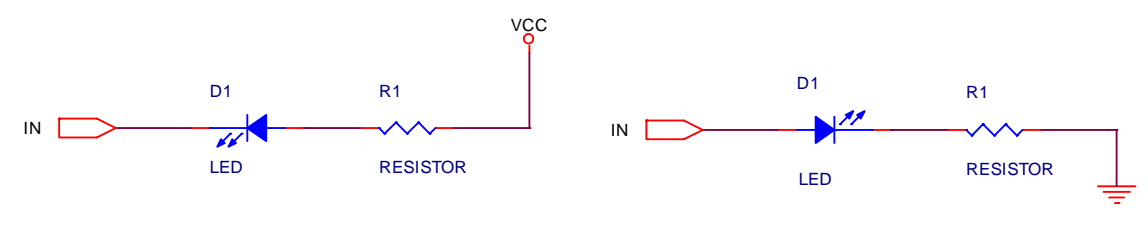

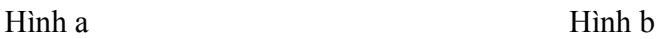

#### **Hình 4.1** – Sơ đồ kết nối Led đơn

Mạch điều khiển led đơn mô tả như hình 4.1. Lưu ý rằng các port của AT89C51 có dòng tối đa là 10 mA (xem thêm chương 1, phần đặc tính DC) nên khi cần điều khiển nhiều Led cần mắc thêm mạch khuếch đại.

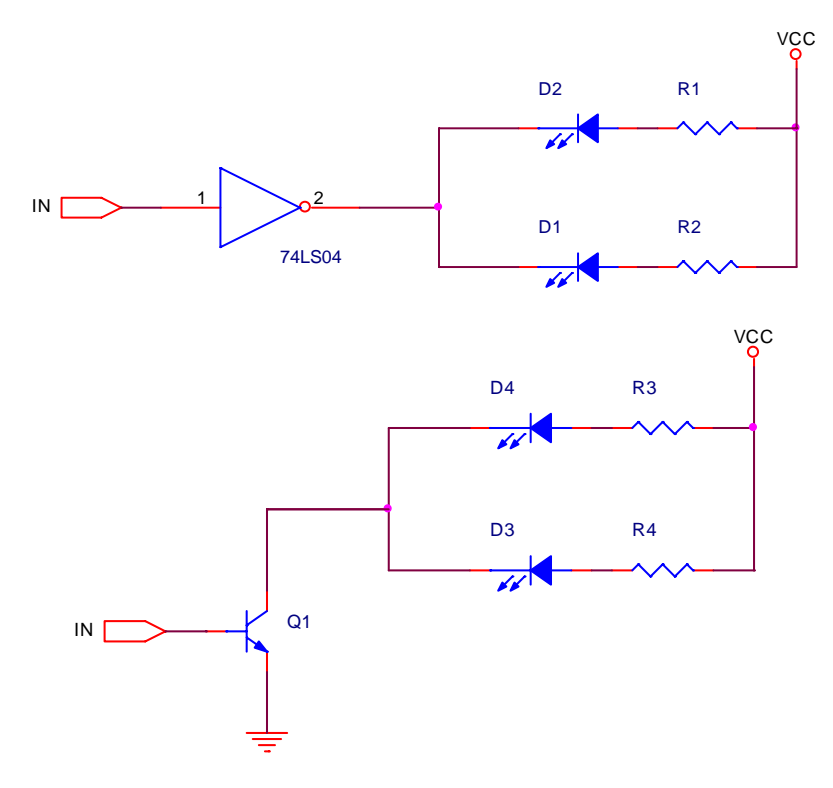

**Hình 4.2** – Sơ đồ kết nối dùng mạch khuếch đại

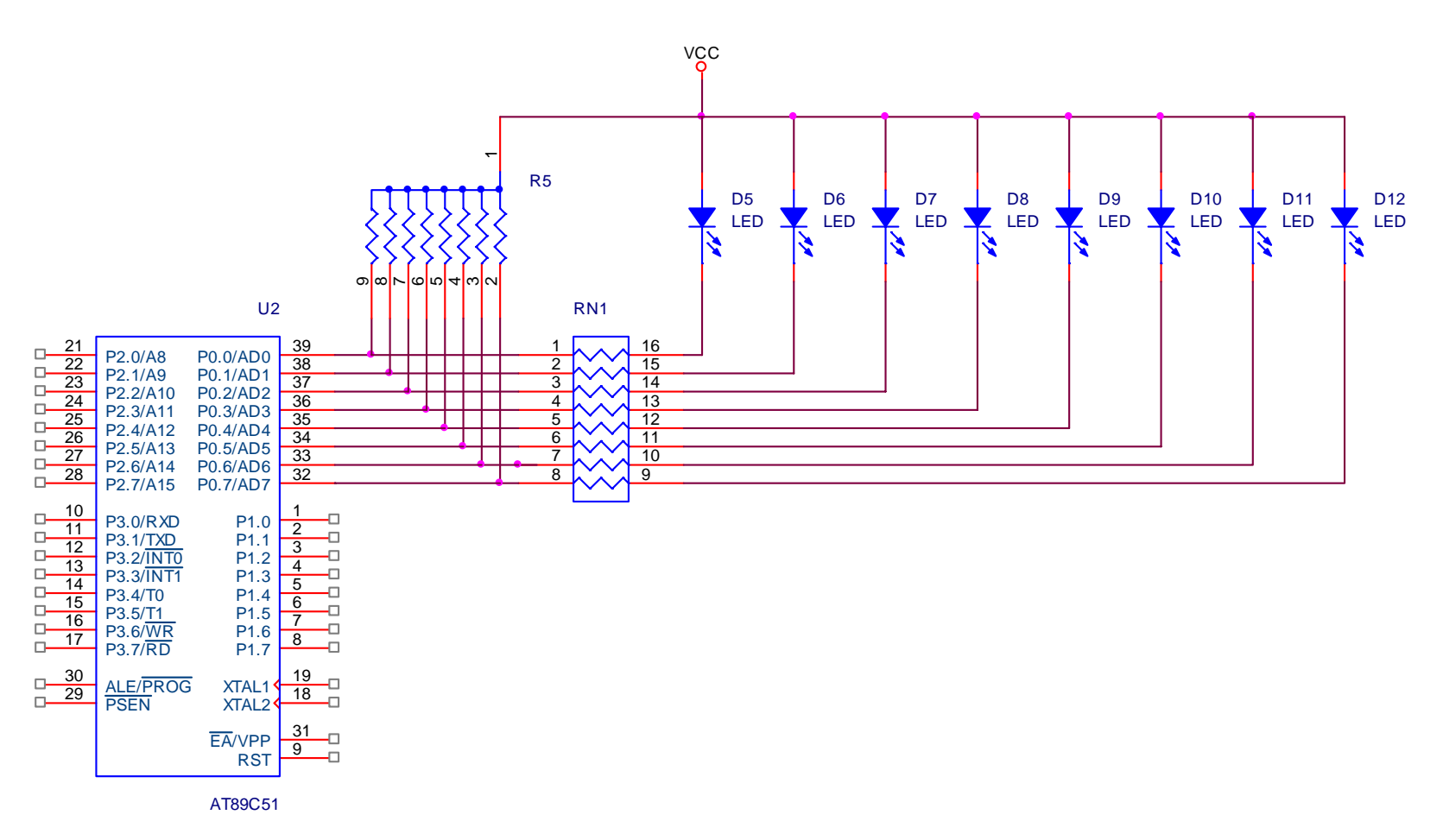

#### **Hình 4.3** – K ết n ối Led đơn v ới AT89C51

*ển Các ứng dụng dựa trên vi <sup>đ</sup>iều khiển MCS-51*

*Giáo trình vi* 

*<sup>đ</sup>iều khi*

**Ví dụ:** Xét sơ đồ kết nối Led như hình 4.3. Viết chương trình điều khiển Led sáng tuần tự từ trái sang phải, mỗi lần 1 Led.

#### **Giải**

Các Led nối với Port 0 của AT89C51 (P0 khi dùng như các cổng nhập / xuất thì cần phải có điện trở kéo lên nguồn) nên muốn Led sang thì phải gởi dữ liệu ra P0. Theo sơ đồ mạch, Led sang khi các bit tương ứng tại P0 là 0.

Yêu cầu điều khiển Led sang từ trái sang phải (theo thứ tự lần lượt từ P0.0 đến P0.7) nên dữ liệu gởi ra là:

- Lần 1: 1111 1110b (0FEh) sáng 1 Led trái
- Lần 2: 1111 1101b (0FDh)
- Lần 3: 1111 1011b (0FBh)
- Lần 4: 1111 0111b  $(0F7h)$
- Lần 5: 1110 1111b (0EFh)
- Lần 6: 1101 1111b (0DFh)
- Lần 7: 1011 1111b (0BFh)
- Lần 8: 0111 1111b (7Fh)
- Lần 9: quay lại giống như lần 1

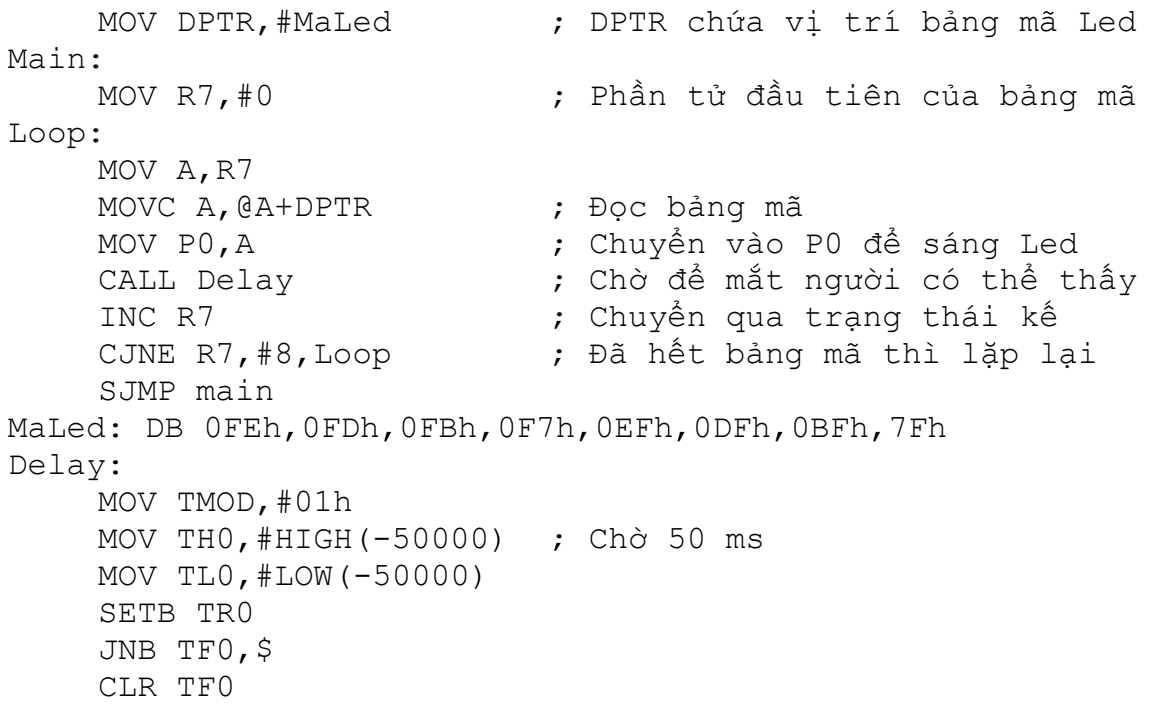

CLR TR0 RET END

# **2. Điều khiển Led 7 đoạn**

# **2.1. Cấu trúc và bảng mã hiển thị dữ liệu trên Led 7 đoạn**

- Dạng Led:

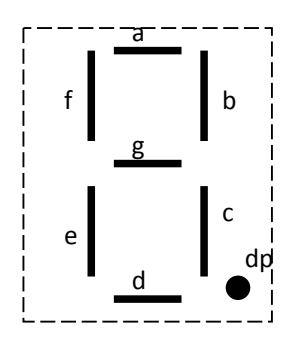

**Hình 4.4** – Hình dạng của Led 7 đoạn

- Led Anode chung:

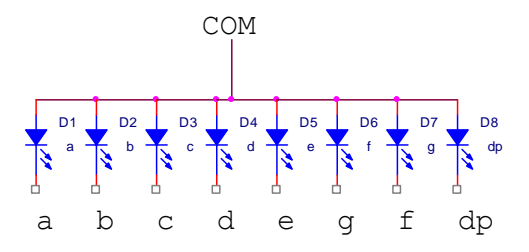

**Hình 4.5** – Led 7 đoạn dạng anode chung

Đối với dạng Led anode chung, chân COM phải có mức logic 1 và muốn sáng Led thì tương ứng các chân  $a - f$ , dp sẽ ở mức logic 0.

| $S_0$          | a        | b | $\mathbf c$    | d              | e | f | g | dp | Mã hex |
|----------------|----------|---|----------------|----------------|---|---|---|----|--------|
| 0              | 0        | 0 | 0              | 0              | 0 | 0 |   |    | 03h    |
| 1              |          | 0 | $\overline{0}$ | 1              | 1 | 1 |   |    | 9Fh    |
| $\overline{2}$ | 0        | 0 |                | 0              | 0 | 1 | 0 |    | 25h    |
| 3              | $\theta$ | 0 | 0              | 0              | 1 |   | 0 |    | 0Dh    |
| 4              |          | 0 | 0              | 1              | 1 | 0 | 0 |    | 99h    |
| 5              | 0        |   | 0              | $\overline{0}$ |   | 0 | 0 |    | 49h    |
| 6              | 0        |   | 0              | 0              | 0 | 0 | 0 |    | 41h    |

**Bảng 4.**1 - Bảng mã cho Led Anode chung (a là MSB, dp là LSB):

#### **S**ư**u t**ầ**m b**ở**i: www.daihoc.com.vn**

|        |  | 0 |   |                |                  |   | Fh  |
|--------|--|---|---|----------------|------------------|---|-----|
| O<br>0 |  | 0 | 0 | $\overline{0}$ | $\boldsymbol{0}$ | 0 | 01h |
| 9      |  |   |   |                |                  | 0 | 99h |

**Bảng 4.2** - Bảng mã cho Led Anode chung (a là LSB, dp là MSB):

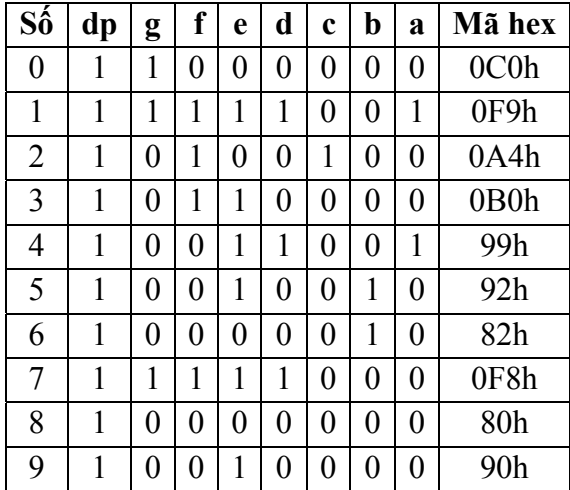

- Led Cathode chung

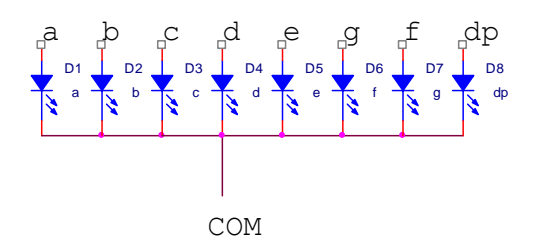

**Hình 4.6** – Led 7 đoạn dạng cathode chung

Đối với dạng Led Cathode chung, chân COM phải có mức logic 0 và muốn sáng Led thì tương ứng các chân a – f, dp sẽ ở mức logic 1.

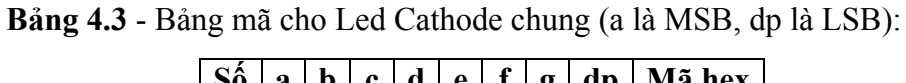

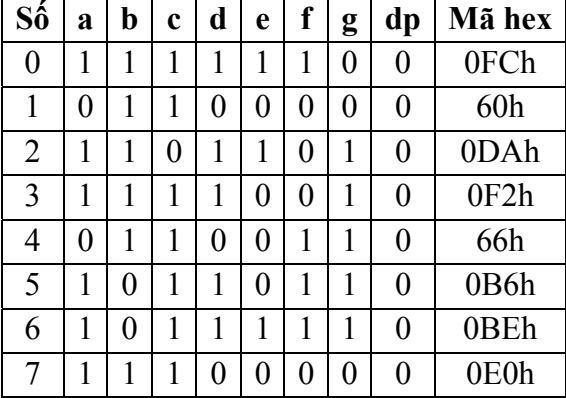

#### **S**ư**u t**ầ**m b**ở**i: www.daihoc.com.vn**

| с |  |  |   |   |   | Εh |
|---|--|--|---|---|---|----|
| u |  |  | ັ | - | v | 6h |

**Bảng 4.4** - Bảng mã cho Led Anode chung (a là LSB, dp là MSB):

![](_page_104_Picture_358.jpeg)

# **2.2. Các phương pháp hiển thị dữ liệu**

#### **2.2.1. Phương pháp quét**

Khi kết nối chung các đường dữ liệu của Led 7 đoạn, các Led không thể sáng đồng thời (do ảnh hưởng lẫn nhau giữa các Led) mà phải thực hiện quét Led, nghĩa là tại mỗi thời điểm chỉ sáng một Led và tắt các Led còn lại. Do hiện tượng lưu ảnh của mắt, ta sẽ thấy các Led sáng đồng thời.

**Ví dụ 1**: Xét sơ đồ kết nối như hình 4.7. Viết chương trình hiển thị số 0 ra Led1 và số 1 ra Led2.

# **Giải**

Led có chân COM nối với Vcc (thông qua Q2, Q3) nên Led là loại anode chung và Q2, Q3 là transistor PNP nên để Led sáng thì dữ liệu tương ứng tại các chân điều khiển (P1.0, P1.1) phải là 1.

Theo sơ đồ kết nối, chân g của Led nối với P0.6, chân a nối với P0.0 nên bảng mã Led là bảng 4.2, dữ liệu cho số 0 và 1 lần lượt là 0C0h và 0F9h.

Phương pháp sử dụng là phương pháp quét nên cần phải có thời gian trì hoãn giữa 2 lần quét, thời gian này được thực hiện thông qua timer (thời gian trì hoãn khoảng 200 µs).

Chương trình thực hiện như sau:

```
MOV P1,#0 ; Xoá P1 để tắt Led 
Main: 
    MOV P0,#0C0h ; Mã số 0 
    SETB P1.0 ; Sáng Led1
    CALL Delay ; Thời gian trì hoãn để thấy Led sáng 
    CLR P1.0 ; Tắt Led1
    MOV P0,#0F9h ; Mã số 1 
    SETB P1.1 ; Sáng Led2
    CALL Delay 
    CLR P1.1 ; Tắt Led2
    SJMP main 
    ;-------------------- 
Delay: 
    MOV TMOD,#01h 
    MOV THO, #(-200)MOV TL0,#(-200) 
    SETB TR0 
    JNB TF0,$ 
    CLR TF0 
    CLR TR0 
    RET 
    END
```
**Ví dụ 2**: Viết lại chương trình trên nhưng sử dụng ngắt của timer.

#### **Giải**

Đối với chương trình trong ví dụ 1, khi đang thực hiện quét led thì chương trình không làm gì cả trong khi đó, các ứng dụng thực tế thường xử lý các công việc khác đồng thời với quá trình quét. Vấn đề này có thể giải quyết bằng cách sử dụng ngắt của timer: mỗi khi timer tràn thì thực hiện hiển thị trên 1 Led.

```
Led1 EQU 30h ; Địa chỉ chứa dữ liệu của Led1 
Led2 EQU 31h ; Địa chỉ chứa dữ liệu của Led2 
Led Pos EQU 32h ; Vị trí Led hiện hành
ORG 0000h 
LJMP main 
ORG 000Bh ; Địa chỉ ISR của timer 0
LJMP Timer0_ISR
```

```
Main: 
    SETB EA ; Cho phép ngắt tại timer 0
    SETB ET0 
    MOV Led1,#0C0h ; Số 0 
    MOV Led2,#0F9h ; Số 1 
    MOV Led_Pos,#01h ; Vị trí sáng đầu tiên là Led1 
    MOV R0,#Led1 ; Dữ liệu gởi ra đầu tiên là ở Led1 
    MOV TMOD,#01h 
    MOV THO, #(-200)MOV TL0,#(-200) 
    SETB TR0 
    SJMP $ ; Không làm gì cả, các ứng dụng thực tế
                 ; có thể thêm chương trình vào 
    ;---------------------- 
Timer0_ISR: 
    MOV A,Led_Pos ; Xác định vị trí Led hiện hành 
                     ; Sáng Led hiện hành
    RL A ; Dịch trái để chuyển qua Led kế
    MOV Led_Pos,A ; trong qua trình tràn tiếp theo 
    MOV A,@R0 ; Đọc dữ liệu hiện hành 
    MOV P0,A 
    INC R0 ; Chuyển qua dữ liệu kế
    CJNE R0,#Led_Pos,exitTimer0 ; Nếu đã quét hết toàn bộ
    MOV Led_Pos,#01h ; Led thì bắt đầu lại từ Led1 
    MOV R0,#Led1 
exitTimer0: 
    RETI 
    END
```
Ví dụ 2 có thể mở rộng thêm cho 8 Led trong đó các bit điều khiển từ P1.0 đến P1.7 bằng cách khai báo thêm các ô nhớ cho các Led như sau:

Led1 EQU 30h ; Địa chỉ chứa dữ liệu của Led1 Led2 EQU 31h ; Địa chỉ chứa dữ liệu của Led2 Led3 EQU 32h Led4 EQU 33h Led5 EQU 34h Led6 EQU 35h Led7 EQU 36h Led8 EQU 37h Led Pos EQU 38h ; Vị trí Led hiện hành

**Ví dụ 3**: Viết chương trình hiển thị nội dung trong ô nhớ 30h ra 2 Led trong đó Led1 chứa số hàng chục và Led2 chứa số hàng đơn vị (giả sử giá trị trong ô nhớ 30h tối đa là 99).

## **Giải**

Để xuất nội dung trong ô nhớ 30h ra Led 7 đoạn cần thực hiện:

- Chuyển nội dung trong ô nhớ 30h thành số hàng chục và hàng đơn vị (thực hiện chia cho 10).
- Chuyển giá trị số thành mã Led 7 đoạn (bằng cách tra bảng).

```
Led1 EQU 30h ; Địa chỉ chứa dữ liệu của Led1 
    Led2 EQU 31h ; Địa chỉ chứa dữ liệu của Led2 
    Led Pos EQU 32h ; Vị trí Led hiện hành
    ORG 0000h 
    LJMP main 
    ORG 000Bh ; Địa chỉ ISR của timer 0 
    LJMP Timer0_ISR 
Main: 
    SETB EA ; Cho phép ngắt tại timer 0
    SETB ET0 
    MOV Led_Pos,#01h ; Vị trí sáng đầu tiên là Led1 
    MOV R0,#Led1 ; Dữ liệu gởi ra đầu tiên là ở Led1 
    MOV TMOD,#01h 
    MOV TH0,#(-200) 
    MOV TL0,#(-200) 
    SETB TR0 
Begin: 
    MOV A,30h 
    CALL Chuyenma 
    SJMP Begin 
    ;---------------------- 
Chuyenma: 
    MOV B,#10 ; Chia cho 10: A chứa số hàng chục, 
    DIV AB ; B chứa số hàng đơn vị
    CALL BCDtoLed7 ; Chuyển sang mã Led 7 đoạn 
    MOV Led1,A ; Đưa vào ô nhớ 31h (Led1) 
    MOV A,B ; Chuyển sang mã Led 7 đoạn của 
    CALL BCDtoLed7; số hàng đơn vị
    MOV Led2,A
```
RET ;---------------------- BCDtoLed7: MOV DPTR,#MaLed7 MOVC A,@A+DPTR RET MaLed7: DB 0C0h,0F9h,0A4h,0B0h,99h,92h,82h,0F8h,80h,90h ;---------------------- Timer0\_ISR: PUSH ACC MOV A,Led\_Pos ; Xác định vị trí Led hiện hành MOV P1,A ; Sáng Led hiện hành RL A ; Dịch trái để chuyển qua Led kế MOV Led Pos, A ; trong qua trình tràn tiếp theo MOV A,@R0 ; Đọc dữ liệu hiện hành MOV P0,A INC R0 ; Chuyển qua dữ liệu kế CJNE R0,#Led\_Pos,exitTimer0 ; Nếu đã quét hết toàn bộ MOV Led\_Pos,#01h ; Led thì bắt đầu lại từ Led1 MOV R0,#Led1 exitTimer0: POP ACC RETI END

#### **2.2.2. Phương pháp chốt**

Khi thực hiện tách riêng các đường dữ liệu của Led, ta có thể cho phép các Led sáng đồng thời mà sẽ không có hiện tượng ảnh hưởng giữa các Led. IC chốt cho phép lưu trữ dữ liệu cho các Led có thể sử dụng là 74LS373, 74LS374. Khi thực hiện bằng phương pháp chốt, khi nào cần xuất dữ liệu ra Led thì gởi dữ liệu và tạo xung để chốt.

**Ví dụ**: Xét sơ đồ mạch kết nối như hình 4.8. Viết chương trình xuất số 2 ra Led3 và số 3 ra Led4.

#### **Giải**

Do Led3 nối với 74LS374 (U5) điều khiển bằng chân P1.0 nên để hiển thị trên Led3, cần phải:

- Xuất dữ liệu ra P0.
- Kích xung tại chân P1.0 để chốt dữ liệu

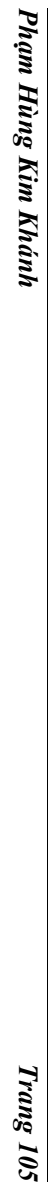

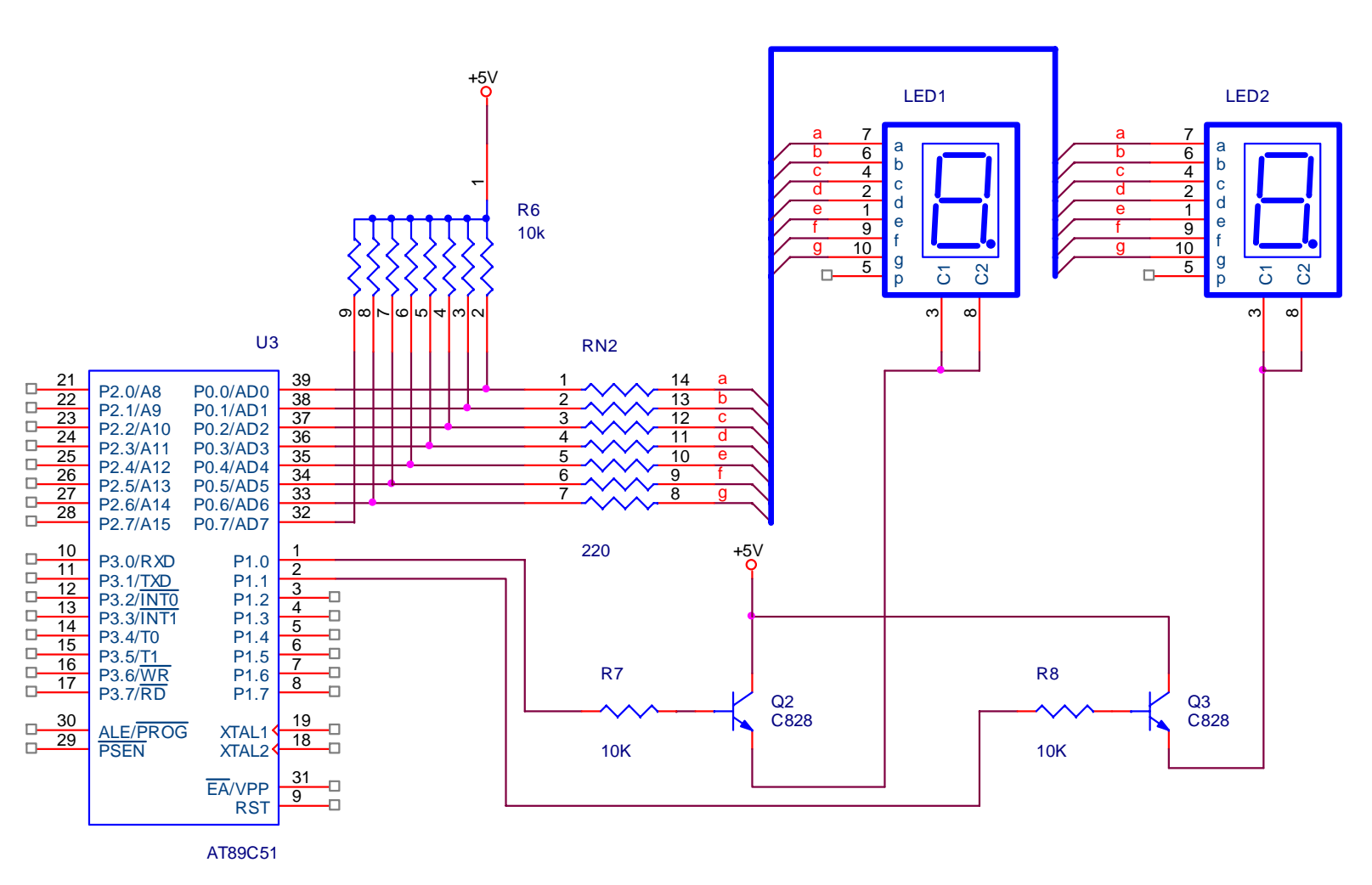

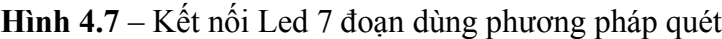

*ứng dụ*

*ng dự*

*a trên vi* 

*<sup>đ</sup>iều khi*

*ển MCS-51*

**S**ư**u t**ầ**m b**ở**i: www.daihoc.com.vn**

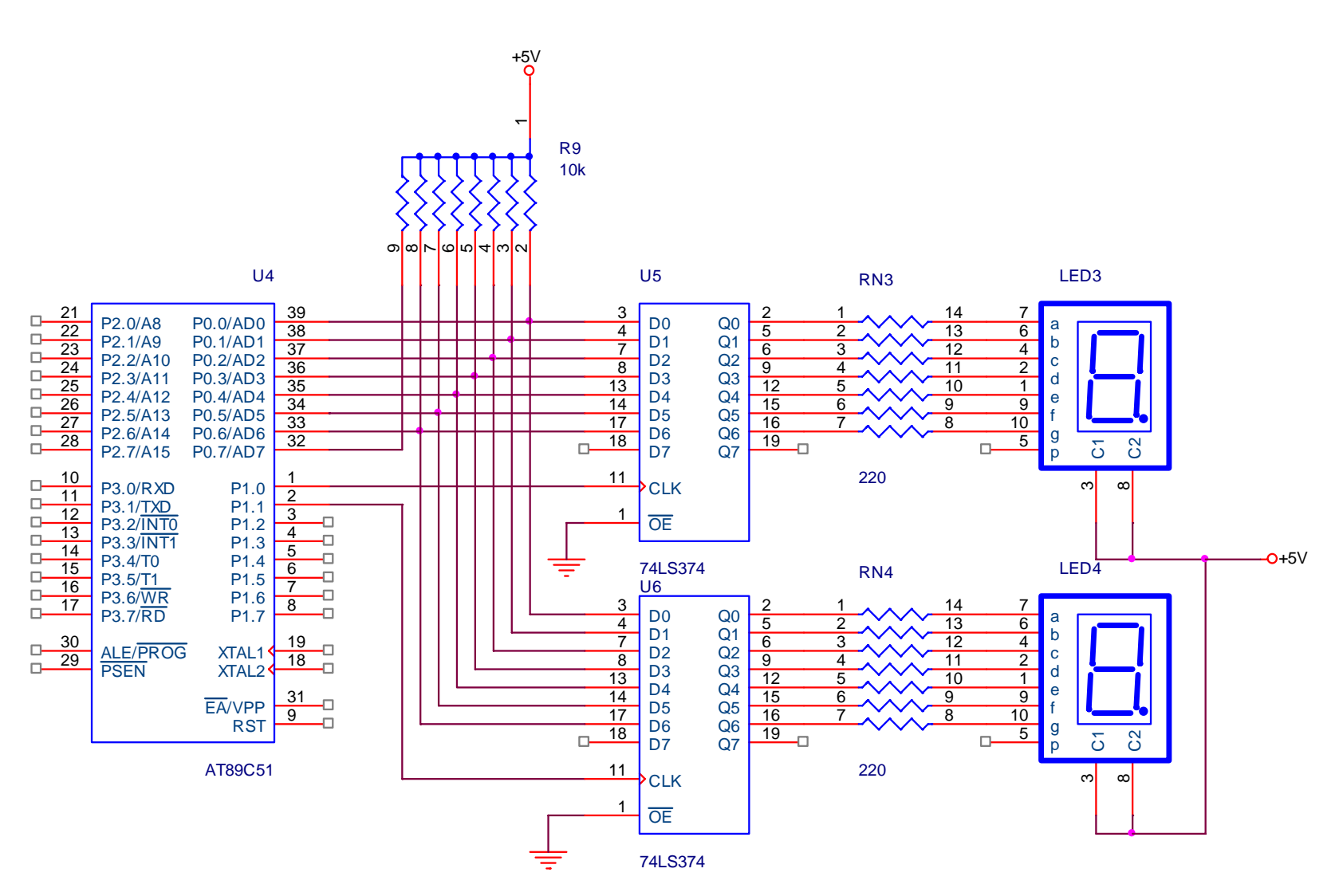

Hình 4.8 – Kết nối Led 7 đoạn dùng phương pháp chốt

*Giáo trình vi* 

*<sup>đ</sup>iều khi*

Trang 106

Chương trình thực hiện như sau:

```
MOV P0,#0B0h 
CLR P1.0 
SETB P1.0 
MOV P0,#99h 
CLR P1.1 
SETB P1.1 
END
```
## **3. Điều khiển ma trận Led**

 Ma trận LED bao gồm nhiều LED cùng nằm trong một vỏ chia thành nhiều cột và hàng, mỗi giao điểm giữa hàng và cột có thể có 1 LED (ma trận LED một màu) hay nhiều LED (2 LED tại một vị trí tạo thành ma trận LED 3 màu). Để LED tại một vị trí nào đó sáng thì phải cấp hiệu điện thế dương giữa Anode và Cathode. Trên cơ sở cấu trúc như vậy, ta có thể mở rộng hàng và cột của ma trận LED để tạo thành các bảng quang báo.

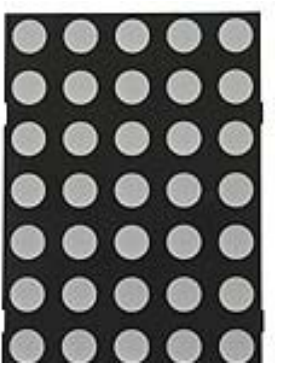

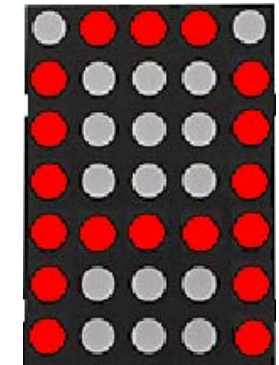

**Hình 4.9** – Hình dạng ma trận Led

Kết nối của ma trận Led có 2 cách: anode nối với hàng, cathode nối với cột hay ngược lại. Sơ đồ kết nối mô tả như hình 4.10. Theo cấu trúc kết nối như hình vẽ, 2 Led trên 2 cột không thể sáng đồng thời. Xét sơ đồ kết nối như mạch hình b, một Led sáng khi tương ứng hàng của Led = 0 và cột = 1.

Giả sử ta cần sáng Led đồng thời tại hàng 1, cột 1 và hàng 2, cột 2. Như vậy, ta phải có hàng  $1 = 0$ , cột  $1 = 1$  (sáng Led tại hàng 1, cột 1) và hàng  $2 = 0$ , cột  $2 = 1$ (sáng Led tại hàng 2, cột 2). Từ đó, do hàng  $1 = 0$ , cột  $2 = 1$  và hàng  $2 = 0$ , cột  $2 = 1$ nên ta cũng có các Led tại hàng 1, cột 2 và hàng 2, cột 1 cũng sáng. Nghĩa là, khi ta cho 2 Led tại hàng 1, cột 1 và hàng 2, cột 2 sáng đồng thời thì sẽ dẫn đến các Led tại hàng 1, cột 2 và hàng 2, cột 1 cũng sáng.

Do đó, để thực hiện sáng một ký tự trên ma trận Led, ta phải dùng cơ chế quét, tại mỗi thời điểm chỉ sáng 1 cột, các cột còn lại tắt đi nhưng nếu cho thời gian quét đủ nhanh thì ta vẫn thấy giống như các cột sáng đồng thời.

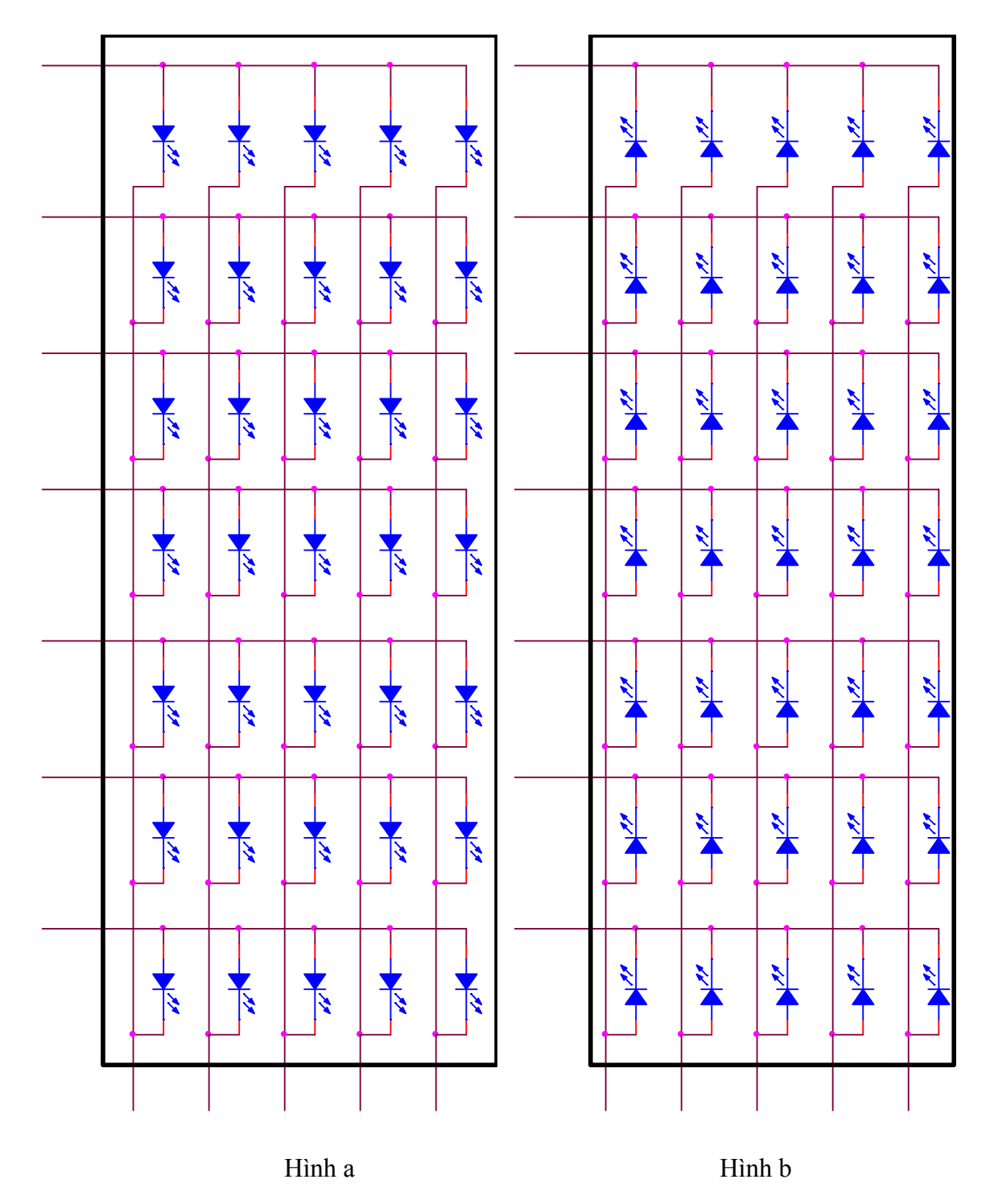

**Hình 4.10** – Sơ đồ kết nối ma trận Led

Dữ liệu cho số 0:

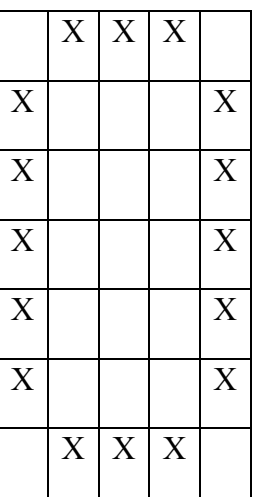

Để sáng số 0 trên ma trận Led, ta thực hiện quá trình quét như sau:

Lần 1: Hàng = 0100 0001b, cột = 0001 0000b Lần 2: Hàng = 0011 1110b, cột = 0000 1000b Lần 3: Hàng = 0011 1110b, cột = 0000 0100b Lần 4: Hàng = 0011 1110b, cột = 0000 0010b Lần 5: Hàng = 0100 0001b, cột = 0000 0001b

**Ví dụ**: Xét sơ đồ kết nối ma trận Led như hình 4.11. Viết chương trình sáng số 0 trên ma trận Led.

#### **Giải**

```
main: 
    MOV R0,#0 
lap: 
    MOV A,R0 
    MOV DPTR,#cot 
    MOVC A,@A+DPTR ; Xuất cột 
    MOV P1,A 
    MOV A,R0 
    MOV DPTR,#hang 
    MOVC A,@A+DPTR 
    MOV P0,A ; Xuất hàng 
    CALL delay ; Tạo thời gian trì hoãn để thấy 
    INC R0 ; Chuyển sang cột kế
    CJNE R0,#5,lap ; Nếu quét đủ 5 cột thì lặp lại
```
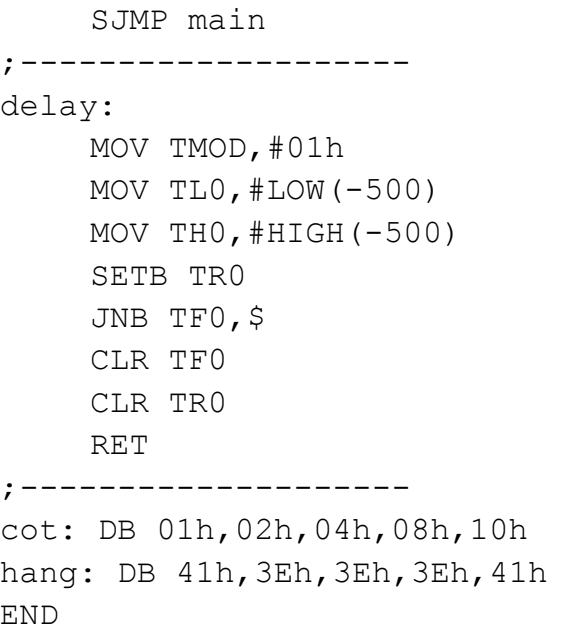

**Ví dụ 2**: Viết chương trình cho chuỗi 'KTCN' di chuyển từ trái sang phải trên ma trận Led.

#### **Giải**

Giải thuật để Led di chuyển từ trái sang phải tham khảo thêm tại *Tài liệu Thí nghiệm Vi xử lý – Bài 3 (ma trận Led và bàn phím)* (download tại Website http://eed.hutech.edu.vn).

```
main2: 
     MOV R2,#0 
main1: 
     MOV R1,#20 ; Một ký tự quét 20 lần 
main: 
     MOV R0,#0 
lap: 
     MOV A,R0 
     MOV DPTR,#cot 
     MOVC A,@A+DPTR 
     MOV P1,A 
     MOV A,R0 
     ADD A,R2 
     MOV DPTR,#hang 
     MOVC A,@A+DPTR 
     MOV P0,A
```
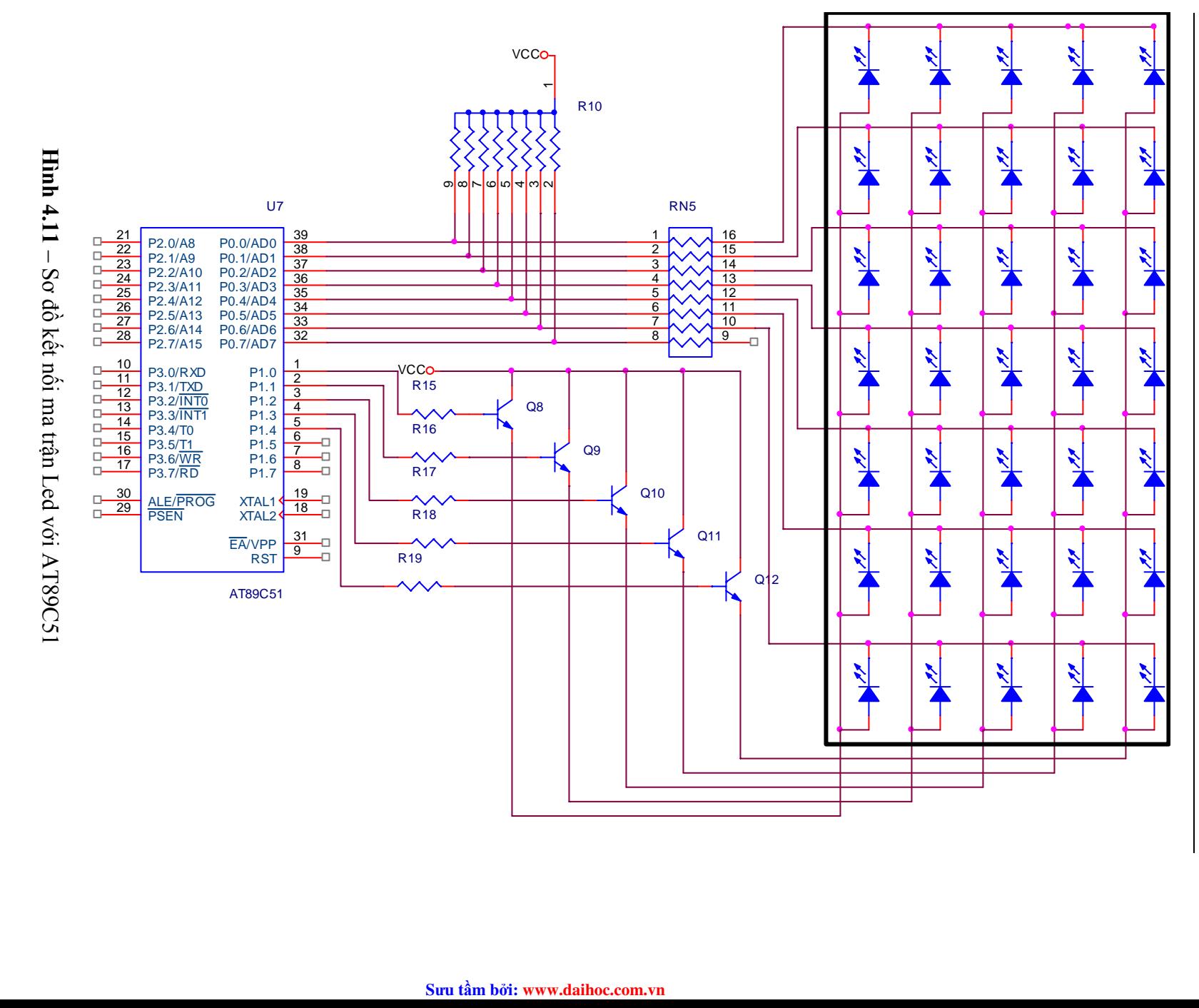

*ạm Hùng Kim Khánh Trang 111* Trang 111

Phạm Hùng Kim Khánh

```
CALL delay 
     INC R0 
    CJNE R0,#5,lap 
    DJNZ R1,main 
     INC R2 
    CJNE R2,#31,main1 ; Nếu quét hết chuỗi thì lặp lại 
    SJMP main2 
     ;----------- 
delay: 
    MOV TMOD,#01h 
    MOV TL0,#LOW(-500) 
    MOV TH0,#HIGH(-500) 
    SETB TR0 
    JNB TF0,$ 
    CLR TF0 
    CLR TR0 
    RET 
cot: DB 01h,02h,04h,08h,10h 
hang: DB 00h,77h,6Bh,5Dh,3Eh,7Fh ;Mã chữ K 
     DB 7Eh,7Eh,00h,7Eh,7Eh,7Fh ;Mã chữ T 
    DB 41h,3Eh,3Eh,3Eh,5Dh,7Fh ;Mã chữ C 
    DB 00h,7Dh,7Bh,77h,00h,7Fh ;Mã chữ N 
    DB 7Fh,7Fh,7Fh,7Fh,7Fh ; Các côt trống
END
```
## **4. Điều khiển động cơ bước**

Động cơ bước là động cơ cho phép dịch chuyển mỗi lần một bước hay nửa bước tuỳ theo xung điều khiển. Góc quay của mỗi bước tuỳ theo loại động cơ, thường là  $1.8^{\circ}/b$ ước hay 7.2 $^{\circ}/b$ ước.

Động cơ bước gồm 4 cuộn dây: 1-2, 2-3, 4-5 và 5-6 như sơ đồ sau:

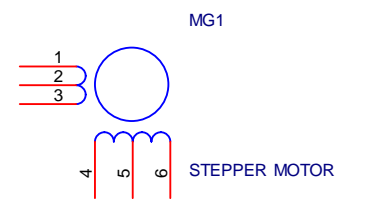

**Hình 4.12** – Động cơ bước

Mạch điều khiển động cơ như sau:

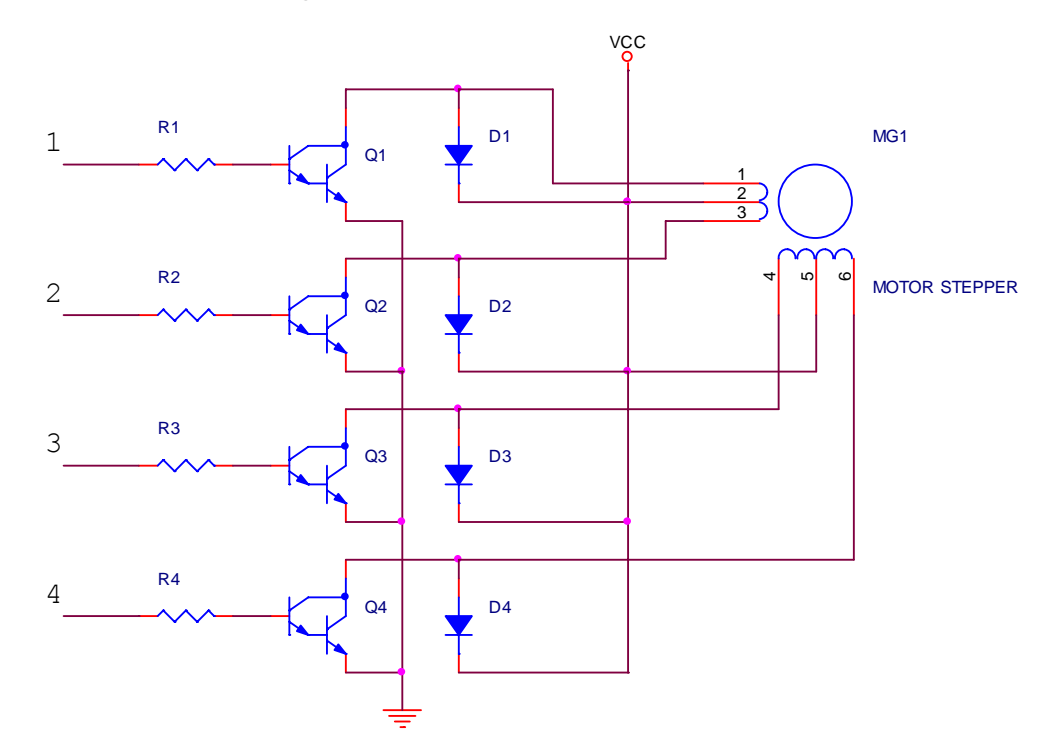

**Hình 4.13** – Sơ đồ điều khiển động cơ bước

Xung điều khiển động cơ như sau:

**Bảng 4.5** - Điều khiển một bước

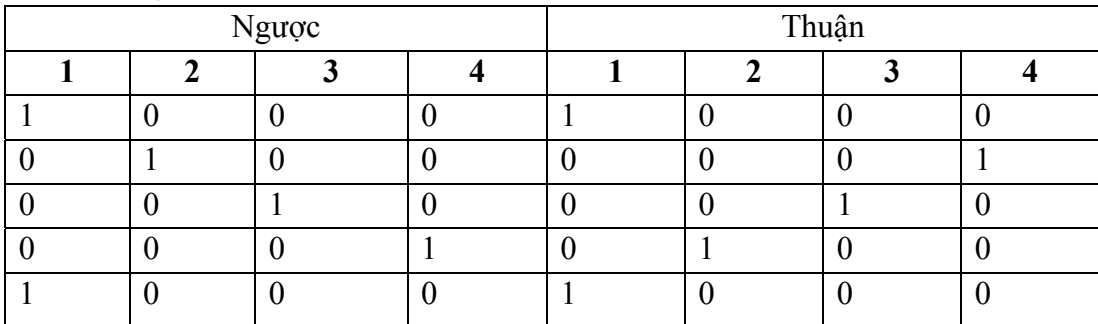

## **Bảng 4.6** - Điều khiển nửa bước

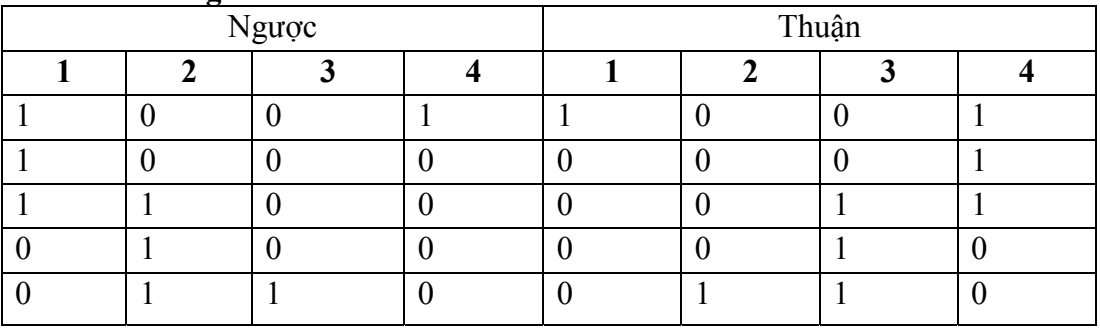

#### **S**ư**u t**ầ**m b**ở**i: www.daihoc.com.vn**

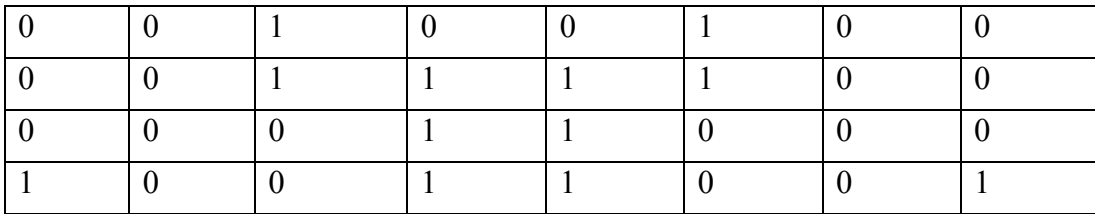

**Ví dụ**: Xét sơ đồ kết nối động cơ như hình 4.14. Viết chương trình điều khiển động cơ quay thuận mỗi lần một bước với tốc độ 50 vòng/phút (giả sử động cơ có góc quay là 7.2 $^0$ /bước).

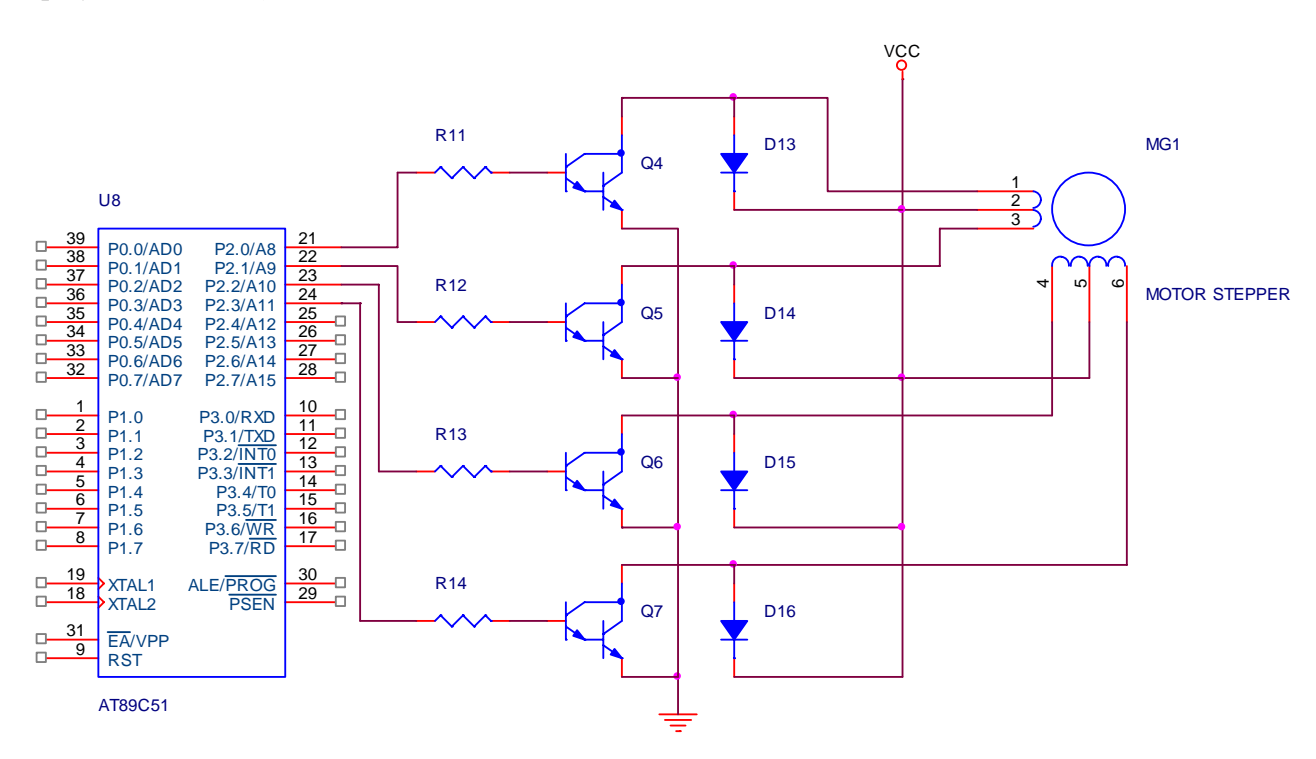

**Hình 4.14** – Sơ đồ kết nối AT89C51 với động cơ bước

**Giải**

Góc quay 7.2<sup>0</sup>/bước  $\rightarrow$  1 vòng quay cần 360<sup>0</sup>/7.2<sup>0</sup> = 50 bước  $\rightarrow$  50 vòng quay cần thực hiện 2500 bước.

Tốc độ 50 vòng / phút  $\rightarrow$  1 phút (60s) thực hiện 2500 bước  $\rightarrow$  mỗi bước cần  $60/2500 = 0.024s = 24,000 \text{ }\mu\text{s}.$ 

Thứ tự kích xung như bảng 4.5. Chương trình thực hiện như sau:

```
main: 
     MOV R0,#0 
      MOV DPTR,#thuan1buoc
```

```
begin: 
     MOV A,R0 
     MOVC A,@A+DPTR 
    MOV P2,A ; Xuất ra P2 để điều khiển động cơ
    CALL Delay 
     INC R0 
    CJNE R0,#4,begin 
     SJMP main 
     ;----------------- 
Delay: 
    MOV TMOD,#01h 
    MOV TH0,#HIGH(-24000) 
    MOV TL0,#LOW(-24000) 
     SETB TR0 
    JNB TF0,$ 
    CLR TF0 
     CLR TR0 
    RET 
thuan1buoc: DB 08h,04h,02h,01h 
END
```
## **5. Điều khiển LCD (Liquid Crystal Display)**

#### **Sơ đồ của LCD1602A:**

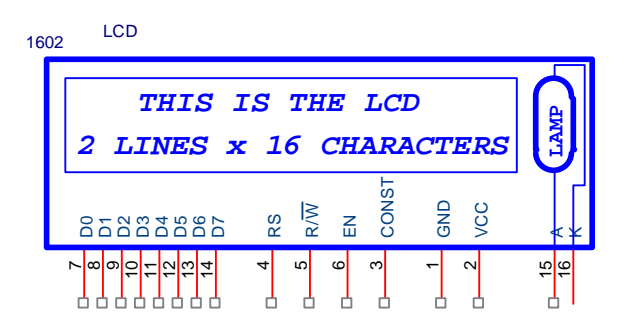

**Hình 4.15** – LCD 1602A

- CONST (contrast): chỉnh độ tương phản (độ sáng của hình ảnh trên LCD).
- EN (Enable): cho phép đọc/ghi dữ liệu. Trong chế độ đọc, EN tác động bằng xung dương (cạnh lên) và trong chế độ ghi, EN tác động bằng xung âm (cạnh xuống).
- RS (register selection): chọn thanh ghi lệnh ( $RS = 0$ ) hoặc thanh ghi dữ liệu  $(RS = 1)$
- R/W: đọc (R/W = 1) hay ghi (R/W = 0)
- D7 D4: bus dữ liệu (chế độ 8 bit: 4 bit cao, chế độ 4 bit: dùng cho truyền 4 bit cao và 4 bit thấp). Ngoài ra, bit D7 còn dùng làm ngõ ra cho cờ Busy.
- D3 D0: 4 bit thấp trong chế độ 8 bit hay bỏ trống trong chế độ 4 bit.
- A, K: anode và cathode đèn nền của LCD.

#### **Các thành phần chức năng của LCD1602A:**

- **Cờ Busy (BF Busy flag):** Nếu BF = 1, LCD đang trong quá trình thực thi một lệnh. Khi đó, các lệnh gởi tiếp theo sẽ bị bỏ qua. BF được đọc tại chân D7 khi RS = 0 và R/W = 1. Do đó, trước khi thực hiện một lệnh, cần kiểm tra BF trước, nếu  $BF = 0$  thì mới gởi lệnh.
- **DDRAM (Display Data RAM):** chứa các ký tự sẽ hiển thị trên LCD, tối đa là 80x8 bit (80 ký tự). Khi hiển thị ở chế độ 1 dòng, địa chỉ của DDRAM có phạm vi từ 00h ÷ 4Fh còn khi ở chế độ 2 dòng, địa chỉ DDRAM từ 00h ÷ 27h cho dòng 1 và 40h  $\div$  67h cho dòng 2.
- **Bộ đếm địa chỉ (AC Address Counter):** dùng để lưu địa chỉ hiện hành của DDRAM và CGRAM, có thể thực hiện đọc AC khi RS = 0 và R/W = 1.
- **CGROM (Character Genaration ROM):** chứa các mô hình ký tự sẽ hiển thị trên LCD, bao gồm 192 ký tự 5x7 theo bảng mã ASCII (nghĩa là khi DDRAM chứa giá trị 41h tương ứng với mã ASCII của ký tự 'A' thì trên LCD sẽ hiện 'A'), trong đó chỉ có các mã từ 00h – 0Fh sẽ không lấy theo mã ASCII mà lấy theo các ký tự đã định nghĩa trong CGRAM.
- **CGRAM (Character Genaration RAM):** chứa các mô hình ký tự do người sử dụng định nghĩa để hiển thị các ký tự không có sẵn trong CGROM. CGRAM cho phép tạo tối đa 8 ký tự 5x8 (xem bảng 4.7).

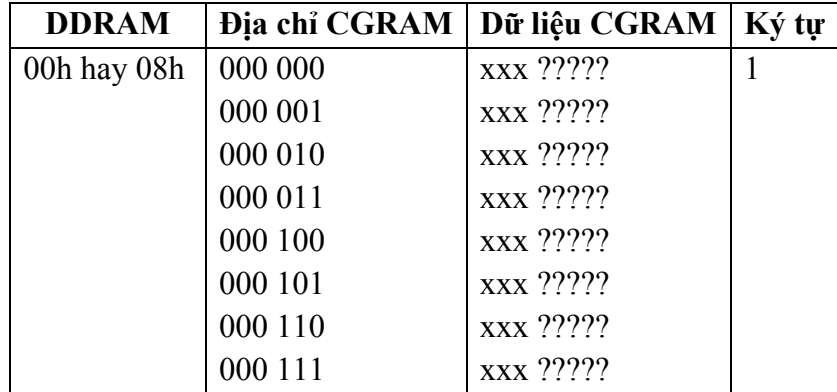

#### **Bảng 4.7** – Các ký tự định nghĩa trong CGRAM

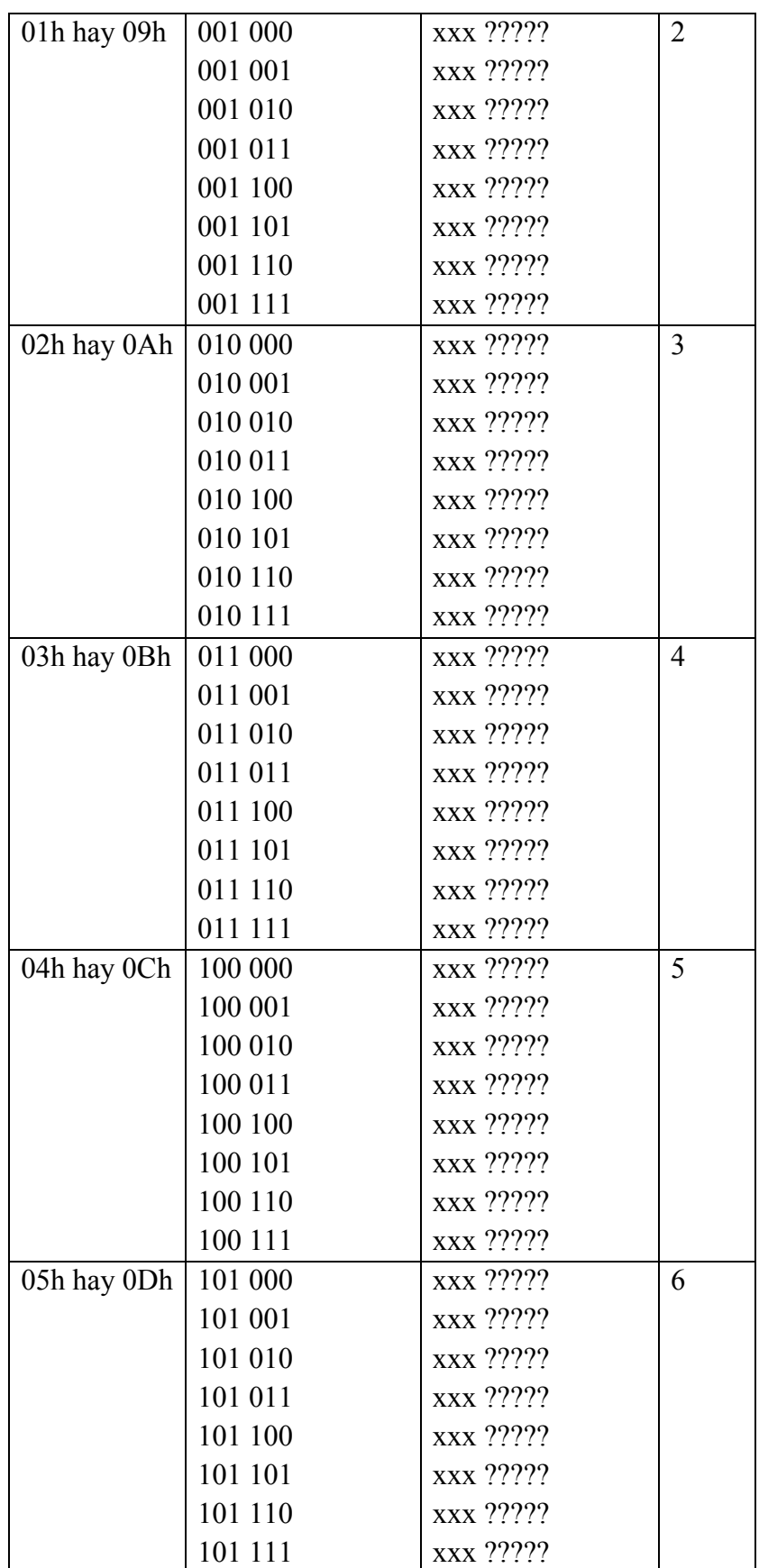

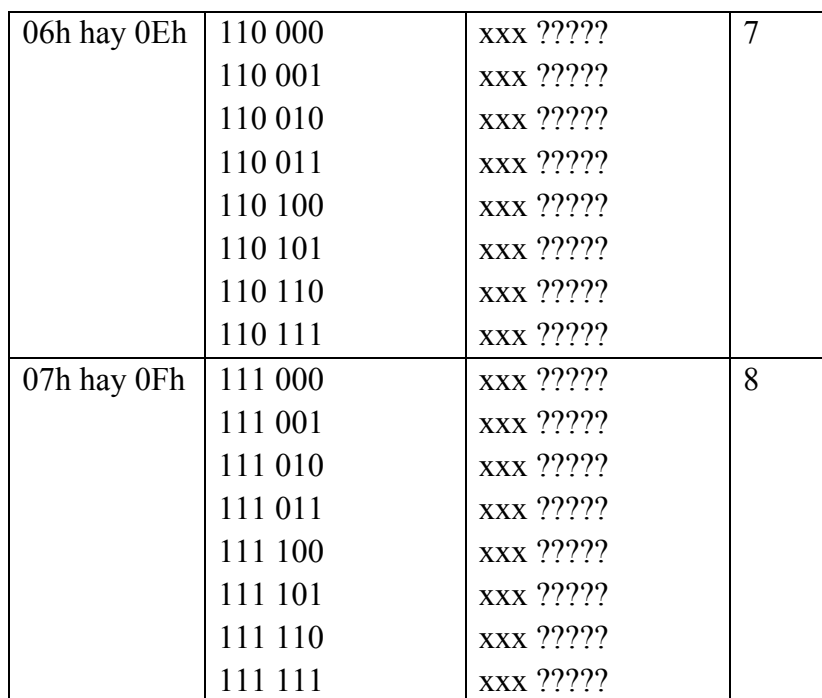

Để định nghĩa một ký tự, thực hiện thay thế dấu ? bằng các giá trị 0 hay 1 tương ứng và gởi vào CGRAM.

**Ví dụ**: Để định nghĩa chữ Đ tại vị trí 1 trong CGRAM, địa chỉ và dữ liệu tương ứng là:

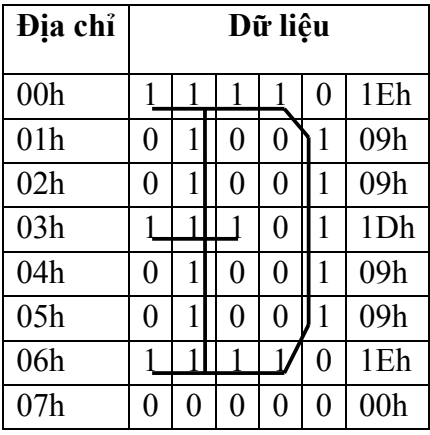

Nghĩa là tại địa chỉ 00h của CGRAM chứa giá trị là 1Eh và tương tự cho đến địa chỉ 07h.

## **Các chế độ truyền dữ liệu:**

LCD1602A có 2 chế độ truyền dữ liệu: chế độ 8 bit (dùng cả D0 – D7) và chế độ 4 bit (không dùng D3 – D0, chỉ dùng D7 – D4). Trong trường hợp dùng chế độ 4 bit, dữ liệu 8 bit sẽ được truyền 2 lần: truyền 4 bit cao rồi tiếp tục truyền 4 bit thấp.

Sau khi thực hiện truyền xong 8 bit, BF mới chuyển lên 1. Hai chế độ truyền này mô tả như hình 4.16 và 4.17.

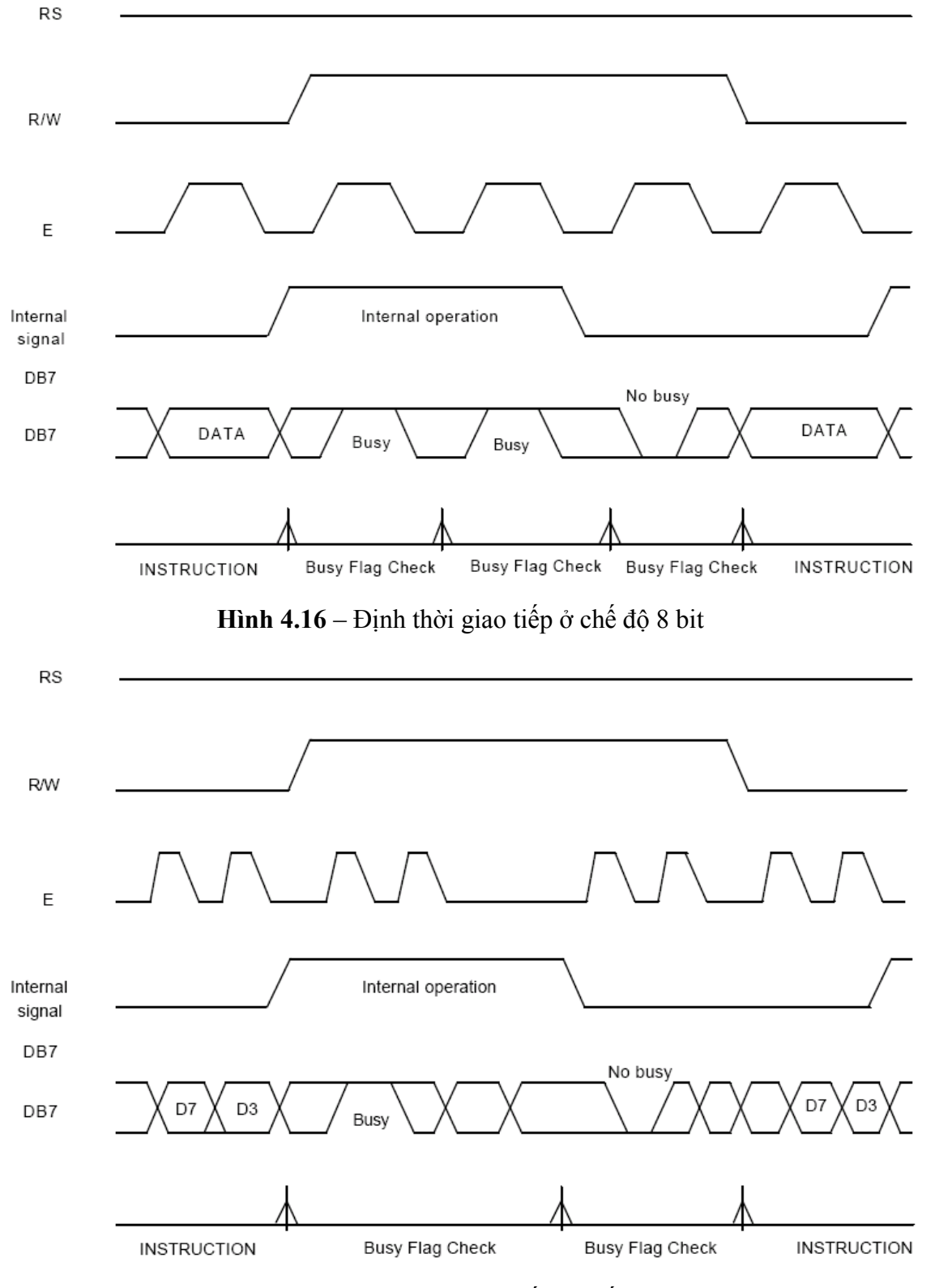

**Hình 4.17** – Định thời giao tiếp ở chế độ 4 bit

## **Tập lệnh:**

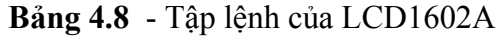

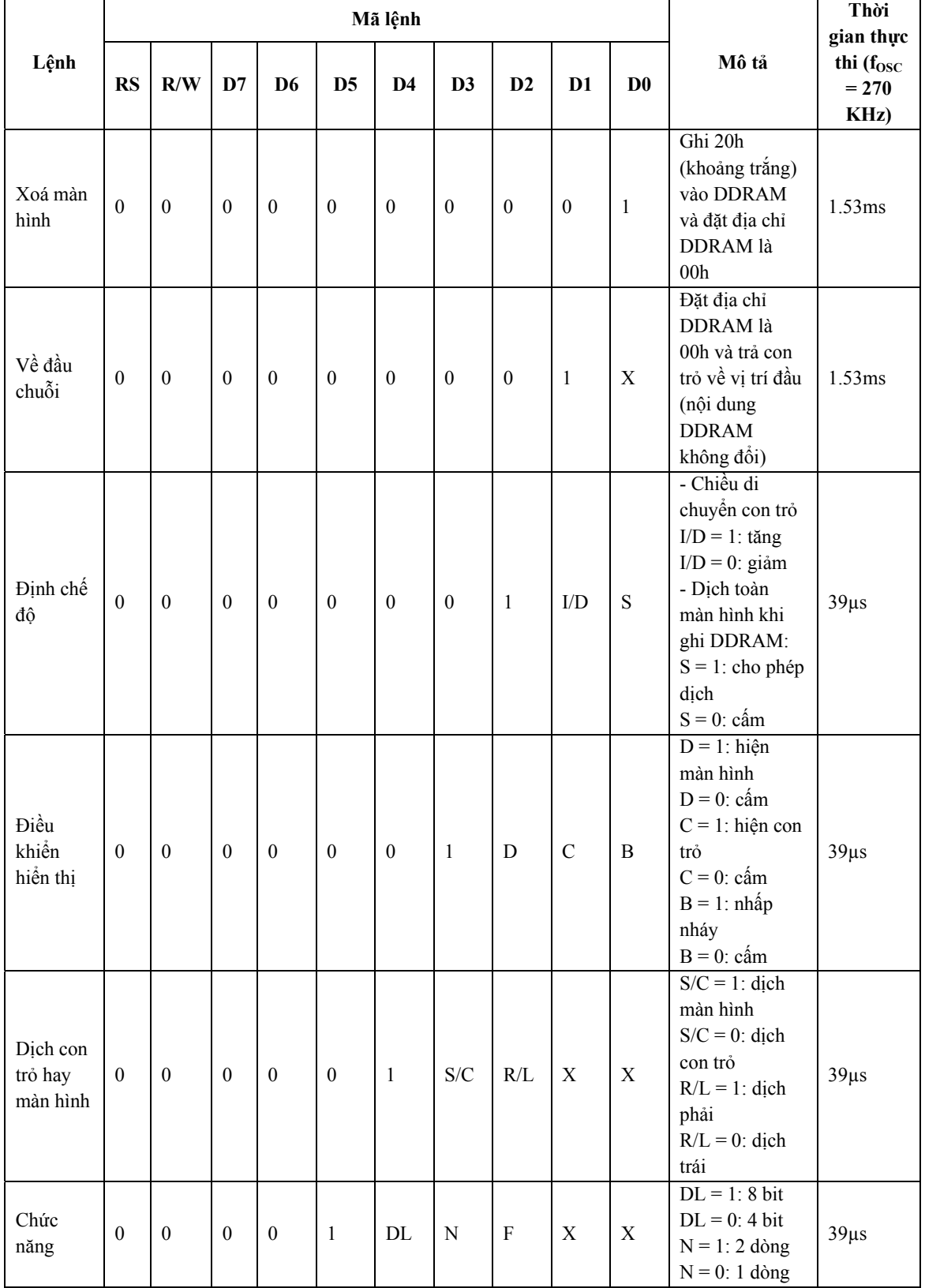

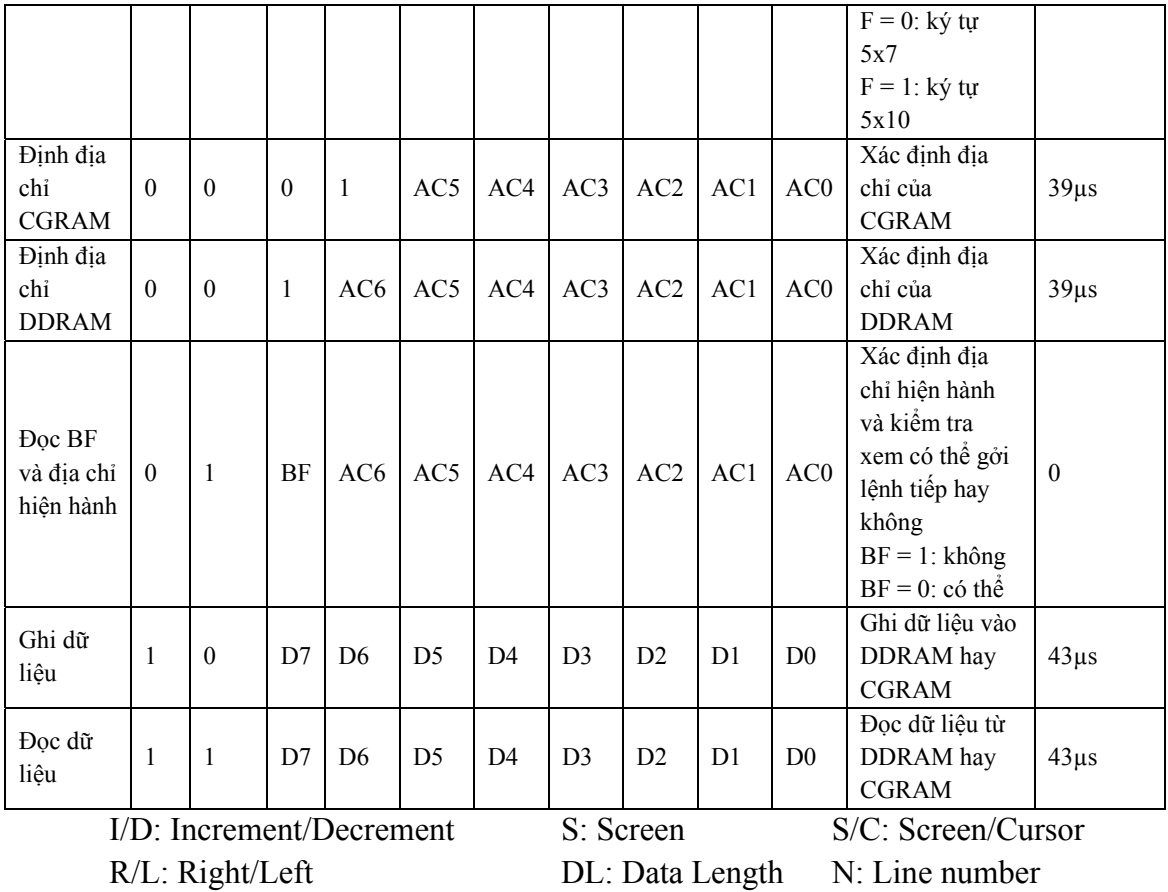

F: Font type  $AC:$  Address Counter

Các giá trị thường dùng mô tả như sau:

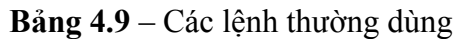

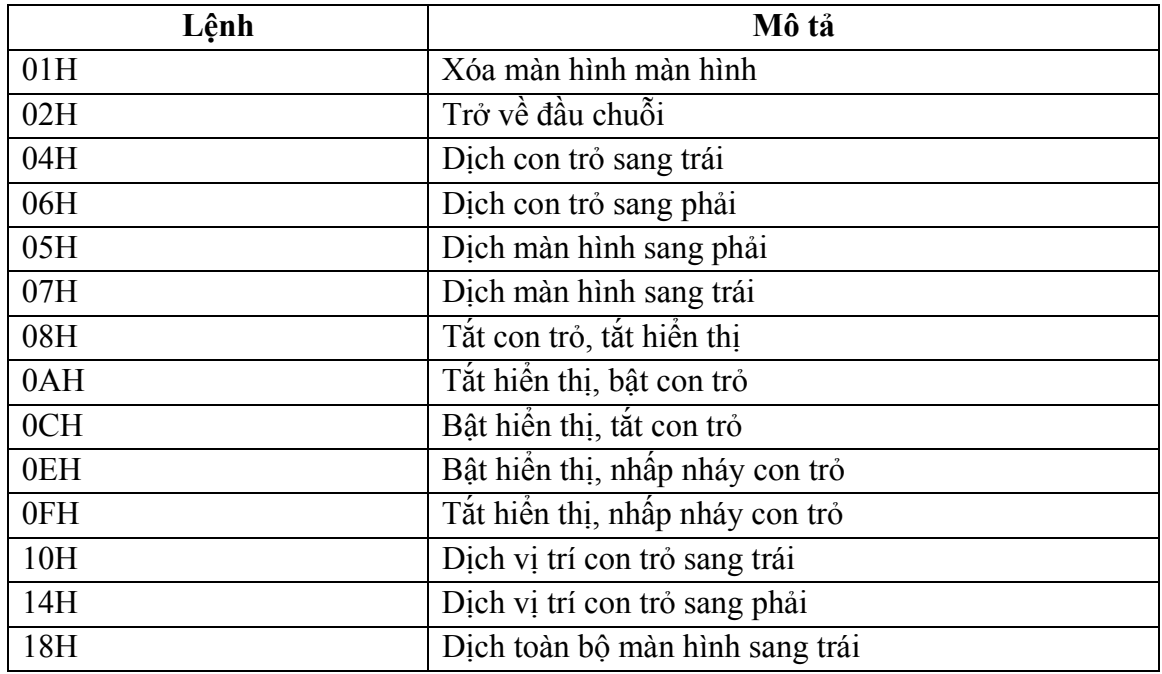

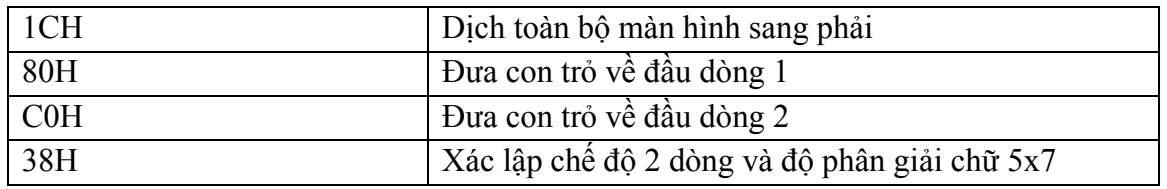

**Ví dụ 1:** Cho sơ đồ kết nối LCD 1602A với AT89C51 như hình vẽ. Viết chương trình hiển thị chuỗi "KHOA DIEN – DIEN TU" trên dòng 1 và "BO MON DIEN TU – VIEN THONG" trên dòng 2.

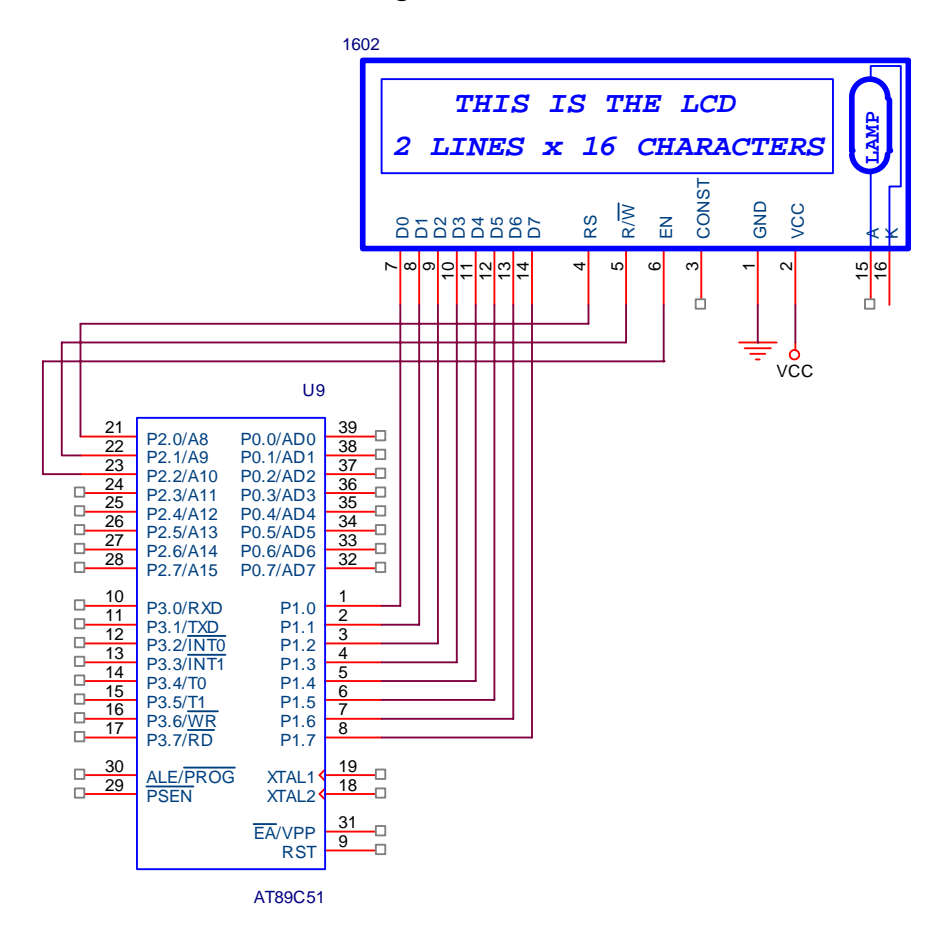

**Hình 4.18** – Kết nối LCD và 89C51

#### **Giải**

8 bit dữ liệu của LCD nối với P1 → chế độ 8 bit. Yêu cầu hiện trên 2 dòng → chế độ 2 dòng.

Chương trình thực hiện như sau:

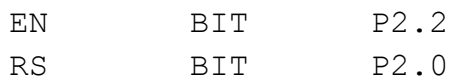

```
RW BIT P2.1
    LCD DATA EQU P1
    ;---------------------------------------------------- 
main: 
    MOV LCD_DATA,#38h ; đặt chế độ 2 dòng 
    CALL write_command 
    MOV LCD_DATA,#0Ch ; bật hiển thị 
    CALL write_command 
    MOV LCD_DATA, #01h ; xoá màn hình
    CALL write_command 
    MOV LCD_DATA,#80h ; Chuyển về địa chỉ 00h (dòng 1) 
    CALL write command
    MOV DPTR,#Line1 
    CALL write \qquad \qquad ; Ghi vao DDRAM
    MOV LCD_DATA,#0C0h ; Chuyển về địa chỉ 40h (dòng 2) 
    CALL write command
    MOV DPTR,#Line2 
    CALL write ; Ghi vao DDRAM 
    SJMP $ 
;-------------------------------------------------------- 
write: 
    CLR A 
    MOVC A,@A+DPTR 
    CJNE A,#0FFh,write1;Nếu giá trị là 0FFh thì hết chuỗi 
    RET 
write1: 
    MOV LCD_DATA,A 
    call write_data 
    INC DPTR 
    SJMP write 
;-------------------------------------------------- 
write command:
    CLR RS 
    CLR RW 
    CLR EN 
    NOP
```
SETB EN NOP CLR EN CALL Delay RET ;------------------------------------------------- write data: SETB RS CLR RW CLR EN NOP SETB EN NOP CLR EN CALL Delay RET ;-------------------------------------------------- Delay: PUSH 07h PUSH 06h MOV R6,#50 MOV R7,#255 DJNZ R7,\$ DJNZ R6,\$-4 POP 06h POP 07h RET ;-------------------------------------------------- Line1: DB 'KHOA DIEN – DIEN TU', 0FFh Line2: DB 'BO MON DIEN TU – VIEN THONG', 0FFH END

**Ví dụ 2:** Yêu cầu giống như ví dụ 1 nhưng cứ mỗi 1s thì dịch chuỗi sang trái một ký tự.

#### **Giải**

Chương trình thực hiện như trên nhưng thêm phần xử lý ngắt cho timer 0: cứ định thời 1s thì dịch chuỗi sang trái (nghĩa là dịch toàn bộ màn hình sang phải). Theo bảng 4.9, lệnh cần gởi ra LCD có mã lệnh là 1Ch.

Chương trình thực hiện như sau:

```
… 
     ORG 0000h 
     LJMP main 
     ORG 000Bh 
     LJMP Timer0_ISR 
Main: 
     MOV IE,#82h ; Cho phép ngắt tại Timer 0 
     MOV TMOD,#01h 
     MOV TH0,#HIGH(-50000) 
     MOV TL0,#LOW(-50000) 
     MOV R7,#20 
     SETB TR0 
     … 
Timer0_ISR: 
     MOV TH0,#HIGH(-50000) 
     MOV TL0,#LOW(-50000) 
     DJNZ R7,exitTimer0 
     MOV R7,#20 
     MOV LCD_DATA,#1Ch ;Dịch toàn màn hình sang phải 
     CALL write_command 
exitTimer0: 
     RETI 
     … 
     END
```
**Ví dụ 3**: Cho mạch kết nối LCD như hình 4.18, viết chương trình xuất chuỗi "Khoa Điện – Điện tử" trên dòng 1 và "Bộ môn Điện tử - Viễn thông" trên dòng 2.

#### **Giải**

Ví dụ này yêu cầu các ký tự không có trong bảng mã nên phải định nghĩa thêm trong CGRAM. Các ký tự cần định nghĩa là: Đ, ệ, ử, ộ, ô, ễ, tổng cộng là 6 ký tự (có thể thực hiện được do LCD 1602A cho phép định nghĩa tối đa 8 ký tự).

Địa chỉ và dữ liệu tương ứng là:

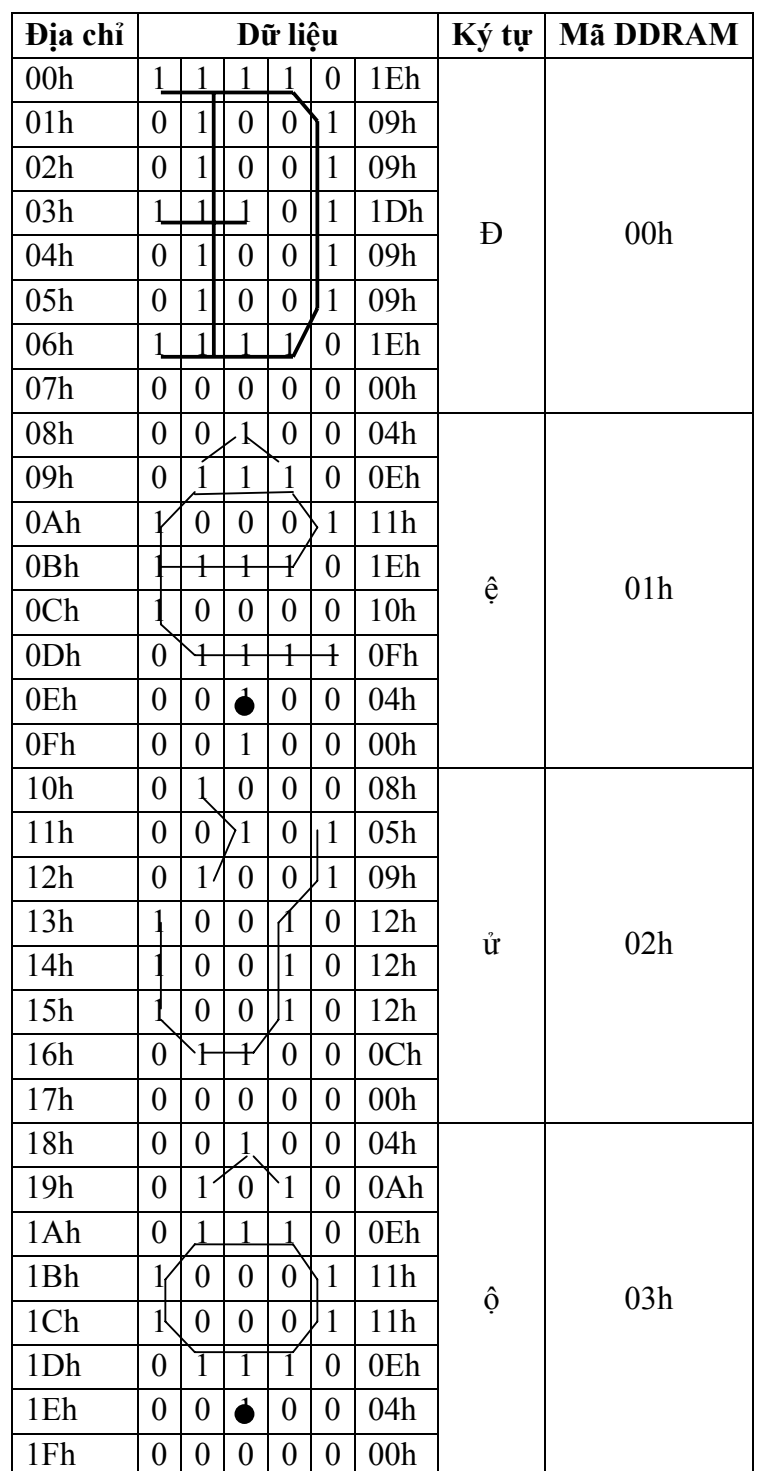

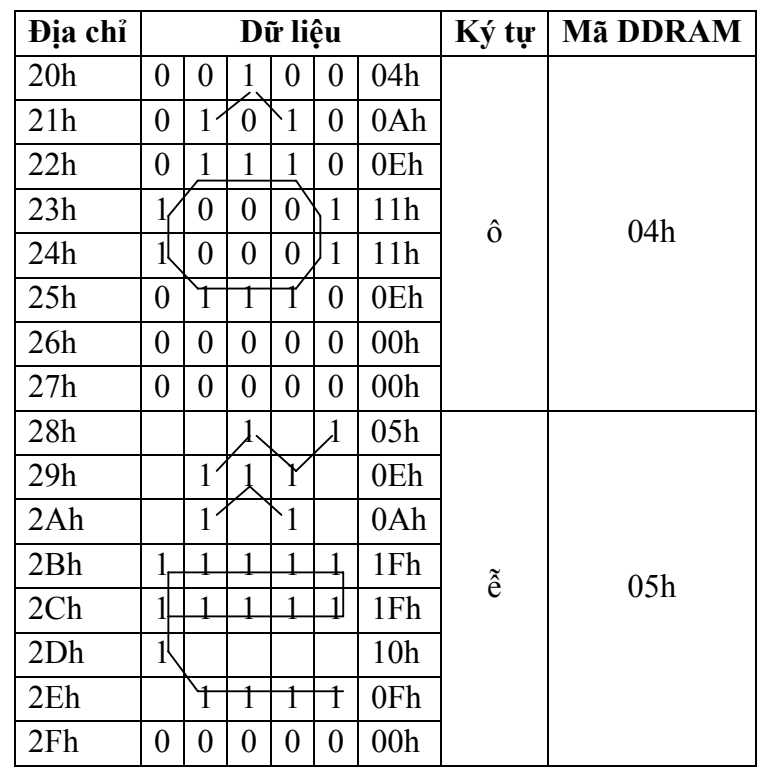

Chương trình thực hiện như sau:

```
EN BIT P2.2
RS BIT P2.0
RW BIT P2.1
LCD_DATA EQU P1 
:-------1org 0 
ljmp main 
main: 
MOV LCD_DATA,#38h 
CALL write_command 
MOV LCD_DATA,#0Ch 
CALL write_command 
MOV LCD DATA, #01h ;xoá màn hình
CALL write_command 
MOV LCD_DATA,#40h ; Địa chỉ đầu của CGRAM 
call write_command ; là 00h 
MOV DPTR,#cgram_data 
CALL write
```

```
MOV LCD_DATA,#80h 
     CALL write_command 
     MOV DPTR,#Line1 
     CALL write 
     MOV LCD_DATA,#0C0h 
     CALL write_command 
     MOV DPTR,#Line2 
     CALL write 
     here:SJMP here 
;-------------------------------------------------------- 
write: 
     CLR A 
     MOVC A,@A+DPTR 
     CJNE A,#0FFh,write1 
     RET 
write1: 
     MOV LCD_DATA,A 
     call write_data 
     INC DPTR 
     SJMP write 
;-------------------------------------------------------- 
Delay: 
     PUSH 07h 
     PUSH 06h 
     MOV R6,#50 
     MOV R7,#255 
     DJNZ R7,$ 
     DJNZ R6,$-4 
     POP 06h 
     POP 07h 
     RET 
     ;-------------------------------------------------- 
write_command:
     CLR RS 
     CLR RW 
     CLR EN 
     NOP 
     SETB EN 
     NOP
```
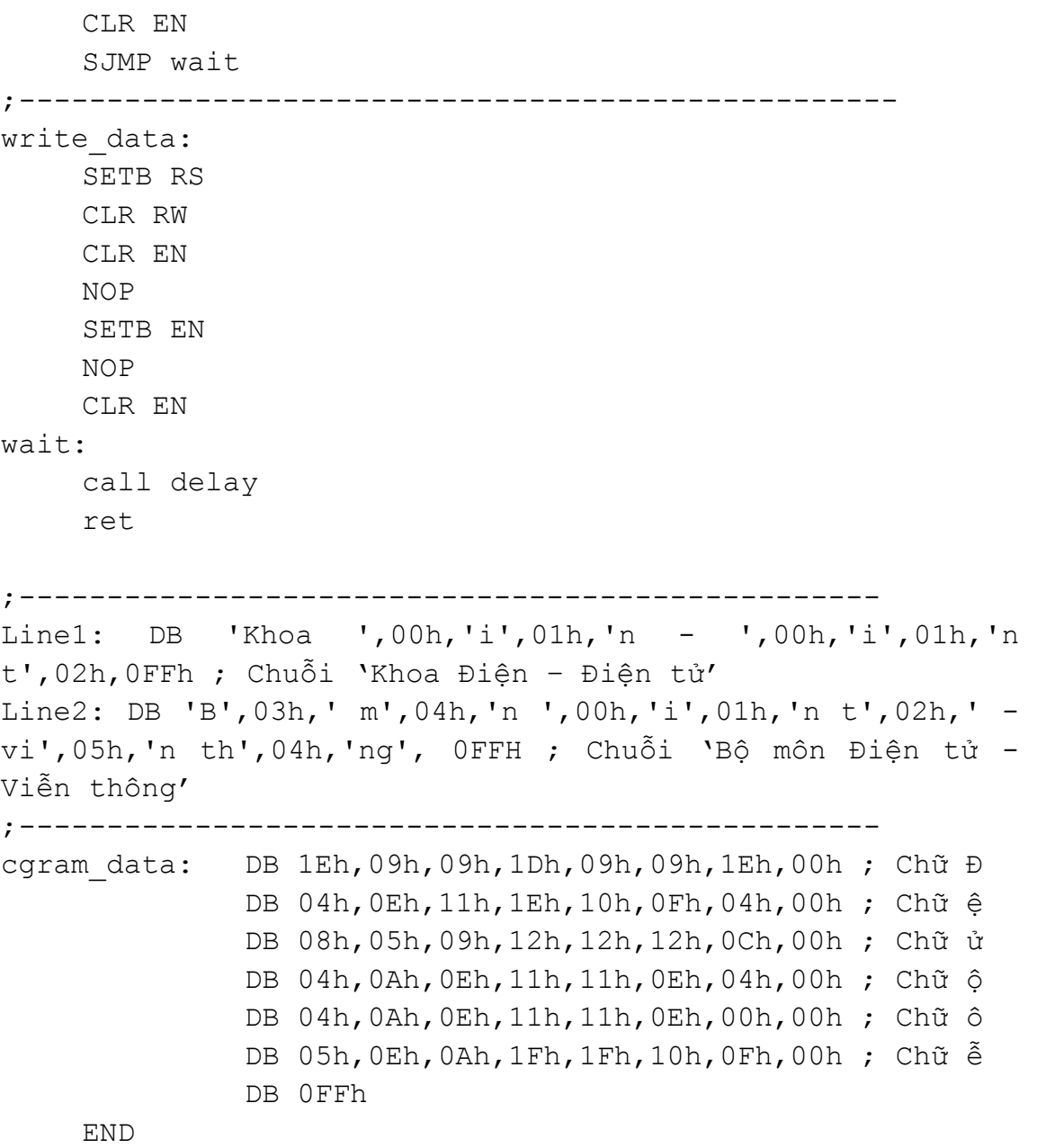

## **6. Giao tiếp với PPI8255**

PPI8255 là IC giao tiếp lập trình được, cho phép mở rộng port trong trường hợp các port của 89C51 không đủ dùng. Các chế độ hoạt động của 8255 có thể tham khảo thêm tại **Giáo trình Vi xử lý** (cùng tác giả). 8255 có tổng cộng 2 chế độ: BSR (Bit Set/Reset) và I/O (Input/Output) trong đó I/O chia thành 3 chế độ khác nhau, tron tài liệu này chỉ xét ở chế độ 0 (xuất/nhập cơ bản).

8255 có tổng cộng 3 port, mỗi port 8 bit trong đó port C có thể chia thành 4 bit cao và 4 bit thấp tạo thành 2 nhóm: nhóm A (PA + PCH) và nhóm B (PB và PCL).

| 34<br>33                               | D <sub>0</sub>                                                       | 4<br>PA <sub>0</sub><br>$\overline{3}$                                                                                            | D7 - D0: bus dữ liệu |
|----------------------------------------|----------------------------------------------------------------------|----------------------------------------------------------------------------------------------------|----------------------|
| 32<br>31<br>30                         | D <sub>1</sub><br>D <sub>2</sub><br>D <sub>3</sub><br>D <sub>4</sub> | PA <sub>1</sub><br>$\overline{2}$<br>PA <sub>2</sub><br>PA <sub>3</sub><br>40<br>PA4                                              | $PA7 - PA0$ : Port A |
| 29<br>28<br>27                         | D <sub>5</sub><br>D <sub>6</sub><br>D7                               | $\frac{39}{38}$<br>PA <sub>5</sub><br>PA <sub>6</sub><br>$\overline{37}$<br>PA7                                                   | $PB7 - PB0$ : Port B |
| 5<br>36<br>$\overline{9}$              | RD<br>8255<br><b>WR</b>                                              | <u>18</u><br>PB <sub>0</sub><br>$\overline{19}$<br>PB <sub>1</sub><br>20                                                          | $PC7 - PC0$ : Port C |
| $\overline{8}$<br>35<br>$\overline{6}$ | A <sub>0</sub><br>A1<br>RESET<br>CS                                  | PB <sub>2</sub><br>$\frac{21}{22}$<br>$\frac{23}{24}$<br>$\frac{24}{25}$<br>PB <sub>3</sub><br>PB <sub>4</sub><br>PB <sub>5</sub> | A1, A0: giải mã      |
|                                        |                                                                      | PB <sub>6</sub><br>PB7<br>14                                                                                                    | RESET: ngõ vào Reset |
|                                        |                                                                      | PC <sub>0</sub><br>15<br>PC <sub>1</sub><br>$\overline{16}$<br>PC <sub>2</sub><br>$\overline{17}$<br>PC <sub>3</sub>              | CS: Chip Select      |
|                                        |                                                                      | 13<br>PC4<br>$rac{12}{11}$<br>PC <sub>5</sub><br>PC <sub>6</sub><br>10<br>PC7                                                     | RD : Read            |

**Hình 4.19** – Sơ đồ chân của 8255

Để điều khiển 8255, bên trong có một thanh ghi điều khiển (CR – Control Register) cho phép chọn chế độ hoạt động. Nội dung của CR như sau:

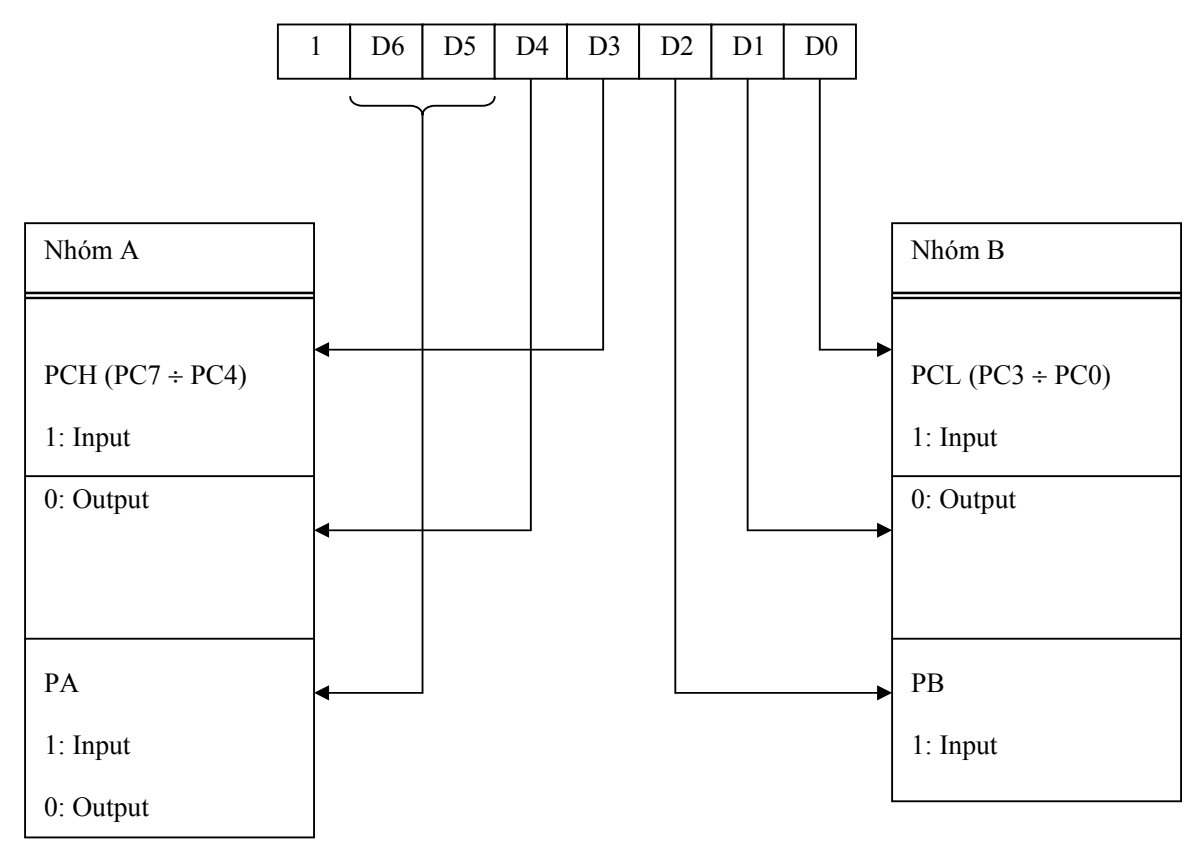

**Hình 4.20** – Dạng từ điều khiển cho 8255A ở chế độ I/O

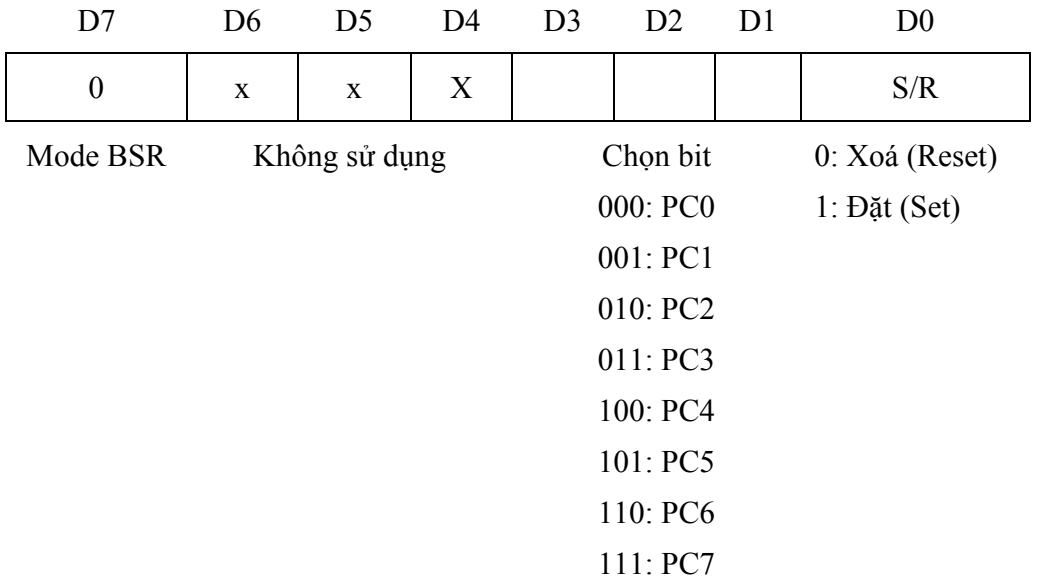

**Hình 4.21** - Dạng từ điều khiển cho 8255A ở chế độ BSR

Lưu ý rằng khi cần Set/Reset bit thì phải gởi dữ liệu ra CR chứ không gởi ra PC.

Như vậy, để xác lập điều khiện làm việc cho 8255, cần thực hiện định cấu hình cho 8255 (chọn các chế độ hoạt động cho PA, PB và PC). Để thực hiện quá trình này, cần tác động đến CR của 8255. Logic chọn các port cho 8255 mô tả như sau:

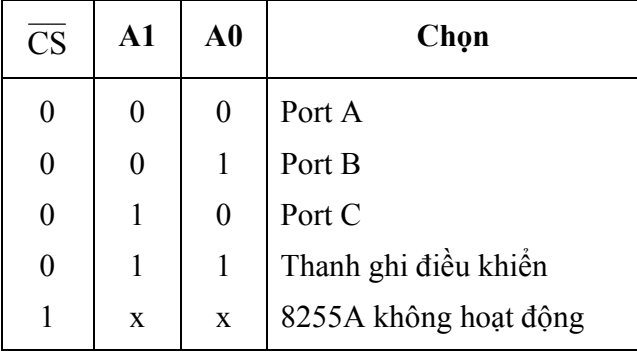

**Bảng 4.10** – Logic chọn các port của 8255

**Ví dụ:** Cho mạch kết nối giữa AT89C51 và 8255 như hình 4.22. Viết chương trình điều khiển theo yêu cầu:

- Nhấn SW1: sáng 4 Led trái và sáng Lamp.
- Nhấn SW2: sáng 4 Led phải và tắt Lamp.

#### **Giải**

*Phạm Hùng Kim Khánh Trang 131* 

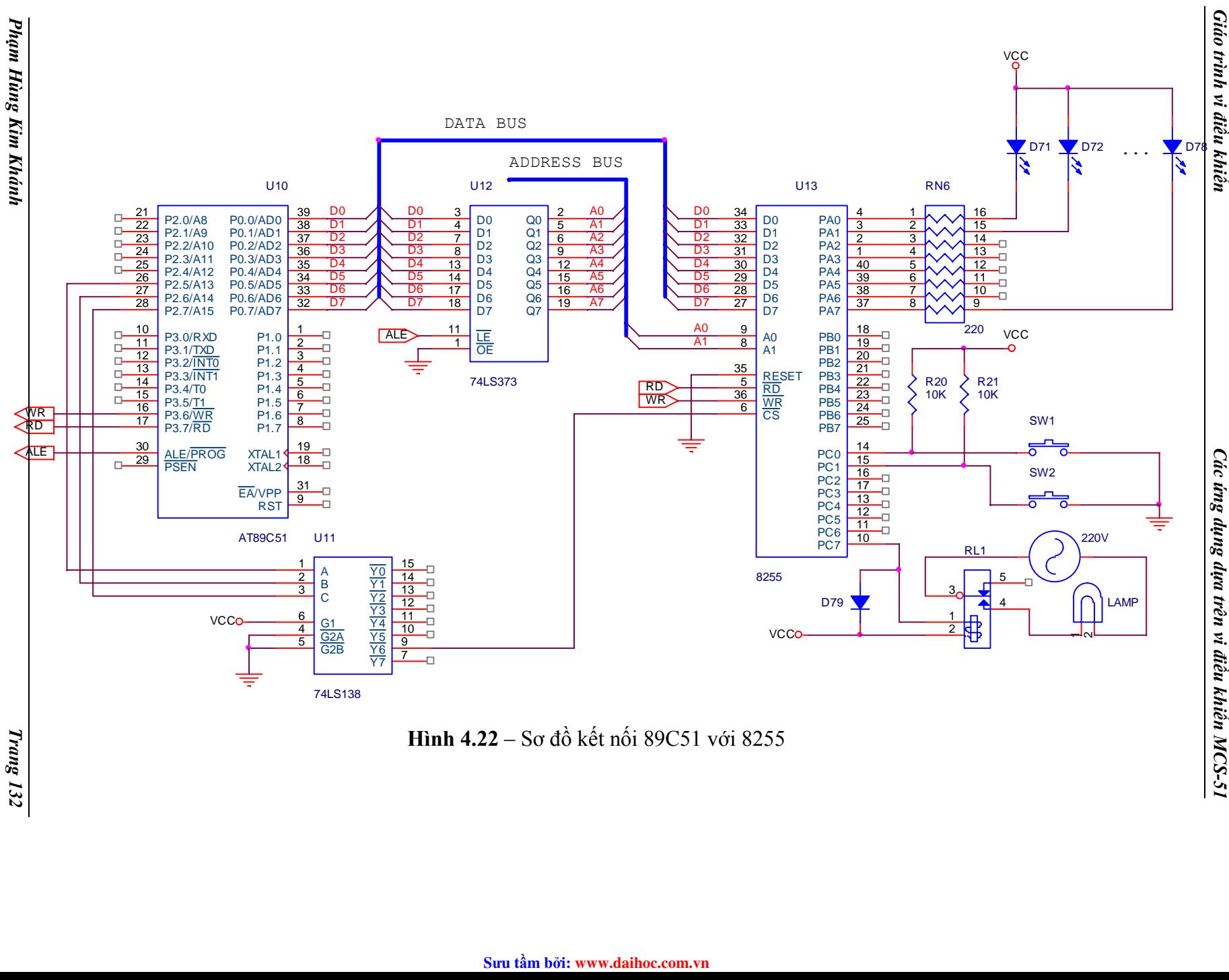

Do PA điều khiển Led, PCL điều khiển công tắc nhấn, PCH điều khiển RL1 nên PA xuất, PCL nhập và PCH xuất (còn PB tuỳ ý). Nội dung thanh ghi điều khiển như sau:

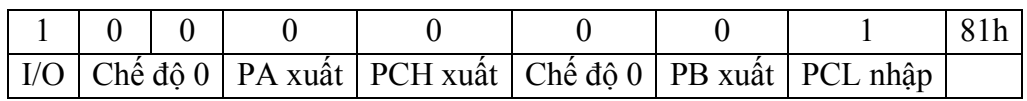

Led đơn nối với các bit của PA tại cathode và anode nối với Vcc nên để Led sáng thì dữ liệu tại PA là 0 và Led tắt khi dữ liệu là 1.

Đèn LAMP được điều khiển bằng RL1: khi RL1 đóng (ứng với PC7 = 0) thì LAMP sáng và ngược lại, khi RL1 ngắt (ứng với PC7 = 1) thì LAMP tắt. Nội dung thanh ghi điều khiển khi điều khiển PC7 như sau:

 $PC7 = 0$ 

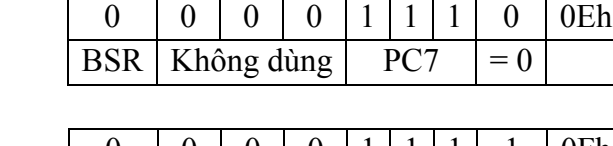

 $PC7 = 1$ 

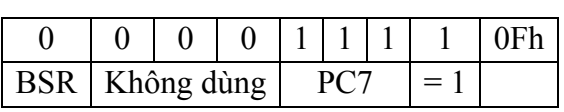

Công tắc SW1, SW2 nối với PC0 và PC1: khi nhấn công tắc thì chân tương ứng tại PC = 0 và khi không nhấn thì = 1. Do đó, để kiểm tra công tắc có nhấn hay không thì đọc dữ liệu từ PCL và kiểm tra tương ứng các bit PC0, PC1.

Địa chỉ các port của 8255:

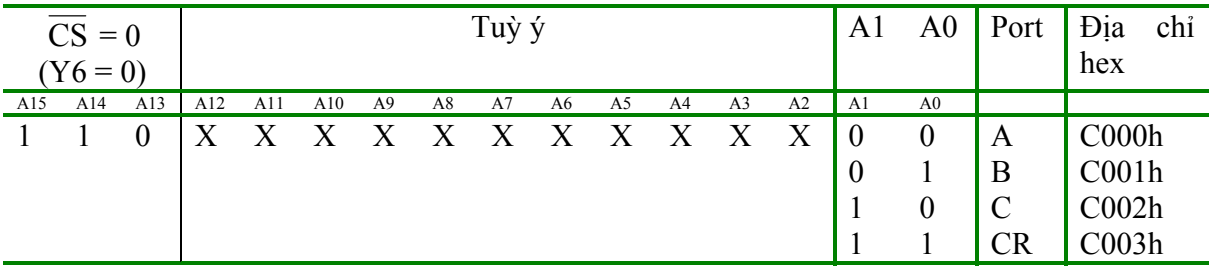

Chương trình thực hiện như sau:

```
MOV DPTR,#0C003h ; Địa chỉ CR 
    MOV A,#81h; PA: xuất, PB: xuất, PCH: xuất, PCL: nhập 
    MOVX @DPTR,A ; Xuất ra CR 
Begin: 
    MOV DPTR,#0C002h ; Địa chỉ PC
```

```
MOVX A,@DPTR ; Đọc vào 
    JNB ACC.0, SW1 ; Nếu PC0 = 0 thì đến SW1
    JNB ACC.1, SW2 ; Nếu PC1 = 0 thì đến SW2
    SJMP begin 
SW1: 
    CALL Delay ; Tránh rung phím 
    MOV A,11110000b ; Sáng 4 Led trái 
    MOV DPTR,#0C000h ; Địa chỉ PA (do PA nối với Led) 
    MOVX @DPTR,A 
    MOV A, 0Eh ; PC7 = 0 \rightarrow đóng RL1 \rightarrow sáng LAMP
    MOV DPTR,#0C003h ; Địa chỉ CR (do dùng chế độ BSR) 
    MOVX @DPTR,A 
    SJMP begin 
SW2: 
     CALL Delay 
    MOV A,00001111b ; Sáng 4 Led phải 
    MOV DPTR,#0C000h ; Địa chỉ PA (do PA nối với Led) 
    MOVX @DPTR,A 
    MOV A, OFh ; PC7 = 1 \rightarrow đóng RL1 \rightarrow sáng LAMP
    MOV DPTR,#0C003h ; Địa chỉ CR (do dùng chế độ BSR) 
    MOVX @DPTR,A 
    SJMP begin 
;---------------------------- 
Delay: 
    MOV TMOD,#02h 
    MOV TH0,#HIGH(-50000) 
    MOV TL0,#LOW(-50000) 
    SETB TR0 
    JNB TF0,$ 
    CLR TF0 
    CLR TR0 
    RET 
    END
```
# **BÀI TẬP CHƯƠNG 4**

- 1. Cho sơ đồ kết nối như hình 4.3. Viết chương trình sáng Led theo yêu cầu: sáng lần lượt 1 Led từ phải sang trái và thực hiện 4 lần; nhấp nháy 8 Led 5 lần; sáng Led từ ngoài vào trong, mỗi lần 2 Led và thực hiện 3 lần (thời gian trì hoãn giữa 2 lần sáng là 300ms, dùng timer 1).
- 2. Cho sơ đồ kết nối như hình 4.7. Viết chương trình tăng nội dung của ô nhớ 30h từ 00 – 99 và hiển thị giá trị trên 2 Led 7 đoạn (hiển thị Led bằng ngắt timer 1 và thời gian trì hoãn khi tăng nội dung của ô nhớ 30h là 1s dùng ngắt timer 0).
- 3. Cho sơ đồ kết nối như hình 4.7 trong đó kết nối thêm 4 Led (Led2 6) được điều khiển bằng các bit của P1: P1.2 – P1.5. Viết chương trình hiển thị giờ, phút giây trên 6 Led (Led1,2: giờ; Led3,4: phút; Led5,6: giây) trong đó giờ chứa trong ô nhớ 30h, phút trong ô nhớ 31h, giây trong ô nhớ 32h (thời gian trì hoãn 1s dùng ngắt timer 0, quét Led dùng ngắt timer 1).
- 4. Cho sơ đồ kết nối như hình 4.11. Viết chương trình cho chuỗi "DAI HOC KY THUAT CONG NGHE TPHCM" di chuyển từ trái sang phải trên ma trận Led.
- 5. Cho sơ đồ kết nối như hình 4.14. Viết chương trình điều khiển động cơ quay thuận 100 vòng với tốc độ 10 vòng/phút (giả sử mỗi bước có góc quay là 7.2<sup>0</sup>).
- 6. Cho sơ đồ kết nối như hình 4.18. Viết chương trình cho chuỗi "Đại học Kỹ thuật Công nghệ" trên dòng 1 và "Khoa Điện – Điện tử" trên dòng 2 di chuyển từ trái sang phải (thời gian dịch chuyển là 300ms dùng ngắt timer 1).

## **Phụ lục 2: MÔ PHỎNG BẰNG PROTEUS**

### **1. Giới thiệu**

Phần mềm Proteus là phần mềm cho phép mô phỏng hoạt động của mạch điện tử bao gồm phần thiết kế mạch và viết chương trình điều khiển cho các họ vi điều khiển như MCS-51, PIC, AVR, …

Phần mềm bao gồm 2 chương trình: ISIS cho phép mô phỏng mạch và ARES dùng để vẽ mạch in.

#### **Khởi động chương trình**

- Start > All Program > Proteus 6 Professional > ISIS 6 Professional

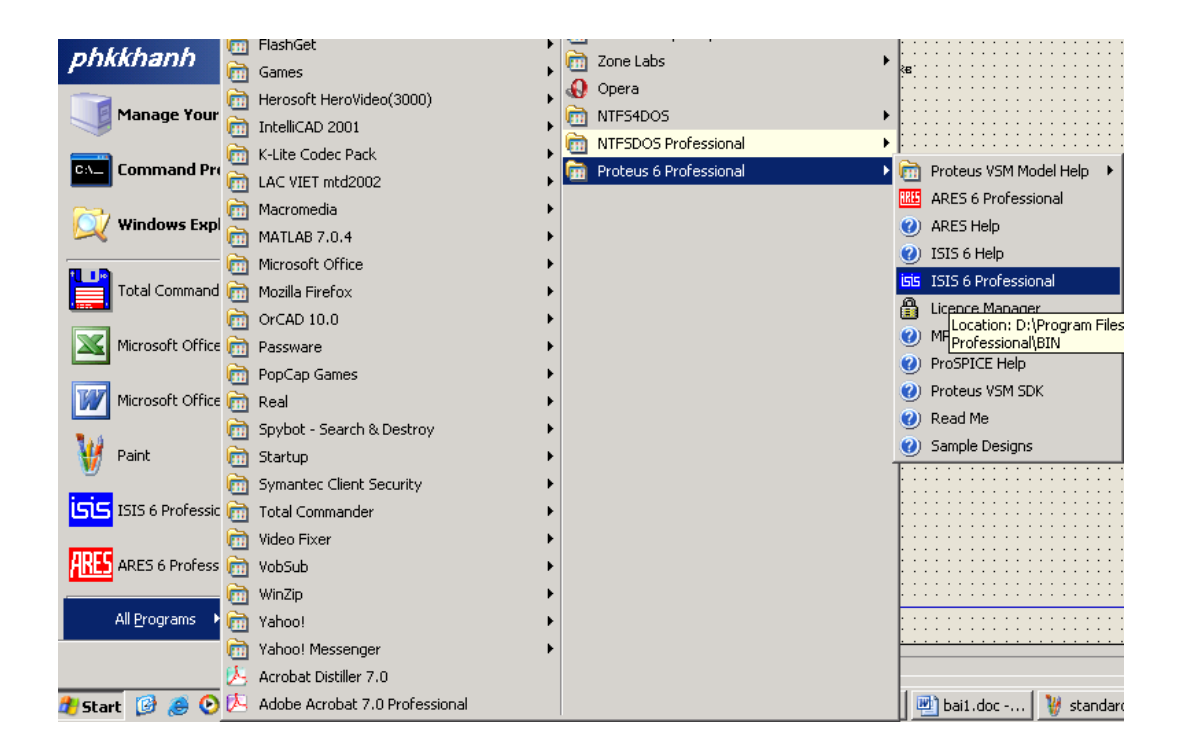

- Cửa sổ chương trình sau khi khởi động:

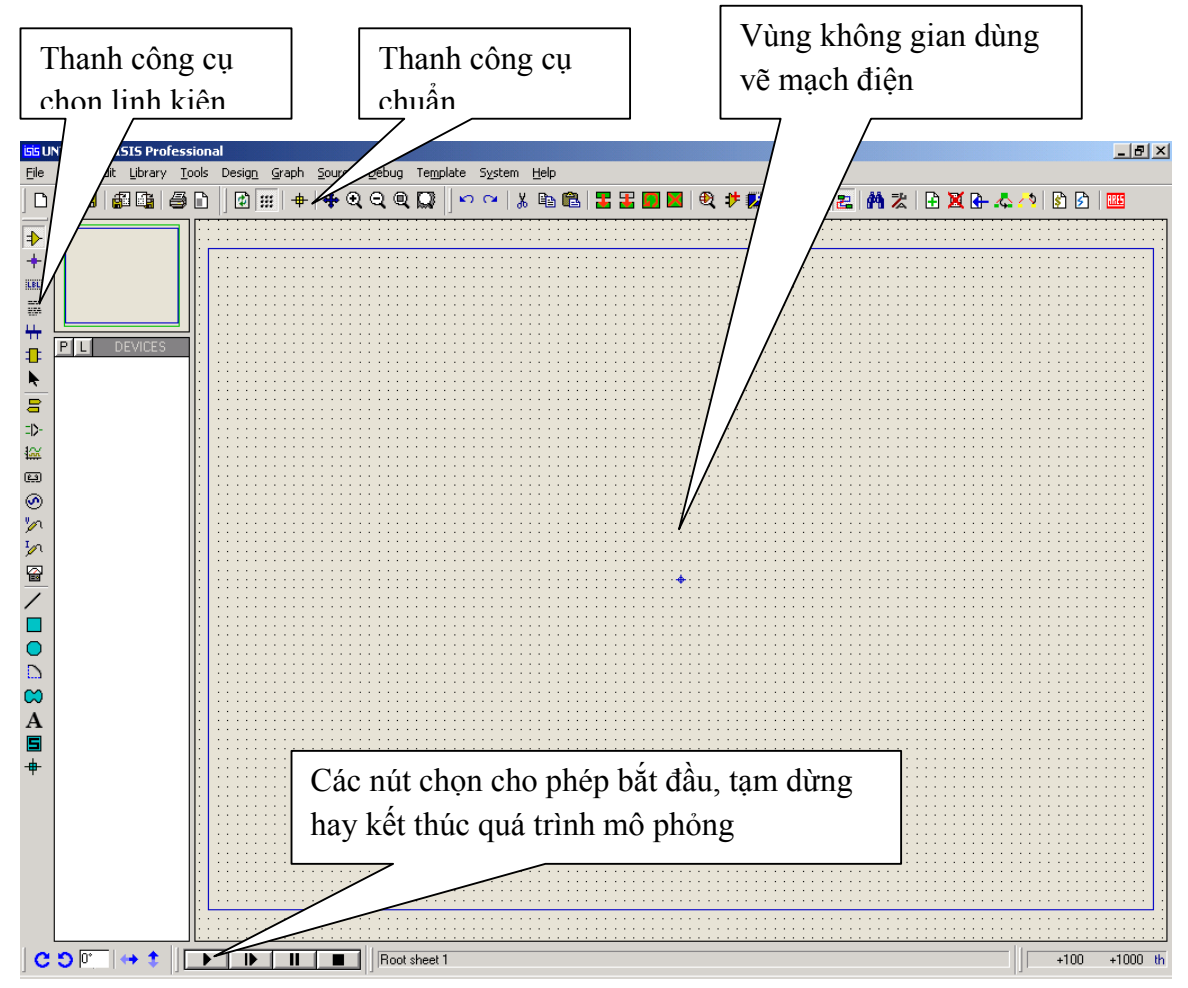

#### **Các thao tác cơ bản**

**Sử dụng thanh công cụ chuẩn:** 

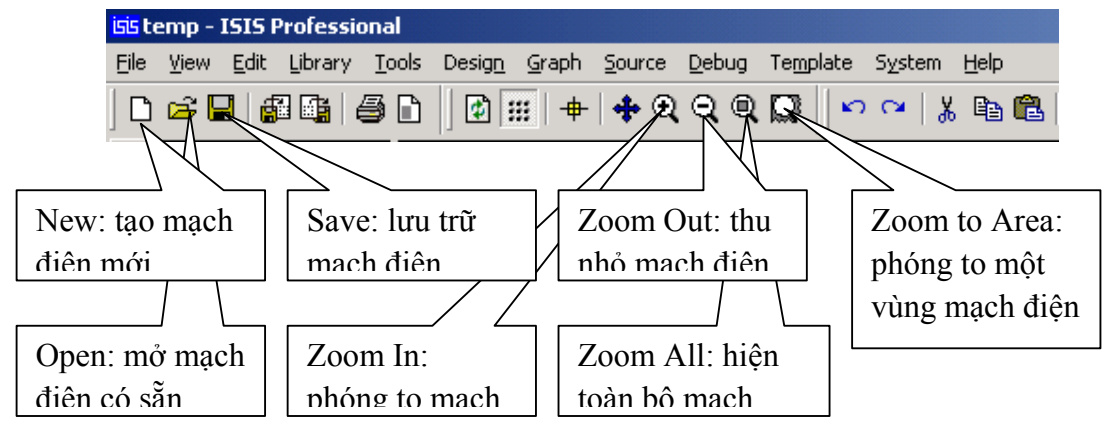

Các thao tác trên thanh công cụ chuẩn cũng có thể thực hiện thông qua menu File và menu Edit.

#### **Sử dụng thanh linh kiện:**

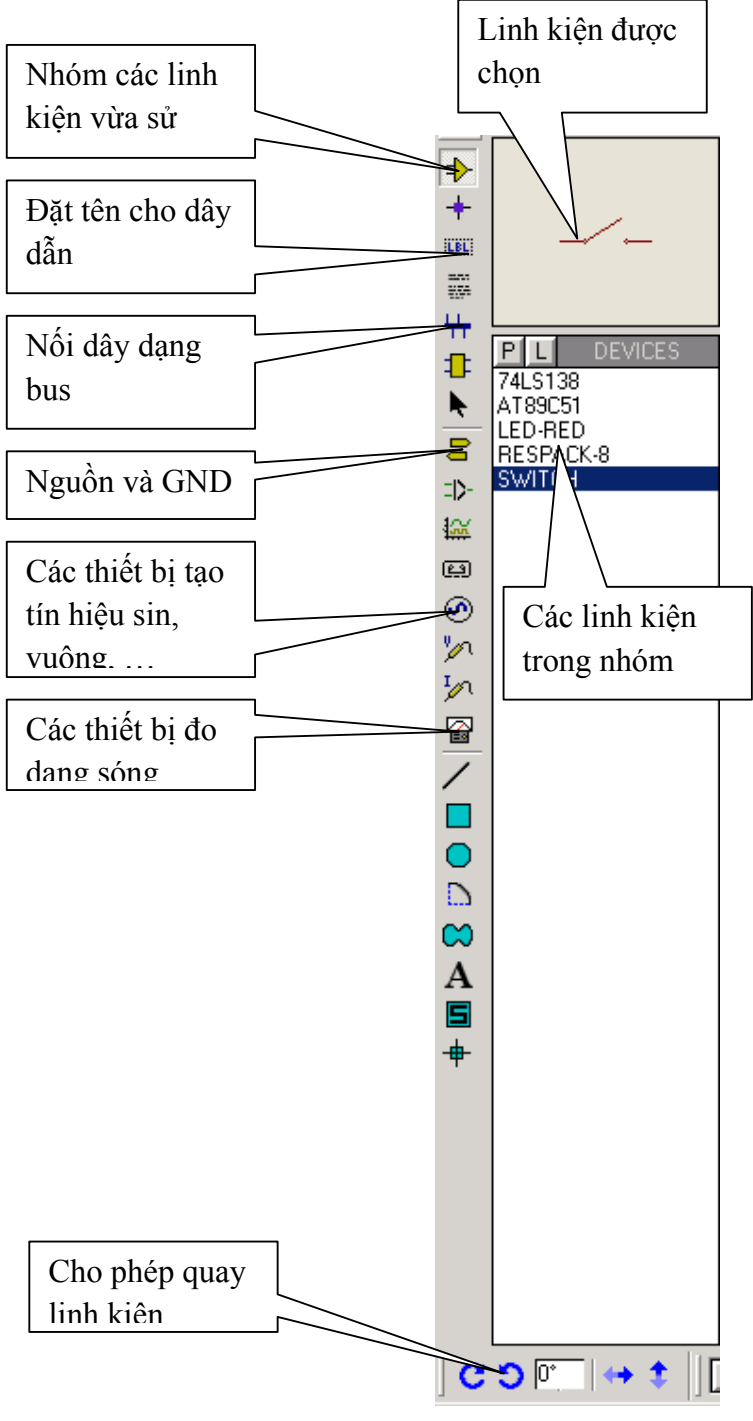

Để đưa linh kiện vào vùng thiết kế, ta thực hiên chọn linh kiện rồi nhấn chuột trái trên vùng làm việc.

Để thực hiện chọn linh kiện, ta thực hiện nhấn chuột phải trên linh kiện, nó sẽ chuyển sang màu đỏ cho biết trạng thái đang chọn.

Sau khi đã chọn linh kiện, ta có thể di chuyển linh kiện bằng cách thực hiện thao tác drag-and-drop (nhấn chuột trái và giữ rồi di chuyển chuột đến vị trí kế).

Để xoá linh kiện, ta chọn linh kiện rồi nhấn chuột phải làn nữa để xoá.

#### **Thêm linh kiện mới:**

Nếu linh kiện không tồn tại trong thanh linh kiện, ta phải thực hiện thêm mới từ các thư viện có sẵn bằng cách chọn menu **Library > Pick** hay nhấn **P**.

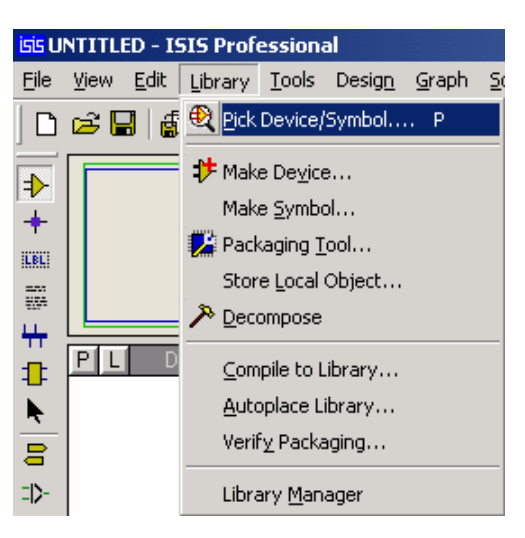

Cửa sổ lấy linh kiện:

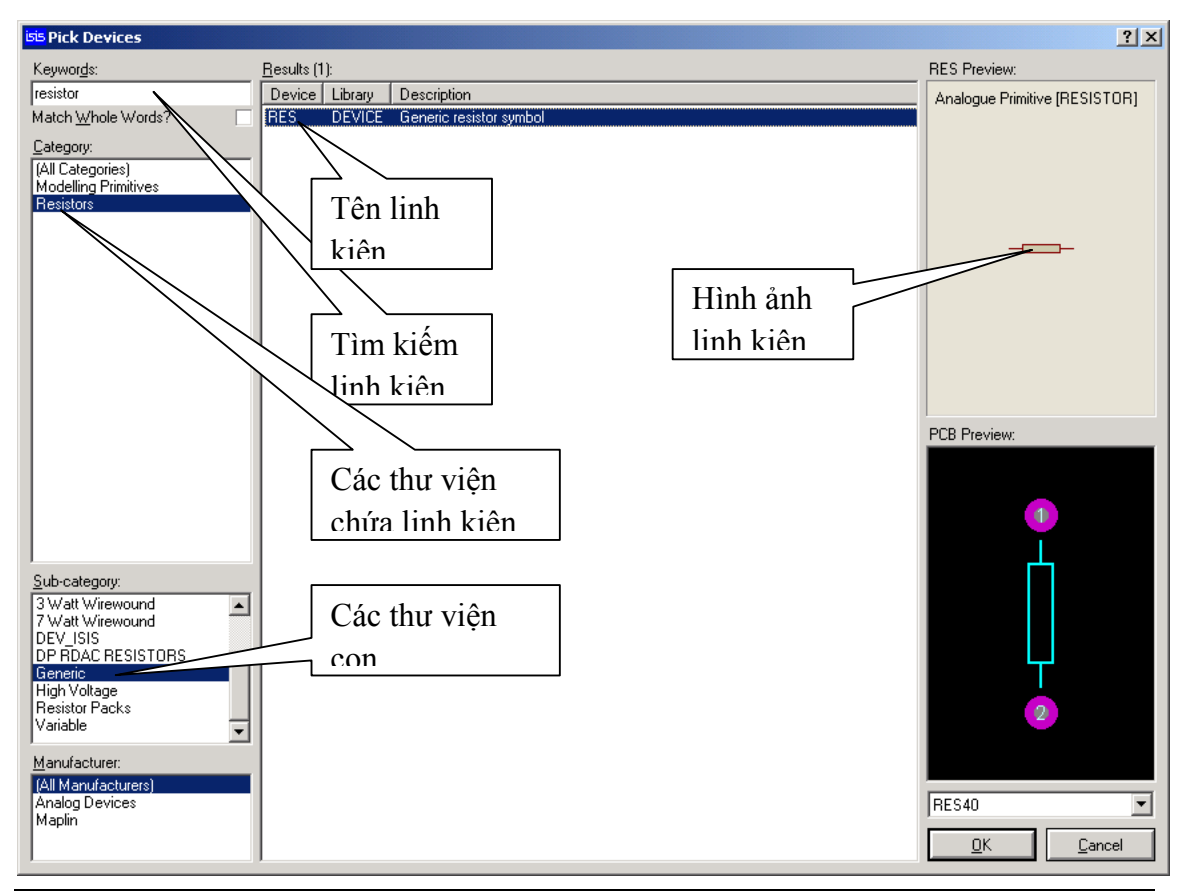

*Phạm Hùng Kim Khánh Trang 184* 

#### **S**ư**u t**ầ**m b**ở**i: www.daihoc.com.vn**
Ví dụ như để tìm linh kiện điện trở:

- Gõ Resistor trong vùng Keywords.
- Chọn Category là Resistors.
- Chọn Sub-category là Generic.

### **Nối dây:**

- Chuyển con trỏ chuột đến vị trí cần nối dây, trên con trỏ chuột sẽ xuất hiện dấu X

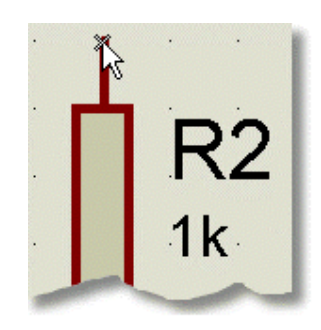

- Di chuyển chuột và nhấn chuột trái khi cần thiết xác định vị trí dây dẫn

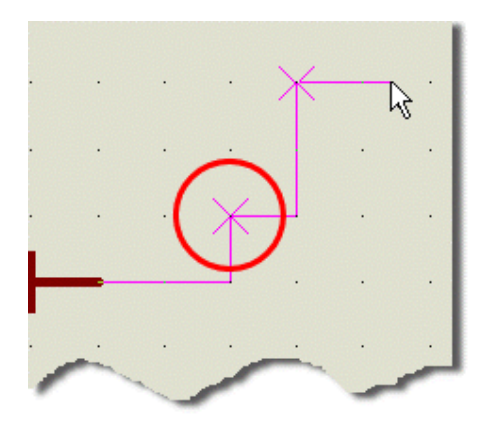

- Khi kéo dây đến vị trí cần thiết thì nhấn chuột trái để nối dây.

# **2. Mô phỏng 89C51**

Để thực hiện quá trình mô phỏng 89C51 trong Proteus, ta cần thực hiện các bước sau:

- **Bước 1:** Vẽ mạch nguyên lý.
- **Bước 2:** Định nghĩa chương trình dịch

### Chọn menu **Source > Define Code Generation Tools**

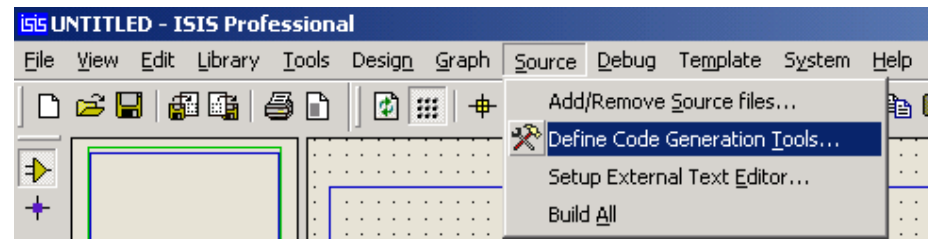

Sau đó thực hiện chọn chương trình dịch mong muốn. Ở đây ta thực hiện mô phỏng cho 89C51 nên chọn chương trình ASEM51.

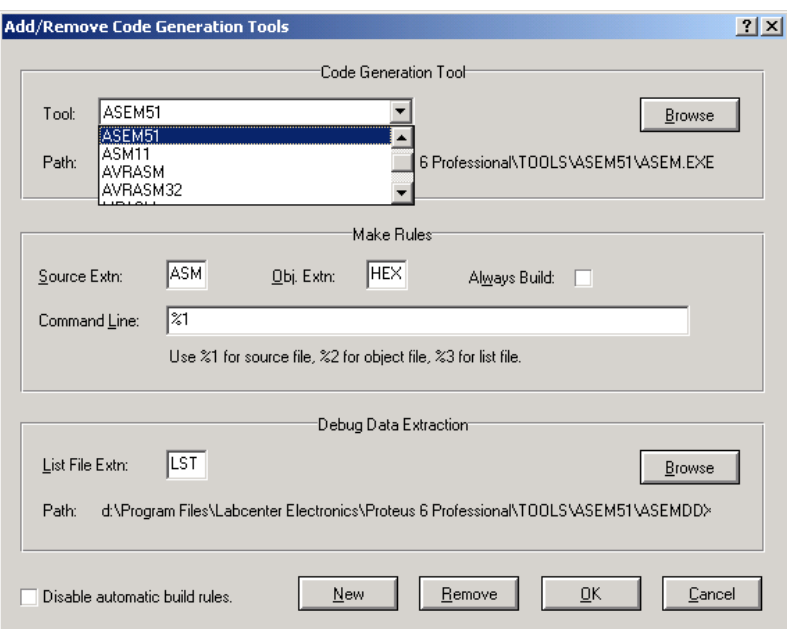

Phần **Tools**: chọn **ASEM51**, phần **Command Line**: gõ vào **%1**.

- **Bước 3:** Định nghĩa file chương trình cho 89C51.

Chọn menu **Source > Add/Remove Source File** 

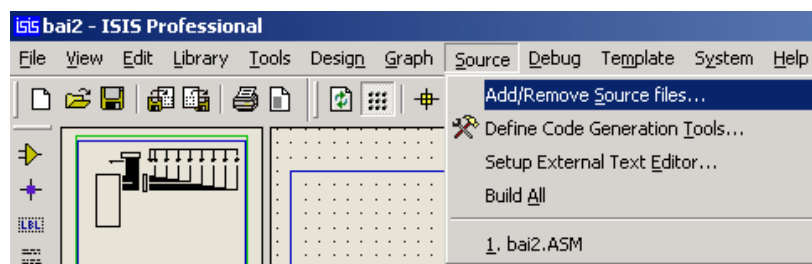

Chọn phần **Code Generation Tool** là **ASEM51**.

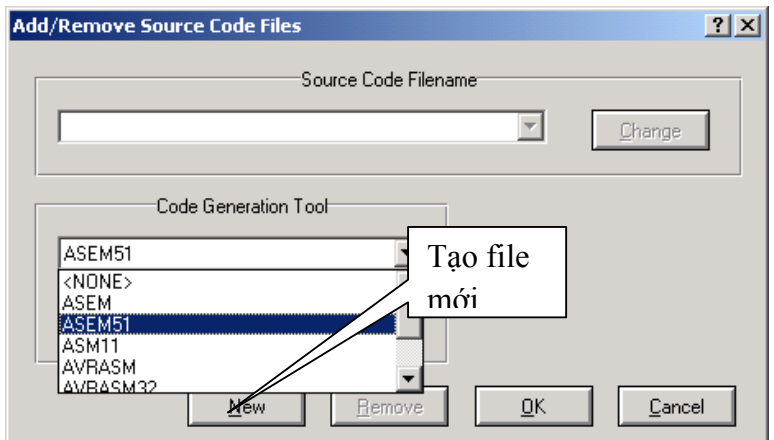

Do chưa có chương trình cho 89C51, ta nhấn vào nút New để tạo file. Trong phần **File name**, ta gõ vào tên chương trình (giả sử gõ vào bai2).

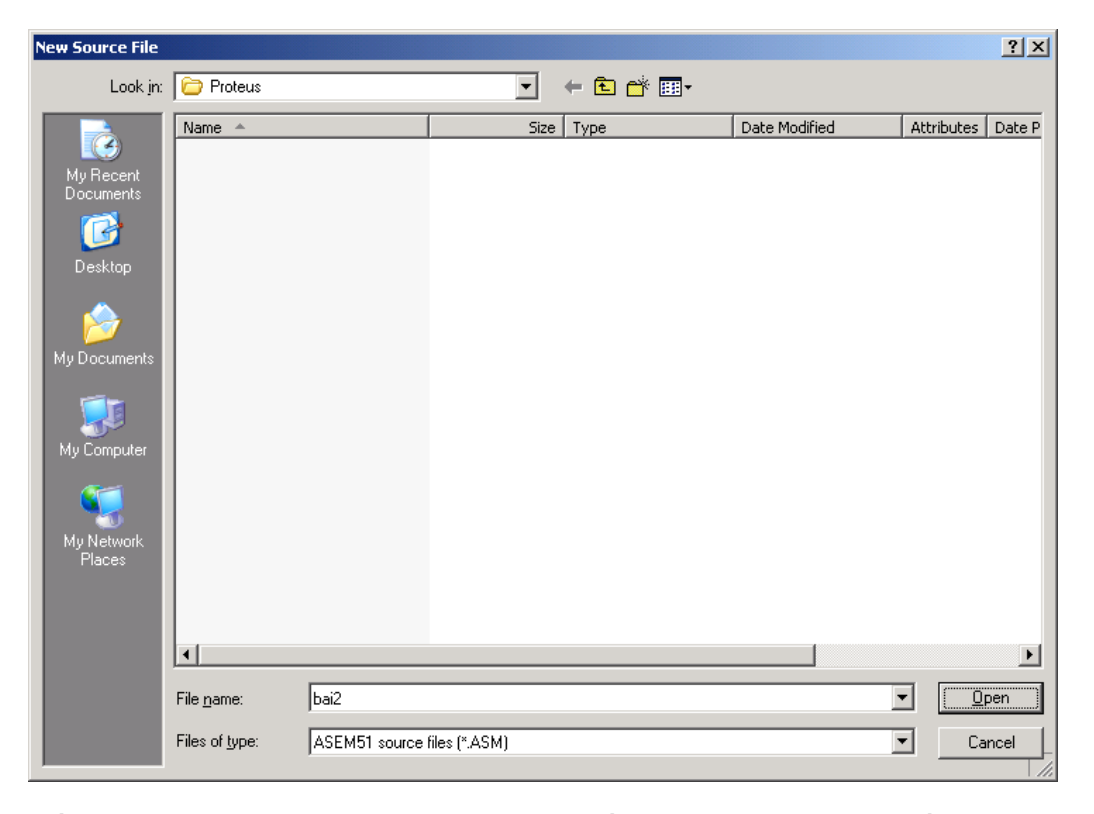

Nếu chưa có file bai2.ASM, Proteus sẽ xuất hiện thông báo yêu cầu tạo file, nhấn **Yes** để tạo:

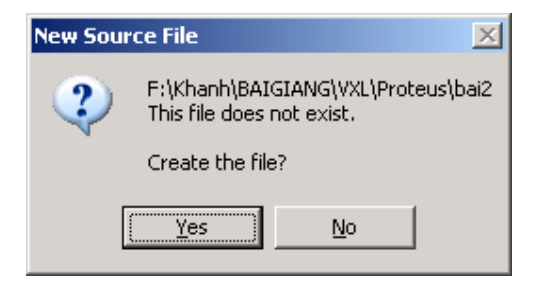

Sao khi tạo file thành công, trên menu Source sẽ xuất hiện thêm file bai2.ASM.

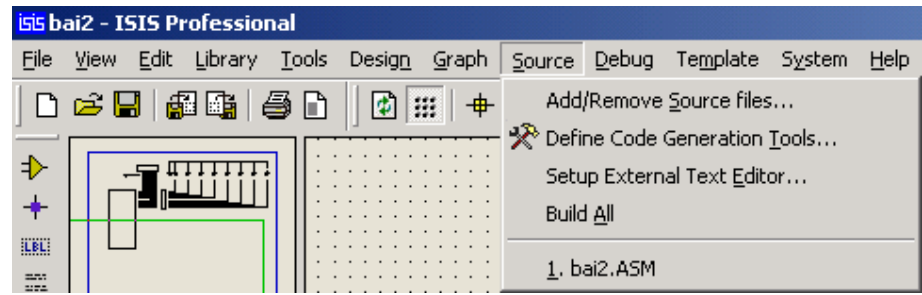

- **Bước 4:** Định nghĩa file thực thi cho 89C51

Chọn file bai2.ASM để soạn thảo chương trình nguồn, nhập vào **END** và nhấn nút **Save**.

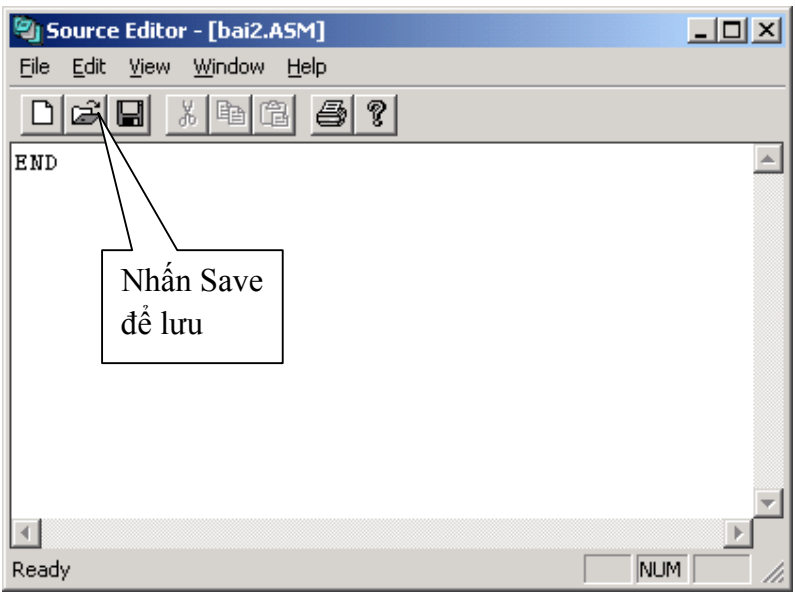

Sau khi lưu file nguồn, ta thực hiện dịch chương trình nguồn.

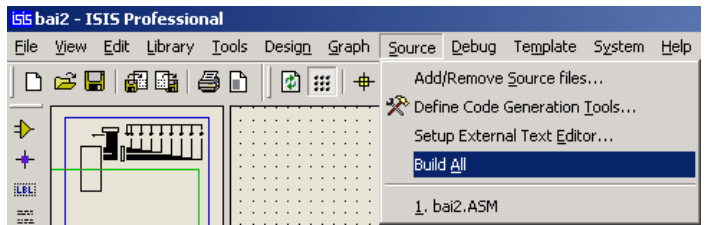

Khi biên dịch, nếu có lỗi, chương trình dịch sẽ thông báo lỗi, nếu không thì sẽ tạo ra file bai2.HEX.

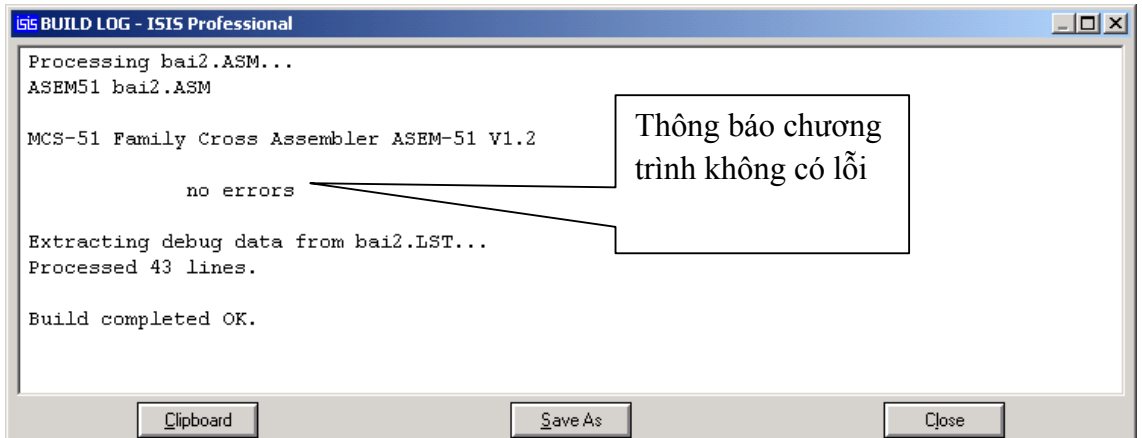

Thực hiện gán file thực thi cho 89C51 bằng cách nhấn chuột phải lên 89C51 để chọn (89C51 sẽ chuyển sang màu đỏ) rồi nhấn chuột trái để mở cửa sổ thuộc tính của 89C51.

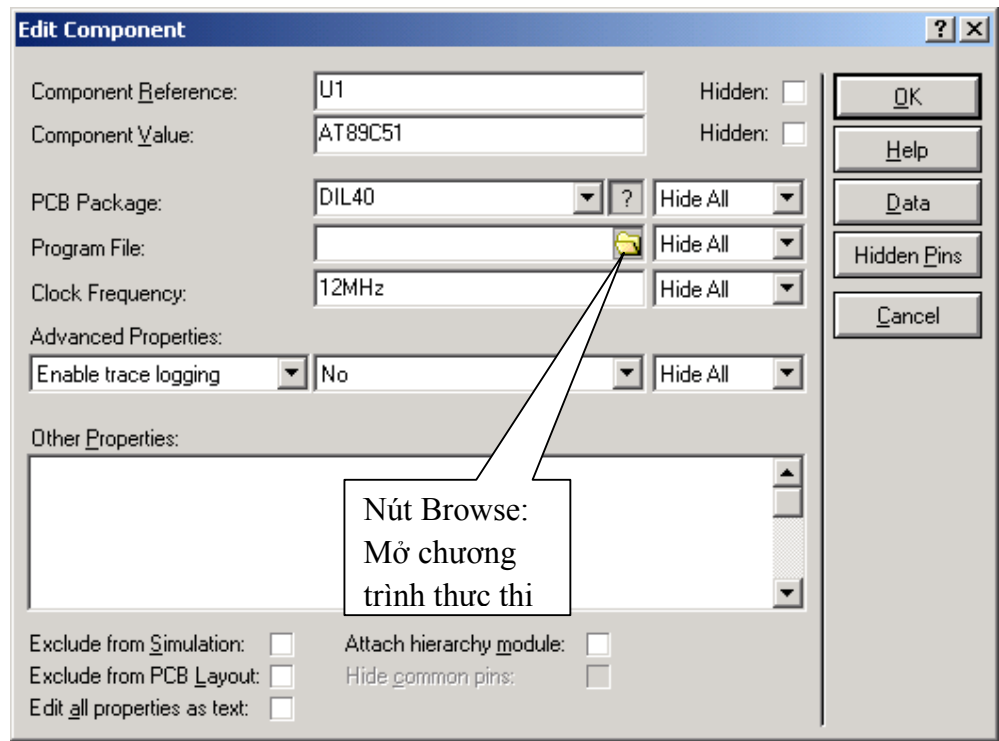

Nhấn vào nút **Browse** (hình vẽ trên) để mở chương trình thực thi, chọn chương trình là bai2.HEX

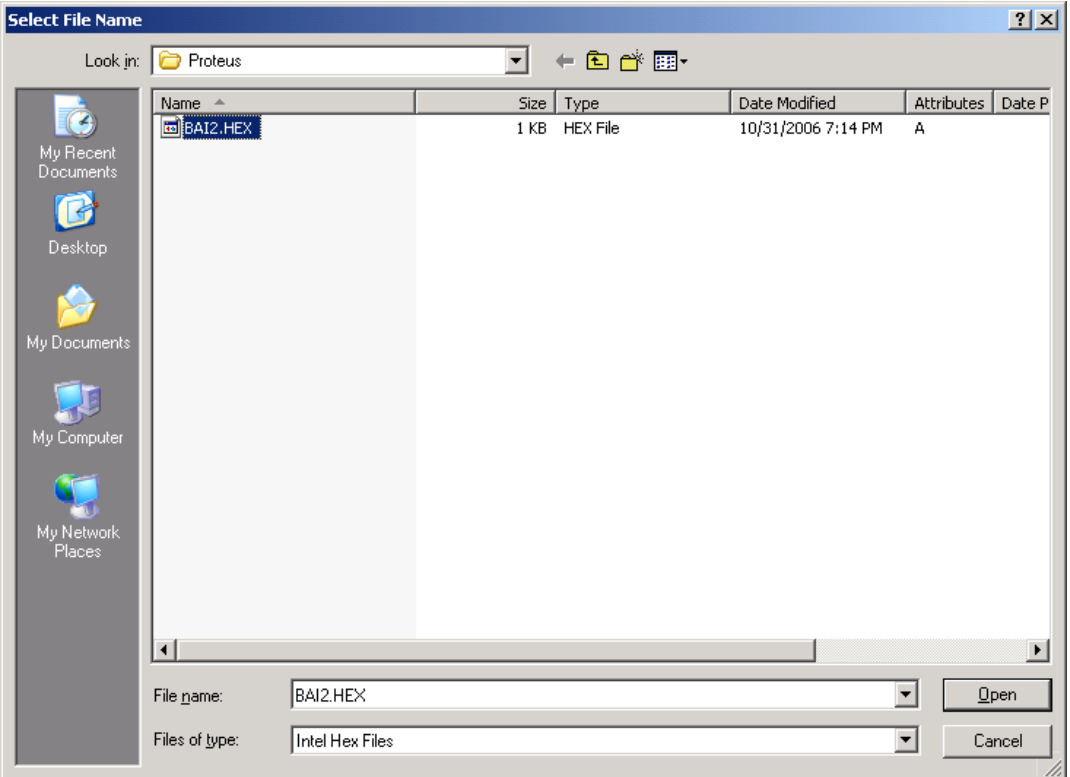

Nhấn nút Open để mở file, khi đó trong thuộc tính **Program File** của 89C51 sẽ có tên chương trình là bai2.HEX.

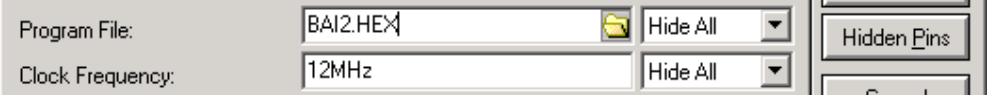

Sau khi gán file thực thi cho 89C51, ta chỉ cần thực hiện sửa chương trình nguồn và biên dịch lại mà không cần gán lại file thực thi.

Có thể tham khảo thêm phần hướng dẫn sử dụng của Proteus ứng dụng tong mô phỏng 89C51 tại Website: http://eed.hutech.edu.vn, phần **Hỗ trợ học tập** 

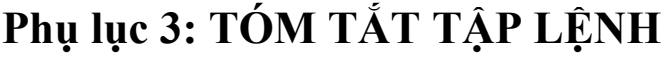

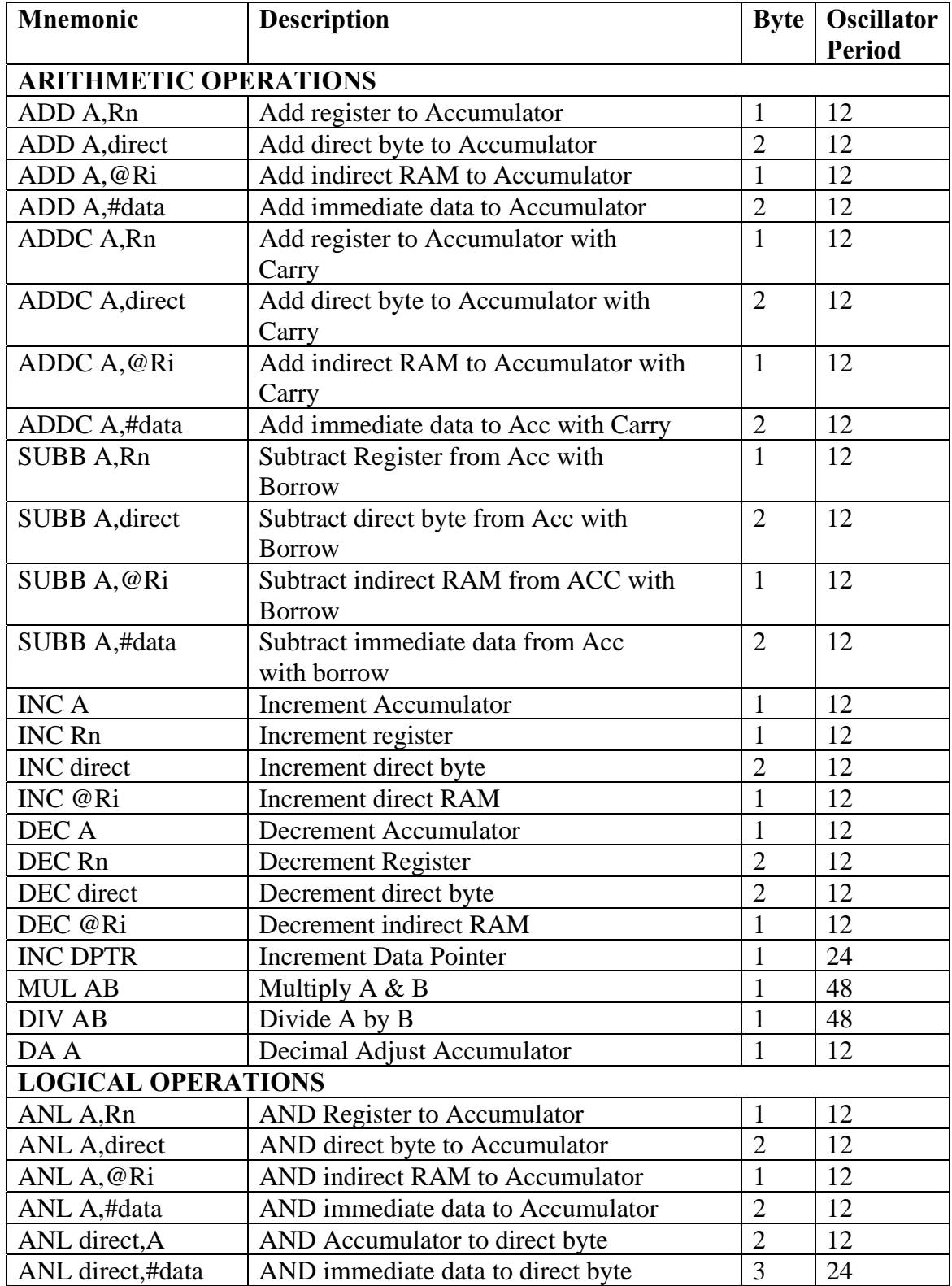

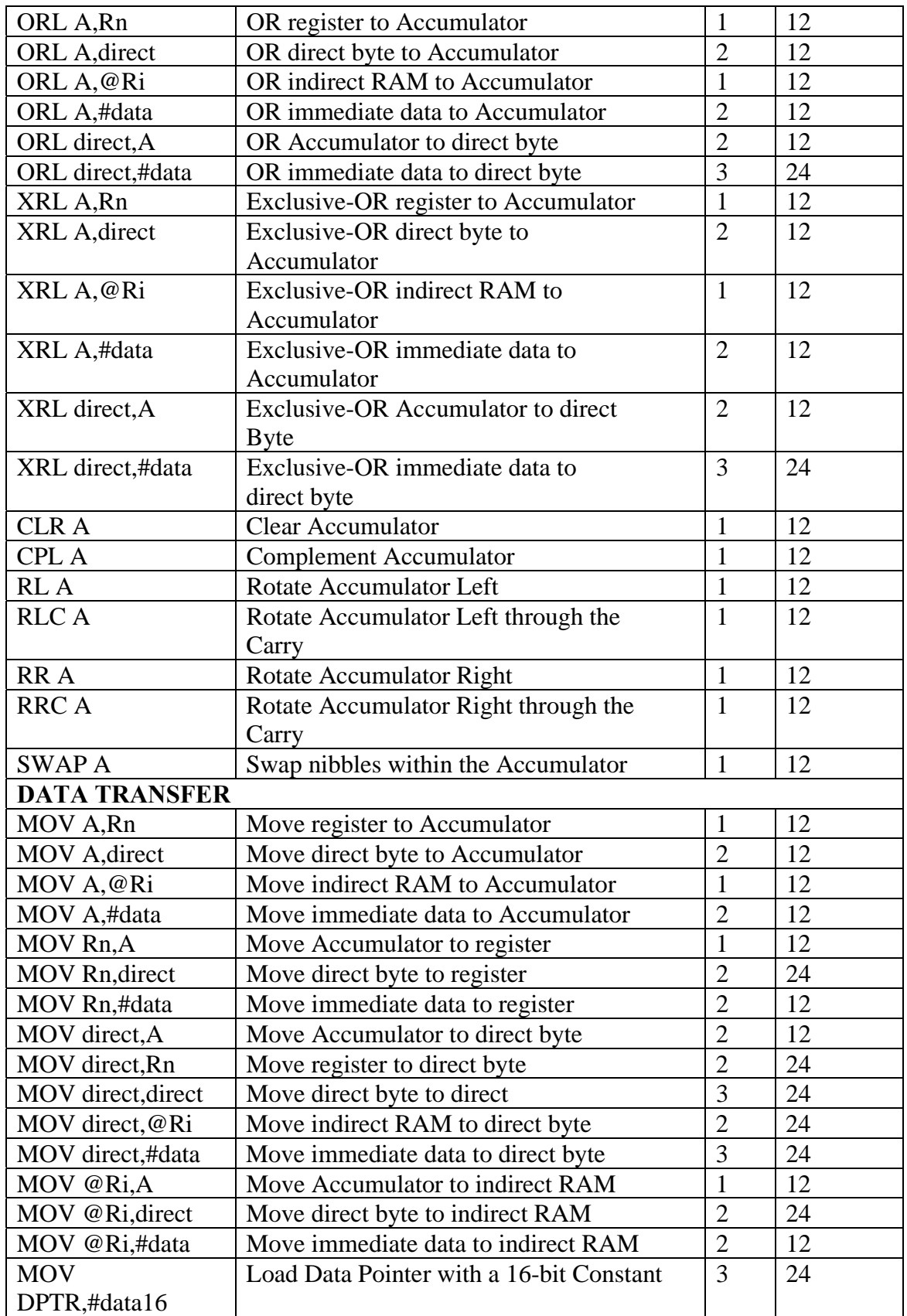

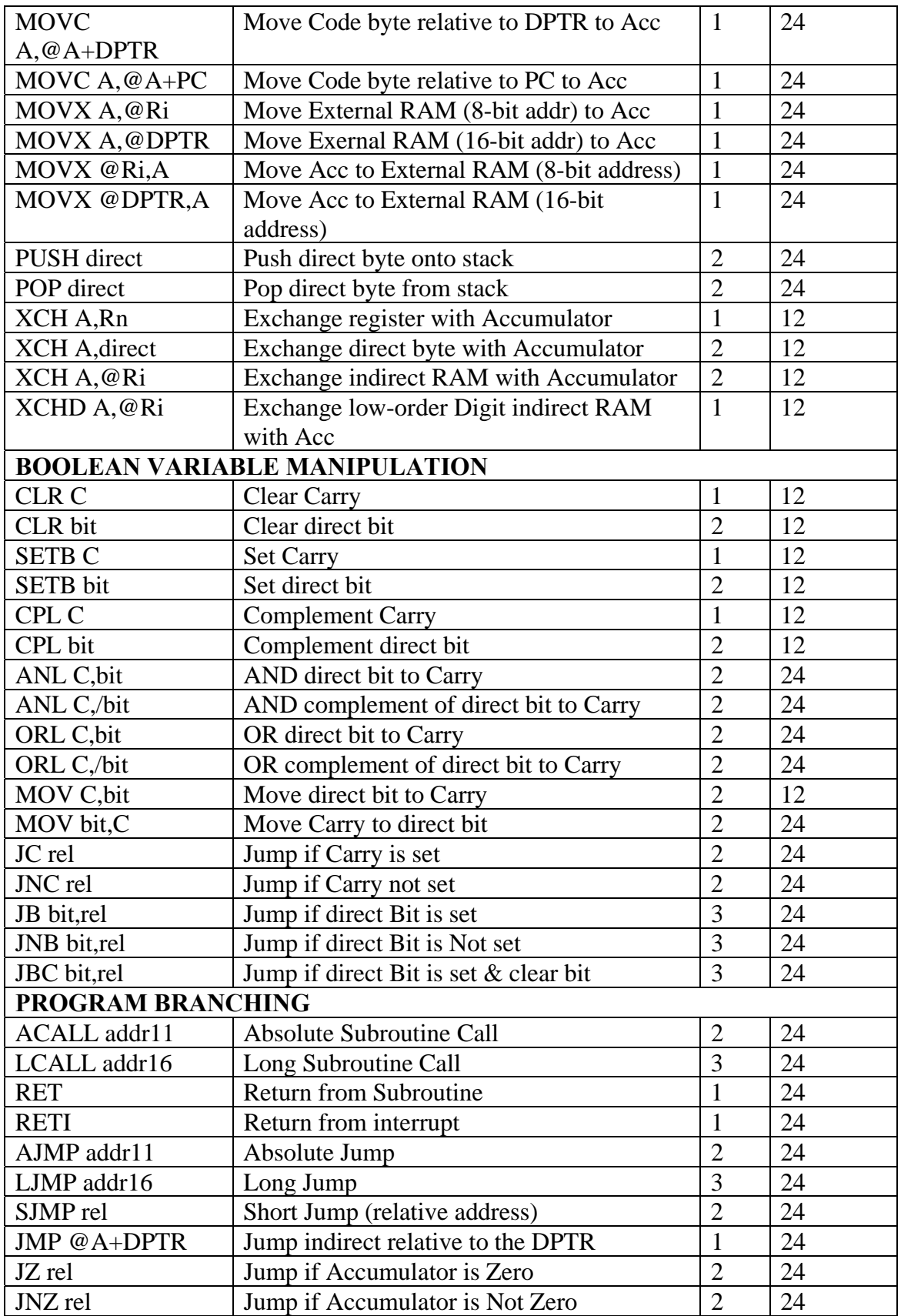

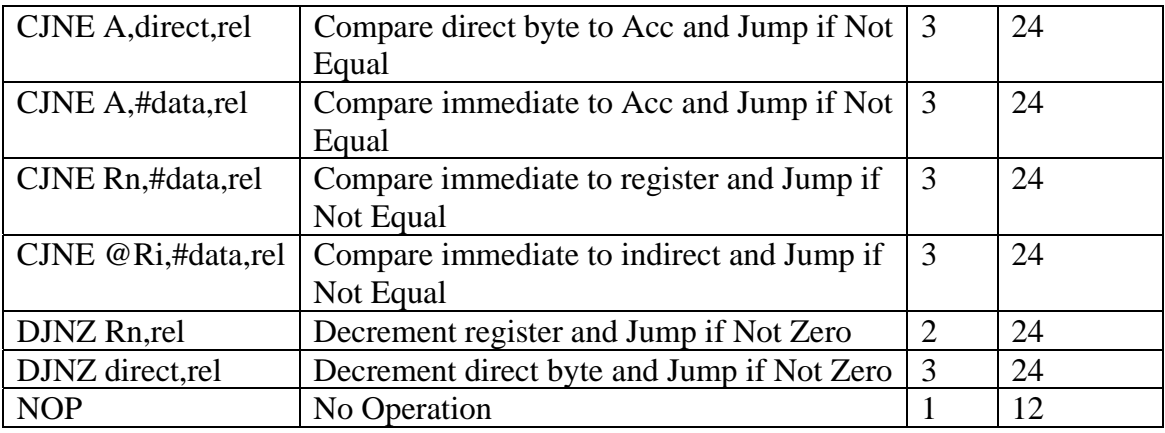

# **Phụ lục 4: MÔ TẢ TẬP LỆNH**

# **1. ACALL addr11**

#### **Function:** Absolute Call

**Description:** ACALL unconditionally calls a subroutine located at the indicated address. The instruction increments the PC twice to obtain the address of the following instruction, then pushes the 16-bit result onto the stack (low-order byte first) and increments the Stack Pointer twice. The destination address is obtained by successively concatenating the five high-order bits of the incremented PC, opcode bits 7 through 5, and the second byte of the instruction. The subroutine called must therefore start within the same 2 K block of the program memory as the first byte of the instruction following ACALL. No flags are affected.

**Example:** Initially SP equals 07H. The label SUBRTN is at program memory location 0345 H. After executing the following instruction,

ACALL SUBRTN

at location 0123H, SP contains 09H, internal RAM locations 08H and 09H will contain 25H and 01H, respectively, and the PC contains 0345H.

#### **Bytes:** 2

### **Cycles:** 2

**Encoding:** 

A10 | A9 | A8 | 1 | 0 | 0 | 0 | 1 | A7 | A6 | A5 | A4 | A3 | A2 | A1 | A0 **Operation:** ACALL  $(PC) \leftarrow (PC) + 2$  $(SP) \leftarrow (SP) + 1$  $((SP)) \leftarrow (PC7-0)$  $(SP) \leftarrow (SP) + 1$  $((SP)) \leftarrow (PC15-8)$  $(PC10-0) \leftarrow$  page address

# **2. ADD A,<src-byte>**

#### **Function:** Add

**Description:** ADD adds the byte variable indicated to the Accumulator, leaving the result in the Accumulator. The carry and auxiliary-carry flags are set, respectively, if there is a carry-out from bit 7 or bit 3, and cleared otherwise. When adding unsigned integers, the carry flag indicates an overflow occurred.

OV is set if there is a carry-out of bit 6 but not out of bit 7, or a carry-out of bit 7 but not bit 6; otherwise, OV is cleared. When adding signed integers, OV indicates a negative number produced as the sum of two positive operands, or a positive sum from two negative operands.

Four source operand addressing modes are allowed: register, direct, register-indirect, or immediate.

**Example:** The Accumulator holds 0C3H (1100001lB), and register 0 holds 0AAH (10101010B). The following instruction,

ADD A,R0

leaves 6DH (01101101B) in the Accumulator with the AC flag cleared and both the carry flag and OV set to 1.

### **2.1. ADD A,Rn**

**Bytes:** 1 **Cycles:** 1 **Encoding:** 

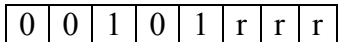

**Operation:** ADD  $(A) \leftarrow (A) + (Rn)$ 

**2.2. ADD A,direct** 

**Bytes:** 2 **Cycles:** 1 **Encoding:** 

 $0 | 0 | 1 | 0 | 0 | 1 | 0 | 1 |$  direct address

**Operation:** ADD  $(A) \leftarrow (A) + (direct)$ 

**2.3. ADD A,@Ri** 

**Bytes:** 1 **Cycles:** 1 **Encoding:** 

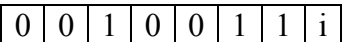

**Operation:** ADD  $(A) \leftarrow (A) + ((Ri))$ 

### **2.4. ADD A,#data**

**Bytes:** 2 **Cycles:** 1 **Encoding:** 

 $0001100110010$  immediate data

**Operation:** ADD  $(A) \leftarrow (A) + #data$ 

# **3. ADDC A, <src-byte>**

#### **Function:** Add with Carry

**Description:** ADDC simultaneously adds the byte variable indicated, the carry flag and the Accumulator contents, leaving the result in the Accumulator. The carry and auxiliary-carry flags are set respectively, if there is a carry-out from bit 7 or bit 3, and cleared otherwise. When adding unsigned integers, the carry flag indicates an overflow occurred.

OV is set if there is a carry-out of bit 6 but not out of bit 7, or a carry-out of bit 7 but not out of bit 6; otherwise OV is cleared. When adding signed integers, OV indicates a negative number produced as the sum of two positive operands or a positive sum from two negative operands.

Four source operand addressing modes are allowed: register, direct, register-indirect, or immediate.

**Example:** The Accumulator holds 0C3H (11000011B) and register 0 holds 0AAH (10101010B) with the carry flag set. The following instruction,

ADDC A,R0

leaves 6EH (01101110B) in the Accumulator with AC cleared and both the Carry flag and OV set to 1.

### **3.1. ADDC A,Rn**

**Bytes:** 1 **Cycles:** 1 **Encoding:** 

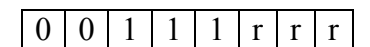

**Operation:** ADDC  $(A) \leftarrow (A) + (C) + (Rn)$ 

### **3.2. ADDC A,direct**

**Bytes:** 2 **Cycles:** 1 **Encoding:** 

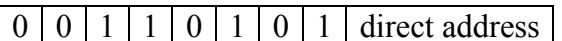

**Operation:** ADDC  $(A) \leftarrow (A) + (C) + (direct)$ 

### **3.3. ADDC A,@Ri**

**Bytes:** 1 **Cycles:** 1 **Encoding:** 

 $0|0|1|1|0|1|1|i|$ 

**Operation:** ADDC  $(A)$  ←  $(A)$  +  $(C)$  +  $((Ri))$ 

**3.4. ADDC A,#data** 

**Bytes:** 2 **Cycles:** 1 **Encoding:** 

| 0 | 0 | 1 | 1 | 0 | 1 | 0 | 0 | immediate data |

**Operation:** ADDC  $(A) \leftarrow (A) + (C) + \text{\#data}$ 

### **4. AJMP addr11**

**Function:** Absolute Jump

**Description:** AJMP transfers program execution to the indicated address, which is formed at run-time by concatenating the high-order five bits of the PC (after incrementing the PC twice), opcode bits 7 through 5, and the second byte of the instruction. The destination must therfore be within the same 2 K block of program memory as the first byte of the instruction following AJMP.

**Example:** The label JMPADR is at program memory location 0123H. The following *instruction* 

AJMP JMPADR is at location 0345H and loads the PC with 0123H. **Bytes:** 2 **Cycles:** 2 **Encoding:**   $A10 | A9 | A8 | 0 | 0 | 0 | 0 | 1 | A7 | A6 | A5 | A4 | A3 | A2 | A1 | A0$ **Operation:** AJMP

 $(PC) \leftarrow (PC) + 2$ 

 $(PC10-0) \leftarrow$  page address

### **5. ANL<dest-byte>,<src-byte>**

**Function:** Logical-AND for byte variables

**Description:** ANL performs the bitwise logical-AND operation between the variables indicated and stores the results in the destination variable. No flags are affected.

The two operands allow six addressing mode combinations. When the destination is the Accumulator, the source can use register, direct, register-indirect, or immediate addressing; when the destination is a direct address, the source can be the Accumulator or immediate data.

Note: When this instruction is used to modify an output port, the value used as the original port data will be read from the output data latch, *not* the input pins.

**Example:** If the Accumulator holds 0C3H (1100001lB), and register 0 holds 55H (01010101B), then the following instruction,

ANL A,R0

leaves 41H (01000001B) in the Accumulator.

When the destination is a directly addressed byte, this instruction clears combinations of bits in any RAM location or hardware register. The mask byte determining the pattern of bits to be cleared would either be a constant contained in the instruction or a value computed in the Accumulator at run-time. The following instruction,

ANL P1,#01110011B

clears bits 7, 3, and 2 of output port 1.

### **5.1. ANL A,Rn**

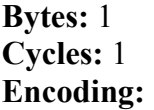

 $0|1|0|1|1|r|r|$ 

**Operation:** ANL  $(A) \leftarrow (A) \wedge (Rn)$ 

**5.2. ANL A,direct** 

**Bytes:** 2 **Cycles:** 1 **Encoding:** 

### $0 | 1 | 0 | 1 | 0 | 1 | 0 | 1 |$  direct address

**Operation:** ANL  $(A) \leftarrow (A) \wedge (direct)$ 

**5.3. ANL A,@Ri** 

**Bytes:** 1 **Cycles:** 1 **Encoding:** 

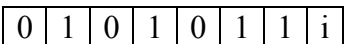

**Operation:** ANL  $(A) \leftarrow (A) \wedge ((Ri))$ 

**5.4. ANL A,#data** 

**Bytes:** 2 **Cycles:** 1 **Encoding:** 

| 0 | 1 | 0 | 1 | 0 | 1 | 0 | 0 | immediate data

**Operation:** ANL  $(A) \leftarrow (A) \wedge #data$ 

**5.5. ANL direct,A** 

**Bytes:** 2 **Cycles:** 1 **Encoding:** 

 $0 | 1 | 0 | 1 | 0 | 0 | 1 | 0$  direct address

**Operation:** ANL  $(direct) \leftarrow (direct) \wedge (A)$ 

#### **5.6. ANL direct,#data**

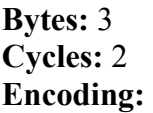

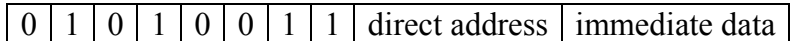

**Operation:** ANL

(direct) ← (direct) ∧ #data

### **6. ANL C,<src-bit>**

**Function:** Logical-AND for bit variables

**Description:** If the Boolean value of the source bit is a logical 0, then ANL C clears the carry flag; otherwise, this instruction leaves the carry flag in its current state. A slash  $( / )$  preceding the operand in the assembly language indicates that the logical complement of the addressed bit is used as the source value, *but the source bit itself is not affected*. No other flags are affected.

Only direct addressing is allowed for the source operand. **Example:** Set the carry flag if, and only if,  $P1.0 = 1$ ,  $ACC.7 = 1$ , and  $OV = 0$ : MOV C,P1.0 ;LOAD CARRY WITH INPUT PIN STATE ANL C,ACC.7 ;AND CARRY WITH ACCUM. BIT 7 ANL C,/OV ;AND WITH INVERSE OF OVERFLOW FLAG

**6.1. ANL C,bit** 

**Bytes:** 2 **Cycles:** 2 **Encoding:** 

 $1 | 0 | 0 | 0 | 0 | 0 | 1 | 0 | bit address$ 

**Operation:** ANL  $(C) \leftarrow (C) \wedge (bit)$ 

**6.2. ANL C,/bit** 

**Bytes:** 2 **Cycles:** 2 **Encoding:** 

 $1 | 0 | 1 | 1 | 0 | 0 | 0 | 0 | 0$  bit address

**Operation:** ANL  $(C) \leftarrow (C) \wedge NOT$  (bit)

# **7. CJNE <destbyte>,<src-byte>, rel**

**Function:** Compare and Jump if Not Equal.

**Description:** CJNE compares the magnitudes of the first two operands and branches if their values are not equal. The branch destination is computed by adding the signed relative-displacement in the last instruction byte to the PC, after incrementing the PC to the start of the next instruction. The carry flag is set if the unsigned integer value of  $\le$  dest-byte $\ge$  is less than the unsigned integer value of  $\le$  src-byte $\ge$ ; otherwise, the carry is cleared. Neither operand is affected.

The first two operands allow four addressing mode combinations: the Accumulator may be compared with any directly addressed byte or immediate data, and any indirect RAM location or working register can be compared with an immediate constant.

**Example:** The Accumulator contains 34H. Register 7 contains 56H. The first instruction in the sequence,

```
CJNE R7, # 60H, NOT_EQ 
; \dots \dots; R7 = 60H.
NOT EQ: JC REQ LOW ;IF R7 < 60H.
; \dots . . . . . . ; R7 > 60H.
```
sets the carry flag and branches to the instruction at label NOT\_EQ. By testing the carry flag, this instruction determines whether R7 is greater or less than 60H.

If the data being presented to Port 1 is also 34H, then the following instruction,

WAIT: CJNE A, P1,WAIT

clears the carry flag and continues with the next instruction in sequence, since the Accumulator does equal the data read from P1. (If some other value was being input on P1, the program loops at this point until the P1 data changes to 34H.)

#### **7.1. CJNE A,direct,rel**

```
Bytes: 3 
Cycles: 2 
Encoding: 
                1 \mid 0 \mid 1 \mid 0 \mid 1 \mid 0 \mid 1 \mid direct address relative address
Operation: (PC) \leftarrow (PC) + 3IF (A) \leq (direct) THEN
       (PC) ← (PC) + relative offset 
IF (A) < (direct) THEN 
       (C) \leftarrow 1ELSE 
   (C) \leftarrow 07.2. CJNE A,#data,rel 
Bytes: 3 
Cycles: 2 
Encoding: 
               1 \mid 0 \mid 1 \mid 1 \mid 0 \mid 1 \mid 0 \mid 0 \mid immediate data relative address
Operation: (PC) \leftarrow (PC) + 3IF (A) \leq data THEN
       (PC) ← (PC) + relative offset 
IF (A) < data THEN 
       (C) \leftarrow 1ELSE 
       (C) \leftarrow 07.3. CJNE Rn,#data,rel
```
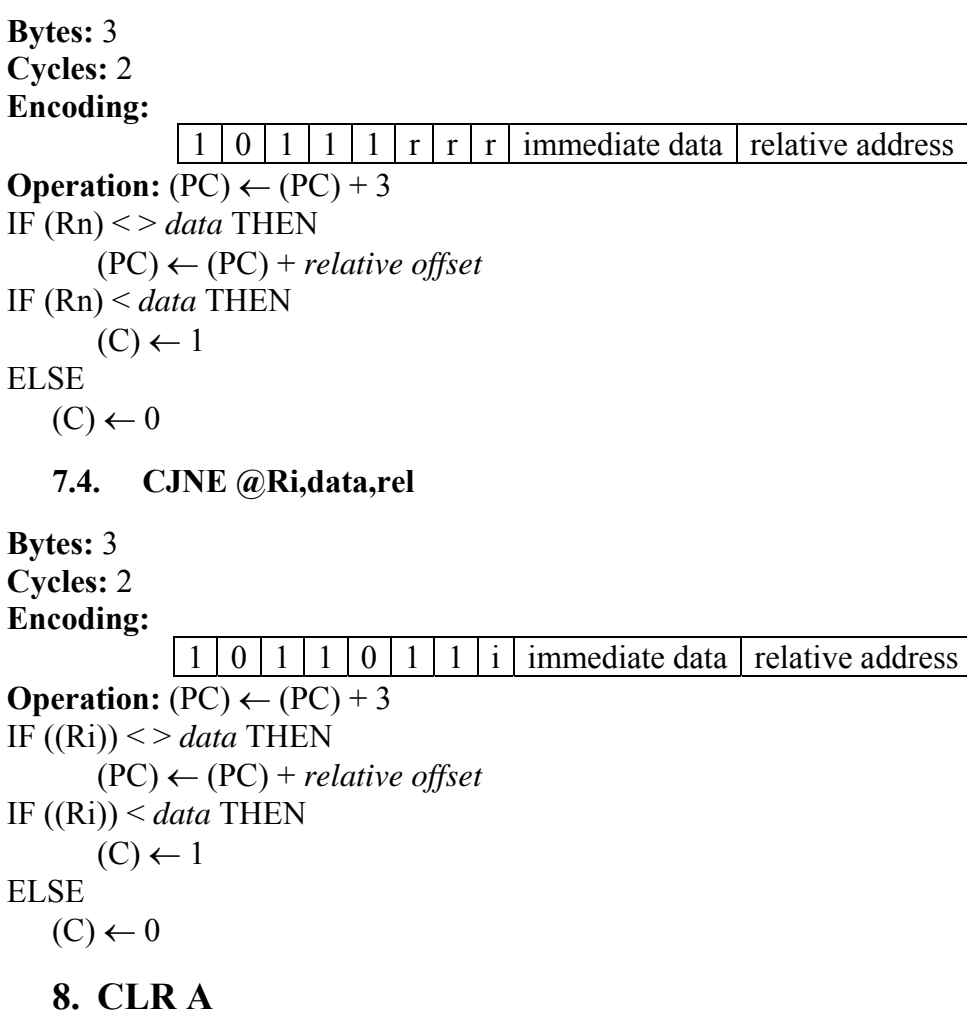

**Function:** Clear Accumulator

**Description:** CLR A clears the Accumulator (all bits set to 0). No flags are affected **Example:** The Accumulator contains 5CH (01011100B). The following instruction,

CLR A

leaves the Accumulator set to 00H (00000000B).

**Bytes:** 1

**Cycles:** 1

**Encoding:** 

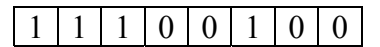

**Operation:** CLR

 $(A) \leftarrow 0$ 

**9. CLR bit** 

### **Function:** Clear bit

**Description:** CLR bit clears the indicated bit (reset to 0). No other flags are affected. CLR can operate on the carry flag or any directly addressable bit.

**Example:** Port 1 has previously been written with 5DH (01011101B). The following instruction,

CLR P1.2 leaves the port set to 59H (01011001B).

**9.1. CLR C** 

**Bytes:** 1 **Cycles:** 1 **Encoding:** 

1 | 1 | 0 | 0 | 0 | 0 | 1 | 1 |

**Operation:** CLR  $(C) \leftarrow 0$ 

**9.2. CLR bit** 

**Bytes:** 2 **Cycles:** 1 **Encoding:** 

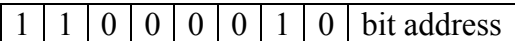

**Operation:** CLR  $(bit) \leftarrow 0$ 

**10. CPL A** 

**Function:** Complement Accumulator

**Description:** CPLA logically complements each bit of the Accumulator (one's complement). Bits which previously contained a 1 are changed to a 0 and vice-versa. No flags are affected.

**Example:** The Accumulator contains 5CH (01011100B). The following instruction,

CPL A

leaves the Accumulator set to 0A3H (10100011B).

**Bytes:** 1

**Cycles:** 1

**Encoding:** 

1 1 1 1 0 1 0 0

**Operation:** CPL  $(A) \leftarrow NOT(A)$ 

# **11. CPL bit**

**Function:** Complement bit

**Description:** CPL bit complements the bit variable specified. A bit that had been a 1 is changed to 0 and vice-versa. No other flags are affected. CLR can operate on the carry or any directly addressable bit.

Note: When this instruction is used to modify an output pin, the value used as the original data is read from the output data latch, *not* the input pin.

**Example:** Port 1 has previously been written with 5BH (01011101B). The following instruction sequence,

CPL P1.1 CPL P1.2 leaves the port set to 5BH (01011011B).

**11.1. CPL C** 

**Bytes:** 1 **Cycles:** 1 **Encoding:** 

101100111

1 0 1 1 0 0 1 1 **Operation:** CPL  $(C) \leftarrow NOT(C)$ 

**11.2. CPL bit** 

**Bytes:** 2 **Cycles:** 1 **Encoding:** 

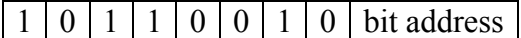

**Operation:** CPL  $(bit) \leftarrow NOT (bit)$ 

### **12. DA A**

**Function:** Decimal-adjust Accumulator for Addition

**Description:** DA A adjusts the eight-bit value in the Accumulator resulting from the earlier addition of two variables (each in packed-BCD format), producing two four-bit digits. Any ADD or ADDC instruction may have been used to perform the addition.

If Accumulator bits 3 through 0 are greater than nine (xxxx1010-xxxx1111), or if the AC flag is one, six is added to the Accumulator producing the proper BCD digit in the low-order nibble. This internal addition sets the carry flag if a carry-out of the loworder four-bit field propagates through all high-order bits, but it does not clear the carry flag otherwise.

If the carry flag is now set, or if the four high-order bits now exceed nine (1010xxxx-1111xxxx), these high-order bits are incremented by six, producing the proper BCD digit in the high-order nibble. Again, this sets the carry flag if there is a carry-out of the high-order bits, but does not clear the carry. The carry flag thus indicates if the sum of the original two BCD variables is greater than 100, allowing multiple precision decimal addition. OV is not affected.

All of this occurs during the one instruction cycle. Essentially, this instruction performs the decimal conversion by adding 00H, 06H, 60H, or 66H to the Accumulator, depending on initial Accumulator and PSW conditions.

Note: DA A *cannot* simply convert a hexadecimal number in the Accumulator to BCD notation, nor does DA A apply to decimal subtraction.

**Example:** The Accumulator holds the value 56H (01010110B), representing the packed BCD digits of the decimal number 56. Register 3 contains the value 67H (01100111B), representing the packed BCD digits of the decimal number 67. The carry flag is set. The following instruction sequence

ADDC A,R3

DA A

first performs a standard two's-complement binary addition, resulting in the value 0BEH (10111110) in the Accumulator. The carry and auxiliary carry flags are cleared. The Decimal Adjust instruction then alters the Accumulator to the value 24H (00100100B), indicating the packed BCD digits of the decimal number 24, the loworder two digits of the decimal sum of 56, 67, and the carry-in. The carry flag is set by the Decimal Adjust instruction, indicating that a decimal overflow occurred. The true

sum of 56, 67, and 1 is 124.

BCD variables can be incremented or decremented by adding 01H or 99H. If the Accumulator initially holds 30H (representing the digits of 30 decimal), then the following instruction sequence,

ADD A, # 99H DA A

leaves the carry set and 29H in the Accumulator, since  $30 + 99 = 129$ . The low-order byte of the sum can be interpreted to mean  $30 - 1 = 29$ .

**Bytes:** 1

**Cycles:** 1

**Encoding:** 

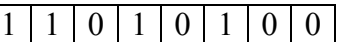

**Operation:** DA

-contents of Accumulator are BCD IF  $[(A3-0) > 9] \lor [(AC) = 1]$ ] THEN  $(A3-0) \leftarrow (A3-0) + 6$ AND

IF  $[[(A7-4) > 9] ∨ [(C) = 1]]$  THEN  $(A7-4) ← (A7-4) + 6$ 

# **13. DEC byte**

**Function:** Decrement

**Description:** DEC byte decrements the variable indicated by 1. An original value of 00H underflows to 0FFH. No flags are affected. Four operand addressing modes are allowed: accumulator, register, direct, or register-indirect.

Note: When this instruction is used to modify an output port, the value used as the original port data will be read from the output data latch, *not* the input pins.

**Example:** Register 0 contains 7FH (01111111B). Internal RAM locations 7EH and 7FH contain 00H and 40H, respectively.

The following instruction sequence,

DEC @R0 DEC R0 DEC @R0

leaves register 0 set to 7EH and internal RAM locations 7EH and 7FH set to 0FFH and 3FH.

**13.1. DEC A** 

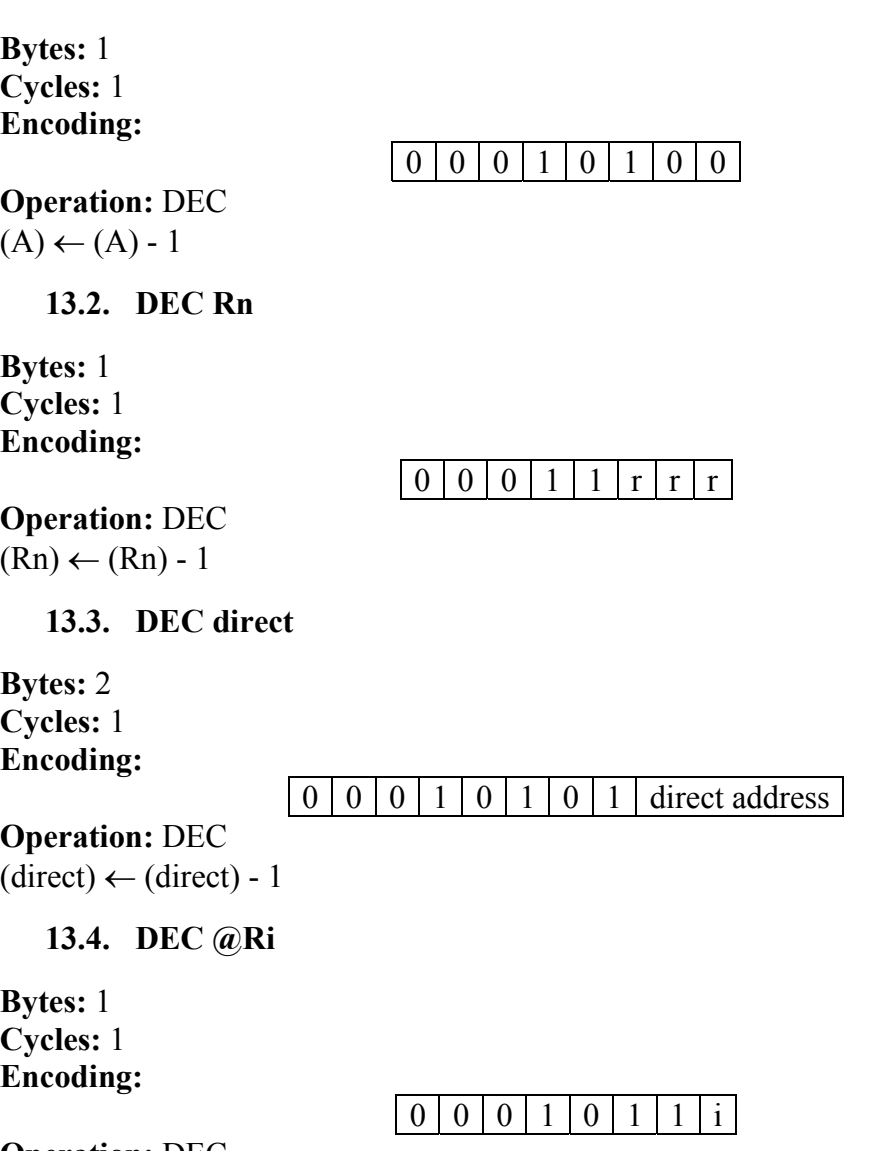

**Operation:** DEC  $((\text{Ri})) \leftarrow ((\text{Ri})) - 1$ 

# **14. DIV AB**

**Function:** Divide

**Description:** DIV AB divides the unsigned eight-bit integer in the Accumulator by the unsigned eight-bit integer in register B.

The Accumulator receives the integer part of the quotient; register B receives the integer remainder. The carry and OV flags are cleared.

*Exception*: if B had originally contained 00H, the values returned in the Accumulator and B-register are undefined and the overflow flag are set. The carry flag is cleared in any case.

**Example:** The Accumulator contains 251 (0FBH or 11111011B) and B contains 18 (12H or 00010010B). The following instruction,

DIV AB

```
leaves 13 in the Accumulator (0DH or 00001101B) and the value 17 (11H or 
00010001B) in B, since 251 = (13 \times 18) + 17. Carry and OV are both cleared.
```
**Bytes:** 1 **Cycles:** 4

**Encoding:** 

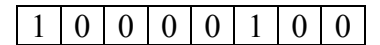

**Operation:** DIV  $(A)_{15-8} \leftarrow (A)/(B)$  $(B)_{7-0}$ 

### **15. DJNZ <byte>,<rel addr>**

**Function:** Decrement and Jump if Not Zero

**Description:** DJNZ decrements the location indicated by 1, and branches to the address indicated by the second operand if the resulting value is not zero. An original value of 00H underflows to 0FFH. No flags are affected. The branch destination is computed by adding the signed relative-displacement value in the last instruction byte to the PC, after incrementing the PC to the first byte of the following instruction. The location decremented may be a register or directly addressed byte.

Note: When this instruction is used to modify an output port, the value used as the original port data will be read from the output data latch, *not* the input pins.

**Example:** Internal RAM locations 40H, 50H, and 60H contain the values 01H, 70H, and 15H, respectively. The following instruction sequence,

DJNZ 40H,LABEL\_1 DJNZ 50H,LABEL\_2 DJNZ 60H,LABEL\_3

causes a jump to the instruction at label LABEL\_2 with the values 00H, 6FH, and 15H in the three RAM locations. The first jump was *not* taken because the result was zero.

This instruction provides a simple way to execute a program loop a given number of times or for adding a moderate time delay (from 2 to 512 machine cycles) with a single instruction. The following instruction sequence,

MOV R2,  $# 8$ TOGGLE: CPL P1.7 DJNZ R2,TOGGLE

toggles P1.7 eight times, causing four output pulses to appear at bit 7 of output Port 1. Each pulse lasts three machine cycles; two for DJNZ and one to alter the pin.

**15.1. DJNZ Rn,rel** 

**Bytes:** 2 **Cycles:** 2 **Encoding:**   $1 \mid 1 \mid 0 \mid 1 \mid 1 \mid r \mid r \mid r$  relative address **Operation:** DJNZ

*Phạm Hùng Kim Khánh Trang 207* 

 $(PC) \leftarrow (PC) + 2$  $(Rn) \leftarrow (Rn) - 1$ IF  $(Rn) > 0$  or  $(Rn) < 0$  THEN  $(PC) \leftarrow (PC) + rel$ 

**15.2. DJNZ direct,rel** 

**Bytes:** 3 **Cycles:** 2 **Encoding:** 

 $1 \mid 1 \mid 0 \mid 1 \mid 0 \mid 1 \mid 0 \mid 1 \mid$  direct address relative address

**Operation:** DJNZ  $(PC) \leftarrow (PC) + 2$  $(direct) \leftarrow (direct) - 1$ 

IF (direct)  $> 0$  or (direct)  $< 0$  THEN

 $(PC) \leftarrow (PC) + rel$ 

# **16. INC <byte>**

**Function:** Increment

**Description:** INC increments the indicated variable by 1. An original value of 0FFH overflows to 00H. No flags are affected.

Three addressing modes are allowed: register, direct, or register-indirect.

Note: When this instruction is used to modify an output port, the value used as the original port data will be read from the output data latch, *not* the input pins.

**Example:** Register 0 contains 7EH (011111110B). Internal RAM locations 7EH and 7FH contain 0FFH and 40H, respectively. The following instruction sequence,

INC  $@R0$ INC R0 INC  $@$ <sub>R0</sub>

leaves register 0 set to 7FH and internal RAM locations 7EH and 7FH holding 00H and 41H, respectively.

**16.1. INC A** 

**Bytes:** 1 **Cycles:** 1 **Encoding:** 

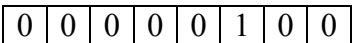

**Operation:** INC  $(A) \leftarrow (A) + 1$ 

**16.2. INC Rn** 

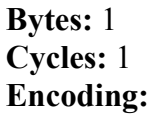

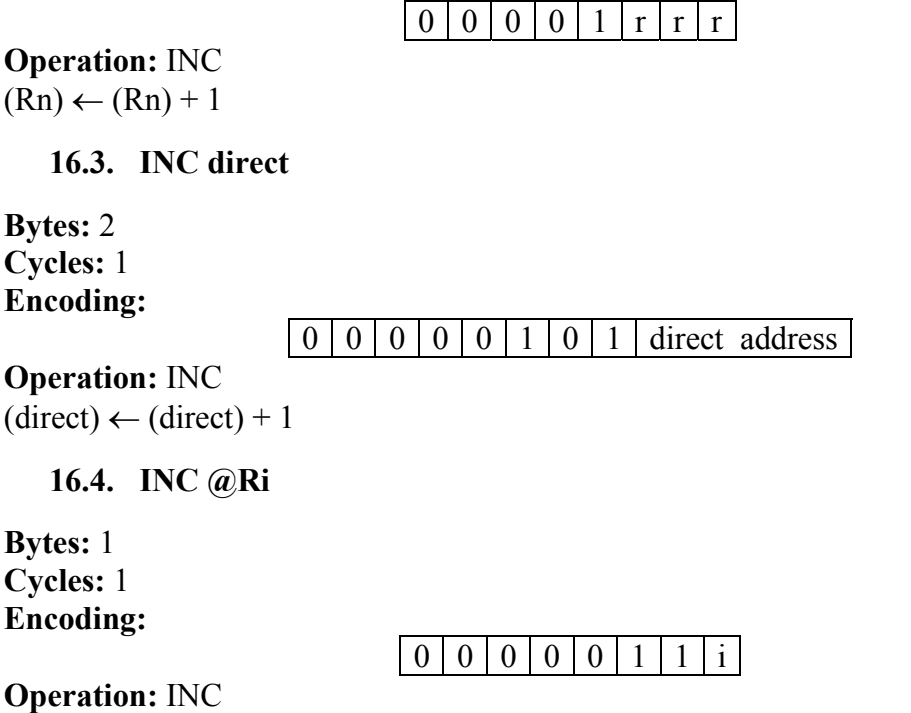

O<sub>I</sub>  $((Ri)) \leftarrow ((Ri)) + 1$ 

### **17. INC DPTR**

**Function:** Increment Data Pointer

**Description:** INC DPTR increments the 16-bit data pointer by 1. A 16-bit increment (modulo 216) is performed, and an overflow of the low-order byte of the data pointer (DPL) from 0FFH to 00H increments the high-order byte (DPH). No flags are affected. This is the only 16-bit register which can be incremented.

**Example:** Registers DPH and DPL contain 12H and 0FEH, respectively. The following instruction sequence,

INC DPTR INC DPTR INC DPTR changes DPH and DPL to 13H and 01H. **Bytes:** 1 **Cycles:** 2 **Encoding:** 

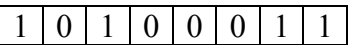

**Operation:** INC  $(DPTR) \leftarrow (DPTR) + 1$ 

**18. JB bit,rel** 

**Function:** Jump if Bit set

**Description:** If the indicated bit is a one, JB jump to the address indicated; otherwise, it proceeds with the next instruction. The branch destination is computed by adding the signed relative-displacement in the third instruction byte to the PC, after incrementing the PC to the first byte of the next instruction. The bit tested is not modified. No flags are affected.

**Example:** The data present at input port 1 is 11001010B. The Accumulator holds 56 (01010110B). The following instruction sequence,

JB P1.2,LABEL1

JB ACC. 2,LABEL2

causes program execution to branch to the instruction at label LABEL2.

#### **Bytes:** 3

**Cycles:** 2

**Encoding:** 

### $0 | 0 | 1 | 0 | 0 | 0 | 0 | 0 | 0$  bit address relative address

**Operation:** JB

 $(PC) \leftarrow (PC) + 3$ IF  $(bit) = 1$  THEN

 $(PC) \leftarrow (PC) + rel$ 

### **19. JBC bit,rel**

**Function:** Jump if Bit is set and Clear bit

**Description:** If the indicated bit is one, JBC branches to the address indicated; otherwise, it proceeds with the next instruction. *The bit will not be cleared if it is already a zero*. The branch destination is computed by adding the signed relativedisplacement in the third instruction byte to the PC, after incrementing the PC to the first byte of the next instruction. No flags are affected.

Note: When this instruction is used to test an output pin, the value used as the original data will be read from the output data latch, *not* the input pin.

**Example:** The Accumulator holds 56H (01010110B). The following instruction sequence,

JBC ACC.3,LABEL1 JBC ACC.2,LABEL2

causes program execution to continue at the instruction identified by the label LABEL2, with the Accumulator modified to 52H (01010010B).

#### **Bytes:** 3

**Cycles:** 2

**Encoding:** 

### $0 | 0 | 0 | 1 | 0 | 0 | 0 | 0 | 0$  bit address relative address |

```
Operation: JBC 
(PC) \leftarrow (PC) + 3
```
IF  $(bit) = 1$  THEN  $(bit) \leftarrow 0$  $(PC) \leftarrow (PC) + rel$ 

### **20. JC rel**

**Function:** Jump if Carry is set

**Description:** If the carry flag is set, JC branches to the address indicated; otherwise, it proceeds with the next instruction. The branch destination is computed by adding the signed relative-displacement in the second instruction byte to the PC, after incrementing the PC twice. No flags are affected.

**Example:** The carry flag is cleared. The following instruction sequence,

JC LABEL1 CPL C JC LABEL 2

sets the carry and causes program execution to continue at the instruction identified by the label LABEL2.

**Bytes:** 2

**Cycles:** 2

**Encoding:** 

 $0 | 1 | 0 | 0 | 0 | 0 | 0 | 0 | 0$  relative address

**Operation:** JC

 $(PC) \leftarrow (PC) + 2$ IF  $(C) = 1$  THEN

 $(PC) \leftarrow (PC) + rel$ 

### **21. JMP @A+DPTR**

**Function:** Jump indirect

**Description:** JMP @A+DPTR adds the eight-bit unsigned contents of the Accumulator with the 16-bit data pointer and loads the resulting sum to the program counter. This is the address for subsequent instruction fetches. Sixteen-bit addition is performed (modulo 216): a carry-out from the low-order eight bits propagates through the higher-order bits. Neither the Accumulator nor the Data Pointer is altered. No flags are affected.

**Example:** An even number from 0 to 6 is in the Accumulator. The following sequence of instructions branches to one of four AJMP instructions in a jump table starting at JMP\_TBL.

MOV DPTR, # JMP\_TBL JMP  $@A + DPTR$ JMP\_TBL: AJMP LABEL0 AJMP LABEL1 AJMP LABEL2 AJMP LABEL3

If the Accumulator equals 04H when starting this sequence, execution jumps to label LABEL2. Because AJMP is a 2-byte instruction, the jump instructions start at every other address.

**Bytes:** 1

**Cycles:** 2

**Encoding:** 

 $011111001111$ 

**Operation:** JMP

 $(PC) \leftarrow (A) + (DPTR)$ 

# **22. JNB bit,rel**

**Function:** Jump if Bit Not set

**Description:** If the indicated bit is a 0, JNB branches to the indicated address; otherwise, it proceeds with the next instruction. The branch destination is computed by adding the signed relative-displacement in the third instruction byte to the PC, after incrementing the PC to the first byte of the next instruction. *The bit tested is not modified*. No flags are affected.

**Example:** The data present at input port 1 is 11001010B. The Accumulator holds 56H (01010110B). The following instruction sequence,

JNB P1.3,LABEL1

JNB ACC.3,LABEL2

causes program execution to continue at the instruction at label LABEL2.

# **Bytes:** 3

**Cycles:** 2

**Encoding:** 

 $0 | 0 | 1 | 1 | 0 | 0 | 0 | 0 |$  bit address relative address |

**Operation:** JNB

 $(PC) \leftarrow (PC) + 3$ IF  $(bit) = 0$  THEN

 $(PC) \leftarrow (PC) + rel$ 

# **23. JNC rel**

**Function:** Jump if Carry not set

**Description:** If the carry flag is a 0, JNC branches to the address indicated; otherwise, it proceeds with the next instruction. The branch destination is computed by adding the signal relative-displacement in the second instruction byte to the PC, after incrementing the PC twice to point to the next instruction. The carry flag is not modified.

**Example:** The carry flag is set. The following instruction sequence,

JNC LABEL1 CPL C JNC LABEL2

clears the carry and causes program execution to continue at the instruction identified by the label LABEL2.

**Bytes:** 2

**Cycles:** 2

**Encoding:** 

 $0 | 1 | 0 | 1 | 0 | 0 | 0 | 0$  relative address

**Operation:** JNC

 $(PC) \leftarrow (PC) + 2$ IF  $(C) = 0$  THEN  $(PC) \leftarrow (PC) + rel$ 

# **24. JNZ rel**

**Function:** Jump if Accumulator Not Zero

**Description:** If any bit of the Accumulator is a one, JNZ branches to the indicated address; otherwise, it proceeds with the next instruction. The branch destination is computed by adding the signed relative-displacement in the second instruction byte to the PC, after incrementing the PC twice. The Accumulator is not modified. No flags are affected.

**Example:** The Accumulator originally holds 00H. The following instruction sequence,

JNZ LABEL1 INC A JNZ LABEL2

sets the Accumulator to 01H and continues at label LABEL2.

### **Bytes:** 2

**Cycles:** 2

**Encoding:** 

 $0 | 1 | 1 | 1 | 0 | 0 | 0 | 0$  relative address

### **Operation:** JNZ

 $(PC) \leftarrow (PC) + 2$ IF (A)  $\neq$  0 THEN (PC) ← (PC) + rel

### **25. JZ rel**

**Function:** Jump if Accumulator Zero

**Description:** If all bits of the Accumulator are 0, JZ branches to the address indicated; otherwise, it proceeds with the next instruction. The branch destination is computed by adding the signed relative-displacement in the second instruction byte to the PC, after incrementing the PC twice. The Accumulator is not modified. No flags are affected.

**Example:** The Accumulator originally contains 01H. The following instruction sequence,

JZ LABEL1 DEC A JZ LABEL2

changes the Accumulator to 00H and causes program execution to continue at the instruction identified by the label LABEL2.

# **Bytes:** 2

**Cycles:** 2

**Encoding:** 

 $0 | 1 | 1 | 0 | 0 | 0 | 0 | 0 |$  relative address

**Operation:** JZ

 $(PC) \leftarrow (PC) + 2$ IF (A) = 0 THEN (PC)  $\leftarrow$  (PC) + rel

# **26. LCALL addr16**

**Function:** Long call

**Description:** LCALL calls a subroutine located at the indicated address. The instruction adds three to the program counter to generate the address of the next instruction and then pushes the 16-bit result onto the stack (low byte first), incrementing the Stack Pointer by two. The high-order and low-order bytes of the PC are then loaded, respectively, with the second and third bytes of the LCALL instruction. Program execution continues with the instruction at this address. The subroutine may therefore begin anywhere in the full 64K byte program memory address space. No flags are affected.

**Example:** Initially the Stack Pointer equals 07H. The label SUBRTN is assigned to program memory location 1234H. After executing the instruction,

LCALL SUBRTN

at location 0123H, the Stack Pointer will contain 09H, internal RAM locations 08H and 09H will contain 26H and 01H, and the PC will contain 1234H.

#### **Bytes:** 3

**Cycles:** 2

**Encoding:** 

 $0 | 0 | 0 | 1 | 0 | 0 | 1 | 0$  addr15-addr8 addr7-addr0

**Operation:** LCALL  $(PC) \leftarrow (PC) + 3$  $(SP) \leftarrow (SP) + 1$  $((SP)) \leftarrow (PC7-0)$  $(SP) \leftarrow (SP) + 1$  $((SP)) \leftarrow (PC15-8)$  $(PC) \leftarrow addr15-0$ 

# **27. LJMP addr16**

**Function:** Long Jump

**Description:** LJMP causes an unconditional branch to the indicated address, by loading the high-order and low-order bytes of the PC (respectively) with the second and third instruction bytes. The destination may therefore be anywhere in the full 64K program memory address space. No flags are affected.

**Example:** The label JMPADR is assigned to the instruction at program memory location 1234H. The instruction,

LJMP JMPADR

at location 0123H will load the program counter with 1234H.

**Bytes:** 3

**Cycles:** 2

**Encoding:** 

 $0 | 0 | 0 | 0 | 0 | 0 | 1 | 0$  addr15-addr8 addr7-addr0

**Operation:** LJMP  $(PC) \leftarrow addr15-0$ 

# **28. MOV <destbyte>, <src-byte>**

**Function:** Move byte variable

**Description:** The byte variable indicated by the second operand is copied into the location specified by the first operand. The source byte is not affected. No other register or flag is affected.

This is by far the most flexible operation. Fifteen combinations of source and destination addressing modes are allowed.

**Example:** Internal RAM location 30H holds 40H. The value of RAM location 40H is 10H. The data present at input port 1 is 11001010B (0CAH).

MOV R0,#30H ;R0 ←30H MOV A, $@$ R0 ;A  $\leftarrow$ 40H MOV R1,A ; $R1 \leftarrow 40H$ MOV B, $@R1$ ; $B \leftarrow 10H$ MOV  $@R1,P1$ ; RAM  $(40H) \leftarrow 0CAH$ MOV P2, P1 ; P2  $\leftarrow$  0CAH

leaves the value 30H in register 0, 40H in both the Accumulator and register 1, 10H in register B, and 0CAH (11001010B) both in RAM location 40H and output on port 2.

**28.1. MOV A,Rn** 

**Bytes:** 1 **Cycles:** 1 **Encoding:** 

 $1 | 1 | 1 | 0 | 1 | r | r$ 

**Operation:** MOV  $(A) \leftarrow (Rn)$ 

**28.2. \*MOV A,direct** 

**Bytes:** 2 **Cycles:** 1 **Encoding:** 

1 | 1 | 1 | 0 | 0 | 1 | 0 | 1 | direct address |

**Operation:** MOV  $(A) \leftarrow$  (direct) **\* MOV A,ACC is not a valid Instruction.** 

**28.3. MOV A,@Ri** 

**Bytes:** 1 **Cycles:** 1 **Encoding:** 

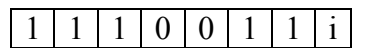

**Operation:** MOV  $(A) \leftarrow ((Ri))$ 

**28.4. MOV A,#data** 

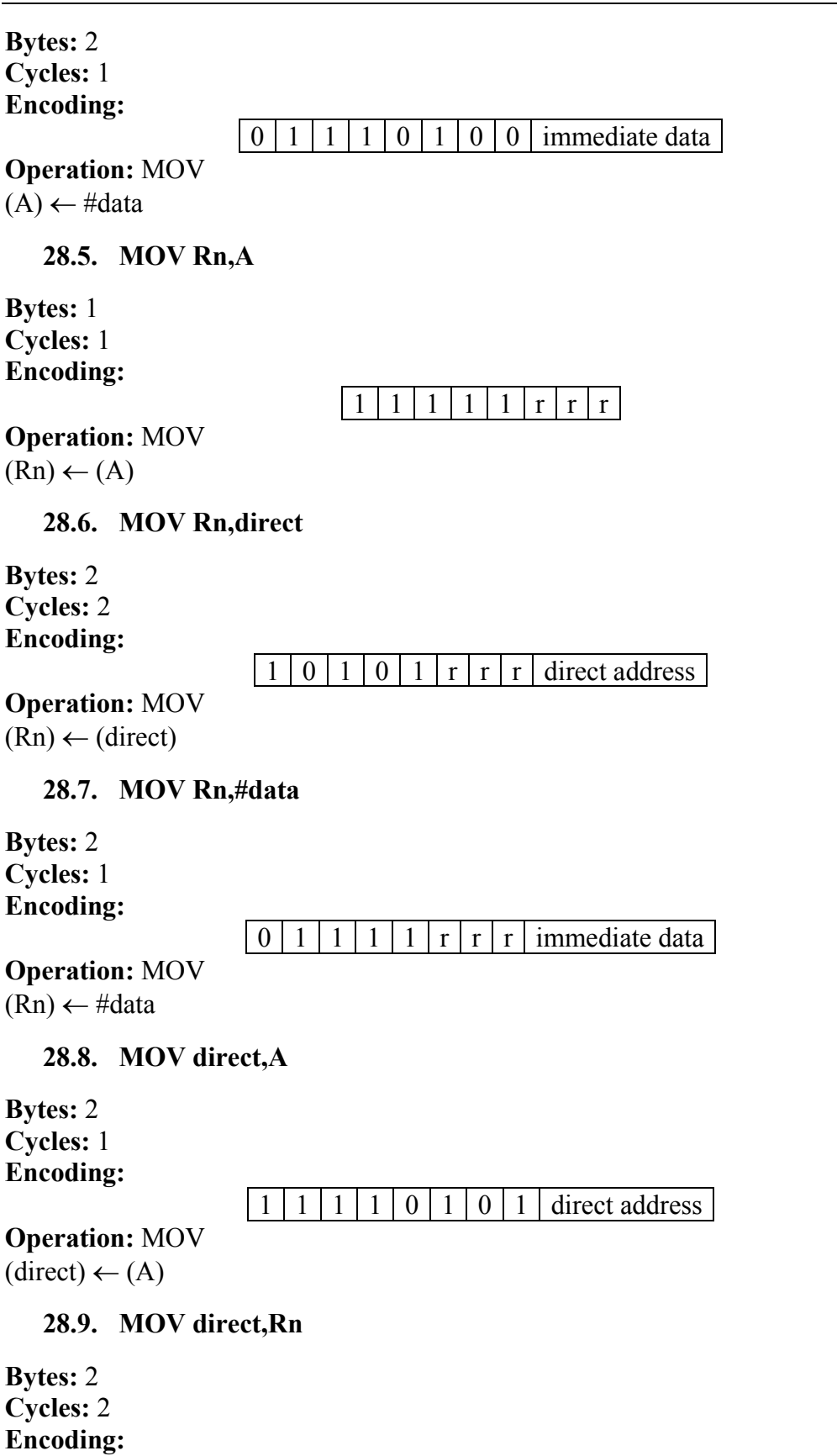

### $1 | 0 | 0 | 0 | 1 | r | r | r |$  direct address

**Operation:** MOV  $(direct) \leftarrow (Rn)$ 

#### **28.10. MOV direct,direct**

**Bytes:** 3 **Cycles:** 2 **Encoding:** 

 $1 | 0 | 0 | 0 | 0 | 1 | 0 | 1 |$  direct address (source) direct address (destination)

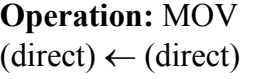

#### **28.11. MOV direct,@Ri**

**Bytes:** 2 **Cycles:** 2 **Encoding:** 

 $1 | 0 | 0 | 0 | 0 | 1 | 1 | i$  direct address

**Operation:** MOV  $(direct) \leftarrow ((Ri))$ 

#### **28.12. MOV direct,#data**

**Bytes:** 3 **Cycles:** 2

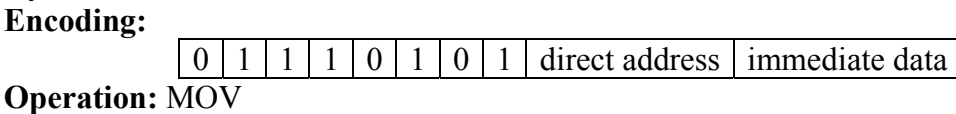

(direct) ← #data

**28.13. MOV @Ri,A** 

**Bytes:** 1 **Cycles:** 1 **Encoding:** 

1111011i

**Operation:** MOV  $((Ri)) \leftarrow (A)$ 

**28.14. MOV @Ri,direct** 

**Bytes:** 2 **Cycles:** 2 **Encoding:** 

 $1 | 0 | 1 | 0 | 0 | 1 | 1 | i |$  direct address

**Operation:** MOV  $((\text{Ri})) \leftarrow (\text{direct})$ 

#### **28.15. MOV @Ri,#data**

**Bytes:** 2 **Cycles:** 1 **Encoding:** 

 $0 | 1 | 1 | 1 | 0 | 1 | 1 | i |$  immediate data

**Operation:** MOV  $((Ri)) \leftarrow #data$ 

### **29. MOV <destbit>, <src-bit>**

**Function:** Move bit data

**Description:** MOV <dest-bit>, <src-bit> copies the Boolean variable indicated by the second operand into the location specified by the first operand. One of the operands must be the carry flag; the other may be any directly addressable bit. No other register or flag is affected.

**Example:** The carry flag is originally set. The data present at input Port 3 is 11000101B. The data previously written to output Port 1 is 35H (00110101B).

MOV P1.3,C MOV C,P3.3 MOV P1.2,C

leaves the carry cleared and changes Port 1 to 39H (00111001B).

**29.1. MOV C,bit** 

**Bytes:** 2 **Cycles:** 1 **Encoding:** 

 $1 | 0 | 1 | 0 | 0 | 0 | 1 | 0 |$  bit address

**Operation:** MOV  $(C) \leftarrow (bit)$ 

**29.2. MOV bit,C** 

**Bytes:** 2 **Cycles:** 2 **Encoding:** 

 $1 | 0 | 0 | 1 | 0 | 0 | 1 | 0 | bit address$ 

**Operation:** MOV  $(bit) \leftarrow (C)$ 

# **30. MOV DPTR,#data16**

**Function:** Load Data Pointer with a 16-bit constant

**Description:** MOV DPTR,#data16 loads the Data Pointer with the 16-bit constant indicated. The 16-bit constant is loaded into the second and third bytes of the instruction. The second byte (DPH) is the high-order byte, while the third byte

(DPL) holds the lower-order byte. No flags are affected. This is the only instruction which moves 16 bits of data at once.

**Example:** The instruction,

MOV DPTR, # 1234H

loads the value 1234H into the Data Pointer: DPH holds 12H, and DPL holds 34H. **Bytes:** 3

**Cycles:** 2

**Encoding:** 

 $1 | 0 | 0 | 1 | 0 | 0 | 0 | 0 |$  immed. data<sub>15-8</sub> immed. data<sub>7-0</sub>

**Operation:** MOV  $(DPTR) \leftarrow \#data_{15-0}$  $DPH \leftarrow \# data_{15-8}$ 

 $DPL \leftarrow \# data_{7.0}$ 

### **31. MOVC A,***@A+***<br/>base-reg>**

#### **Function:** Move Code byte

**Description:** The MOVC instructions load the Accumulator with a code byte or constant from program memory. The address of the byte fetched is the sum of the original unsigned 8-bit Accumulator contents and the contents of a 16-bit base register, which may be either the Data Pointer or the PC. In the latter case, the PC is incremented to the address of the following instruction before being added with the Accumulator; otherwise the base register is not altered. Sixteen-bit addition is performed so a carry-out from the low-order eight bits may propagate through higherorder bits. No flags are affected.

**Example:** A value between 0 and 3 is in the Accumulator. The following instructions will translate the value in the Accumulator to one of four values defined by the DB (define byte) directive.

REL\_PC: INC A MOVC A,@A+PC RET DB 66H DB 77H DB 88H DB 99H

If the subroutine is called with the Accumulator equal to 01H, it returns with 77H in the Accumulator. The INC A before the MOVC instruction is needed to "get around" the RET instruction above the table. If several bytes of code separate the MOVC from the table, the corresponding number is added to the Accumulator instead.

### **31.1. MOVC A,@A+DPTR**

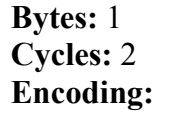

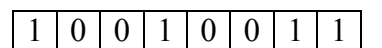

**Operation:** MOVC  $(A) \leftarrow ((A) + (DPTR))$ 

**31.2. MOVC A,@A+PC** 

**Bytes:** 1 **Cycles:** 2 **Encoding:** 

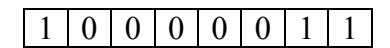

**Operation:** MOVC  $(PC) \leftarrow (PC) + 1$  $(A) \leftarrow ((A) + (PC))$ 

# **32. MOVX <destbyte>,<src-byte>**

**Function:** Move External

**Description:** The MOVX instructions transfer data between the Accumulator and a byte of external data memory, which is why "X" is appended to MOV. There are two types of instructions, differing in whether they provide an 8-bit or 16-bit indirect address to the external data RAM.

In the first type, the contents of R0 or R1 in the current register bank provide an 8-bit address multiplexed with data on P0. Eight bits are sufficient for external I/O expansion decoding or for a relatively small RAM array. For somewhat larger arrays, any output port pins can be used to output higher-order address bits. These pins are controlled by an output instruction preceding the MOVX.

In the second type of MOVX instruction, the Data Pointer generates a 16-bit address. P2 outputs the high-order eight address bits (the contents of DPH), while P0 multiplexes the low-order eight bits (DPL) with data. The P2 Special Function Register retains its previous contents, while the P2 output buffers emit the contents of DPH. This form of MOVX is faster and more efficient when accessing very large data arrays (up to 64K bytes), since no additional instructions are needed to set up the output ports.

It is possible to use both MOVX types in some situations. A large RAM array with its high-order address lines driven by P2 can be addressed via the Data Pointer, or with code to output high-order address bits to P2, followed by a MOVX instruction using  $R0$  or  $R1$ .

**Example:** An external 256 byte RAM using multiplexed address/data lines is connected to the 8051 Port 0. Port 3 provides control lines for the external RAM. Ports 1 and 2 are used for normal I/O. Registers 0 and 1 contain 12H and 34H. Location 34H of the external RAM holds the value 56H. The instruction sequence,

MOVX A,@R1

MOVX @R0,A

copies the value 56H into both the Accumulator and external RAM location 12H.

**32.1. MOVX A,@Ri** 

**Bytes:** 1
**Cycles:** 2 **Encoding:** 

 $1|1|1|0|0|0|1|i|$ 

**Operation:** MOVX  $(A) \leftarrow ((Ri))$ 

**32.2. MOVX A,@DPTR** 

**Bytes:** 1 **Cycles:** 2 **Encoding:** 

 $1|1|1|0|0|0|0|0$ 

**Operation:** MOVX  $(A) \leftarrow ((DPTR))$ 

**32.3. MOVX @Ri,A** 

**Bytes:** 1 **Cycles:** 2 **Encoding:** 

1 | 1 | 1 | 1 | 0 | 0 | 1 | i |

**Operation:** MOVX  $((Ri)) \leftarrow (A)$ 

**32.4. MOVX @DPTR,A** 

**Bytes:** 1 **Cycles:** 2 **Encoding:** 

 $1|1|1|1|0|0|0|0$ 

**Operation:** MOVX  $(DPTR) \leftarrow (A)$ 

## **33. MUL AB**

**Function:** Multiply

**Description:** MUL AB multiplies the unsigned 8-bit integers in the Accumulator and register B. The low-order byte of the 16-bit product is left in the Accumulator, and the high-order byte in B. If the product is greater than 255 (0FFH), the overflow flag is set; otherwise it is cleared. The carry flag is always cleared.

**Example:** Originally the Accumulator holds the value 80 (50H). Register B holds the value 160 (0A0H). The instruction,

MUL AB

will give the product 12,800 (3200H), so B is changed to 32H (00110010B) and the Accumulator is cleared. The overflow flag is set, carry is cleared.

#### **Bytes:** 1

**Cycles:** 4

**Encoding:** 

 $10101001100$ 

**Operation:** MUL  $(A)_{7-0} \leftarrow (A) X (B)$  $(B)$ <sub>15-8</sub>

# **34. NOP**

**Function:** No Operation

**Description:** Execution continues at the following instruction. Other than the PC, no registers or flags are affected.

**Example:** A low-going output pulse on bit 7 of Port 2 must last exactly 5 cycles. A simple SETB/CLR sequence generates a one-cycle pulse, so four additional cycles must be inserted. This may be done (assuming no interrupts are enabled) with the following instruction sequence,

CLR P2.7 NOP NOP NOP NOP SETB P2.7 **Bytes:** 1 **Cycles:** 1 **Encoding:** 

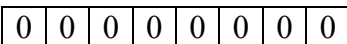

**Operation:** NOP  $(PC) \leftarrow (PC) + 1$ 

## **35. ORL<dest-byte>,<src-byte>**

**Function:** Logical-OR for byte variables

**Description:** ORL performs the bitwise logical-OR operation between the indicated variables, storing the results in the destination byte. No flags are affected.

The two operands allow six addressing mode combinations. When the destination is the Accumulator, the source can use register, direct, register-indirect, or immediate addressing; when the destination is a direct address, the source can be the Accumulator or immediate data.

Note: When this instruction is used to modify an output port, the value used as the original port data is read from the output data latch, *not* the input pins.

**Example:** If the Accumulator holds 0C3H (11000011B) and R0 holds 55H (01010101B) then the following instruction,

ORL A,R0

leaves the Accumulator holding the value 0D7H (1101011lB).When the destination is a directly addressed byte, the instruction can set combinations of bits in any RAM location or hardware register. The pattern of bits to be set is determined by a mask byte, which may be either a constant data value in the instruction or a variable

computed in the Accumulator at run-time. The instruction, ORL P1,#00110010B sets bits 5, 4, and 1 of output Port 1.

**35.1. ORL A,Rn** 

**Bytes:** 1 **Cycles:** 1 **Encoding:** 

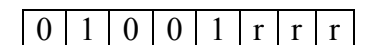

**Operation:** ORL  $(A) \leftarrow (A) \vee (Rn)$ 

**35.2. ORL A,direct** 

**Bytes:** 2 **Cycles:** 1 **Encoding:** 

 $0 | 1 | 0 | 0 | 0 | 1 | 0 | 1 |$  direct address

**Operation:** ORL  $(A) \leftarrow (A) \vee$  (direct)

**35.3. ORL A,@Ri** 

**Bytes:** 1 **Cycles:** 1 **Encoding:** 

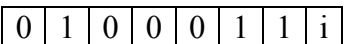

**Operation:** ORL  $(A) \leftarrow (A) \vee ((Ri))$ 

**35.4. ORL A,#data** 

**Bytes:** 2 **Cycles:** 1 **Encoding:** 

0 | 1 | 0 | 0 | 0 | 1 | 0 | 0 | immediate data

**Operation: ORL**  $(A) \leftarrow (A) \vee #data$ 

**35.5. ORL direct,A** 

**Bytes:** 2 **Cycles:** 1 **Encoding:** 

 $0 | 1 | 0 | 0 | 0 | 0 | 1 | 0$  direct address

**Operation:** ORL  $(direct) \leftarrow (direct) \vee (A)$ 

#### **35.6. ORL direct,#data**

**Bytes:** 3 **Cycles:** 2 **Encoding:** 

 $0 \mid 1 \mid 0 \mid 0 \mid 0 \mid 1 \mid 1 \mid$  direct address immediate data

**Operation: ORL** 

(direct) ← (direct) ∨ #data

#### **36. ORL C,<src-bit>**

**Function:** Logical-OR for bit variables

**Description:** Set the carry flag if the Boolean value is a logical 1; leave the carry in its current state otherwise. A slash  $( / )$  preceding the operand in the assembly language indicates that the logical complement of the addressed bit is used as the source value, but the source bit itself is not affected. No other flags are affected.

**Example:** Set the carry flag if and only if  $P1.0 = 1$ , ACC.  $7 = 1$ , or  $OV = 0$ :

MOV C,P1.0 ;LOAD CARRY WITH INPUT PIN P10 ORL C,ACC.7 ;OR CARRY WITH THE ACC. BIT 7 ORL C,/OV ;OR CARRY WITH THE INVERSE OF OV.

**36.1. ORL C,bit** 

**Bytes:** 2 **Cycles:** 2 **Encoding:** 

 $0 | 1 | 1 | 1 | 0 | 0 | 1 | 0$  bit address

**Operation: ORL**  $(C) \leftarrow (C) \vee (bit)$ 

**36.2. ORL C,/bit** 

**Bytes:** 2 **Cycles:** 2 **Encoding:** 

 $1 | 0 | 1 | 0 | 0 | 0 | 0 | 0 | 0$  bit address

**Operation: ORL**  $(C) \leftarrow (C) \vee (bit)$ 

## **37. POP direct**

**Function:** Pop from stack.

**Description:** The contents of the internal RAM location addressed by the Stack Pointer is read, and the Stack Pointer is decremented by one. The value read is then transferred to the directly addressed byte indicated. No flags are affected.

**Example:** The Stack Pointer originally contains the value 32H, and internal RAM locations 30H through 32H contain the values 20H, 23H, and 01H, respectively. The following instruction sequence,

POP DPH POP DPL

leaves the Stack Pointer equal to the value 30H and sets the Data Pointer to 0123H. At this point, the following instruction,

#### POP SP

leaves the Stack Pointer set to 20H. In this special case, the Stack Pointer was decremented to 2FH before being loaded with the value popped (20H).

**Bytes:** 2

**Cycles:** 2

**Encoding:** 

 $1 \mid 1 \mid 0 \mid 1 \mid 0 \mid 0 \mid 0 \mid 0 \mid$  direct address

**Operation:** POP  $(direct) \leftarrow ((SP))$  $(SP) \leftarrow (SP) - 1$ 

## **38. PUSH direct**

**Function:** Push onto stack

**Description:** The Stack Pointer is incremented by one. The contents of the indicated variable is then copied into the internal RAM location addressed by the Stack Pointer. Otherwise no flags are affected.

**Example:** On entering an interrupt routine, the Stack Pointer contains 09H. The Data Pointer holds the value 0123H. The following instruction sequence,

PUSH DPL

PUSH DPH

leaves the Stack Pointer set to 0BH and stores 23H and 01H in internal RAM locations 0AH and 0BH, respectively.

**Bytes:** 2

**Cycles:** 2

**Encoding:** 

 $1 \mid 1 \mid 0 \mid 0 \mid 0 \mid 0 \mid 0 \mid 0 \mid$  direct address

**Operation:** PUSH  $(SP) \leftarrow (SP) + 1$  $((SP)) \leftarrow (direct)$ 

## **39. RET**

**Function:** Return from subroutine

**Description:** RET pops the high- and low-order bytes of the PC successively from the stack, decrementing the Stack Pointer by two. Program execution continues at the resulting address, generally the instruction immediately following an ACALL or LCALL. No flags are affected.

**Example:** The Stack Pointer originally contains the value 0BH. Internal RAM locations 0AH and 0BH contain the values 23H and 01H, respectively. The following instruction,

RET

leaves the Stack Pointer equal to the value 09H. Program execution continues at location 0123H.

**Bytes:** 1 **Cycles:** 2

**Encoding:** 

 $0|0|1|0|0|0|1|0$ 

**Operation:** RET  $(PC<sub>15-8</sub>) \leftarrow ((SP))$  $(SP) \leftarrow (SP) - 1$  $(PC_{7-0}) \leftarrow ((SP))$  $(SP) \leftarrow (SP) - 1$ 

#### **40. RETI**

**Function:** Return from interrupt

**Description:** RETI pops the high- and low-order bytes of the PC successively from the stack and restores the interrupt logic to accept additional interrupts at the same priority level as the one just processed. The Stack Pointer is left decremented by two. No other registers are affected; the PSW is *not* automatically restored to its preinterrupt status. Program execution continues at the resulting address, which is generally the instruction immediately after the point at which the interrupt request was detected. If a lower- or same-level interrupt was pending when the RETI instruction is executed, that one instruction is executed before the pending interrupt is processed.

**Example:** The Stack Pointer originally contains the value 0BH. An interrupt was detected during the instruction ending at location 0122H. Internal RAM locations 0AH and 0BH contain the values 23H and 01H, respectively. The following instruction,

RETI

leaves the Stack Pointer equal to 09H and returns program execution to location 0123H.

**Bytes:** 1 **Cycles:** 2

**Encoding:** 

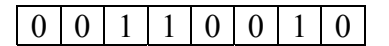

**Operation:** RETI  $(PC_{15-8}) \leftarrow ((SP))$  $(SP) \leftarrow (SP) - 1$  $(PC_{7-0}) \leftarrow ((SP))$  $(SP) \leftarrow (SP) - 1$ 

**41. RL A** 

**Function:** Rotate Accumulator Left

**Description:** The eight bits in the Accumulator are rotated one bit to the left. Bit 7 is rotated into the bit 0 position. No flags are affected.

**Example:** The Accumulator holds the value 0C5H (11000101B). The following instruction,

RL A

leaves the Accumulator holding the value 8BH (10001011B) with the carry unaffected.

**Bytes:** 1 **Cycles:** 1 **Encoding:** 

 $00110001111$ 

**Operation:** RL  $(A_{n+1}) \leftarrow (A_n)$  n = 0 - 6  $(A_0) \leftarrow (A_7)$ 

#### **42. RLC A**

**Function:** Rotate Accumulator Left through the Carry flag

**Description:** The eight bits in the Accumulator and the carry flag are together rotated one bit to the left. Bit 7 moves into the carry flag; the original state of the carry flag moves into the bit 0 position. No other flags are affected.

**Example:** The Accumulator holds the value 0C5H(11000101B), and the carry is zero. The following instruction,

RLC A

leaves the Accumulator holding the value 8BH (10001010B) with the carry set.

**Bytes:** 1

**Cycles:** 1

**Encoding:** 

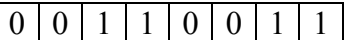

# **Operation:** RLC

 $(A_{n+1}) \leftarrow (A_n)$  n = 0 - 6  $(A_0) \leftarrow (C)$  $(C) \leftarrow (A_7)$ 

## **43. RR A**

**Function:** Rotate Accumulator Right

**Description:** The eight bits in the Accumulator are rotated one bit to the right. Bit 0 is rotated into the bit 7 position. No flags are affected.

**Example:** The Accumulator holds the value 0C5H (11000101B). The following instruction,

RR A

leaves the Accumulator holding the value 0E2H (11100010B) with the carry unaffected.

**Bytes:** 1

**Cycles:** 1 **Encoding:** 

 $00000000111$ 

**Operation:** RR

 $(A_n) \leftarrow (A_{n+1})$  n = 0 - 6  $(A_7) \leftarrow (A_0)$ 

# **44. RRC A**

**Function:** Rotate Accumulator Right through Carry flag

**Description:** The eight bits in the Accumulator and the carry flag are together rotated one bit to the right. Bit 0 moves into the carry flag; the original value of the carry flag moves into the bit 7 position. No other flags are affected.

**Example:** The Accumulator holds the value 0C5H (11000101B), the carry is zero. The following instruction,

RRC A

leaves the Accumulator holding the value 62 (01100010B) with the carry set.

**Bytes:** 1 **Cycles:** 1

**Encoding:** 

 $00001001111$ 

#### **Operation:** RRC

```
(A_n) \leftarrow (A_{n+1}) n = 0 - 6
(A_7) \leftarrow (C)(C) \leftarrow (A_0)
```
# **45. SETB <bit>**

**Function:** Set Bit

**Description:** SETB sets the indicated bit to one. SETB can operate on the carry flag or any directly addressable bit. No other flags are affected.

**Example:** The carry flag is cleared. Output Port 1 has been written with the value 34H (00110100B). The following instructions,

SETB C SETB P1.0

sets the carry flag to 1 and changes the data output on Port 1 to 35H (00110101B).

**45.1. SETB C** 

**Bytes:** 1 **Cycles:** 1 **Encoding:** 

1 | 1 | 0 | 1 | 0 | 0 | 1 | 1 |

**Operation:** SETB  $(C) \leftarrow 1$ 

**45.2. SETB bit** 

*Phạm Hùng Kim Khánh Trang 228* 

**Bytes:** 2 **Cycles:** 1 **Encoding:** 

 $1 | 1 | 0 | 1 | 0 | 0 | 1 | 0 | bit address$ 

**Operation:** SETB  $(bit) \leftarrow 1$ 

## **46. SJMP rel**

#### **Function:** Short Jump

**Description:** Program control branches unconditionally to the address indicated. The branch destination is computed by adding the signed displacement in the second instruction byte to the PC, after incrementing the PC twice. Therefore, the range of destinations allowed is from 128 bytes preceding this instruction 127 bytes following it.

**Example:** The label RELADR is assigned to an instruction at program memory location 0123H. The following instruction,

SJMP RELADR

assembles into location 0100H. After the instruction is executed, the PC contains the value 0123H.

Note: Under the above conditions the instruction following SJMP is at 102H. Therefore, the displacement byte of the instruction is the relative offset (0123H- $0102H$ ) = 21H. Put another way, an SJMP with a displacement of 0FEH is a oneinstruction infinite loop.

**Bytes:** 2 **Cycles:** 2 **Encoding:** 

 $1 | 0 | 0 | 0 | 0 | 0 | 0 | 0 | 0$  relative address

## **Operation:** SJMP

 $(PC) \leftarrow (PC) + 2$  $(PC) \leftarrow (PC) + rel$ 

## **47. SUBB A,<src-byte>**

#### **Function:** Subtract with borrow

**Description:** SUBB subtracts the indicated variable and the carry flag together from the Accumulator, leaving the result in the Accumulator. SUBB sets the carry (borrow) flag if a borrow is needed for bit 7 and clears C otherwise. (If C was set *before*  executing a SUBB instruction, this indicates that a borrow was needed for the previous step in a multiple-precision subtraction, so the carry is subtracted from the Accumulator along with the source operand.) AC is set if a borrow is needed for bit 3 and cleared otherwise. OV is set if a borrow is needed into bit 6, but not into bit 7, or into bit 7, but not bit 6. When subtracting signed integers, OV indicates a negative number produced when a negative value is subtracted from a positive value, or a positive result when a positive number is subtracted from a negative number. The

source operand allows four addressing modes: register, direct, register-indirect, or immediate.

**Example:** The Accumulator holds 0C9H (11001001B), register 2 holds 54H (01010100B), and the carry flag is set. The instruction,

SUBB A,R2

will leave the value 74H (01110100B) in the accumulator, with the carry flag and AC cleared but OV set.

Notice that 0C9H minus 54H is 75H. The difference between this and the above result is due to the carry (borrow) flag being set before the operation. If the state of the carry is not known before starting a single or multiple-precision subtraction, it should be explicitly cleared by CLR C instruction.

**47.1. SUBB A,Rn** 

**Bytes:** 1 **Cycles:** 1 **Encoding:** 

 $1|0|0|1|1|r|r|$ r

**Operation:** SUBB  $(A) \leftarrow (A) - (C) - (Rn)$ 

**47.2. SUBB A,direct** 

**Bytes:** 2 **Cycles:** 1 **Encoding:** 

1 | 0 | 0 | 1 | 0 | 1 | 0 | 1 | direct address |

**Operation:** SUBB  $(A) \leftarrow (A) - (C) - (direct)$ 

**47.3. SUBB A,@Ri** 

**Bytes:** 1 **Cycles:** 1 **Encoding:** 

 $1|0|0|1|0|1|1|1|i|$ 

**Operation:** SUBB  $(A) \leftarrow (A) - (C) - ((Ri))$ 

**47.4. SUBB A,#data** 

**Bytes:** 2 **Cycles:** 1 **Encoding:**  1 | 0 | 0 | 1 | 0 | 1 | 0 | 0 | immediate data **Operation:** SUBB  $(A)$  ←  $(A)$  -  $(C)$  - #data

#### **48. SWAP A**

**Function:** Swap nibbles within the Accumulator

**Description:** SWAP A interchanges the low- and high-order nibbles (four-bit fields) of the Accumulator (bits 3 through 0 and bits 7 through 4). The operation can also be thought of as a 4-bit rotate instruction. No flags are affected.

**Example:** The Accumulator holds the value 0C5H (11000101B). The instruction,

SWAP A

leaves the Accumulator holding the value 5CH (01011100B).

**Bytes:** 1

**Cycles:** 1

**Encoding:** 

1 | 1 | 0 | 0 | 0 | 1 | 0 | 0 |

**Operation:** SWAP

 $(A_{3-0}) \leftrightarrow (A_{7-4})$ 

#### **49. XCH A,<byte>**

**Function:** Exchange Accumulator with byte variable

**Description:** XCH loads the Accumulator with the contents of the indicated variable, at the same time writing the original Accumulator contents to the indicated variable. The source/destination operand can use register, direct, or register-indirect addressing. **Example:** R0 contains the address 20H. The Accumulator holds the value 3FH (0011111lB). Internal RAM location 20H holds the value 75H (01110101B). The following instruction,

 $XCH A, @R0$ 

leaves RAM location 20H holding the values 3FH (00111111B) and 75H (01110101B) in the accumulator.

**49.1. XCH A,Rn** 

**Bytes:** 1 **Cycles:** 1 **Encoding:** 

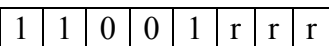

**Operation:** XCH  $(A) \leftrightarrow ((Rn))$ 

**49.2. XCH A,direct** 

**Bytes:** 2 **Cycles:** 1 **Encoding:** 

1 | 1 | 0 | 0 | 0 | 1 | 0 | 1 | direct address

**Operation:** XCH  $(A) \leftrightarrow$  (direct)

**49.3. XCH A,@Ri** 

**Bytes:** 1 **Cycles:** 1 **Encoding:** 

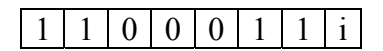

**Operation:** XCH  $(A) \leftrightarrow ((Ri))$ 

# **50. XCHD A,@Ri**

**Function:** Exchange Digit

**Description:** XCHD exchanges the low-order nibble of the Accumulator (bits 3 through 0), generally representing a hexadecimal or BCD digit, with that of the internal RAM location indirectly addressed by the specified register. The high-order nibbles (bits 7-4) of each register are not affected. No flags are affected.

**Example:** R0 contains the address 20H. The Accumulator holds the value 36H (00110110B). Internal RAM location 20H holds the value 75H (01110101B). The following instruction,

XCHD A,@R0

leaves RAM location 20H holding the value 76H (01110110B) and 35H (00110101B) in the Accumulator.

**Bytes:** 1

**Cycles:** 1 **Encoding:** 

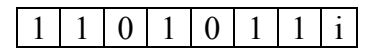

**Operation:** XCHD  $(A_{3-0}) \leftrightarrow ((Ri_{3-0}))$ 

# **51. XRL <destbyte>,<src-byte>**

**Function:** Logical Exclusive-OR for byte variables

**Description:** XRL performs the bitwise logical Exclusive-OR operation between the indicated variables, storing the results in the destination. No flags are affected.

The two operands allow six addressing mode combinations. When the destination is the Accumulator, the source can use register, direct, register-indirect, or immediate addressing; when the destination is a direct address, the source can be the Accumulator or immediate data.

Note: When this instruction is used to modify an output port, the value used as the original port data is read from the output data latch, *not* the input pins.

**Example:** If the Accumulator holds 0C3H (1100001lB) and register 0 holds 0AAH (10101010B) then the instruction,

XRL A,R0

leaves the Accumulator holding the value 69H (01101001B).

When the destination is a directly addressed byte, this instruction can complement combinations of bits in any RAM location or hardware register. The pattern of bits to

be complemented is then determined by a mask byte, either a constant contained in the instruction or a variable computed in the Accumulator at run-time. The following instruction,

XRL P1,#00110001B complements bits 5, 4, and 0 of output Port 1.

**51.1. XRL A,Rn** 

**Bytes:** 1 **Cycles:** 1 **Encoding:** 

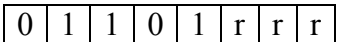

**Operation:** XRL  $(A)$   $\neg$   $(A)$  XOR  $(Rn)$ 

**51.2. XRL A,direct** 

**Bytes:** 2 **Cycles:** 1 **Encoding:** 

 $0 | 1 | 1 | 0 | 0 | 1 | 0 | 1 |$  direct address

**Operation:** XRL  $(A)$   $\neg$   $(A)$  XOR (direct)

**51.3. XRL A,@Ri** 

**Bytes:** 1 **Cycles:** 1 **Encoding:** 

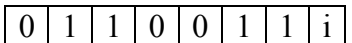

**Operation:** XRL  $(A)$   $\neg$   $(A)$  XOR  $(Ri)$ 

**51.4. XRL A,@#data** 

**Bytes:** 2 **Cycles:** 1 **Encoding:** 

0 | 1 | 1 | 0 | 0 | 1 | 0 | 0 | immediate data

**Operation:** XRL  $(A)$   $\neg$   $(A)$  XOR #data

**51.5. XRL direct,A** 

**Bytes:** 2 **Cycles:** 1 **Encoding:** 

 $0 | 1 | 1 | 0 | 0 | 0 | 1 | 0$  direct address

**Operation:** XRL  $(direct)$   $\neg$  (direct) XOR (A)

#### **51.6. XRL direct,#data**

**Bytes:** 3 **Cycles:** 2 **Encoding:** 

0 | 1 | 1 | 0 | 0 | 0 | 1 | 1 | direct address | immediate data

**Operation:** XRL  $(direct)$   $\neg$  (direct) XOR #data